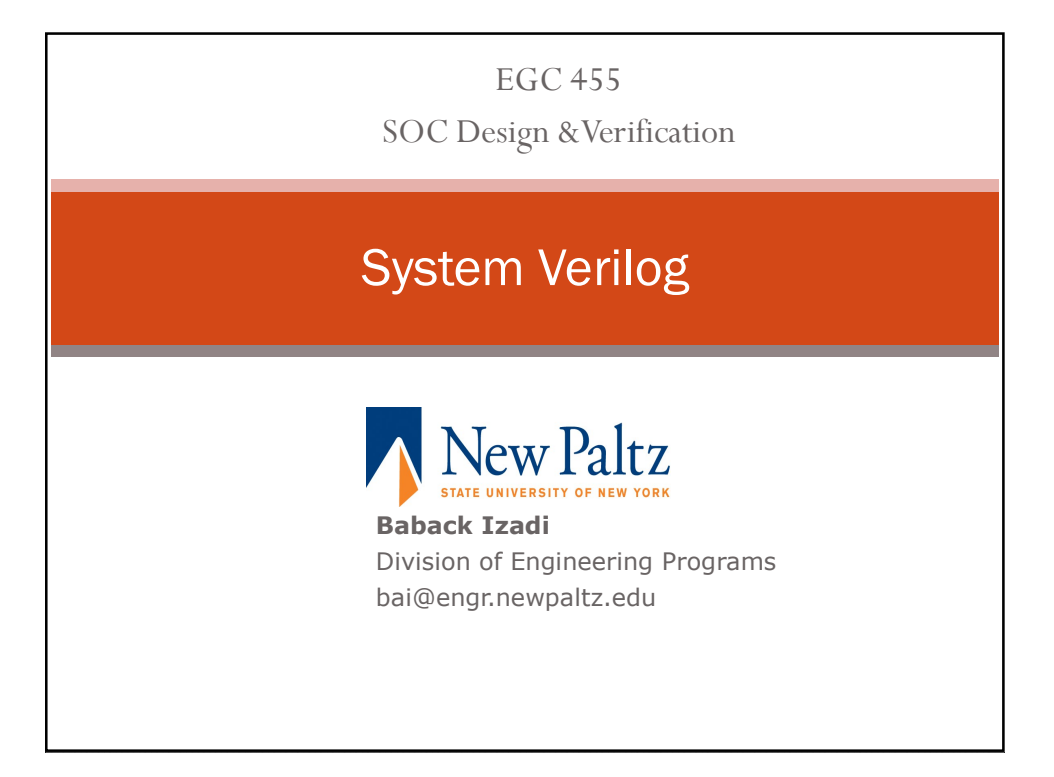

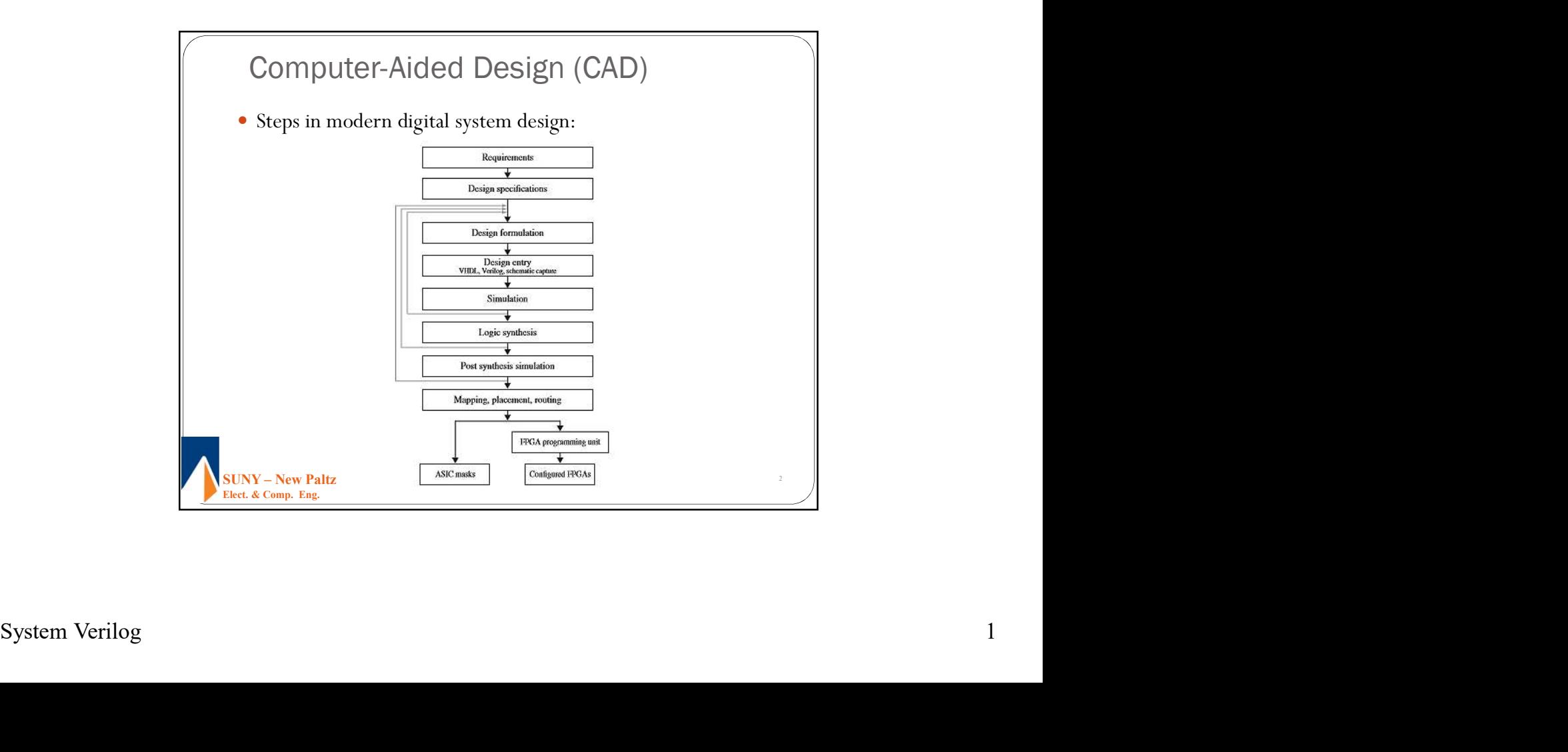

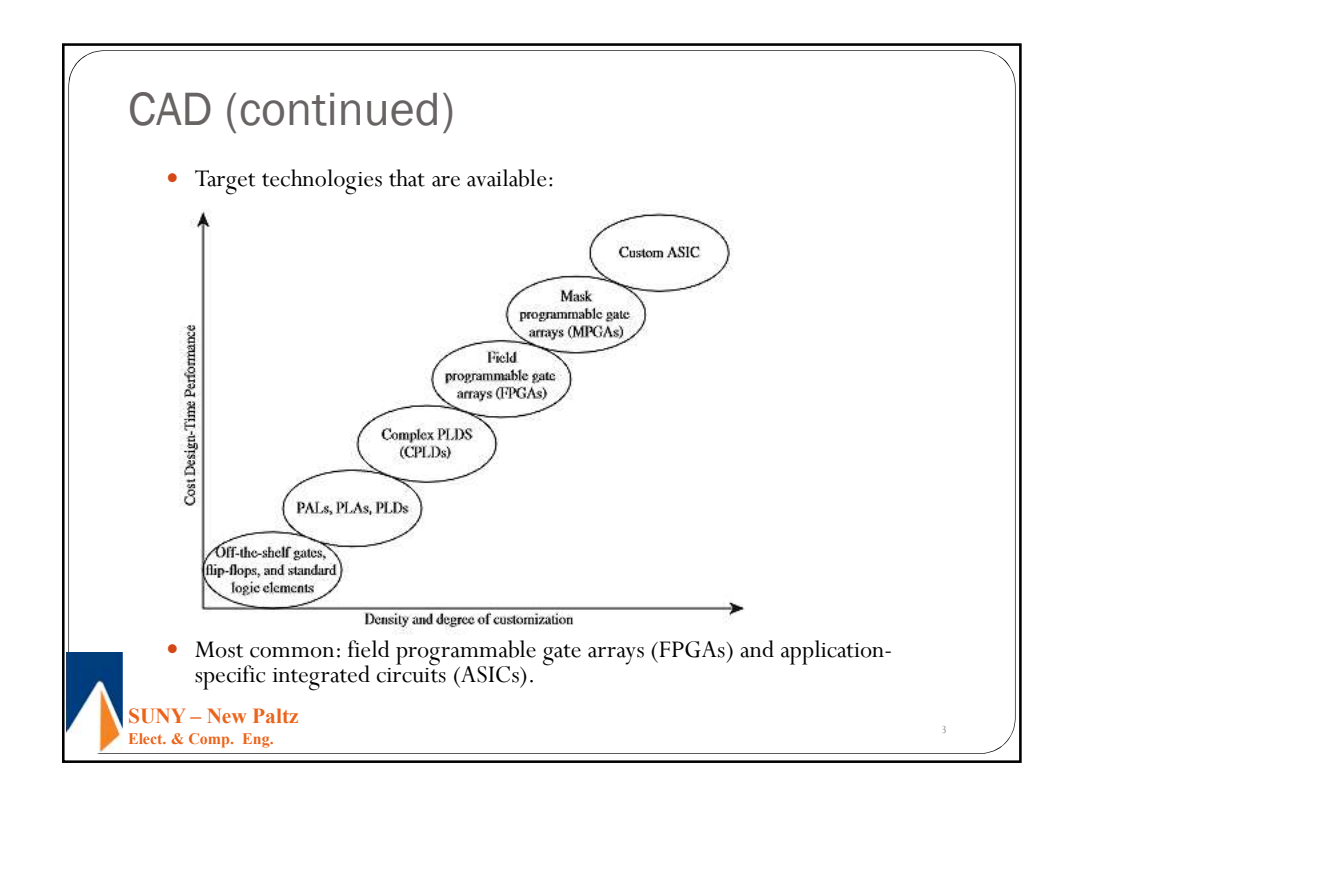

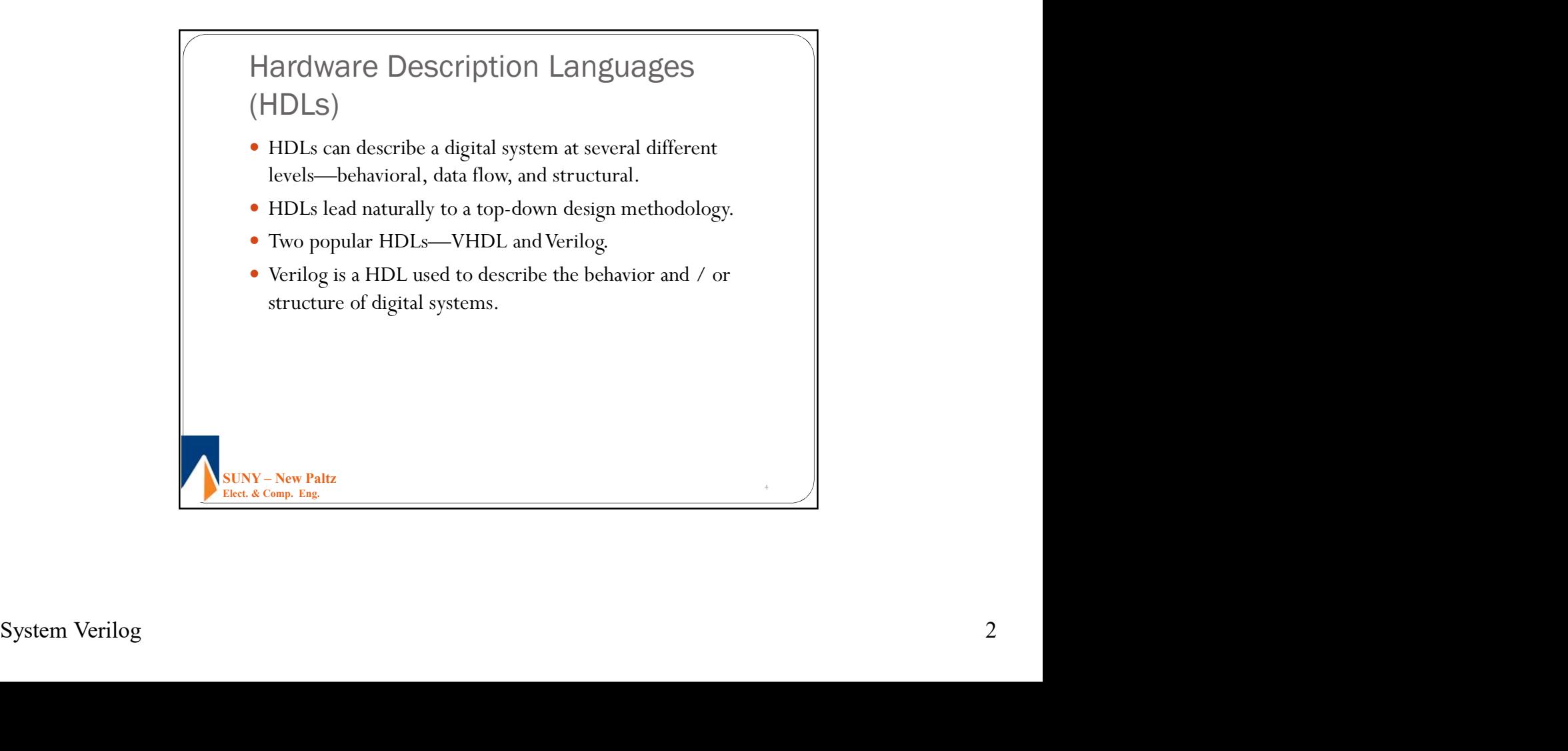

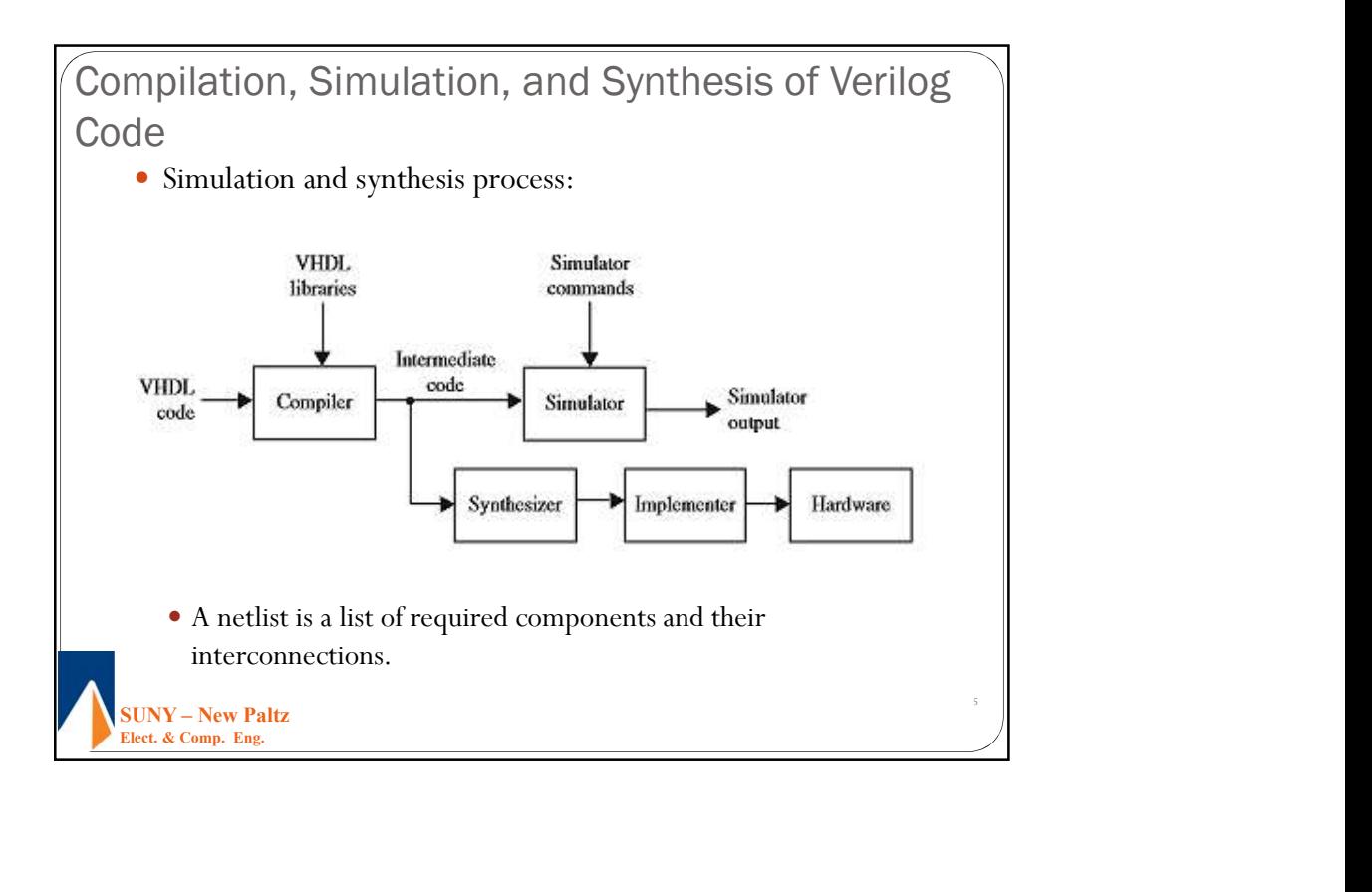

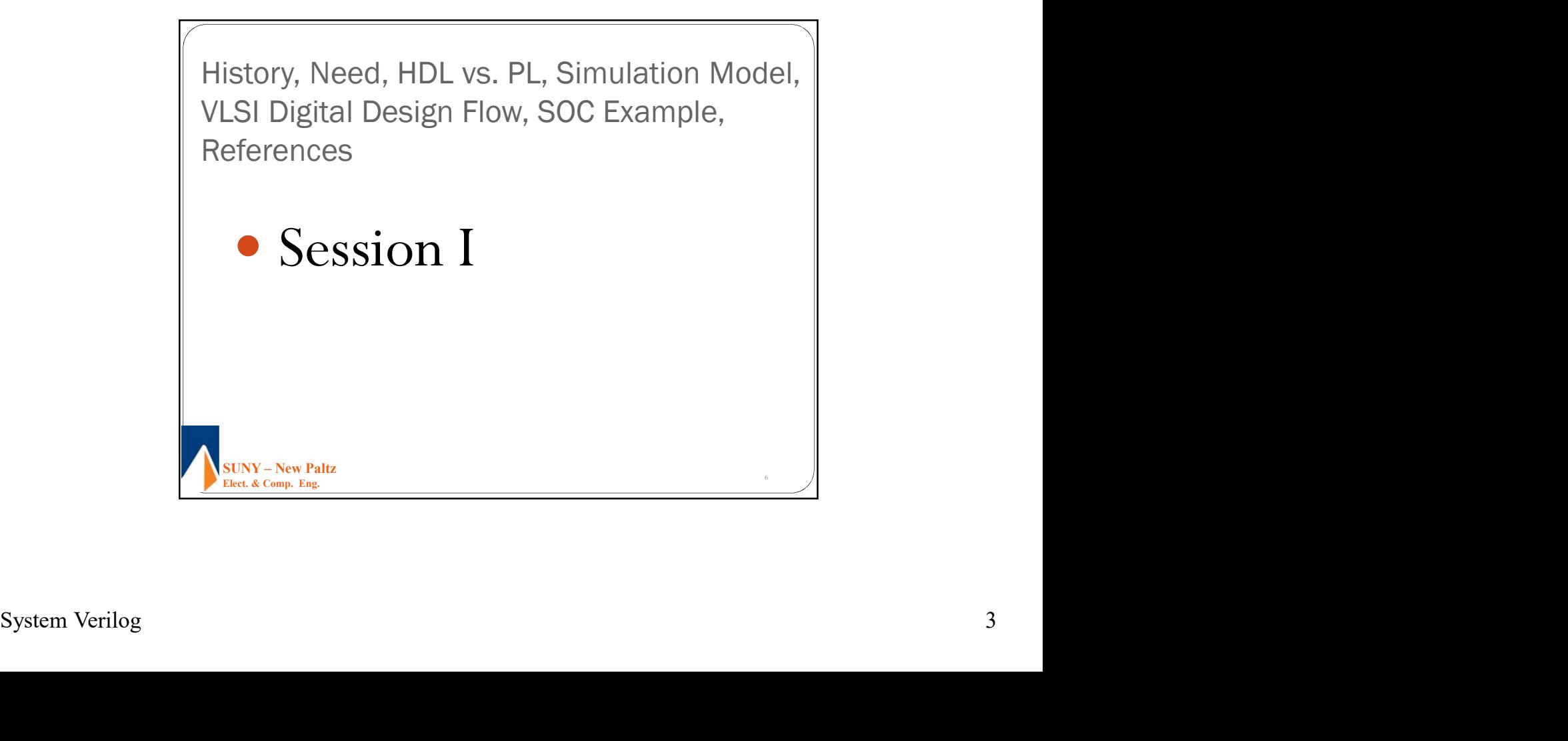

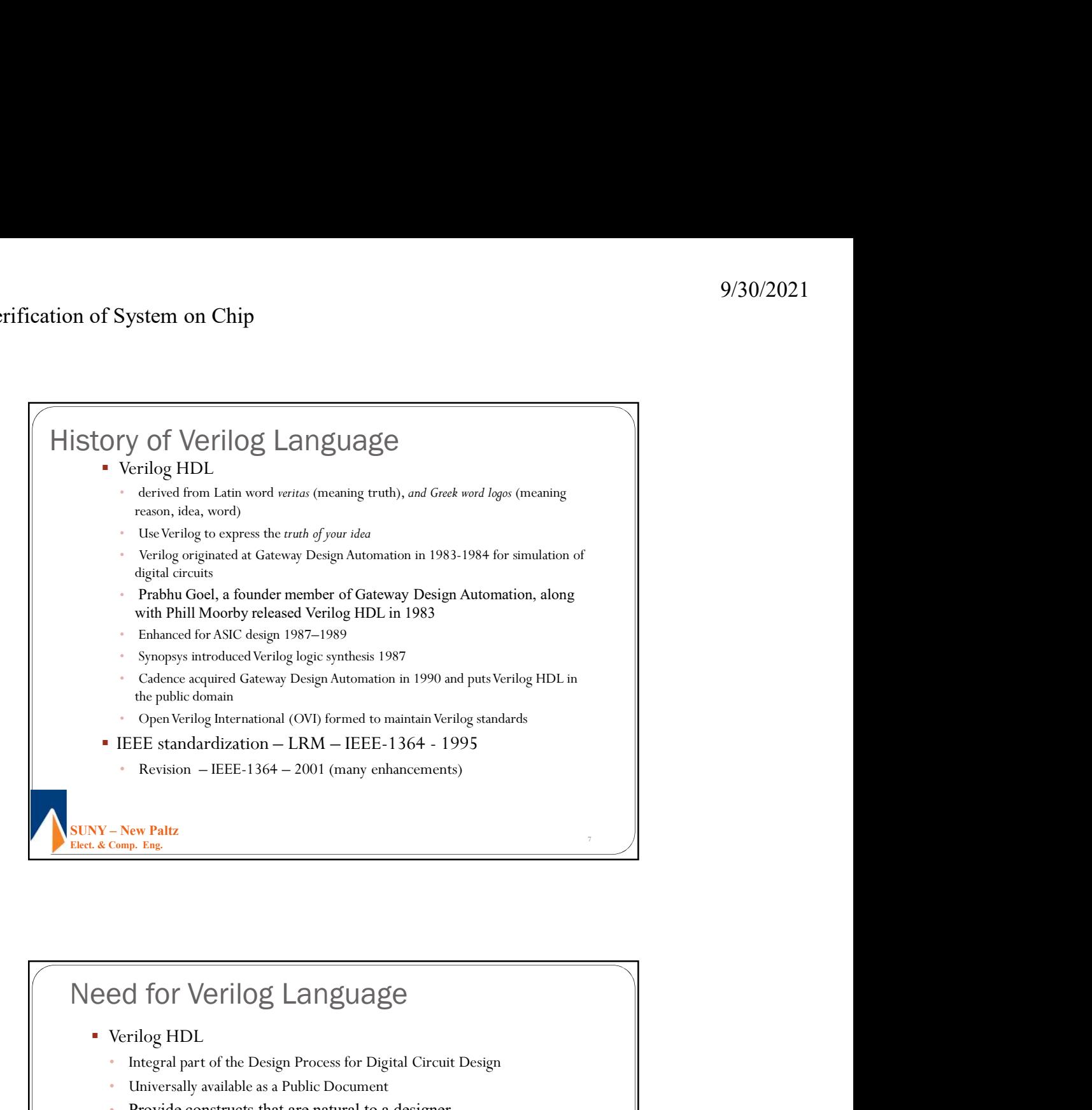

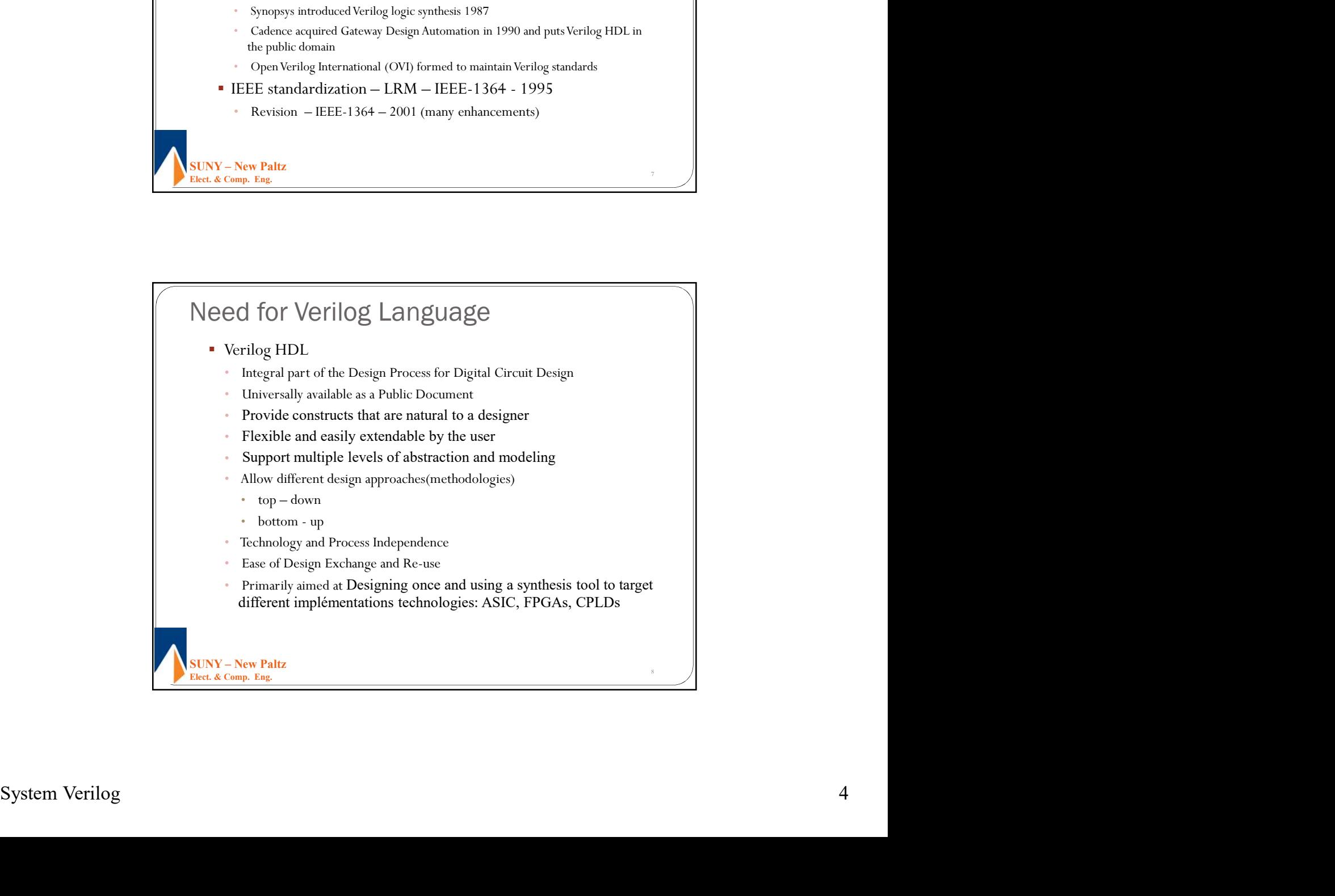

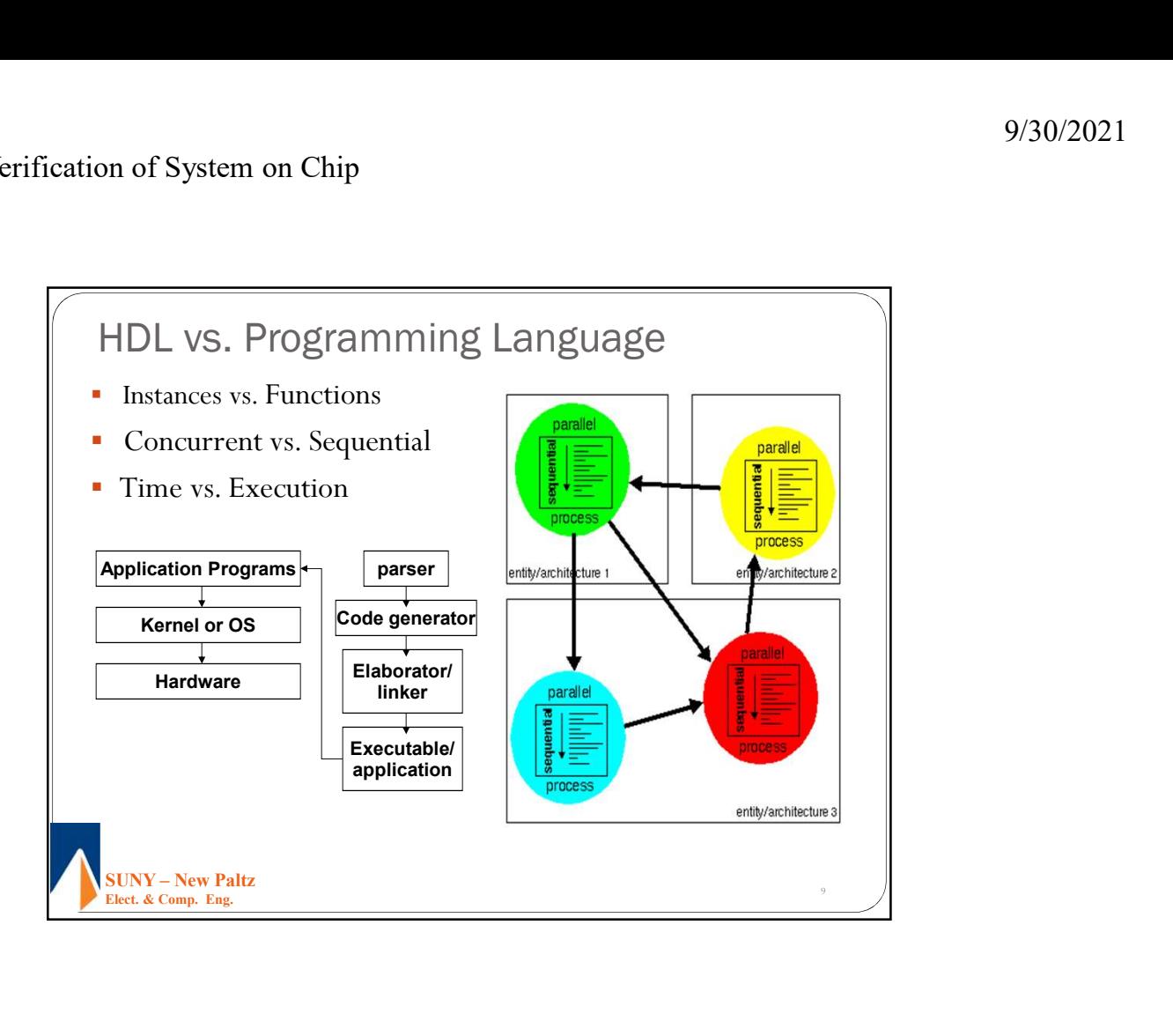

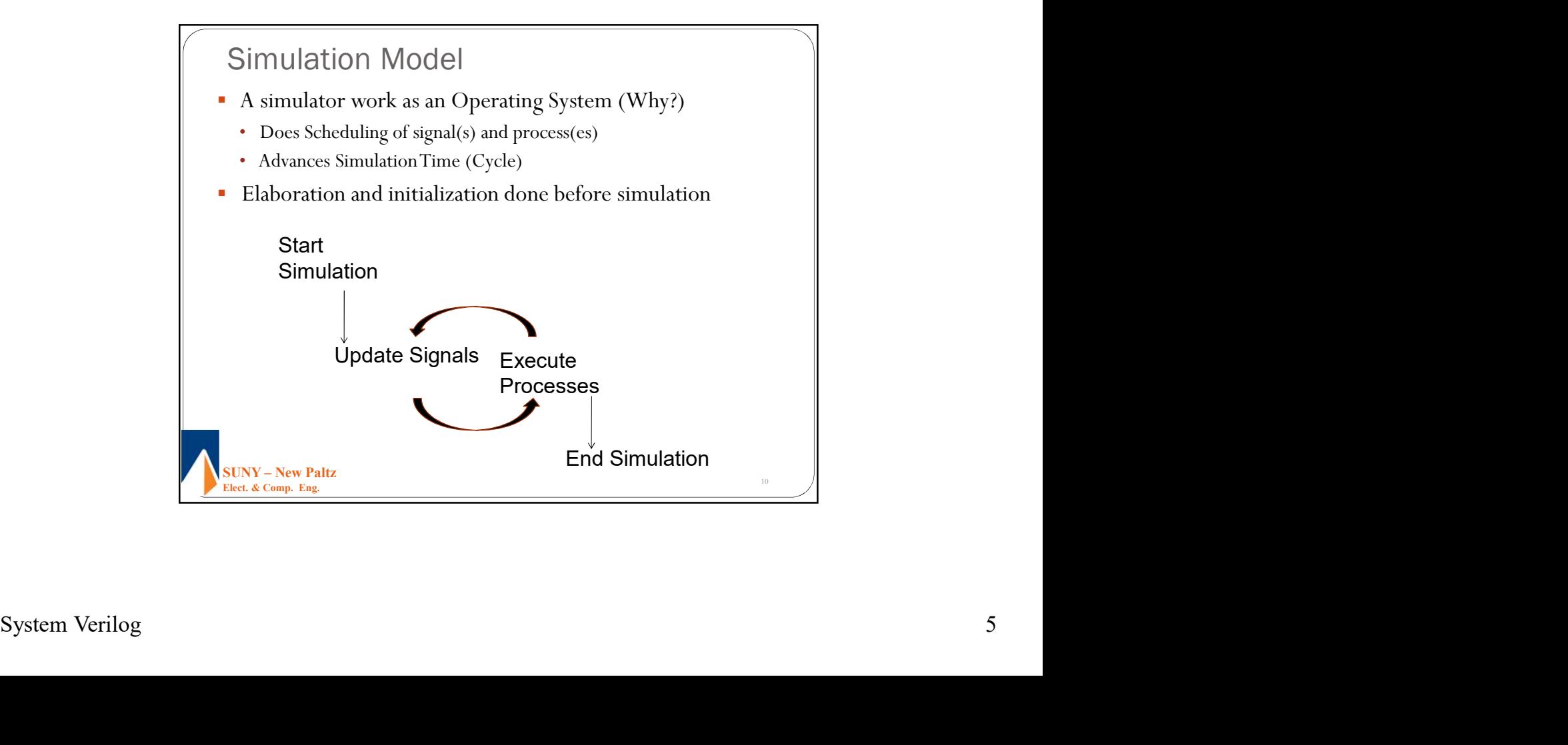

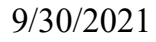

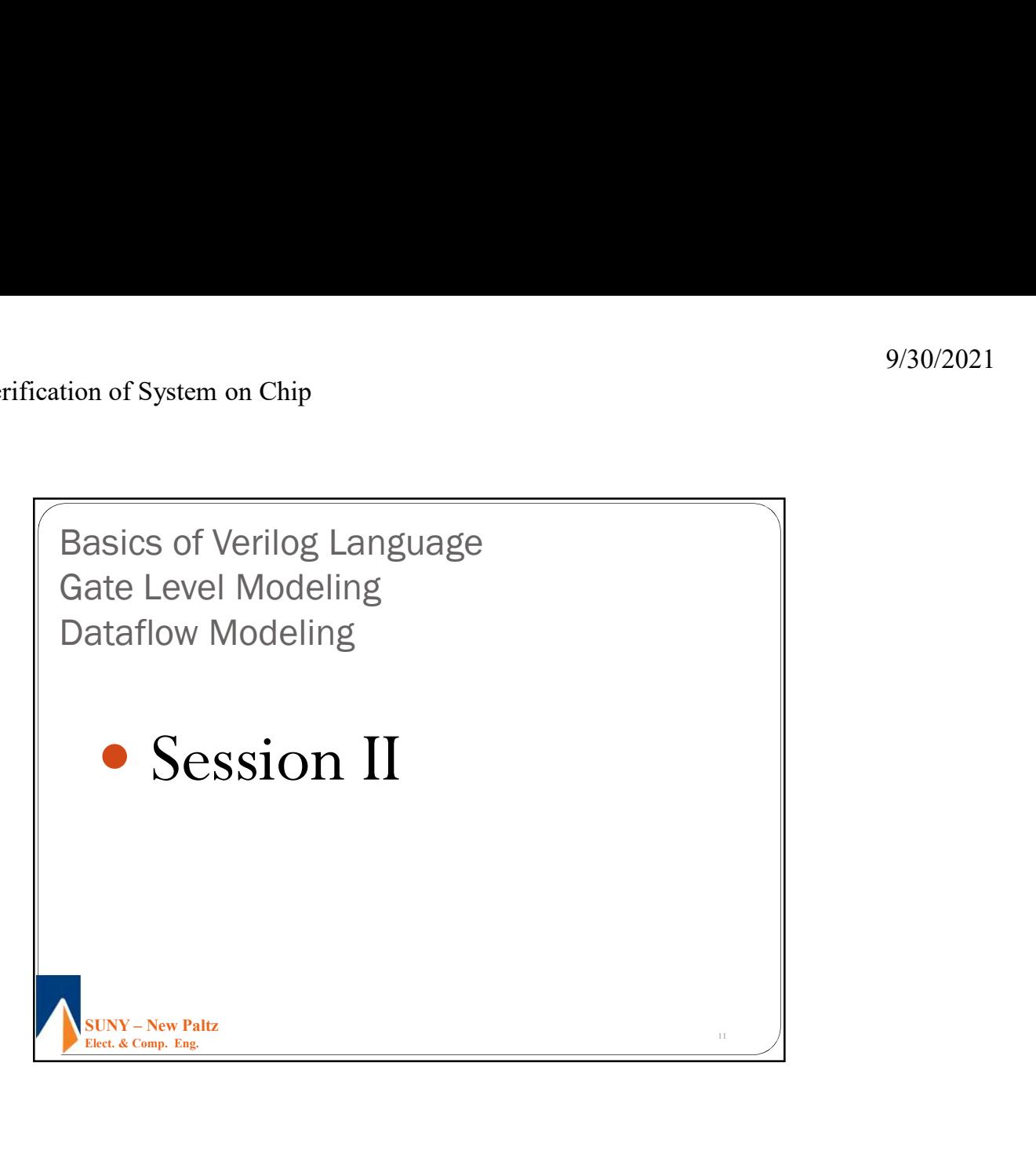

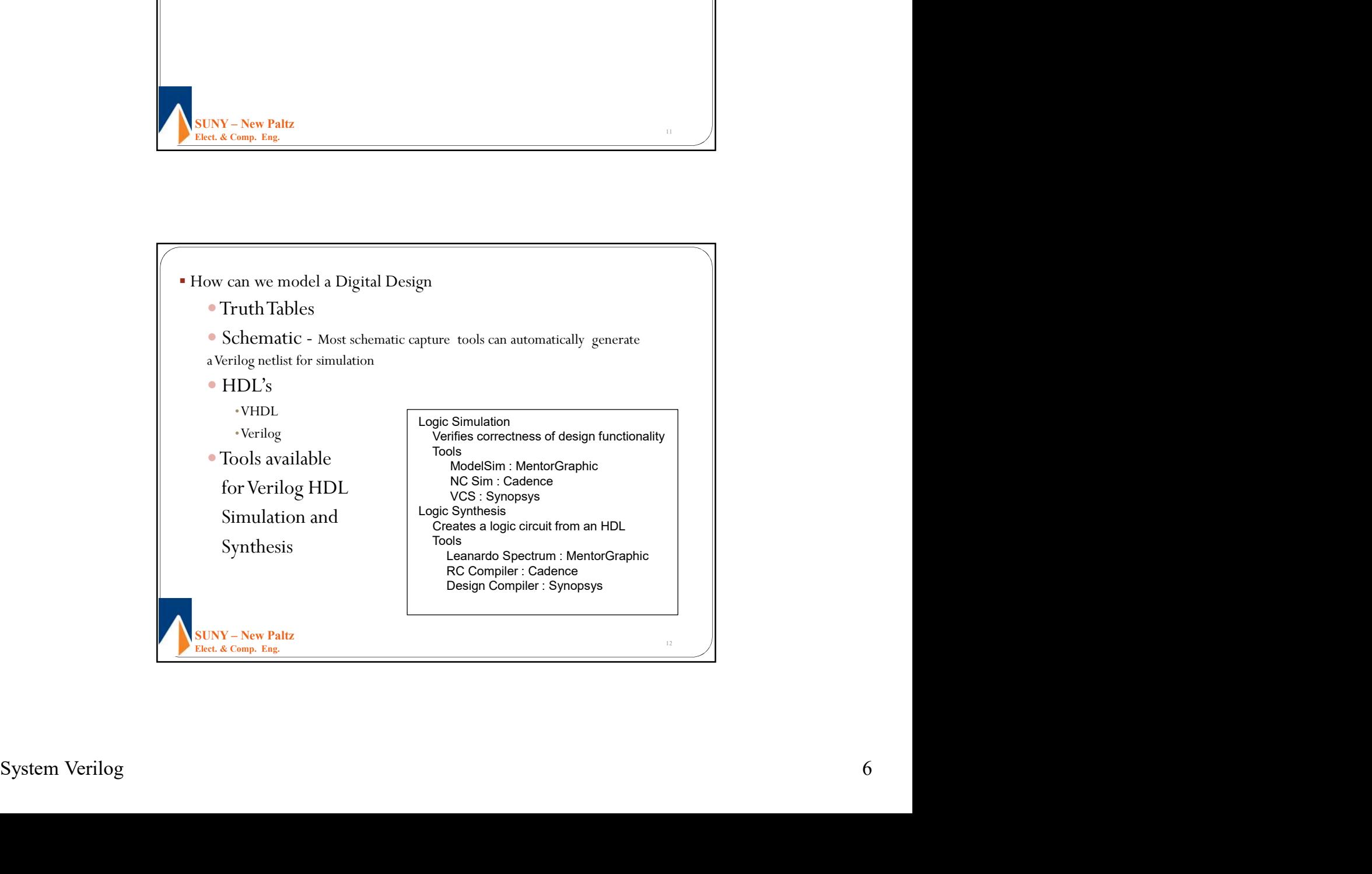

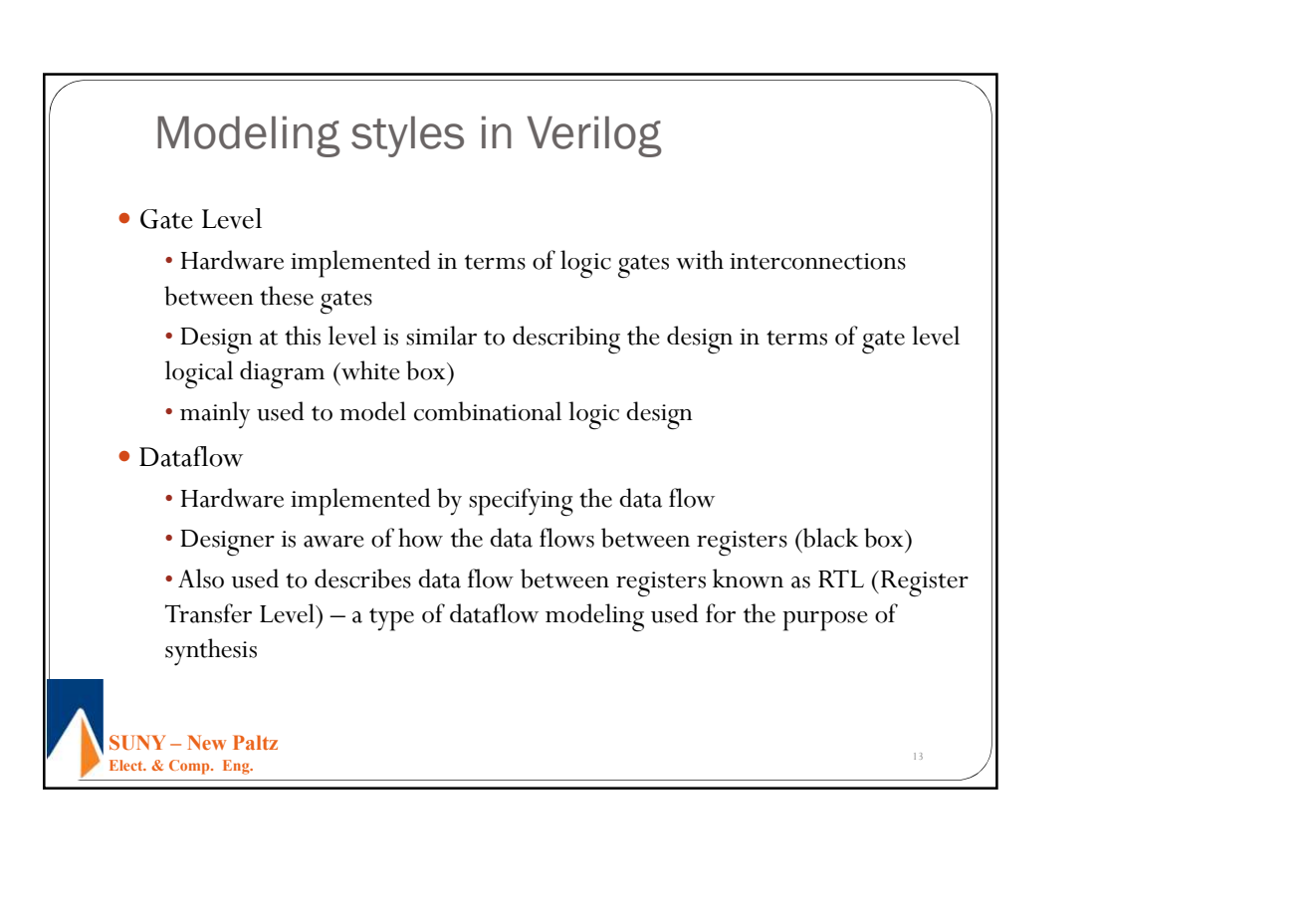

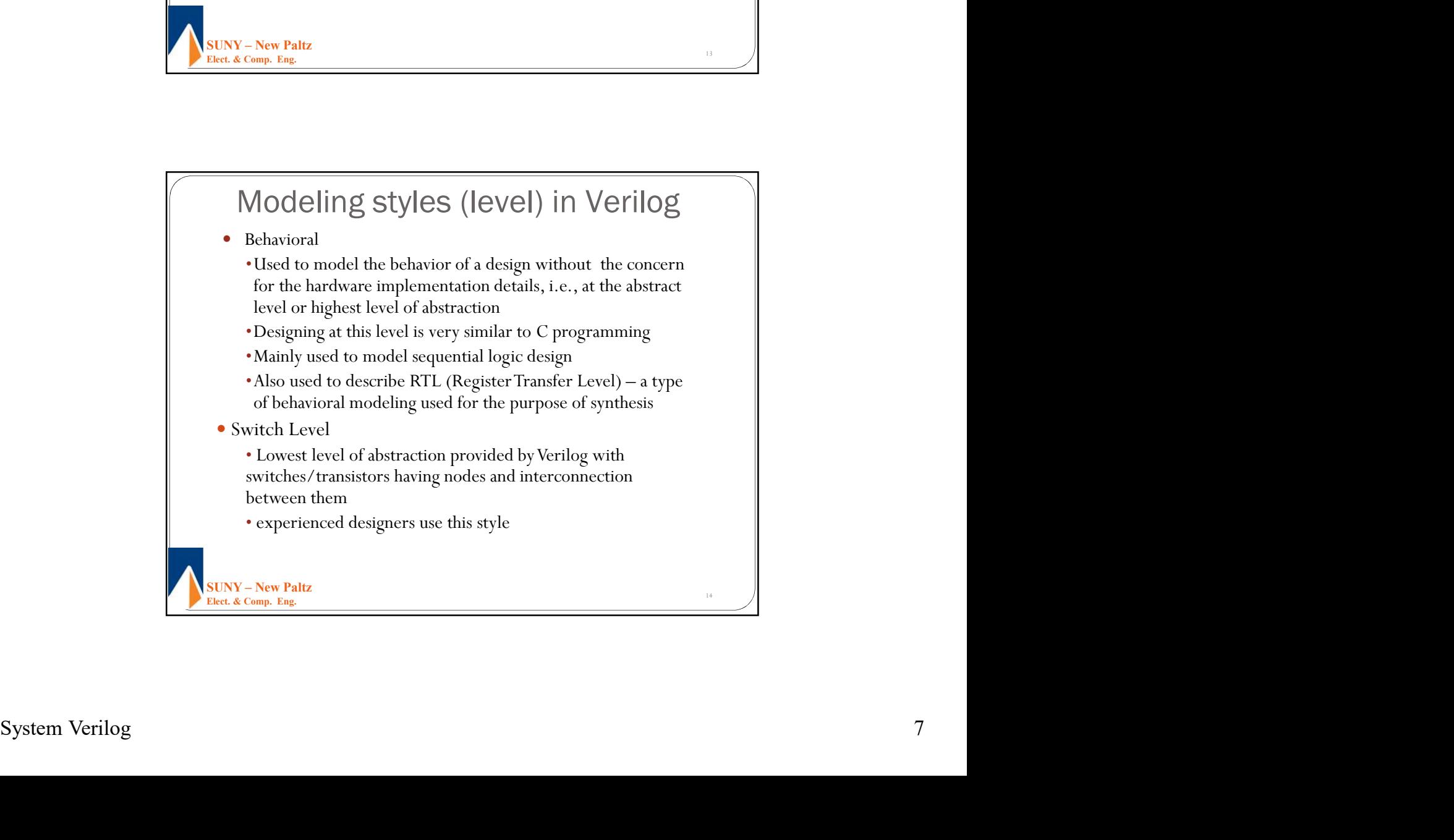

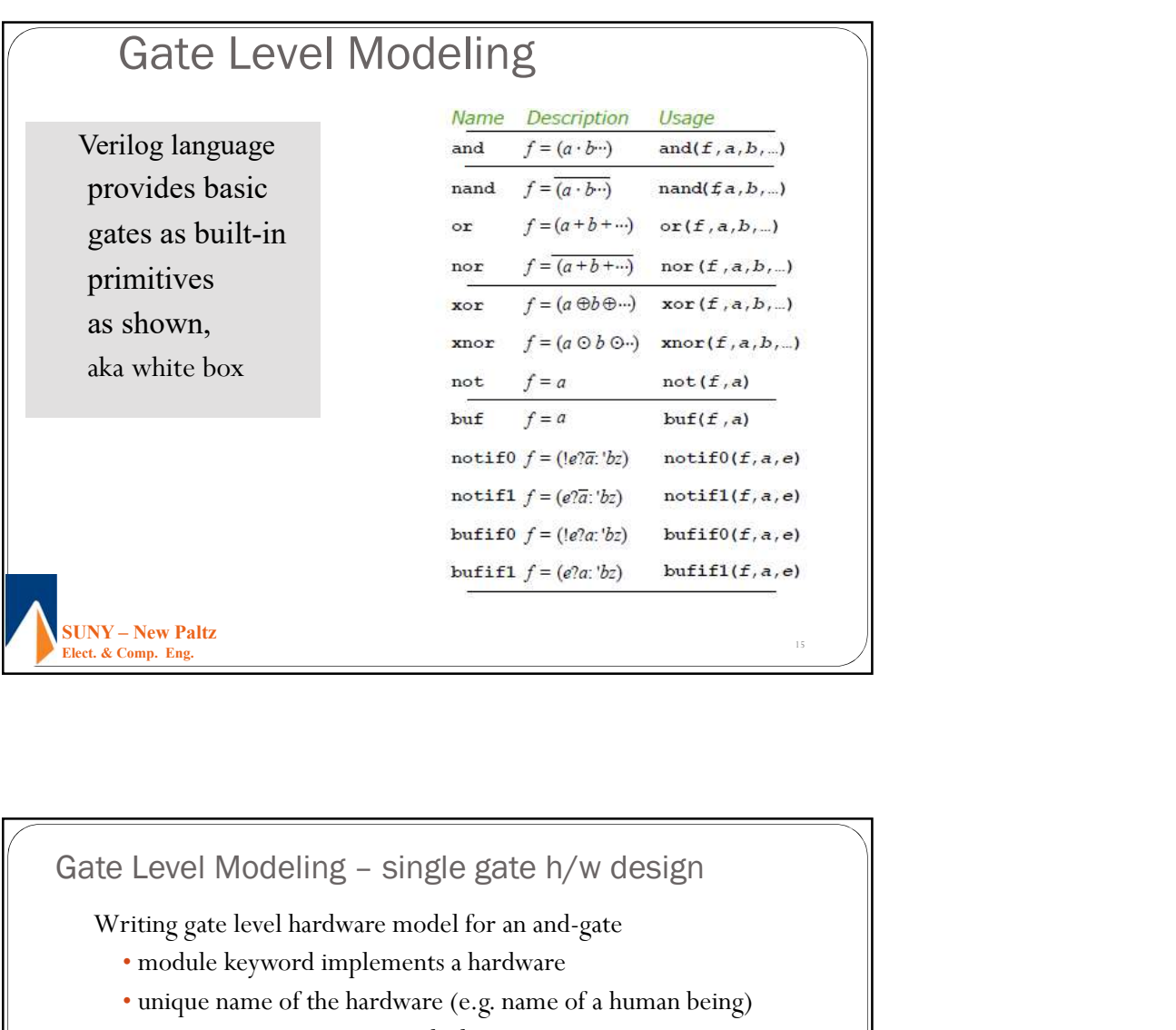

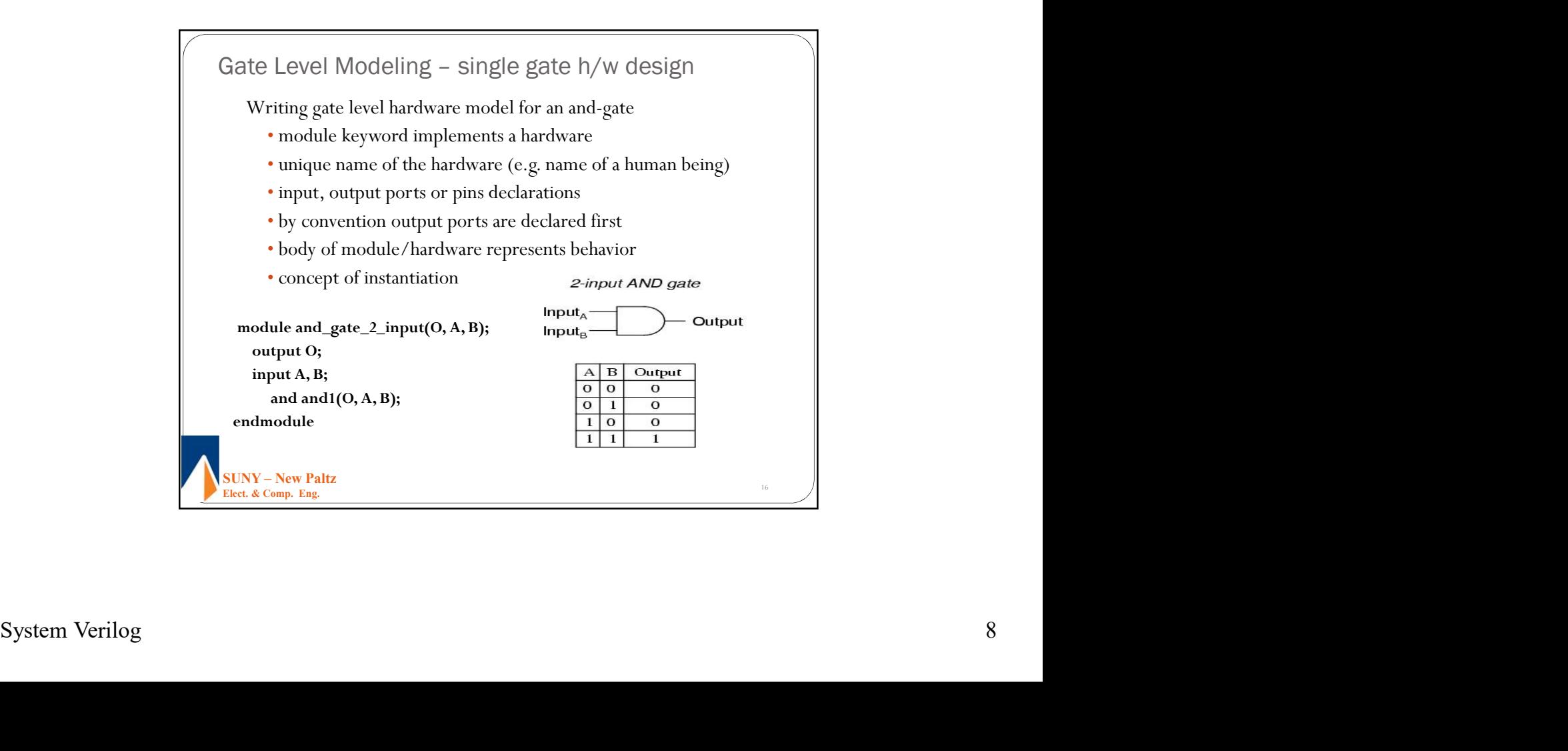

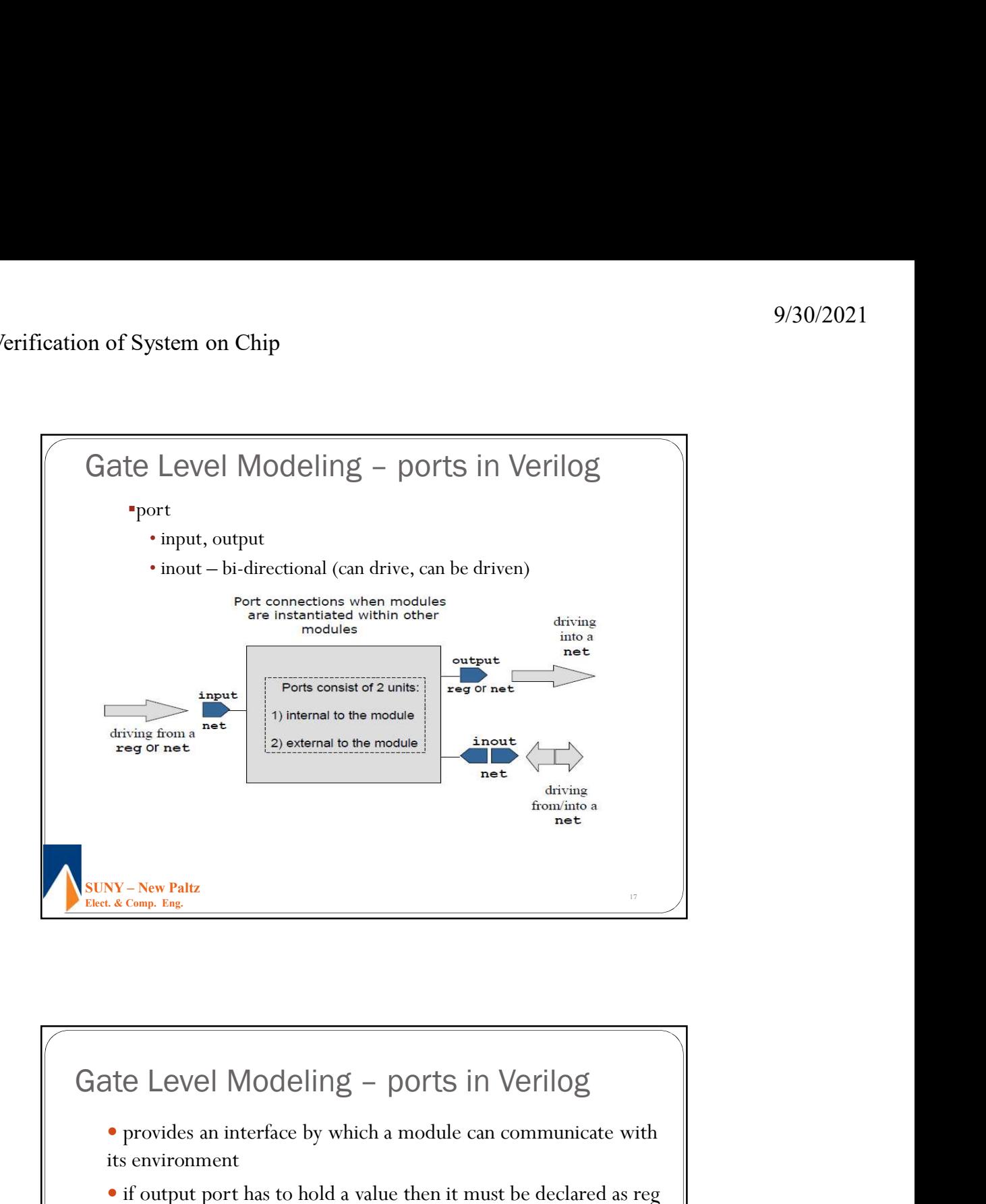

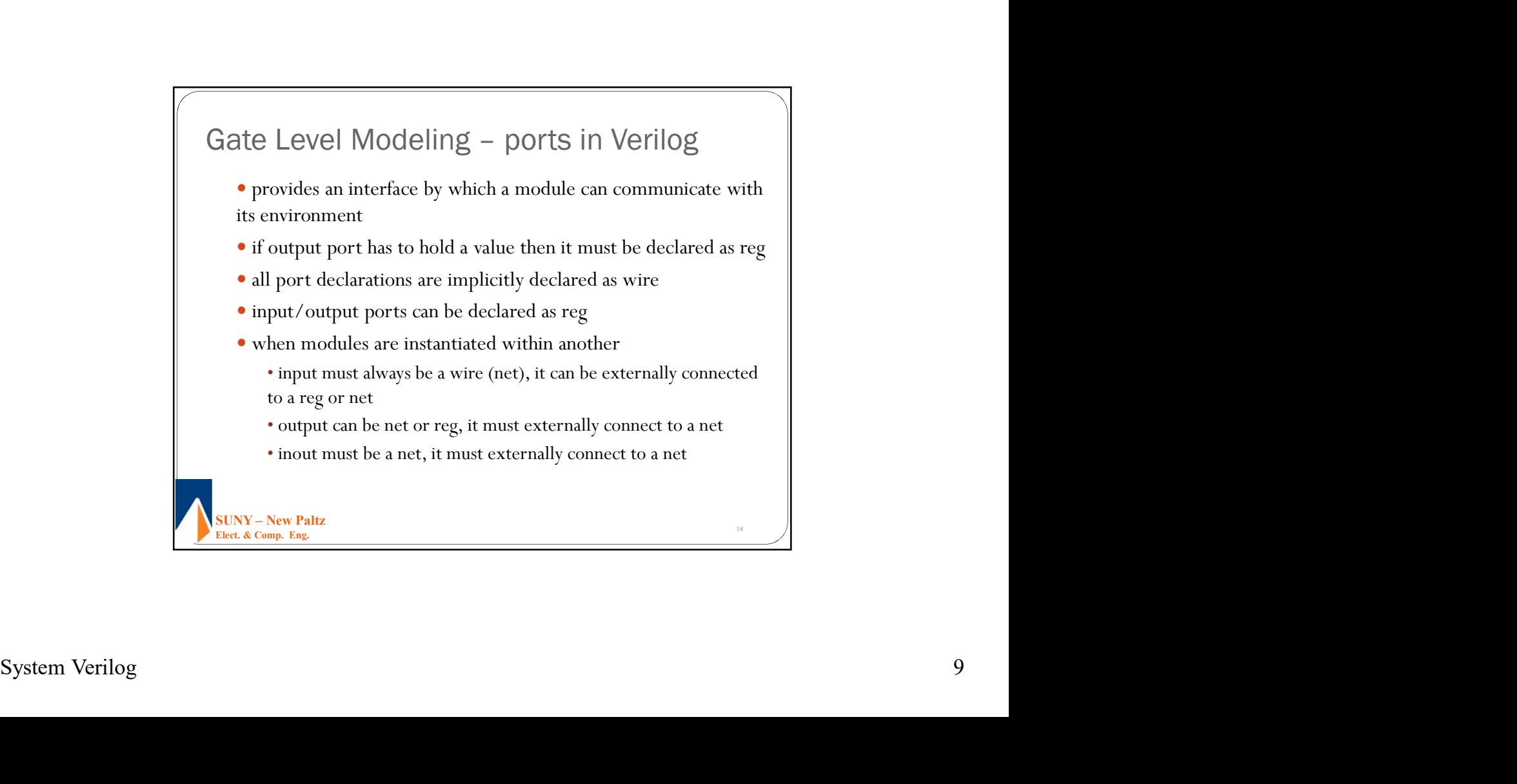

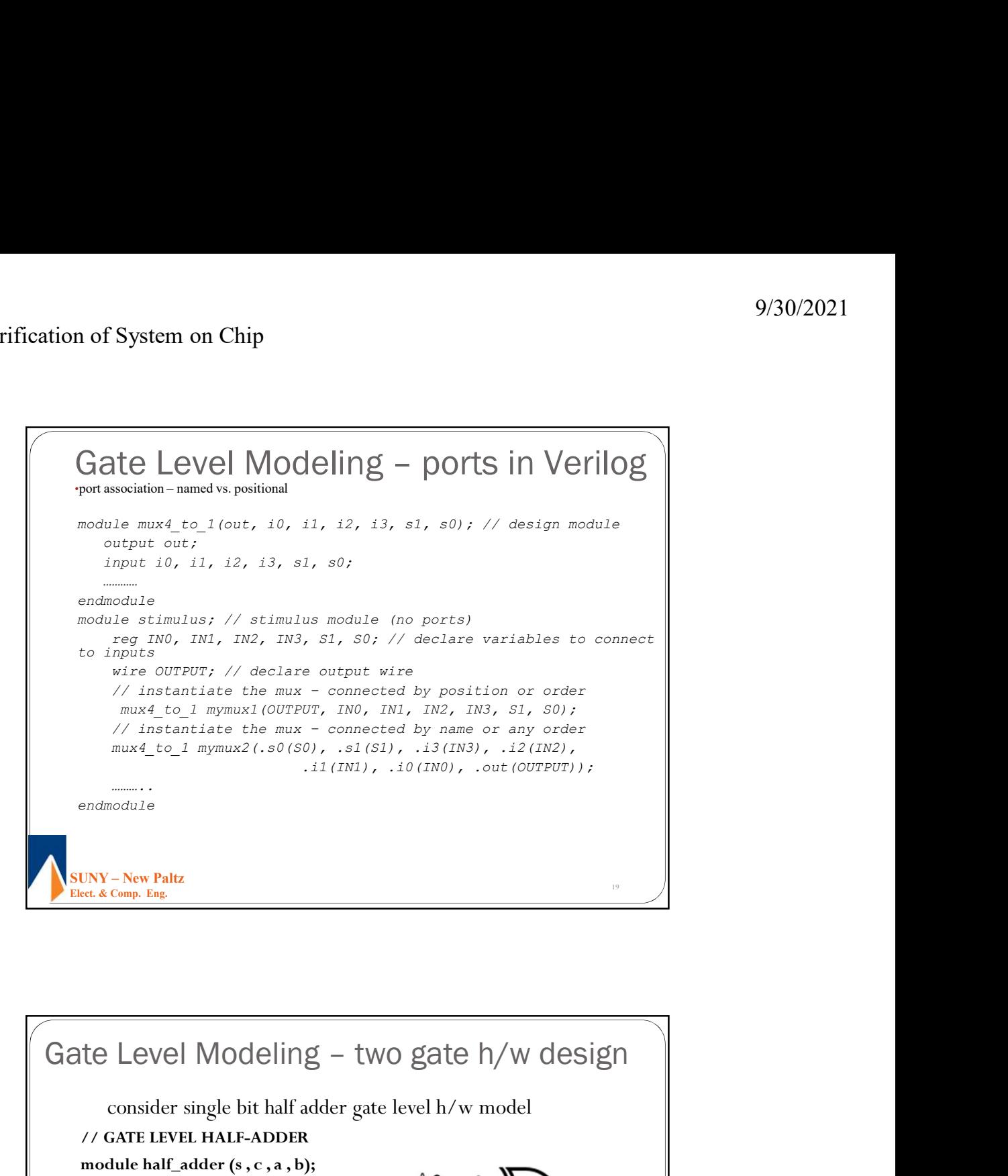

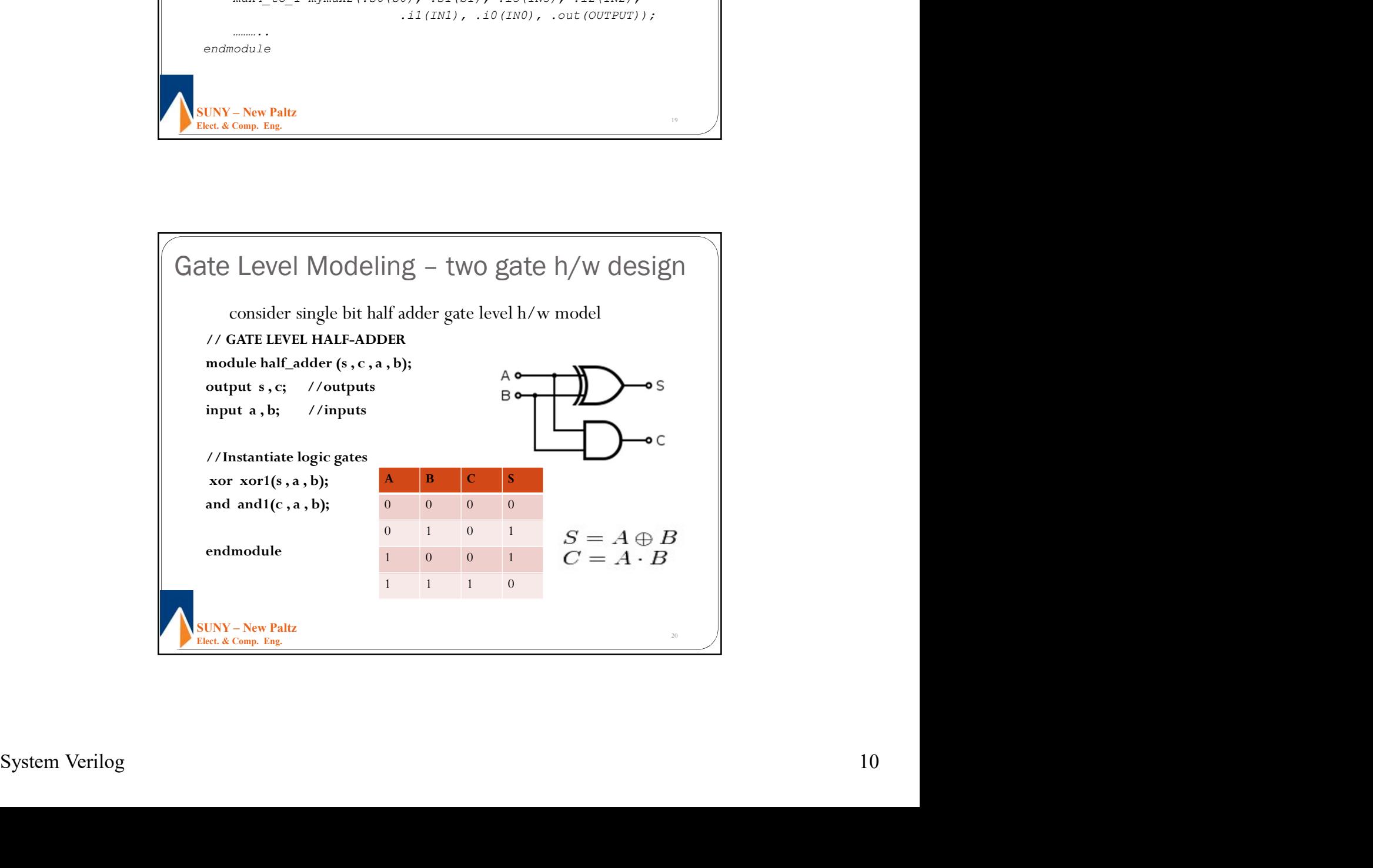

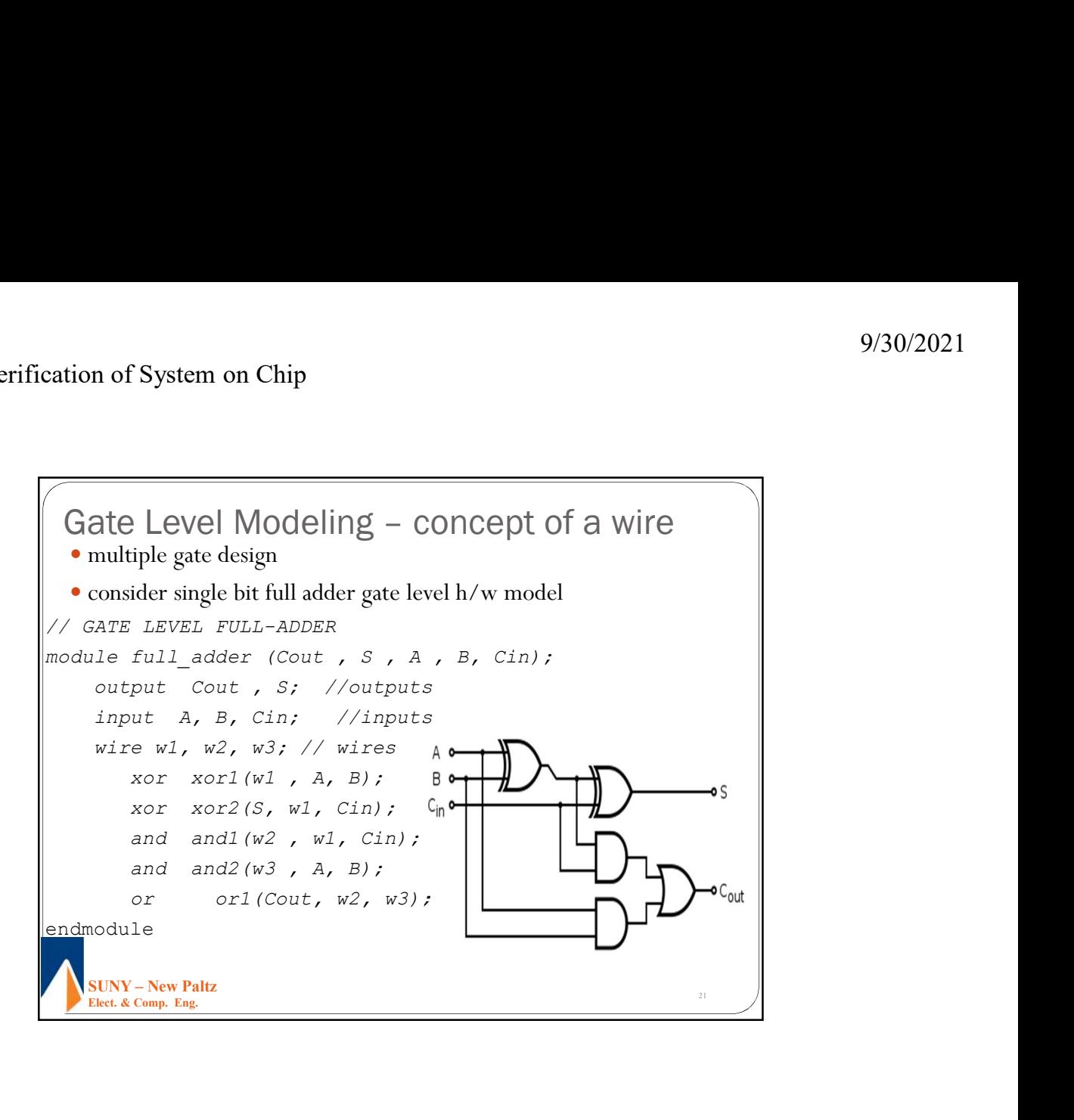

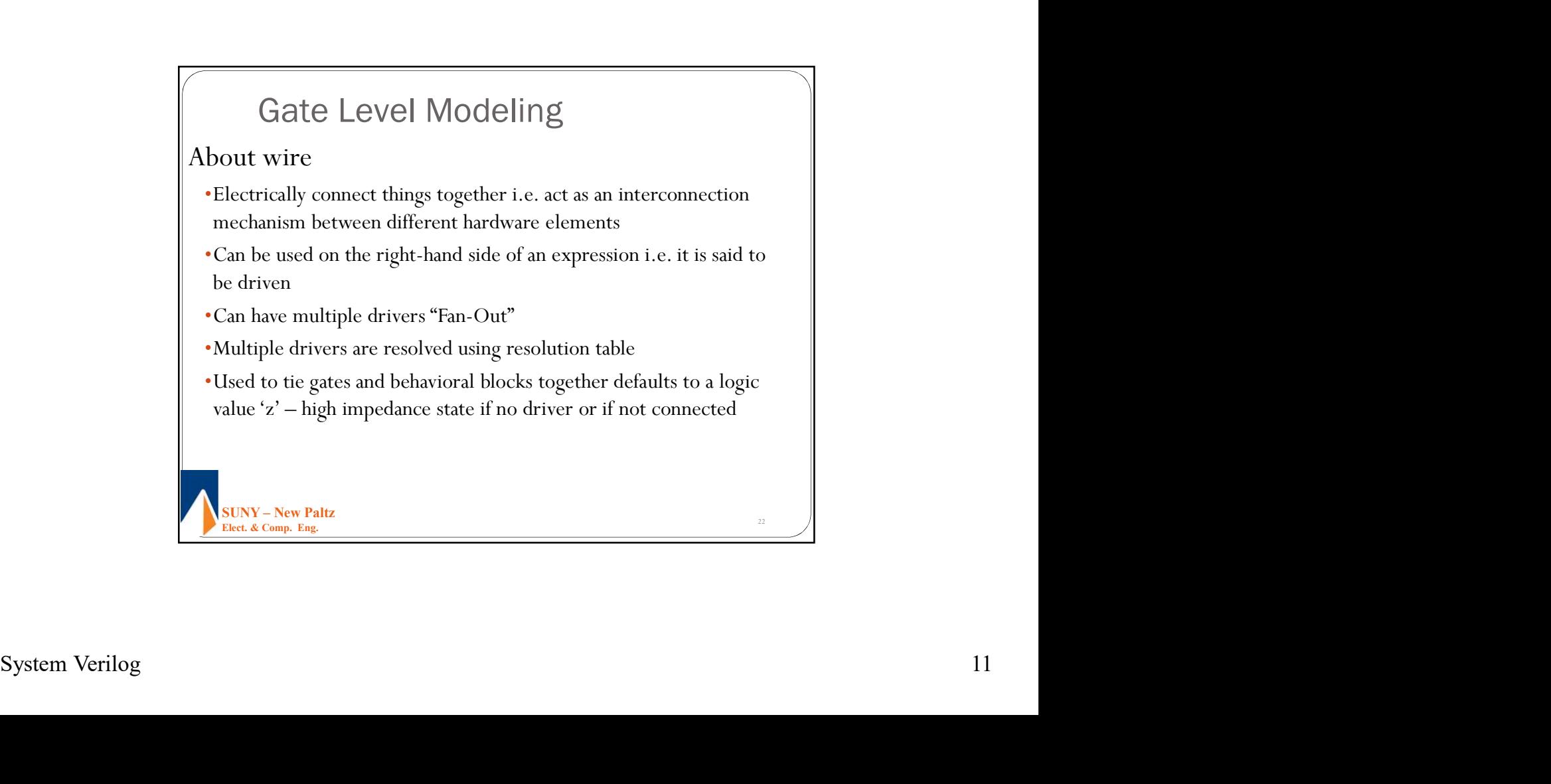

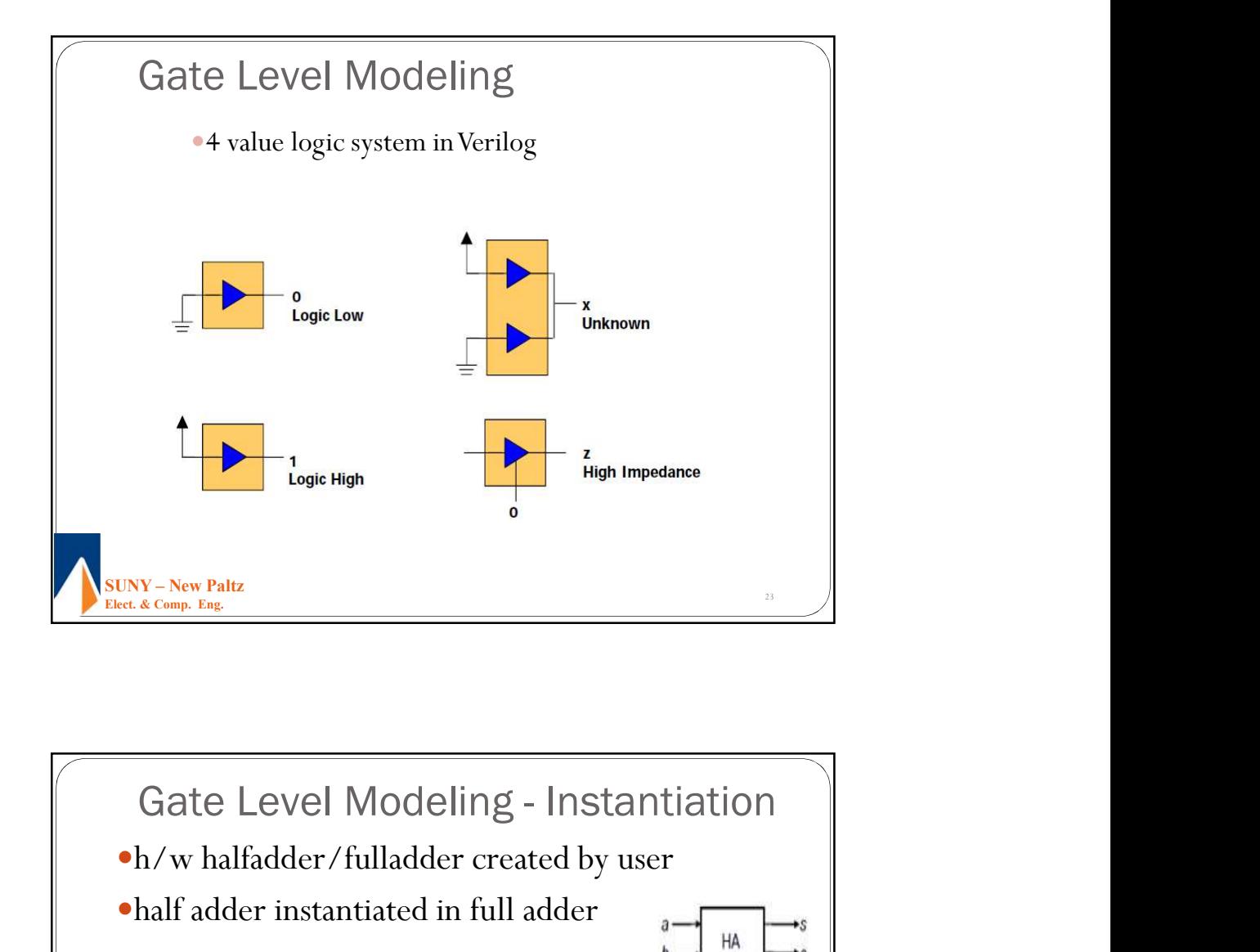

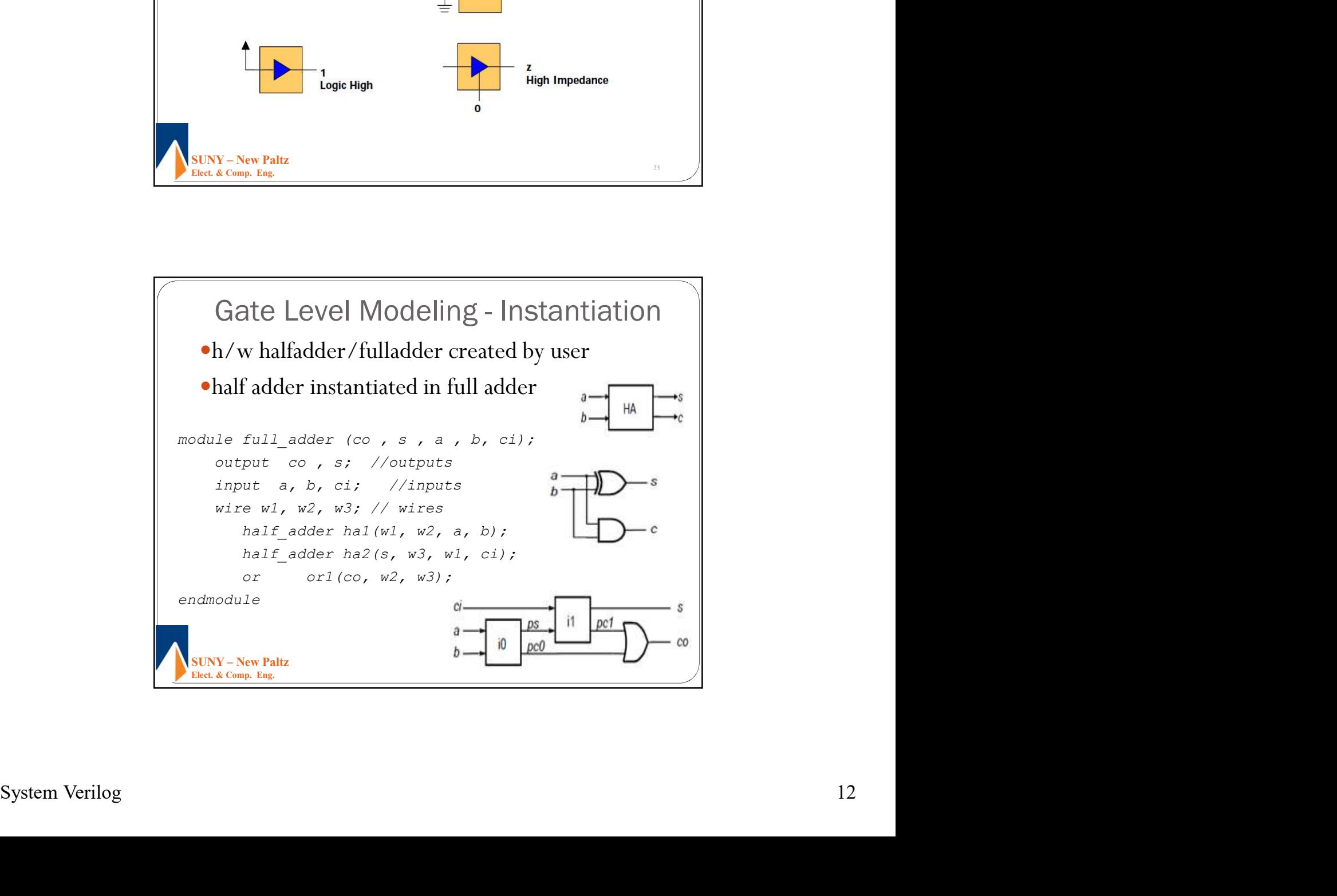

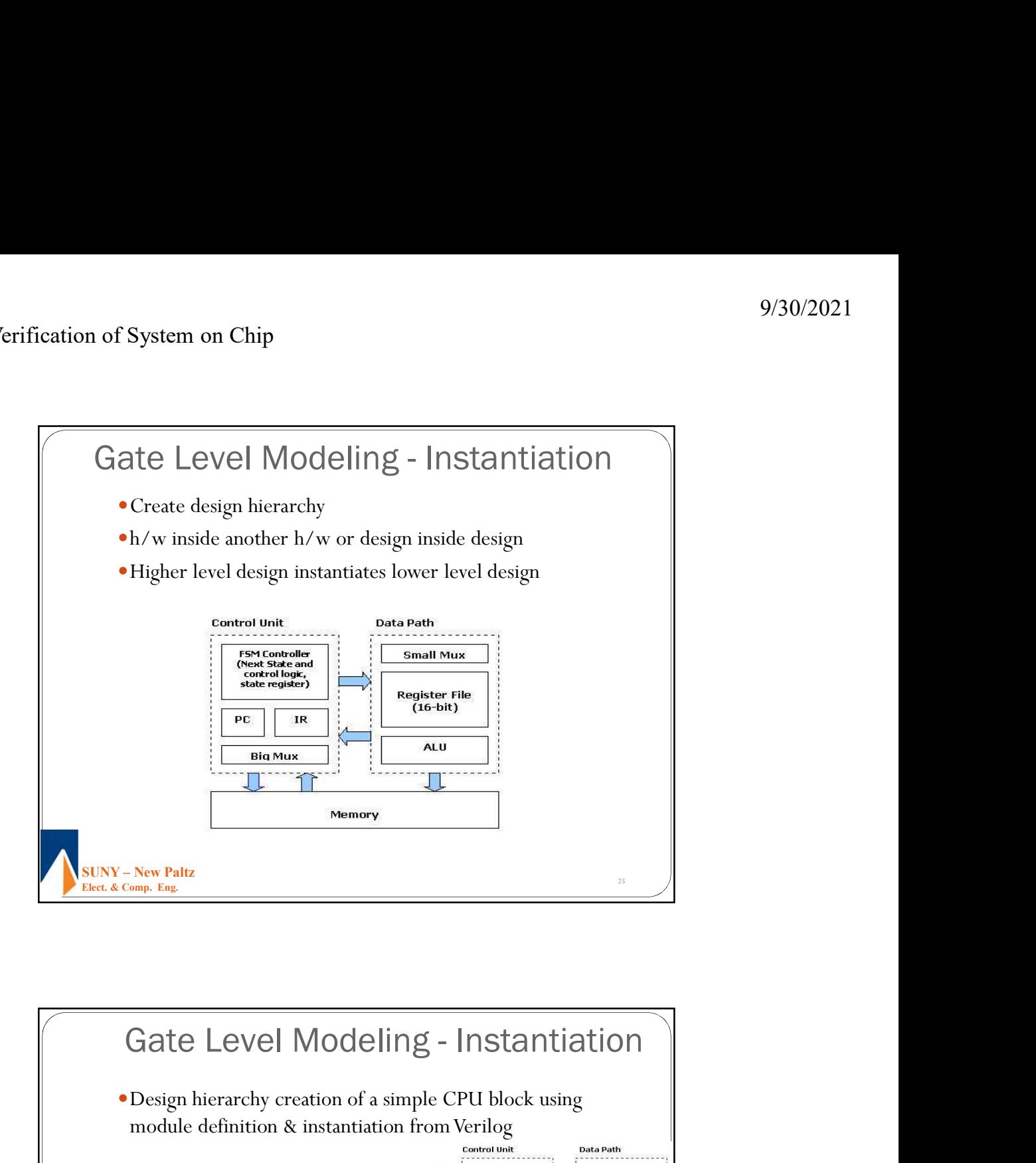

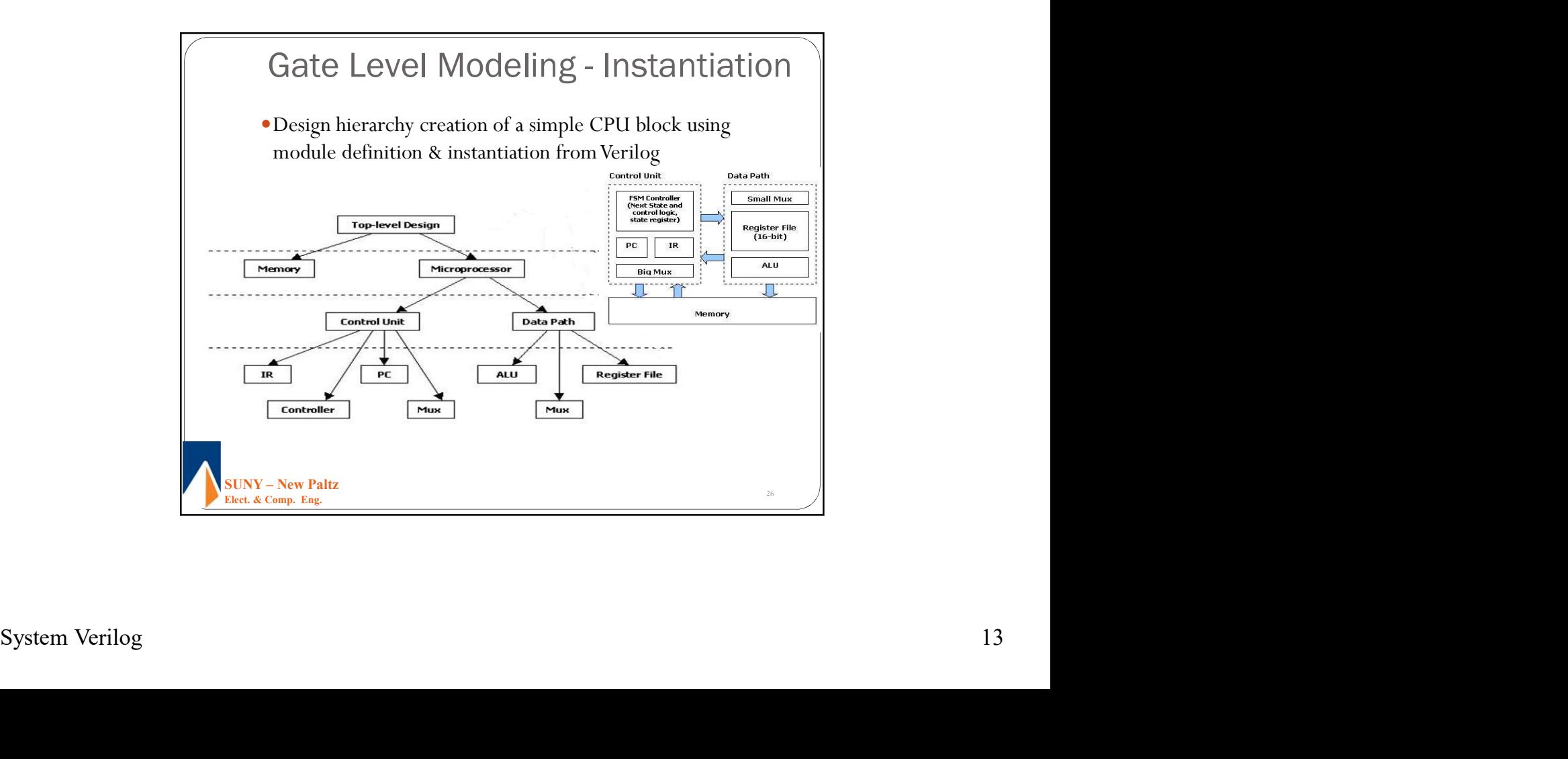

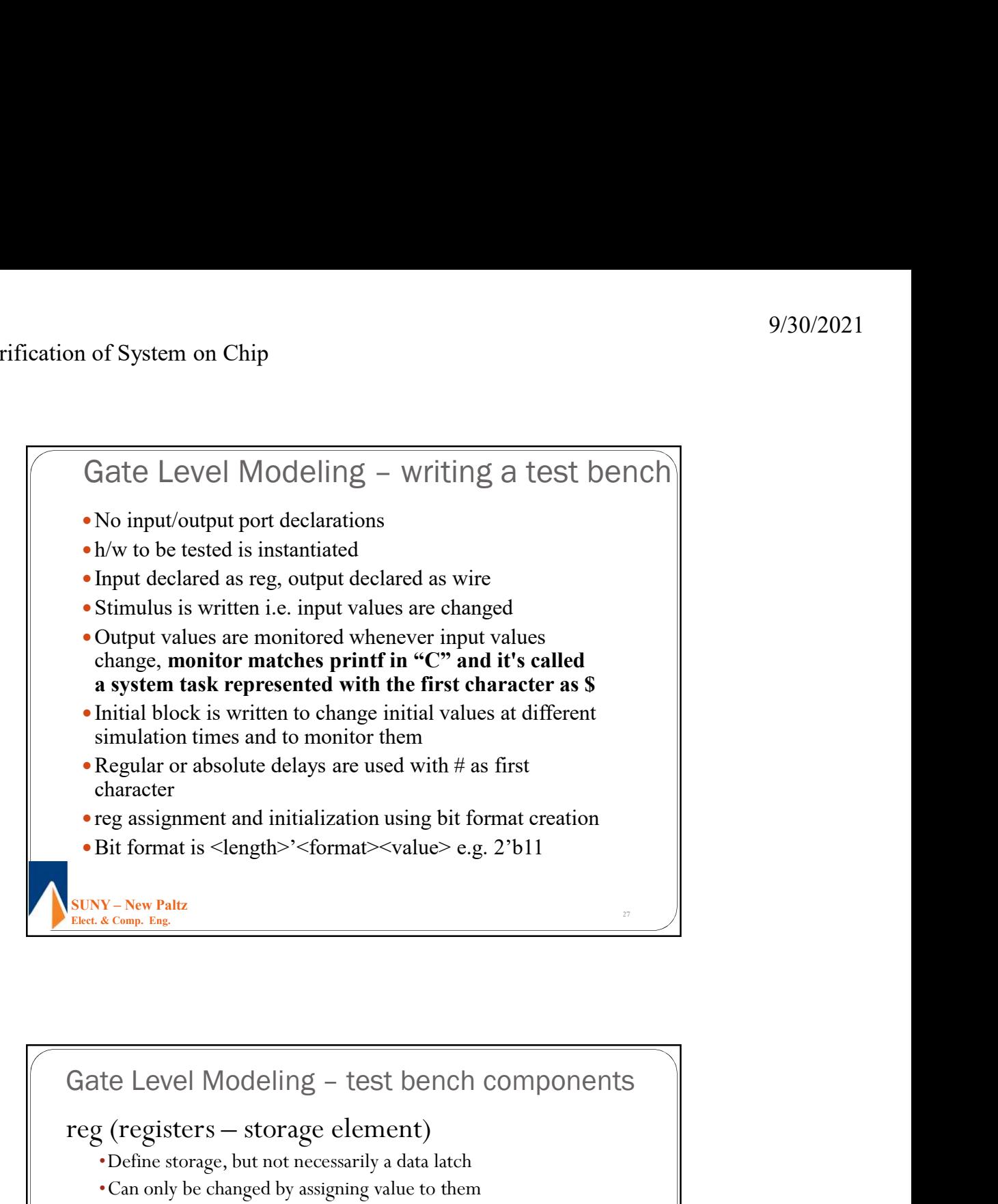

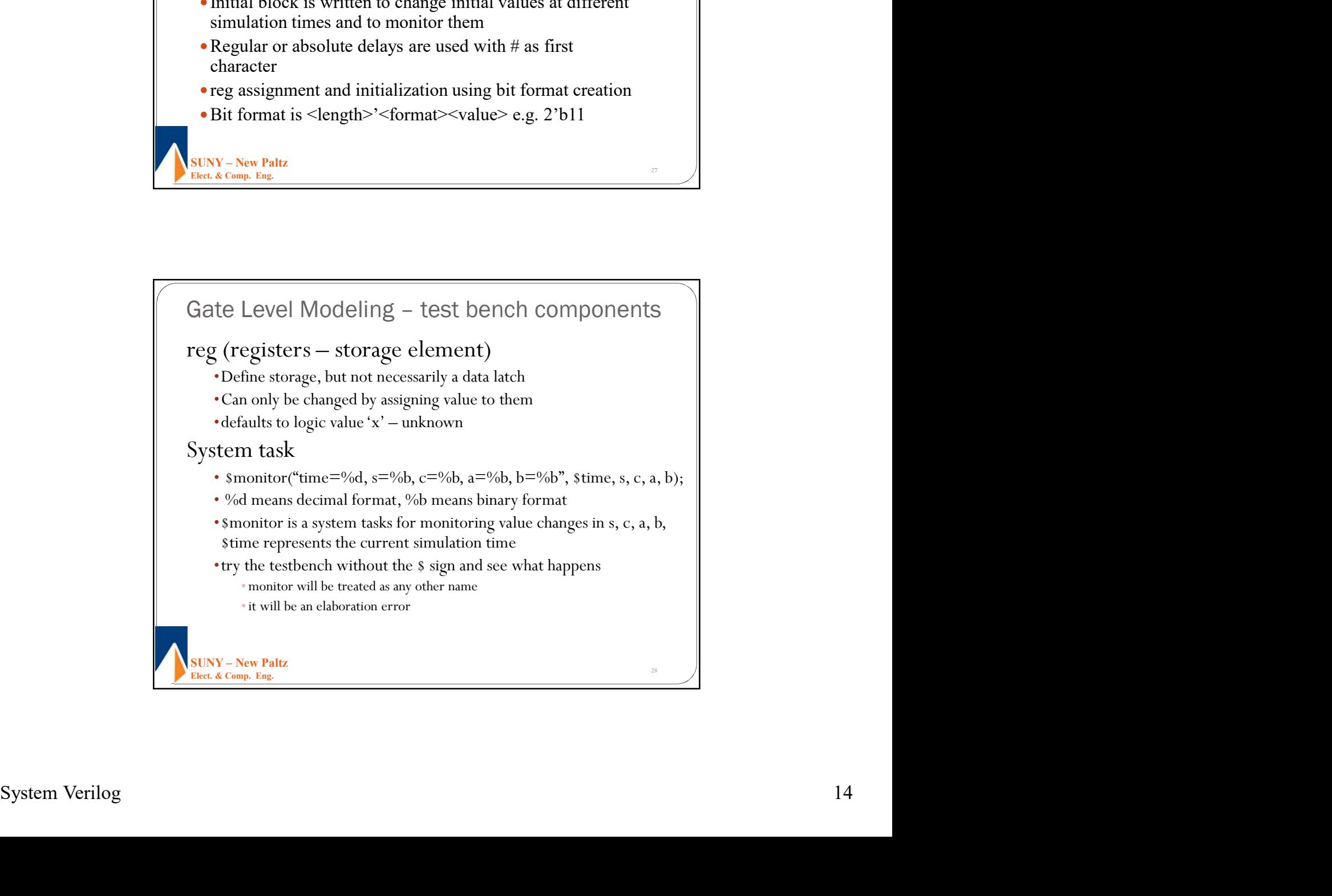

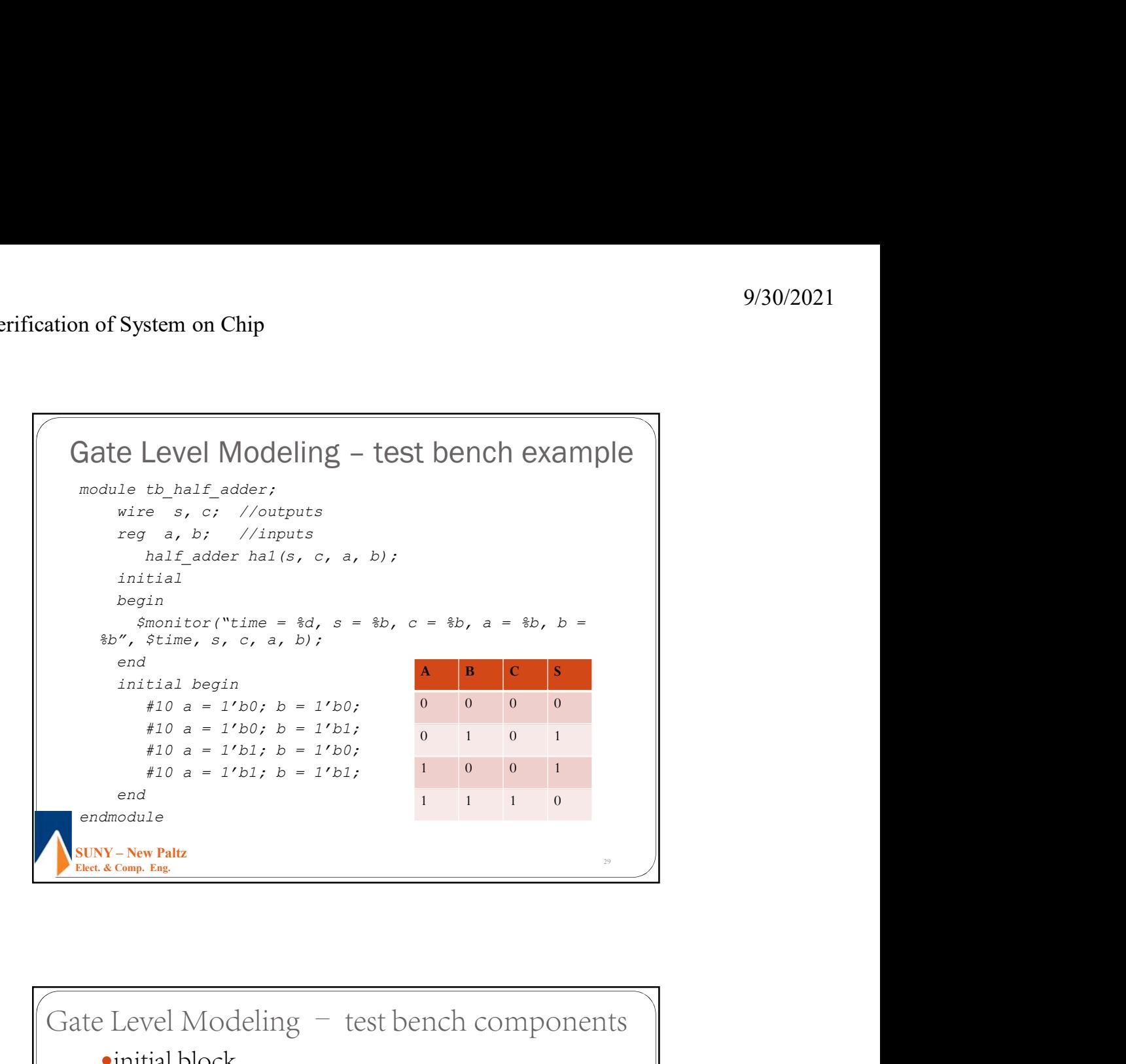

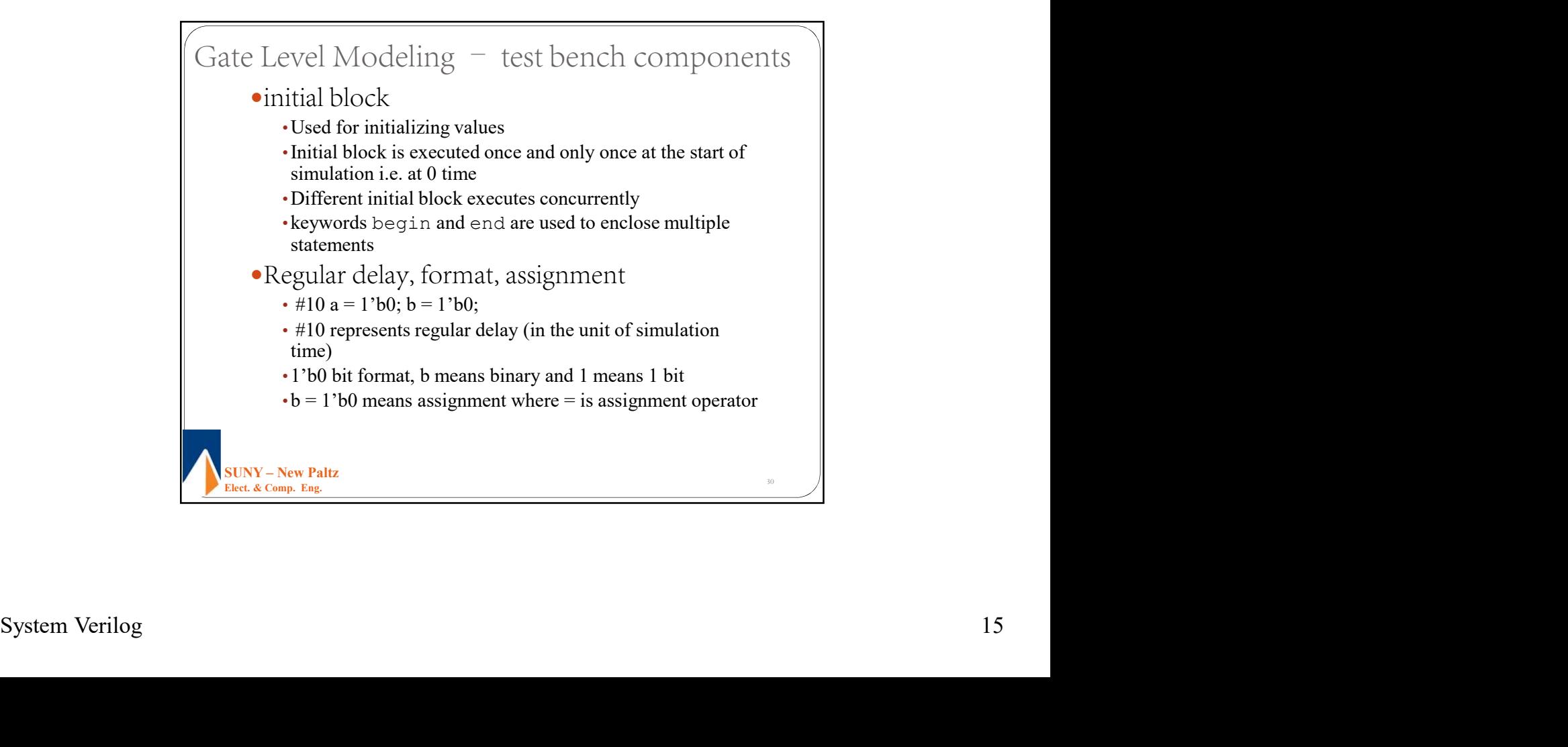

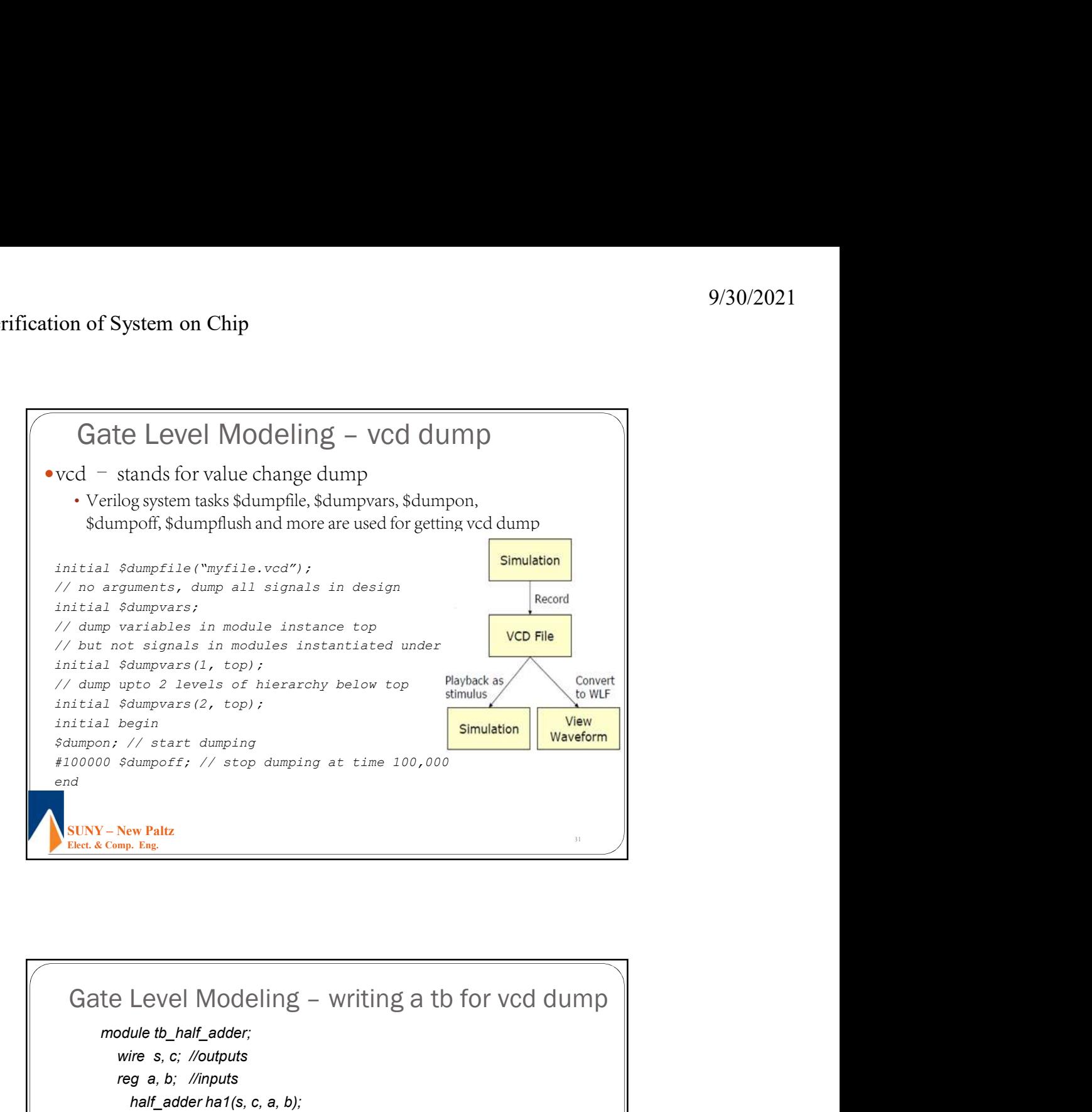

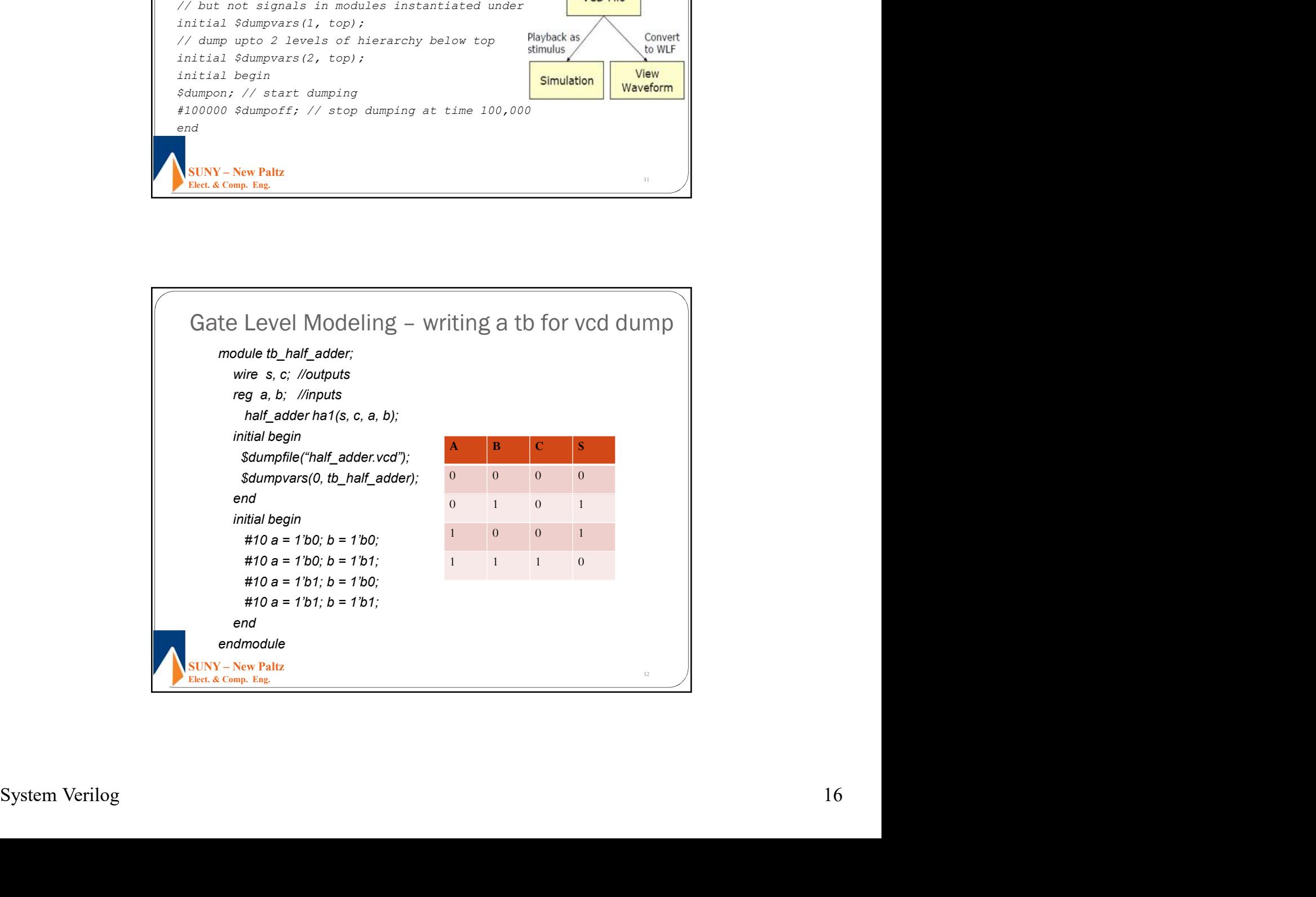

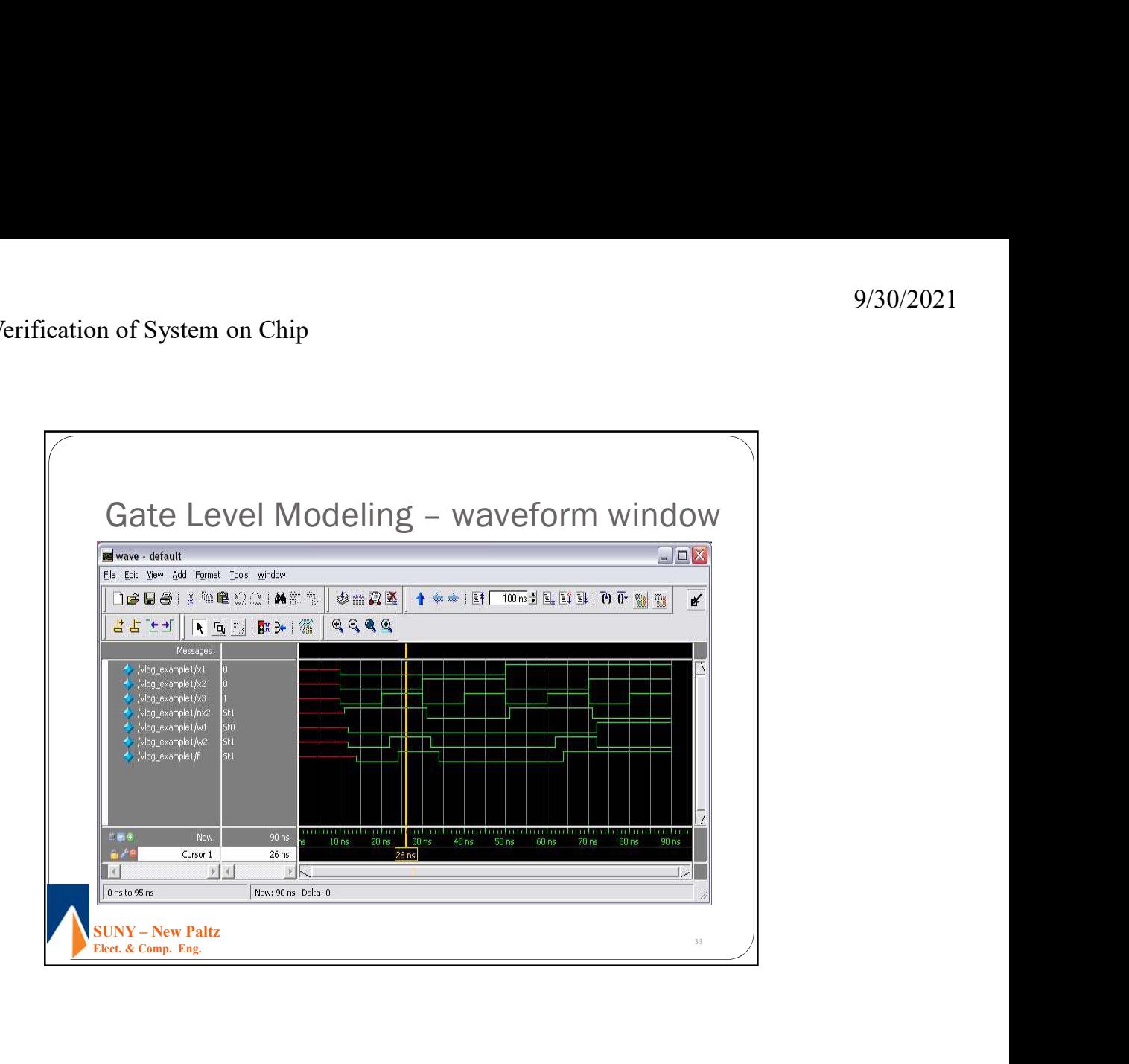

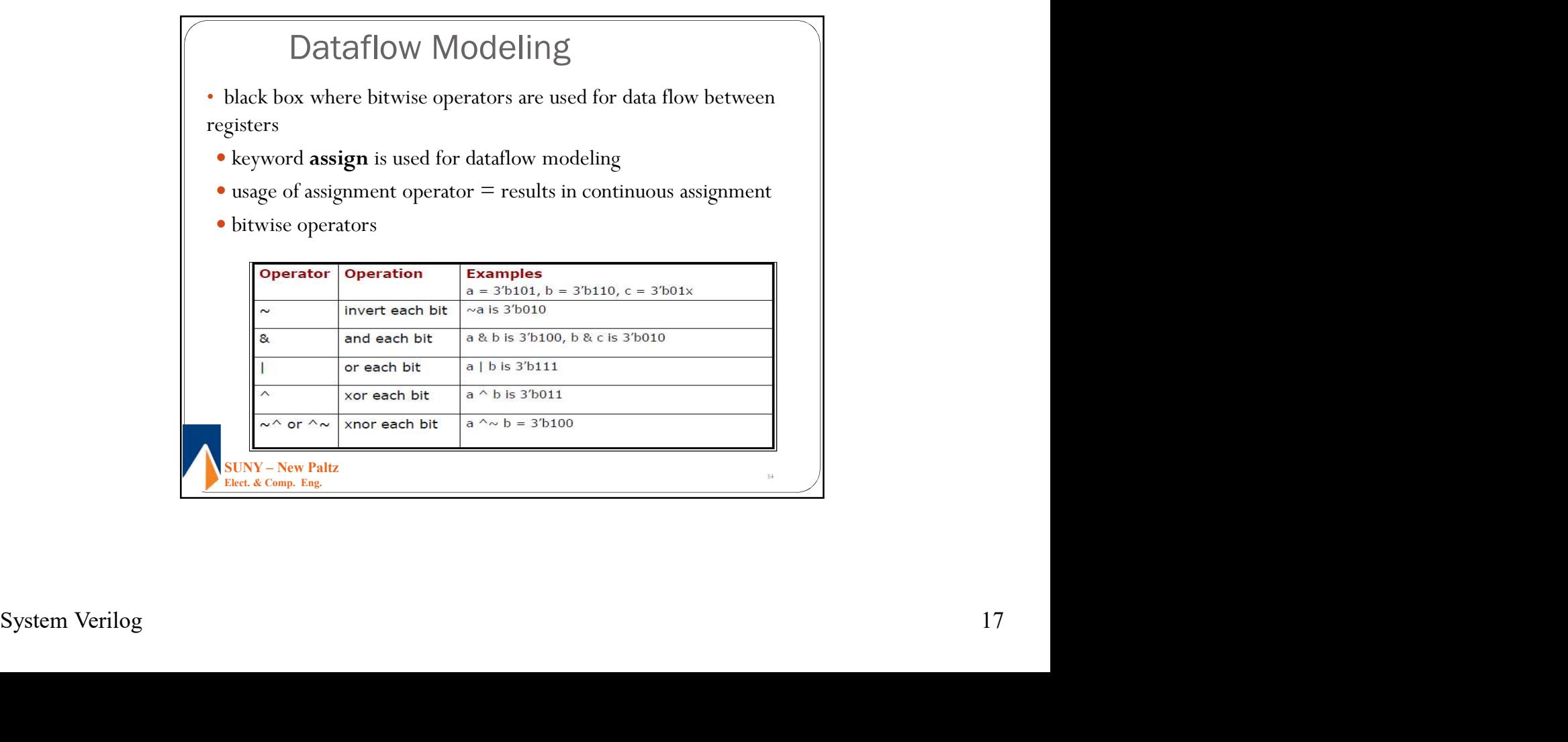

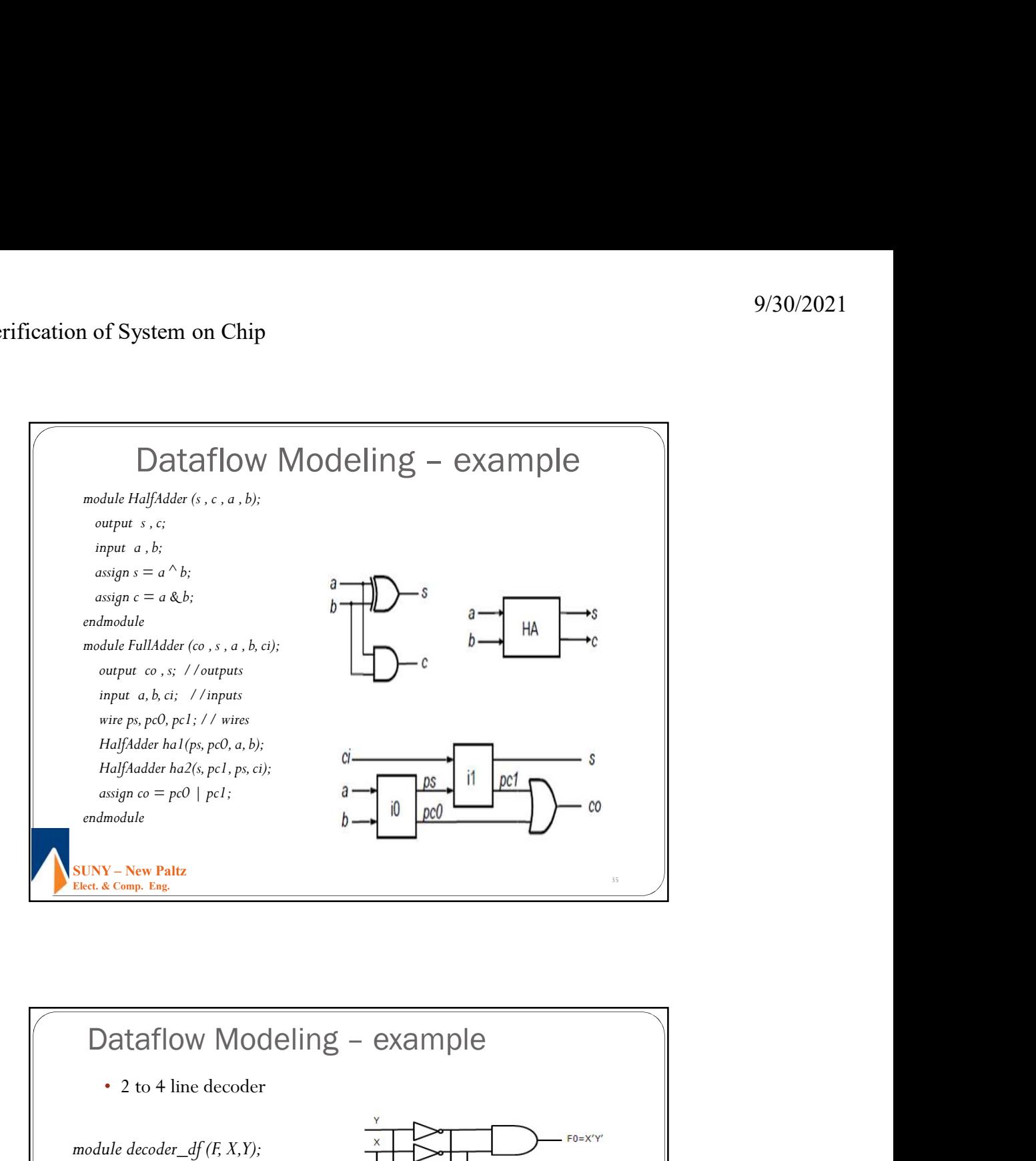

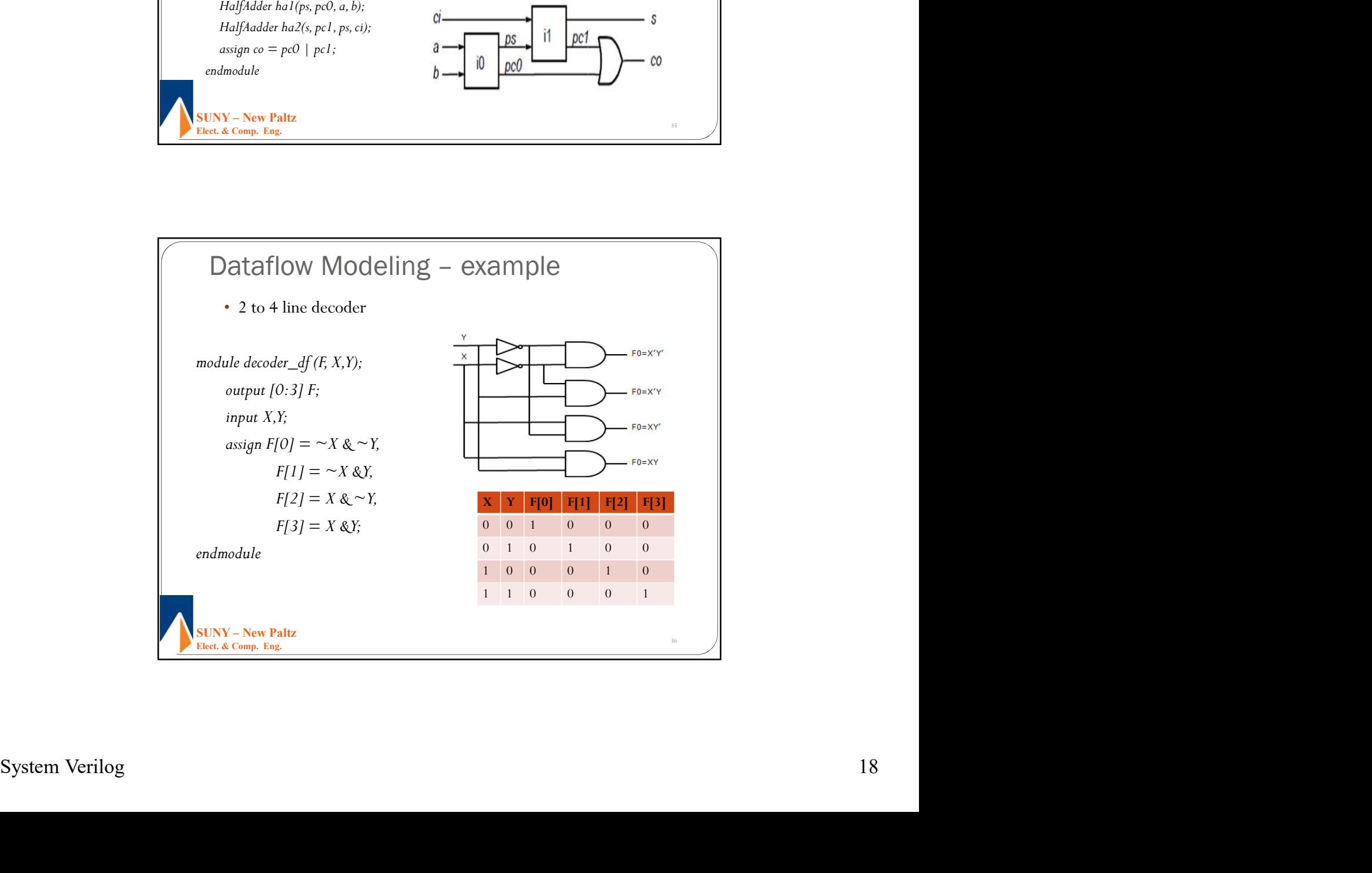

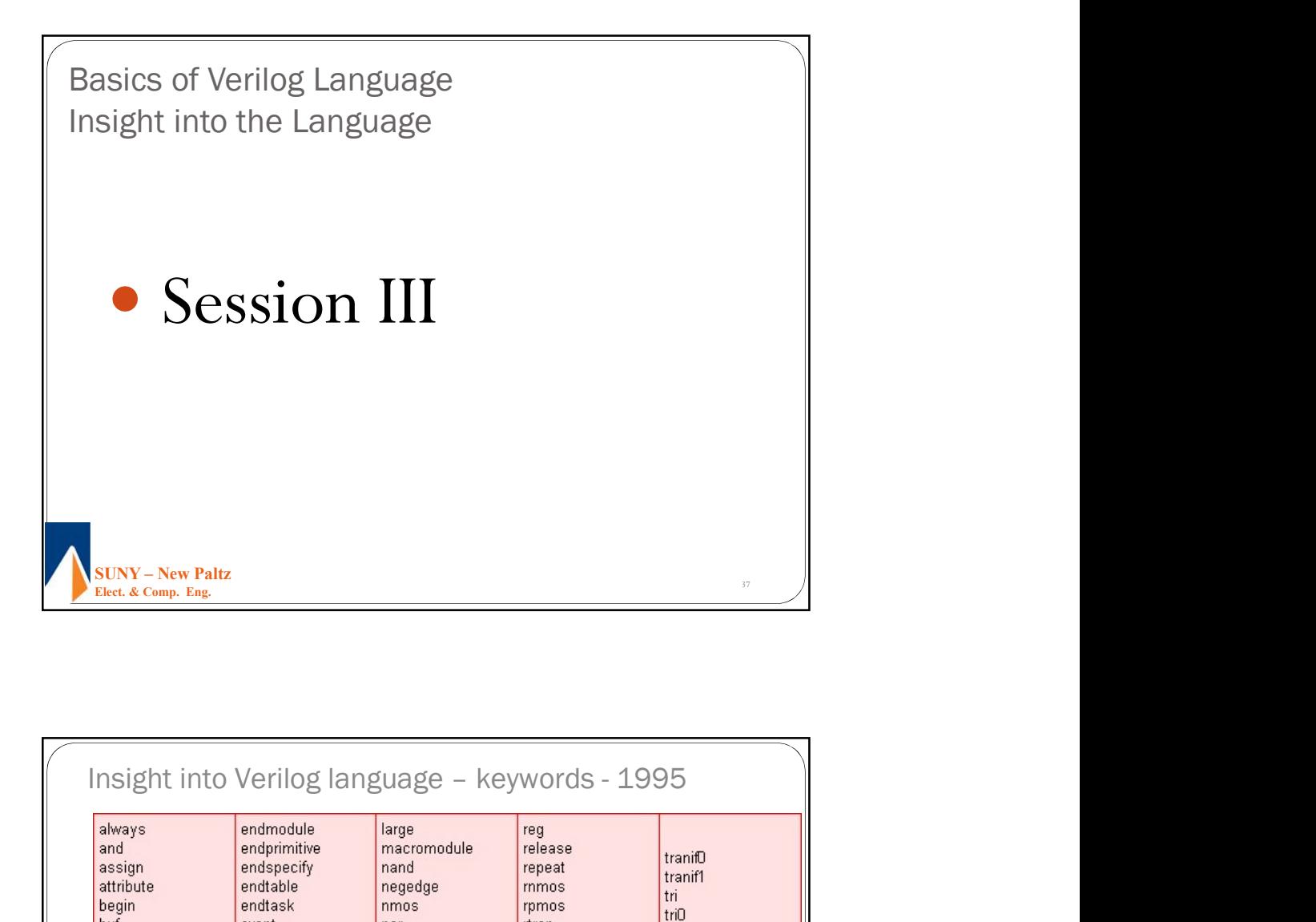

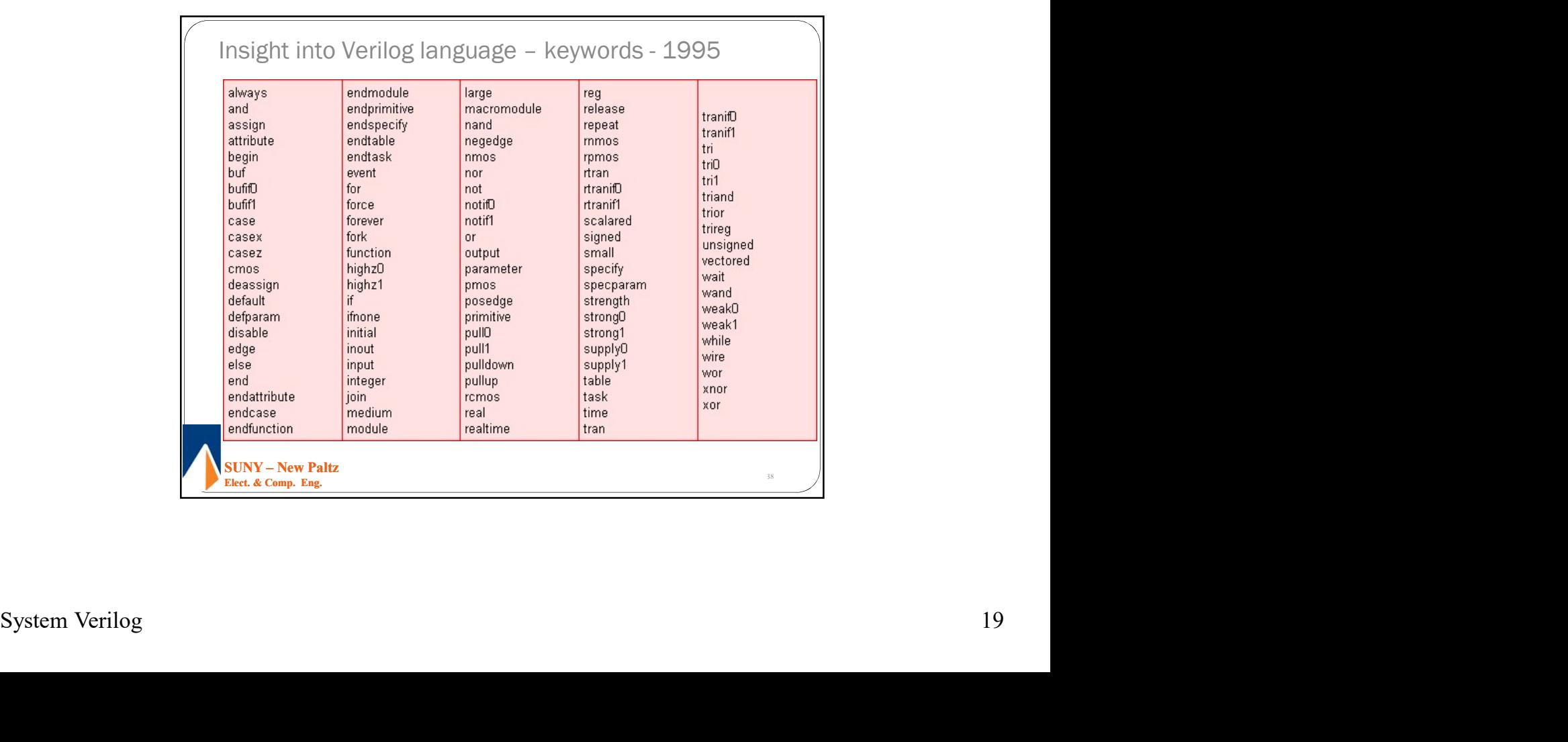

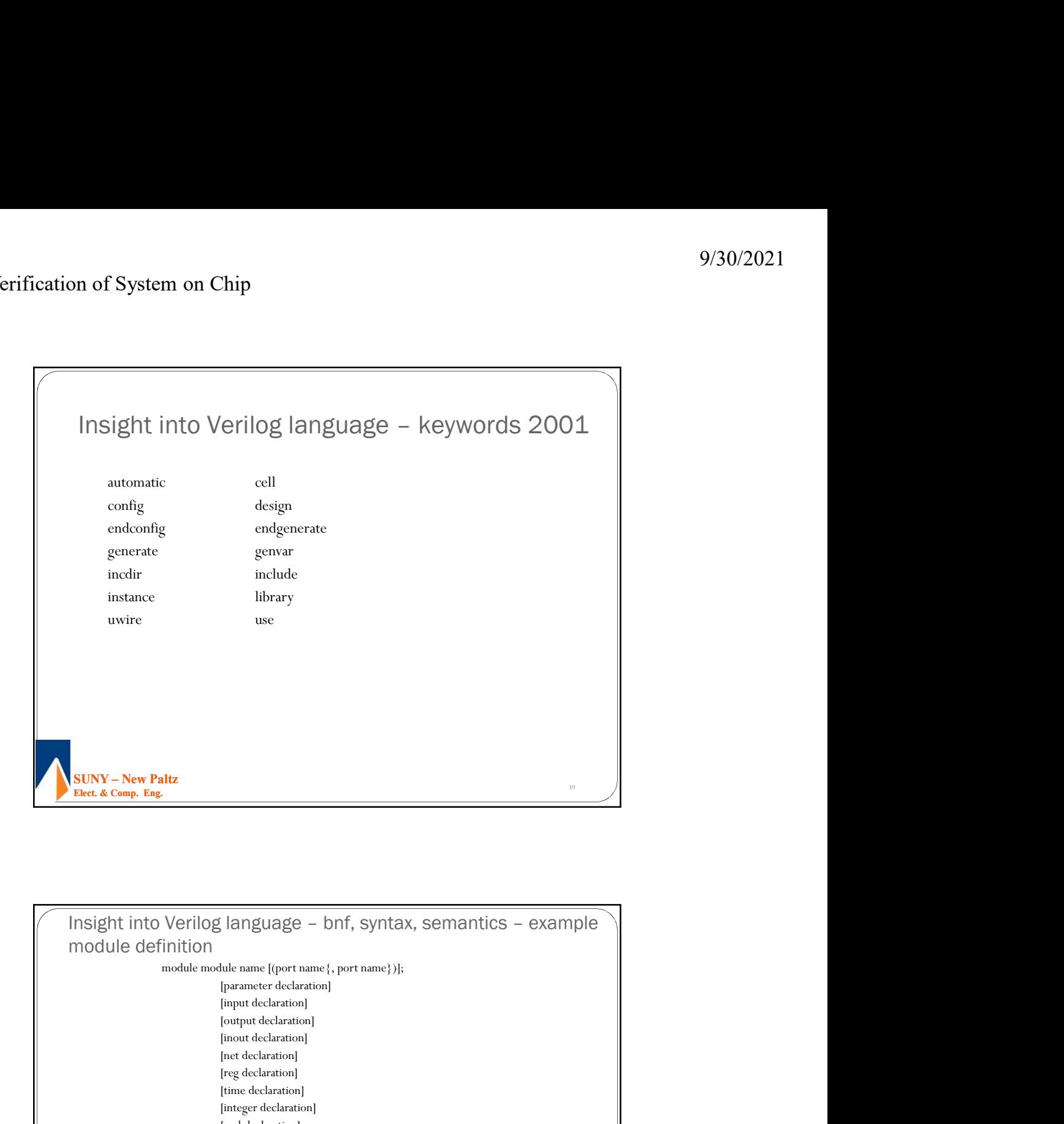

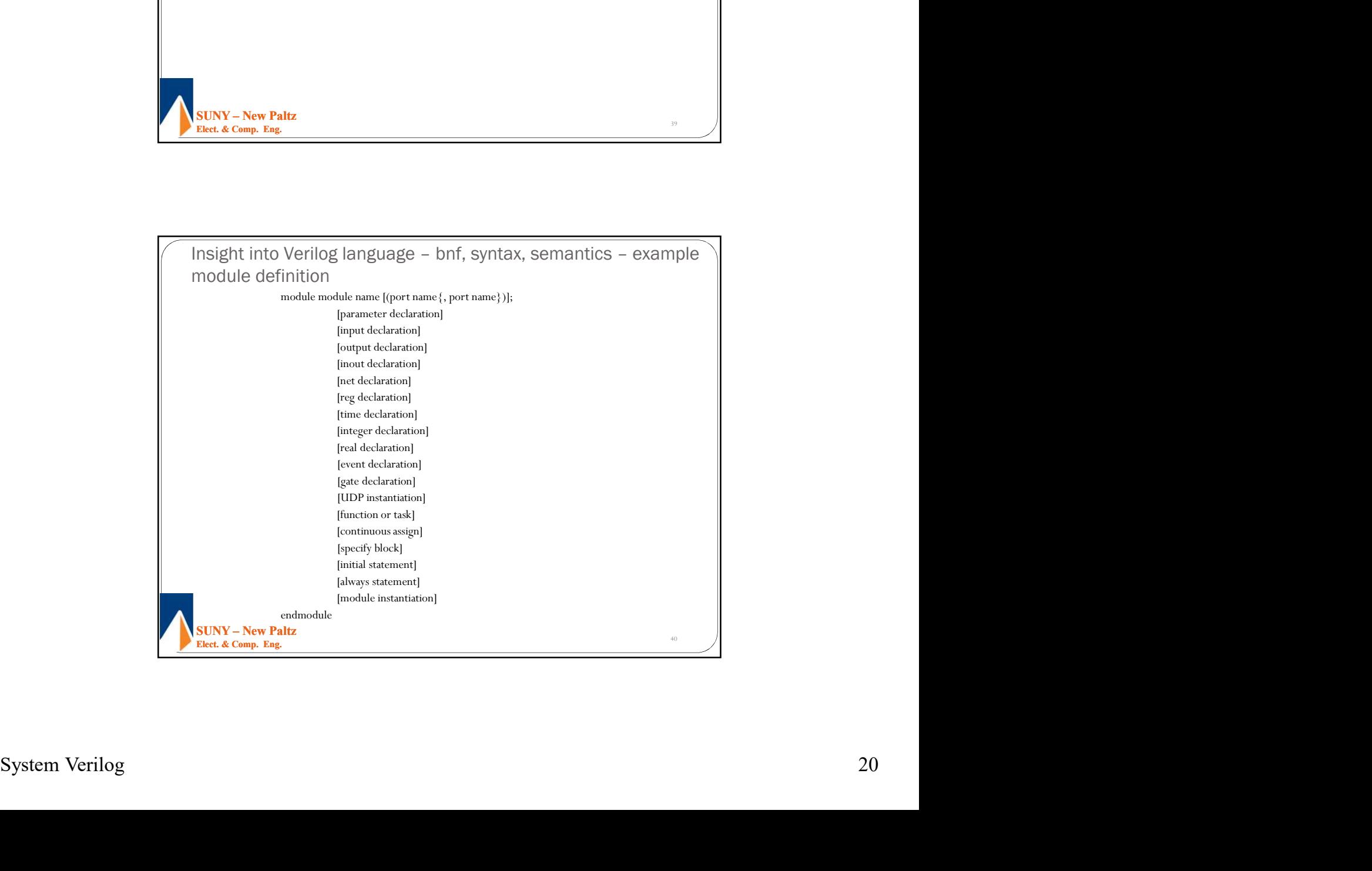

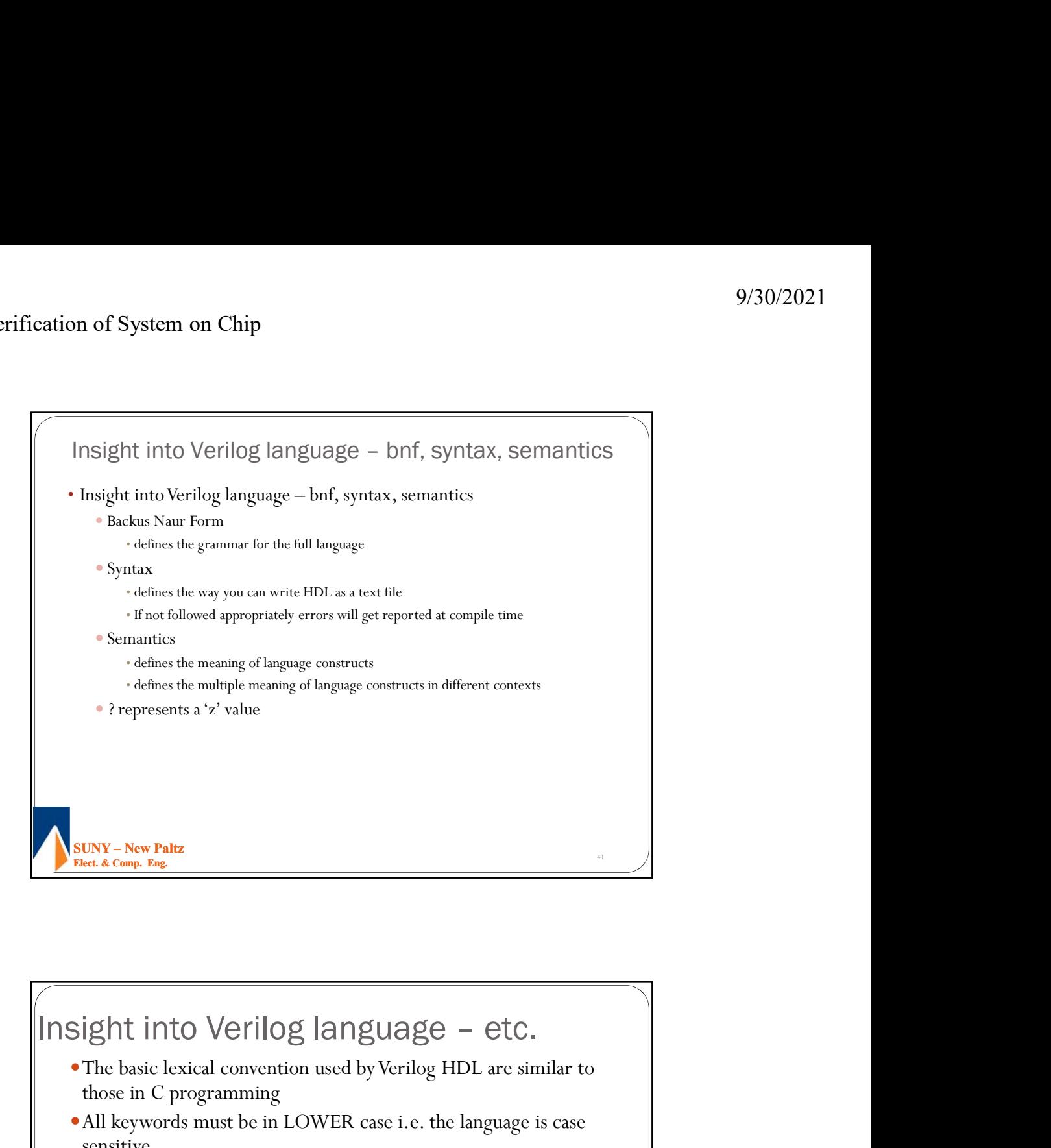

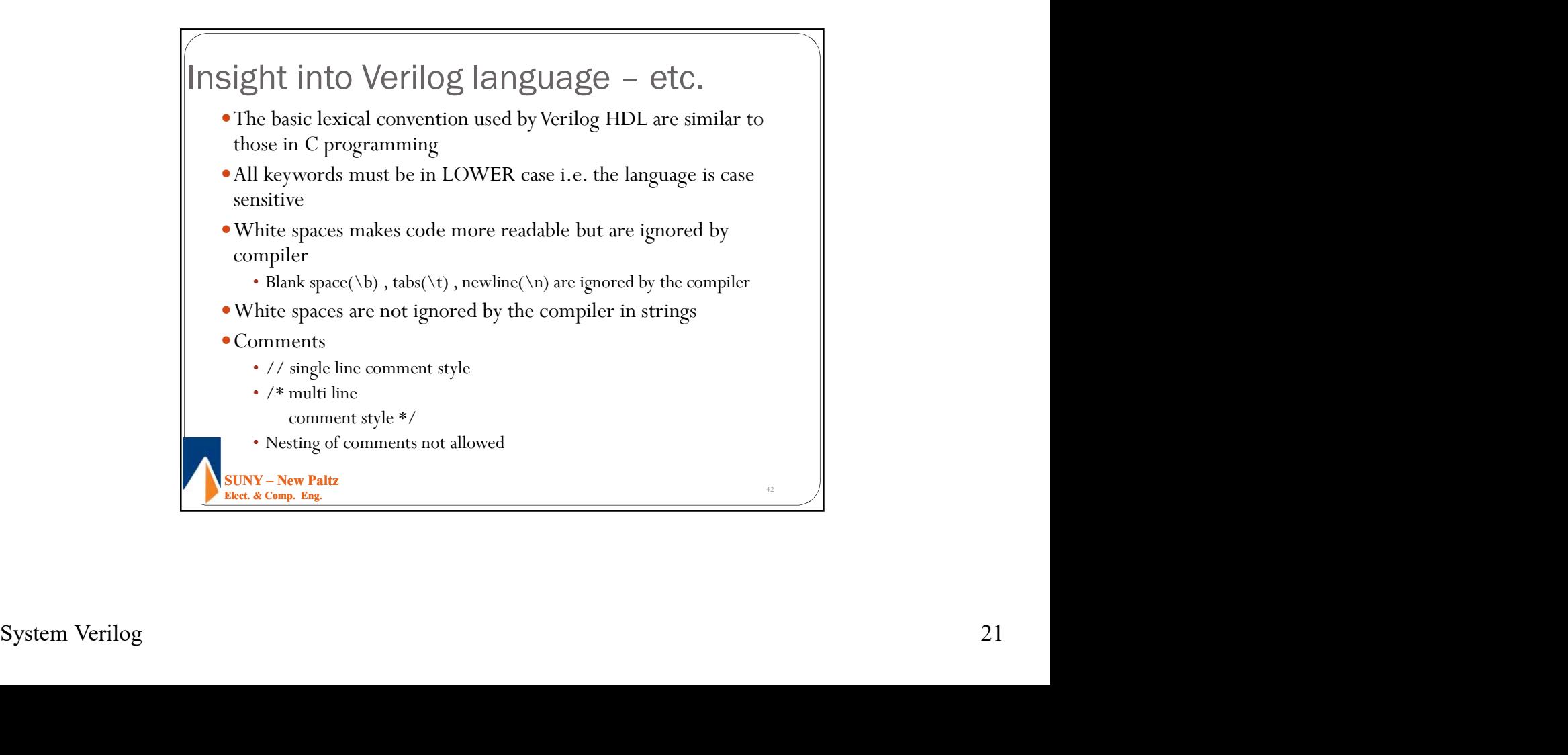

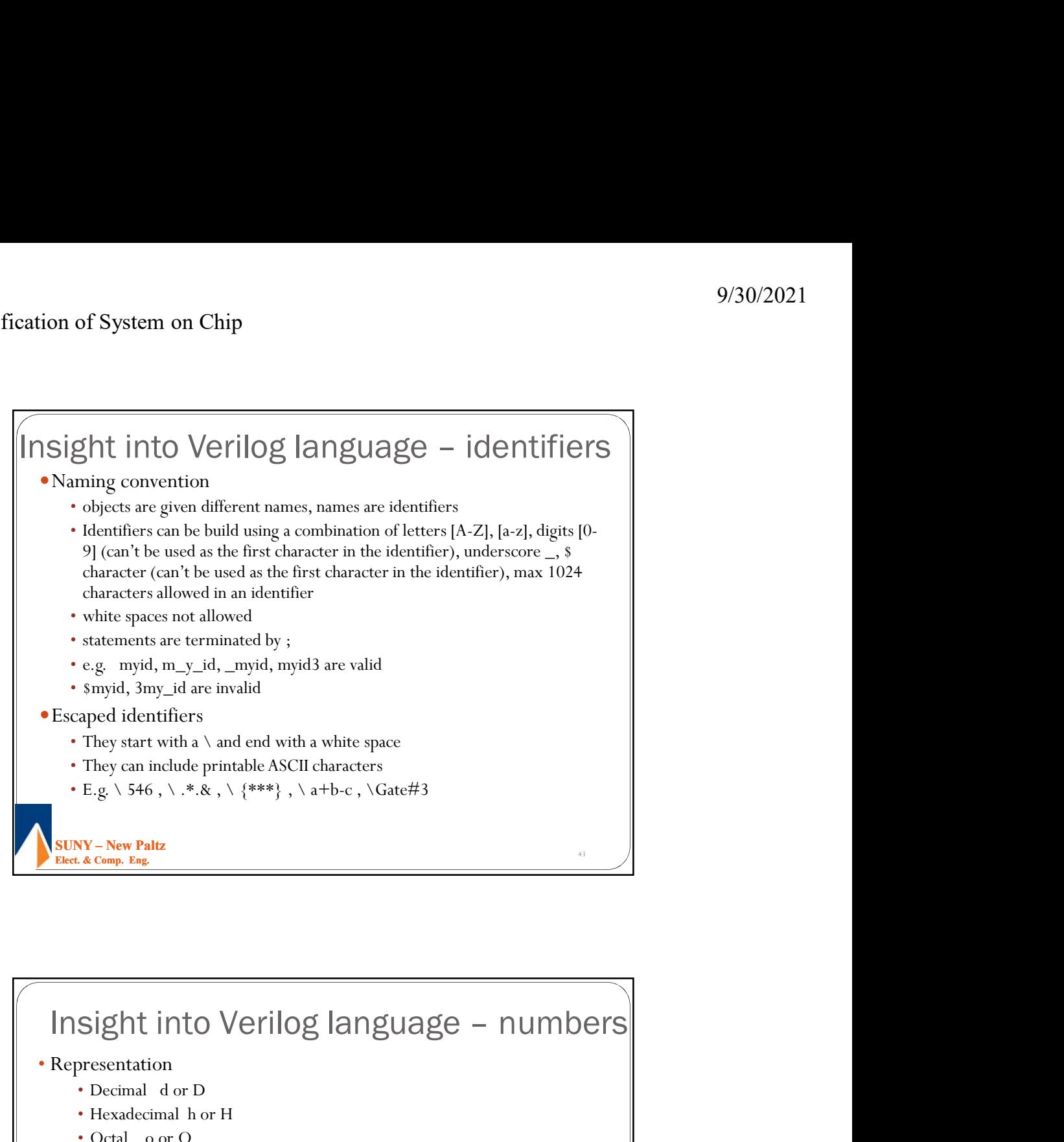

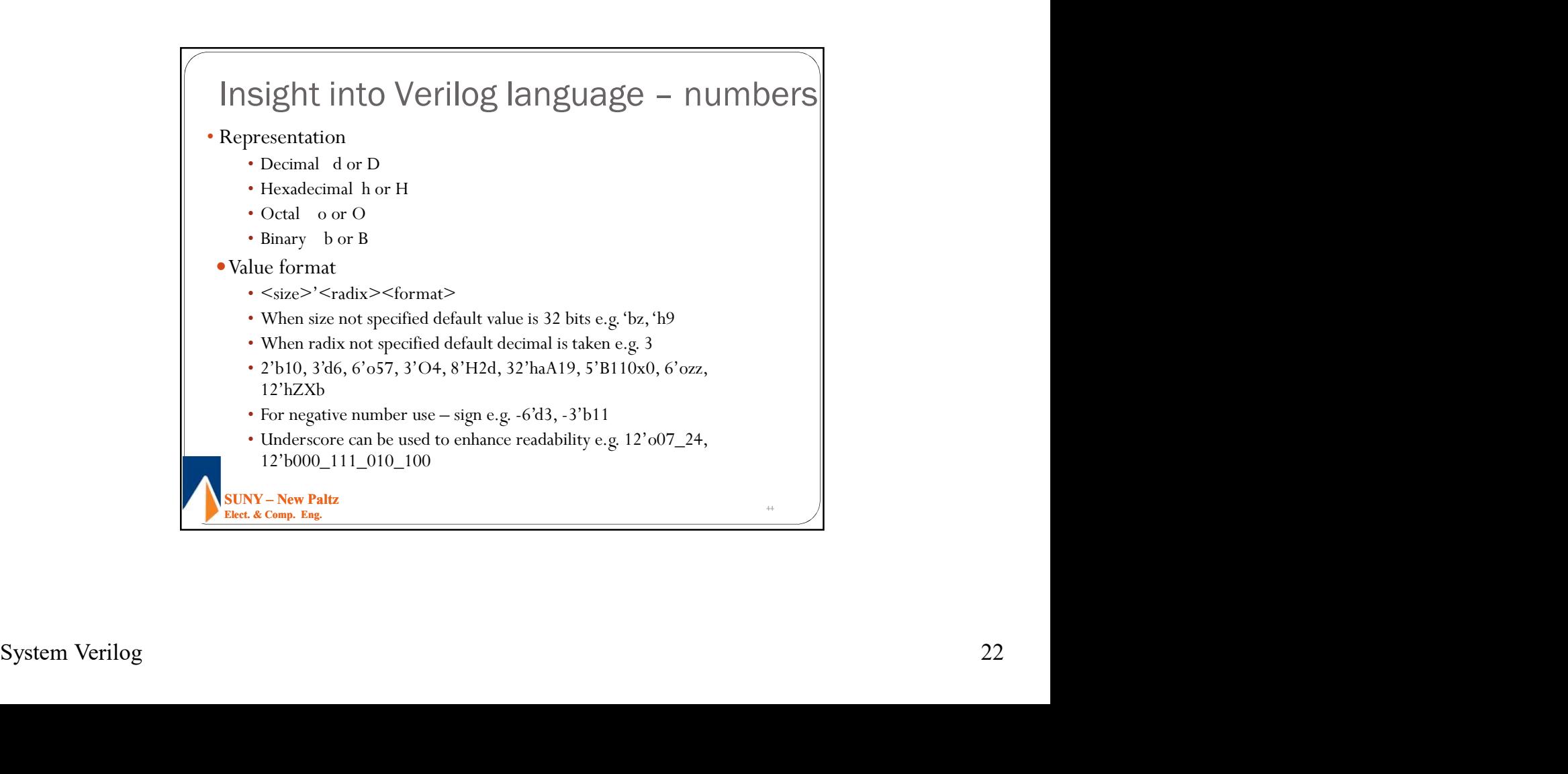

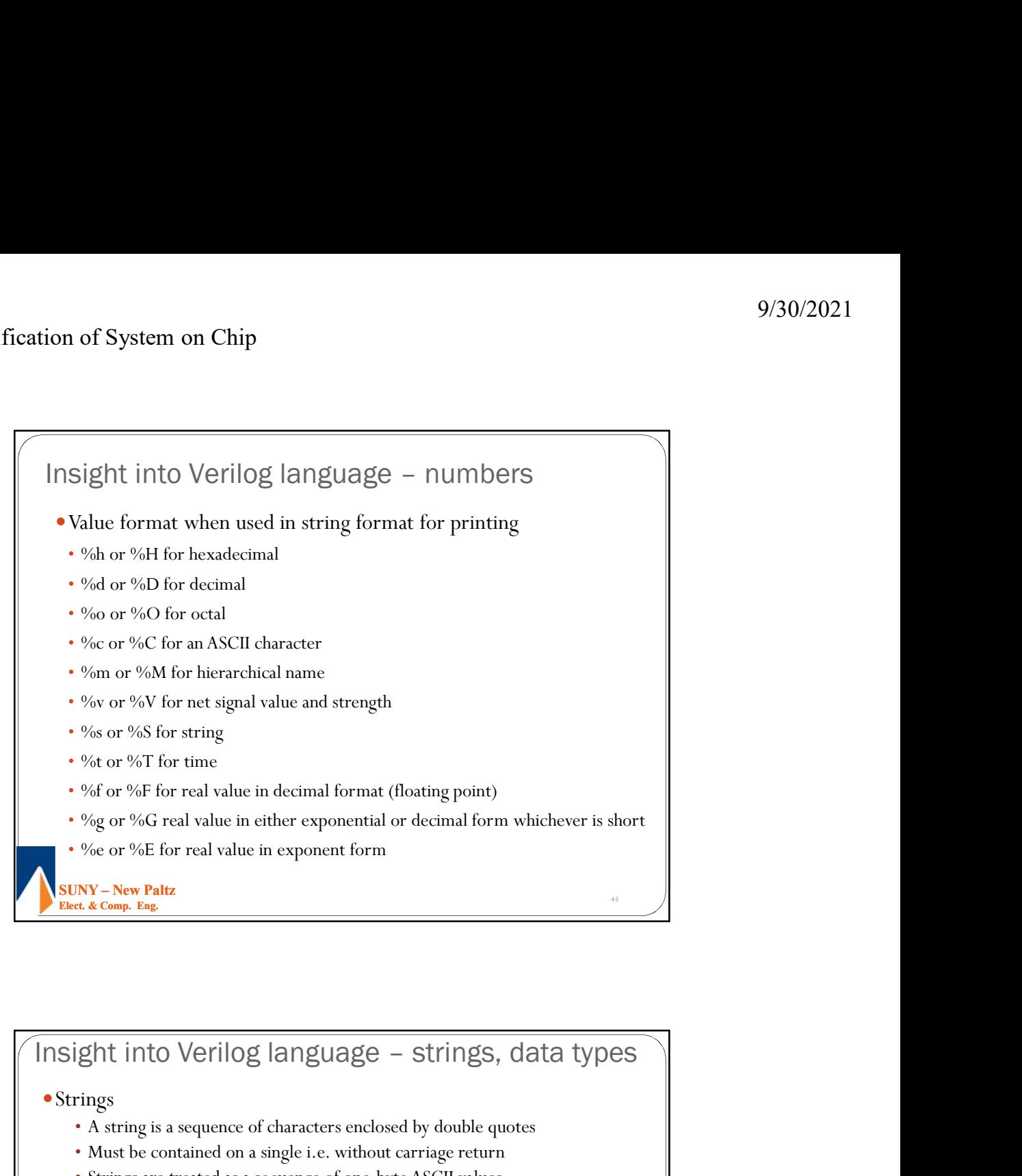

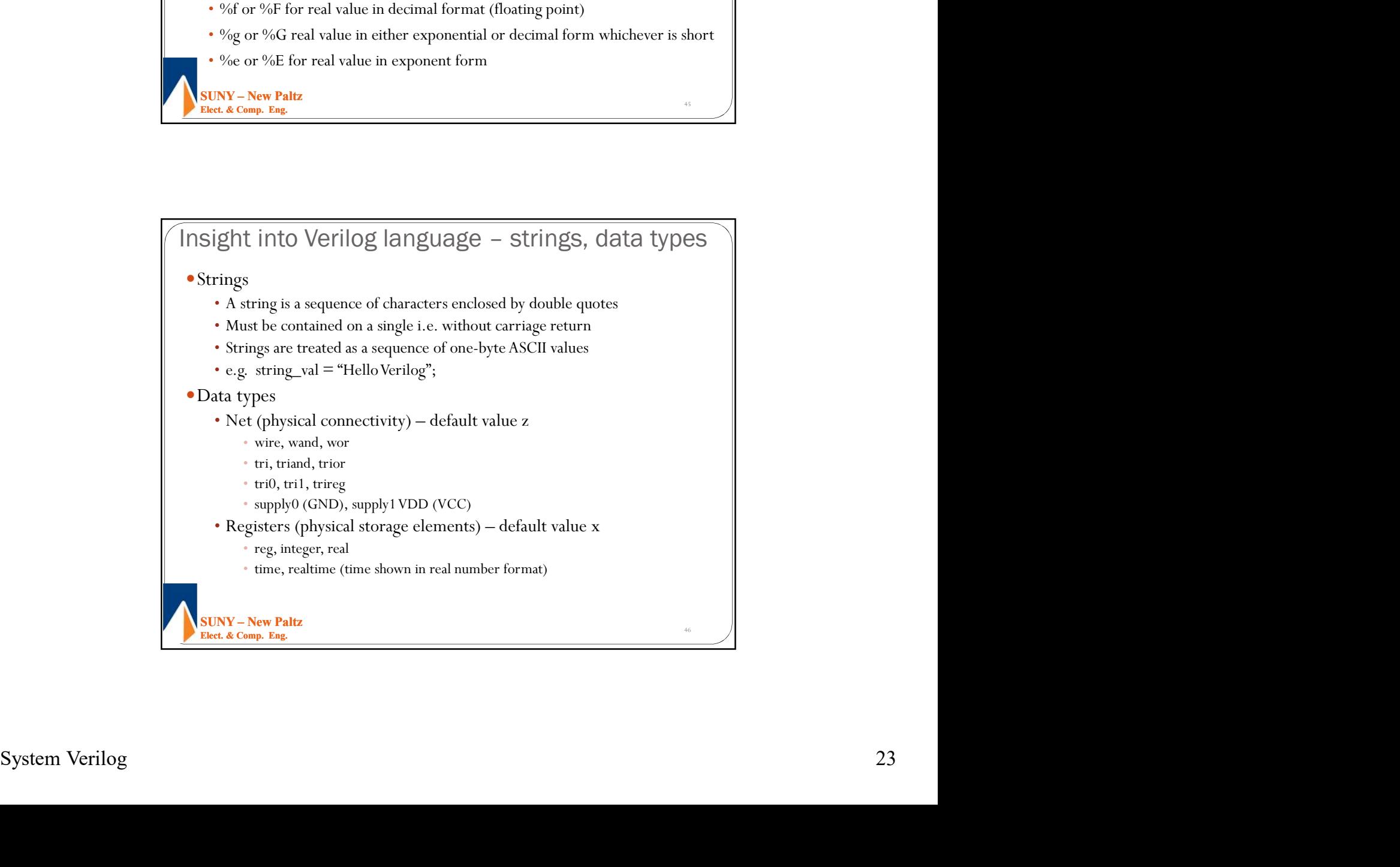

- 
- "wand" performs "and" operation on multiple driver logic
- 9/30/2021<br>
Insight into Verilog language data types net<br>
 "wor" performs "or" operation on multiple driver logic<br>
 "wand" performs "and" operation on multiple driver logic<br>
 "trior" and "triand" perform the same fun • "trior" and "triand" perform the same function as "wor" and "wand", but model outputs with resistive loads

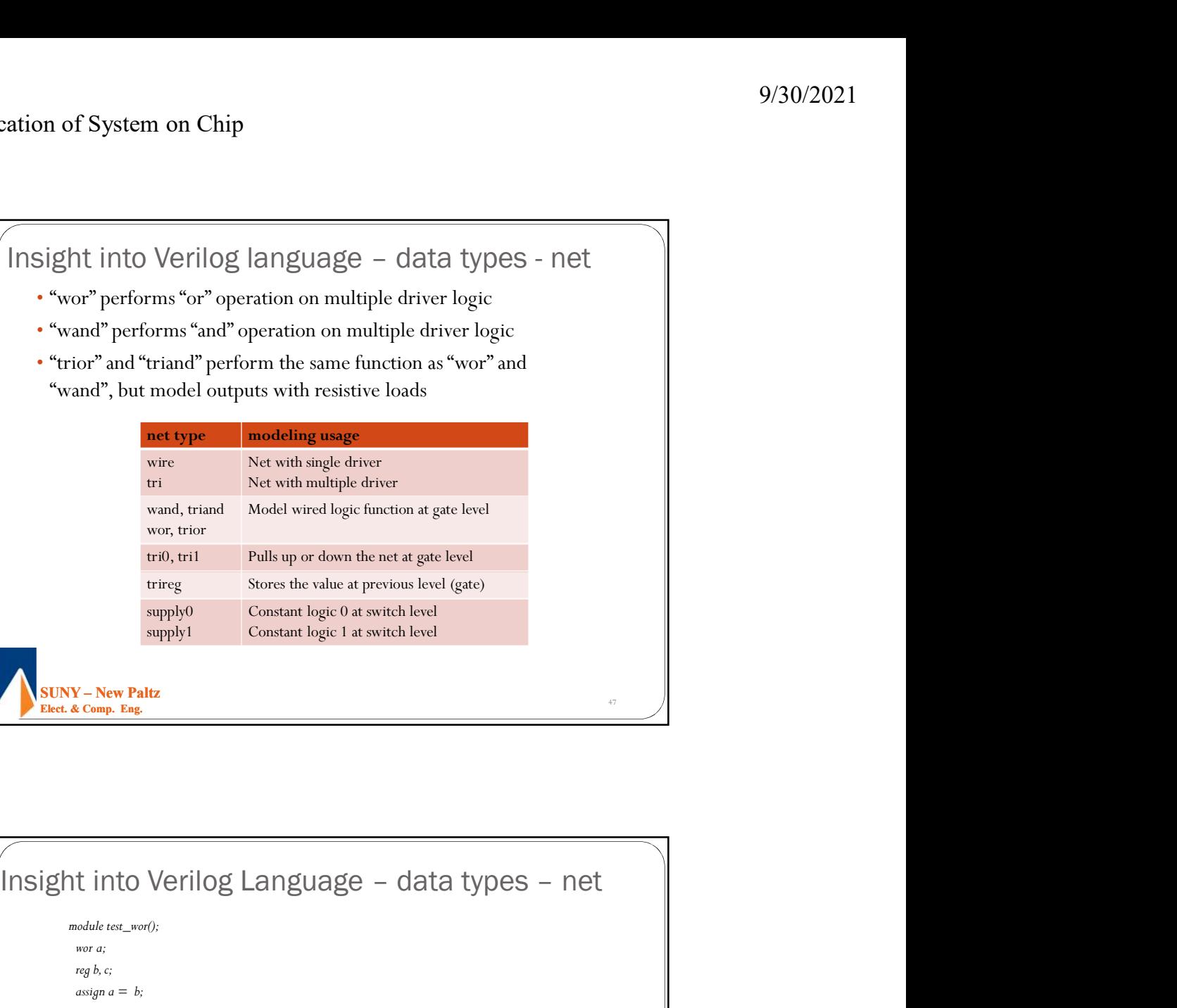

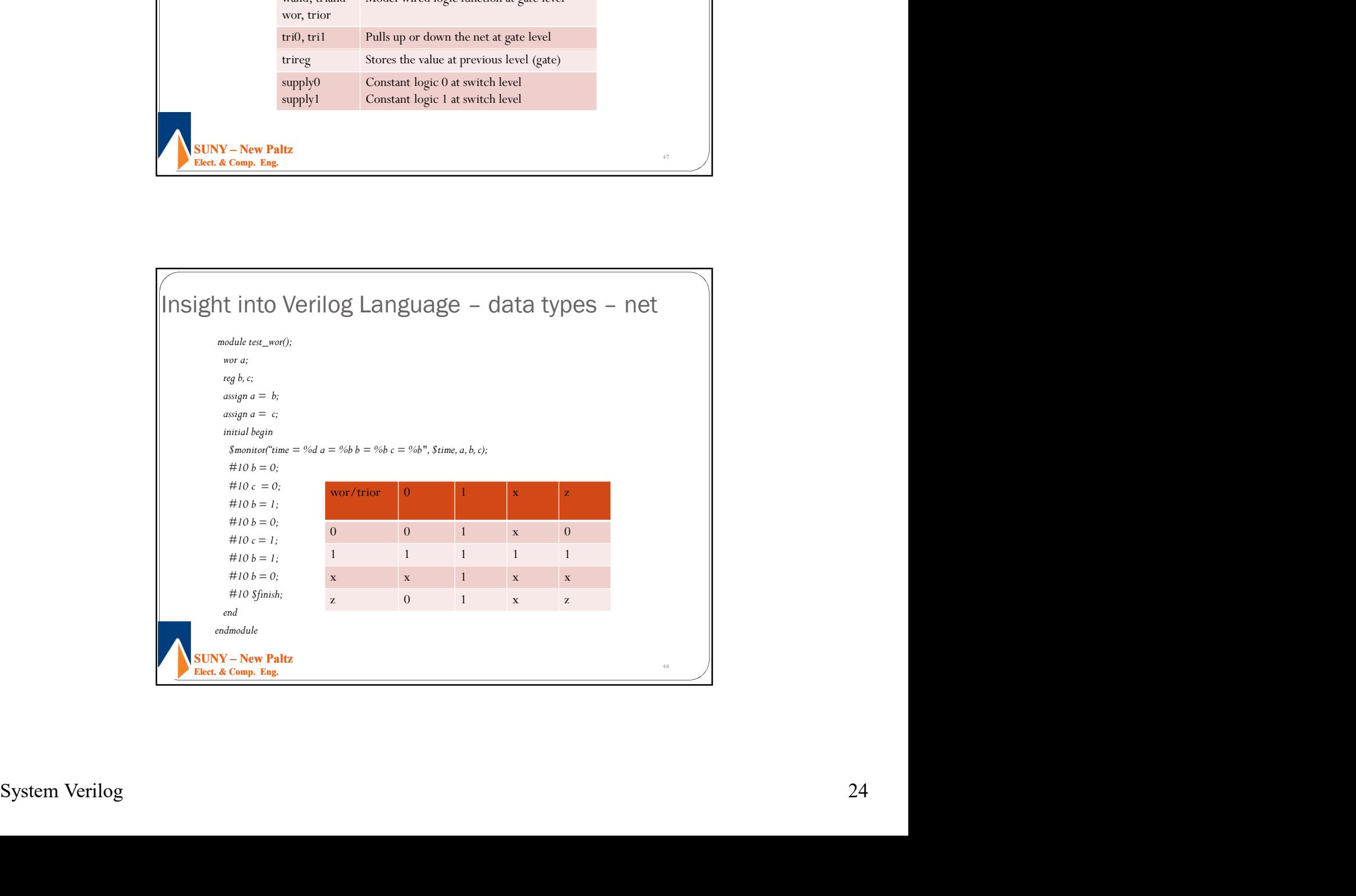

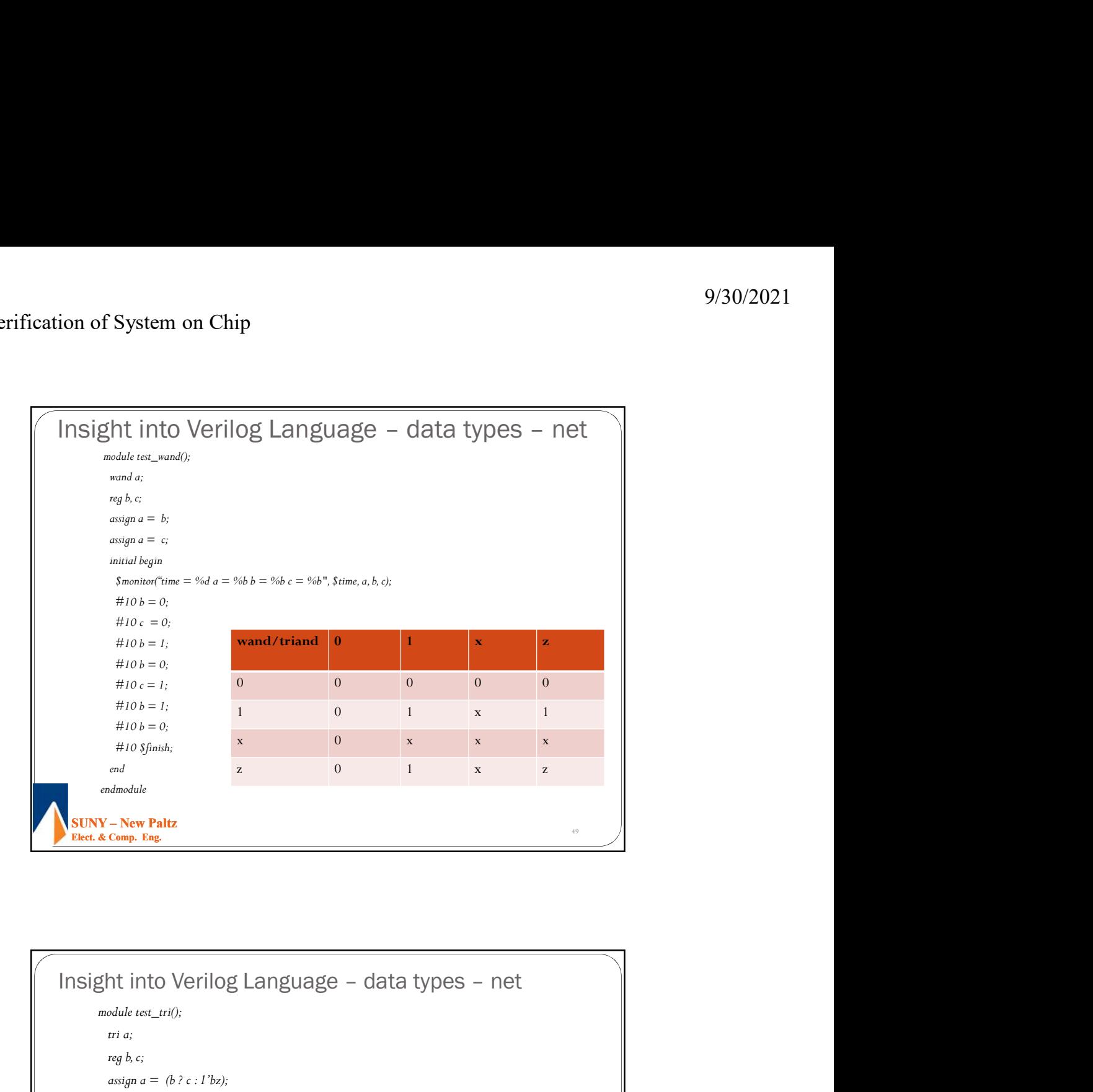

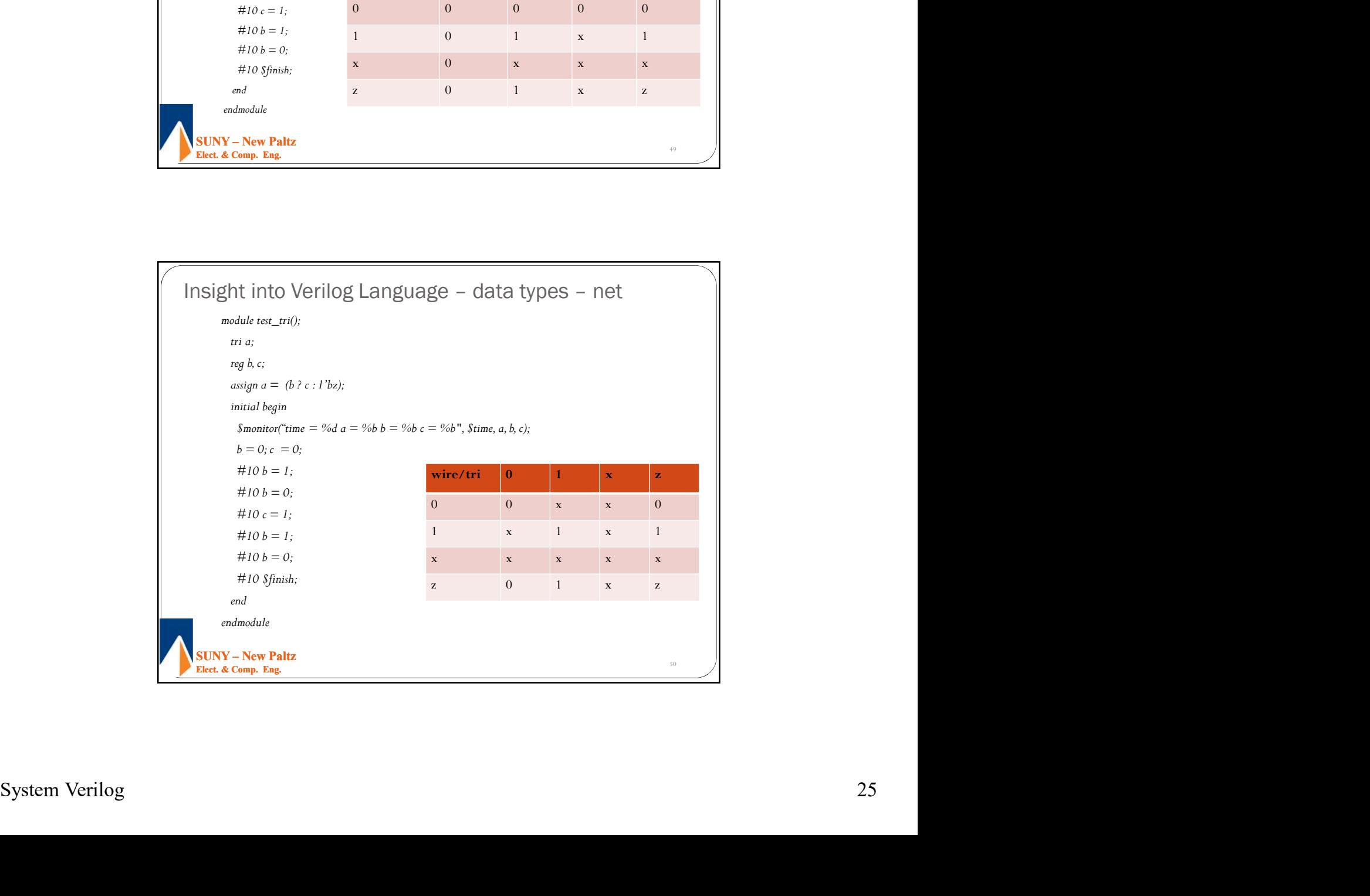

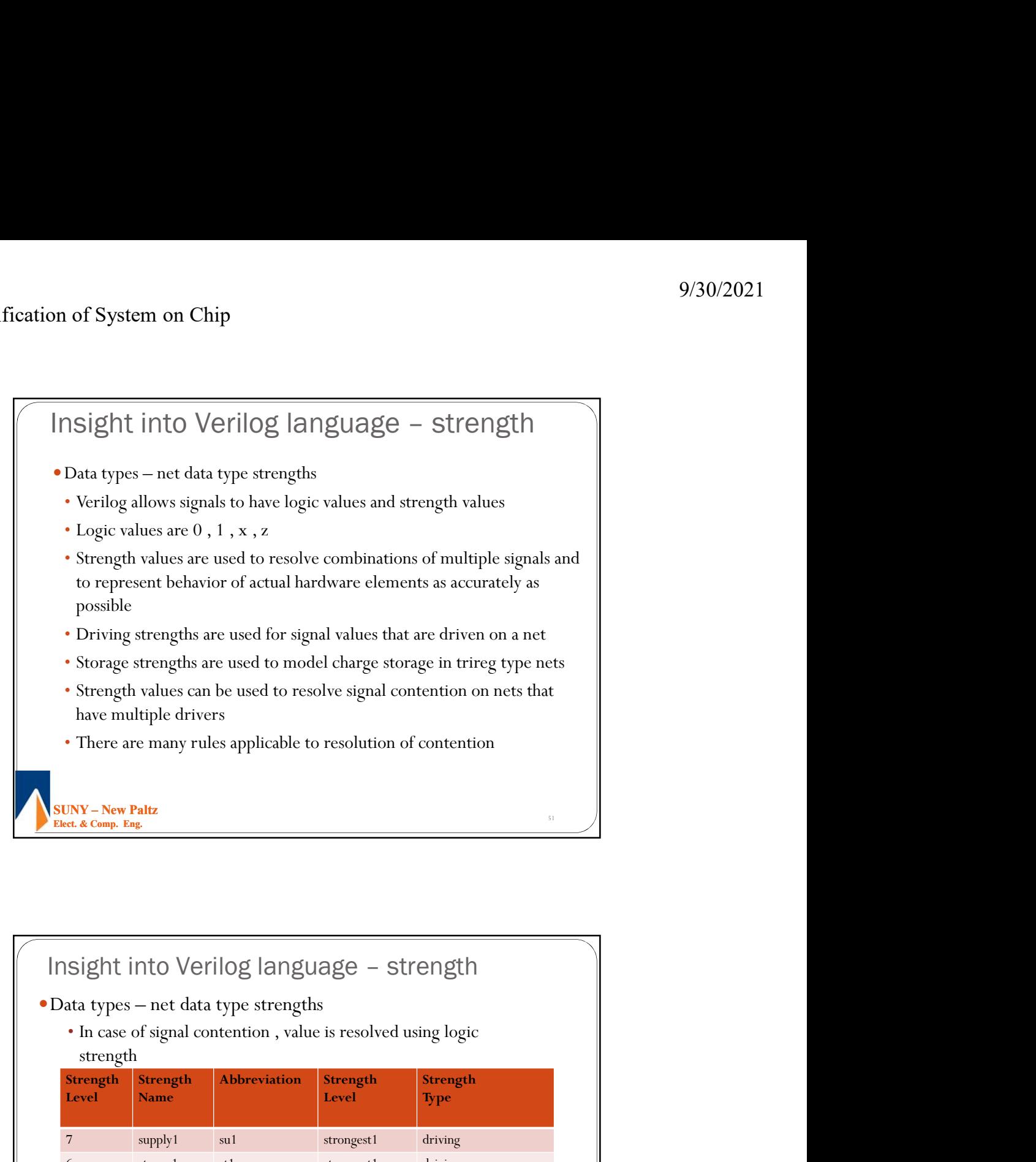

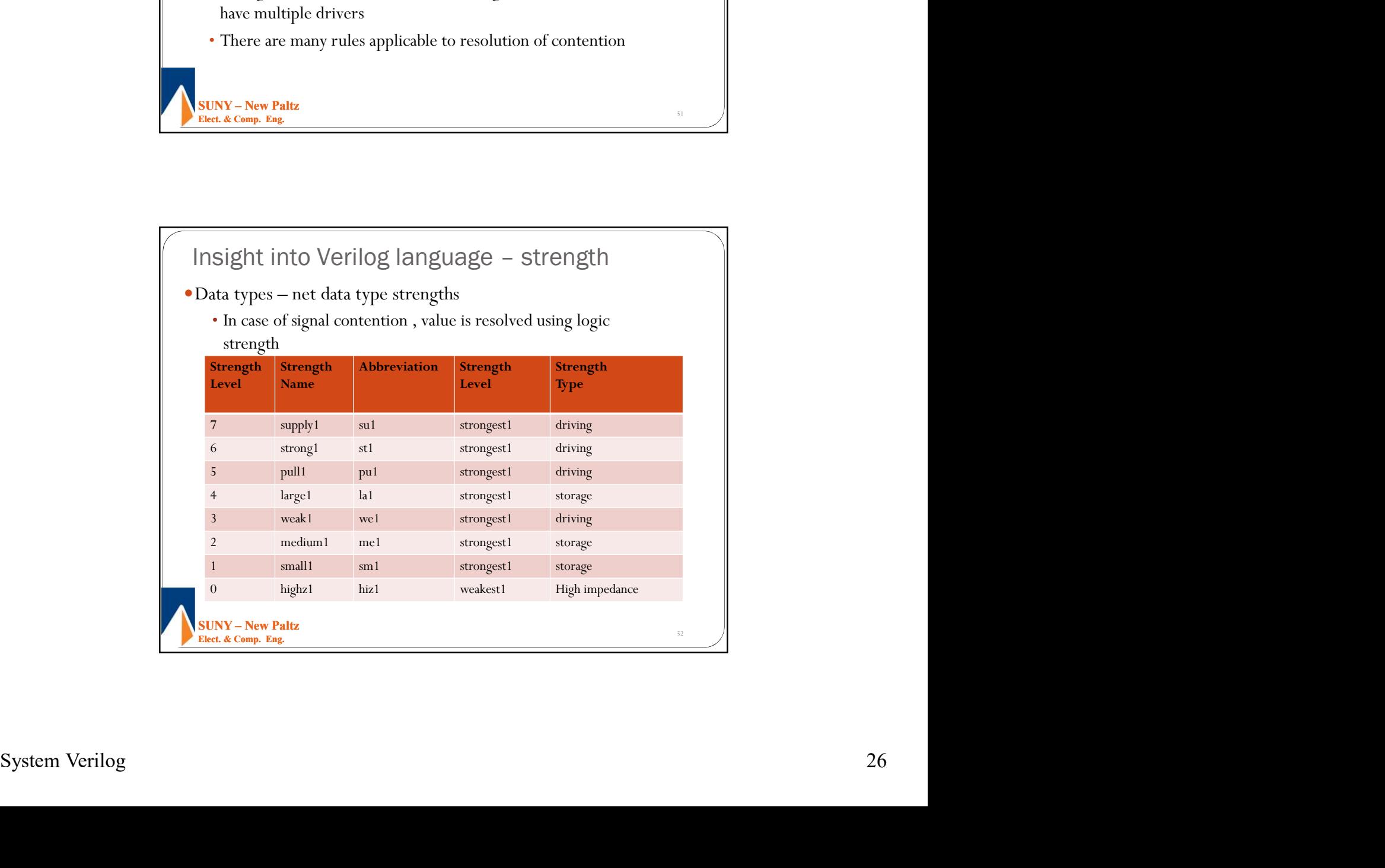

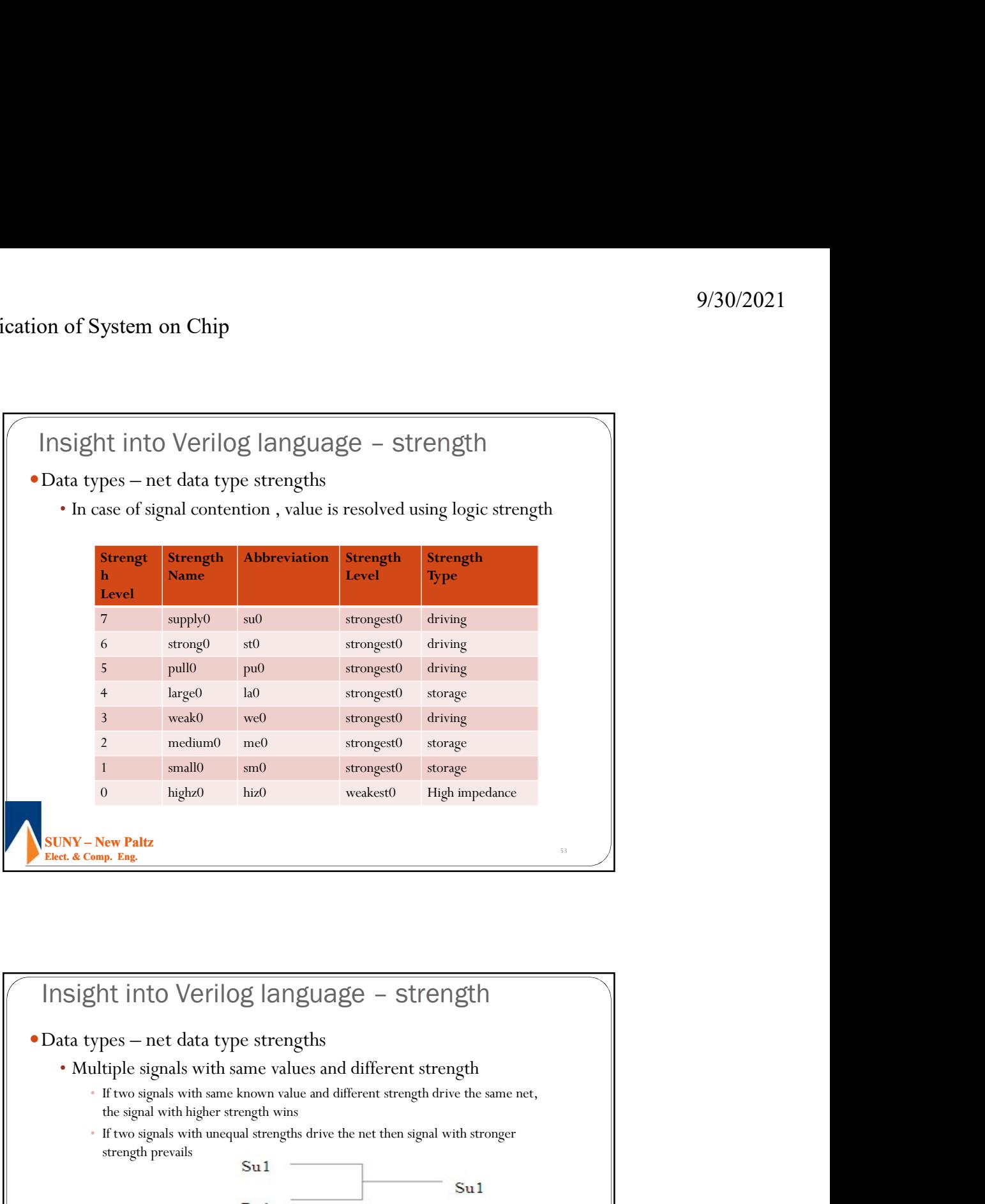

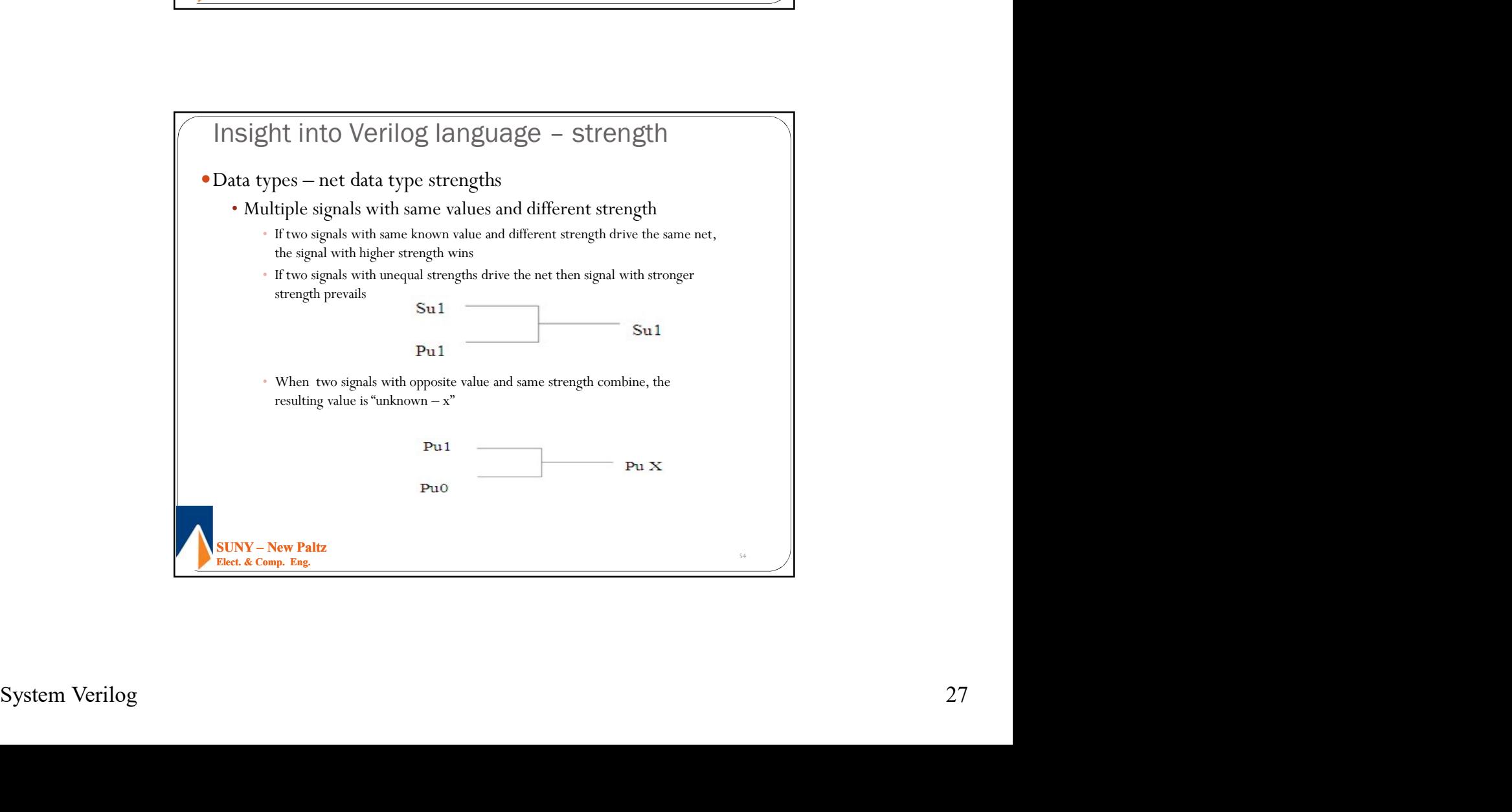

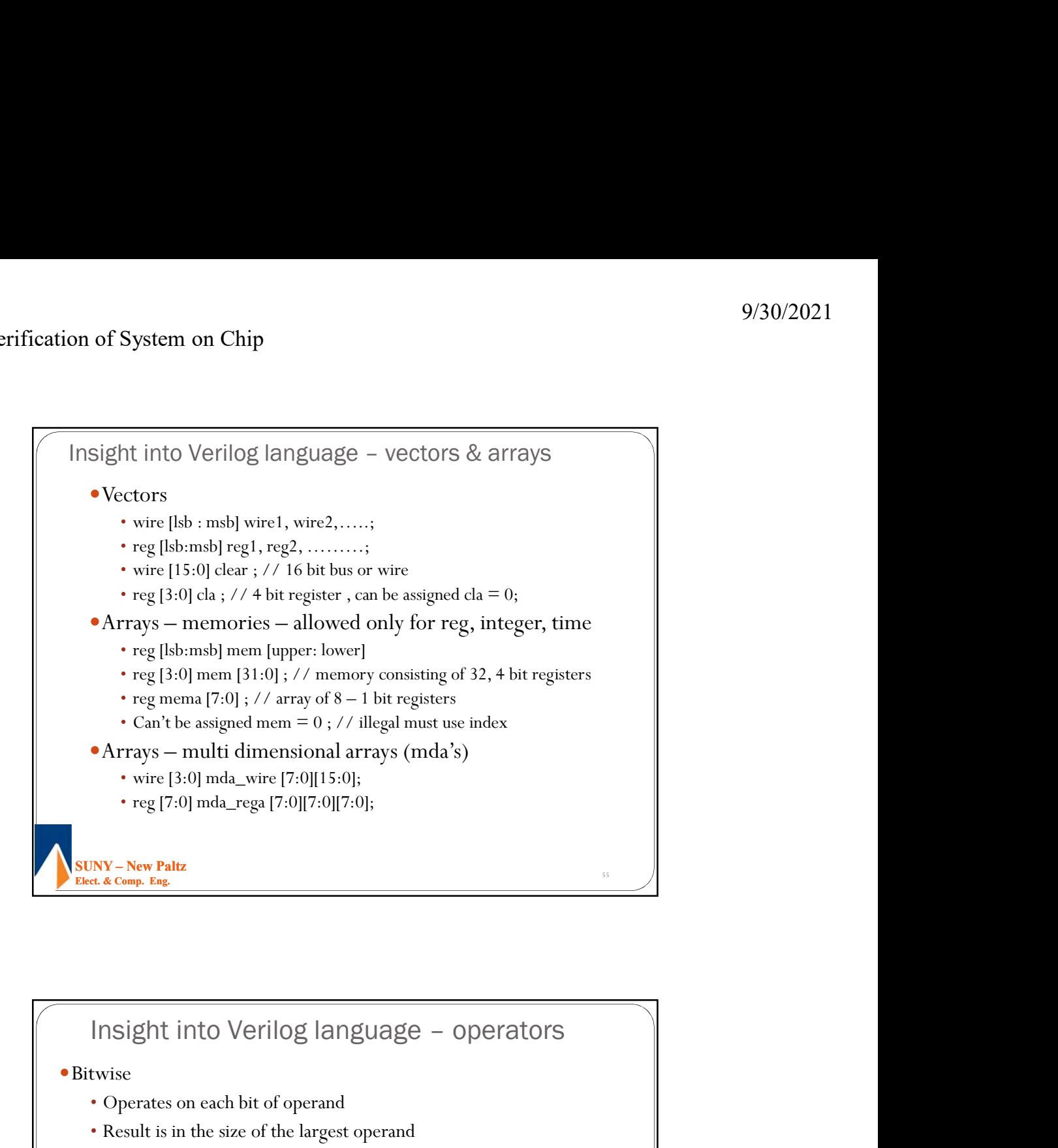

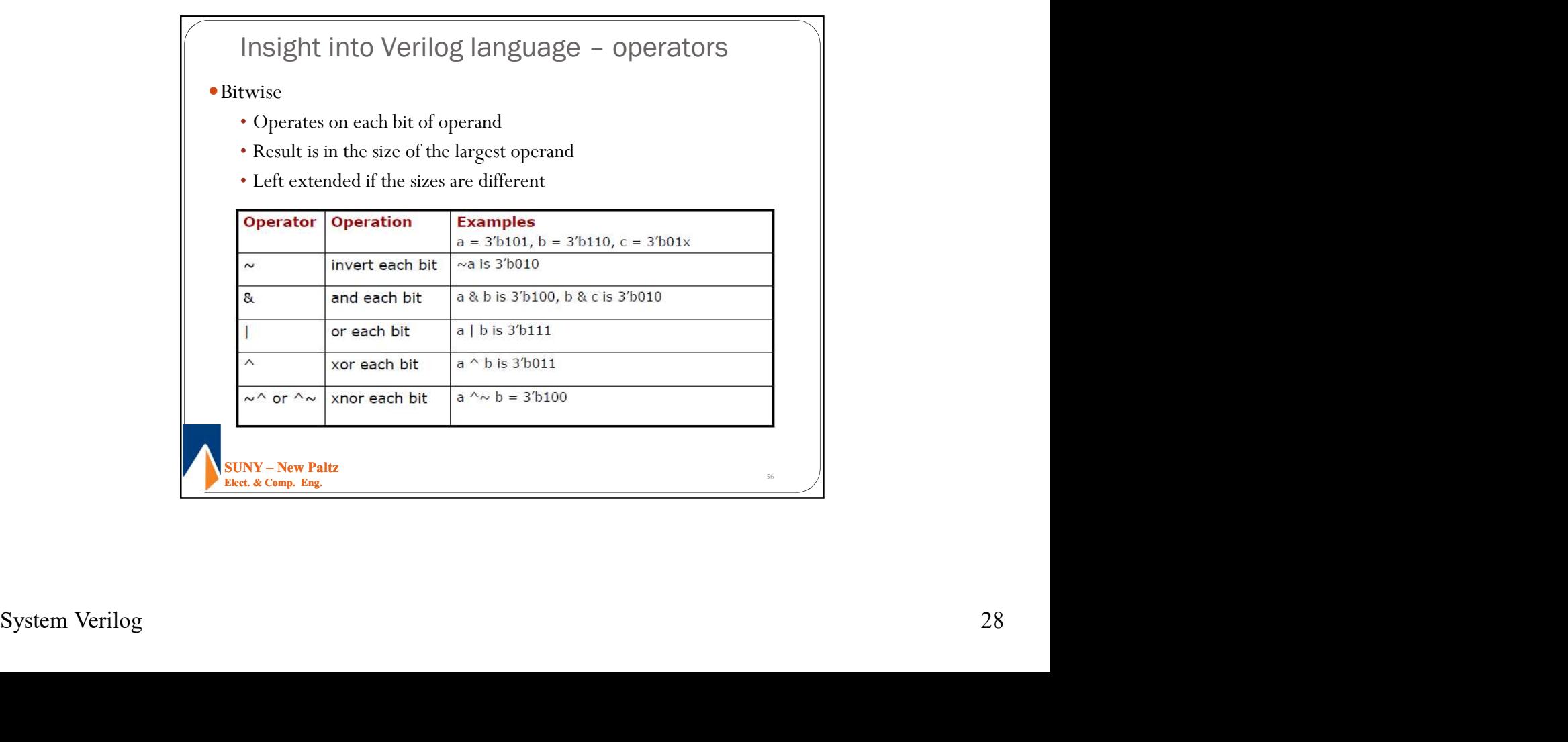

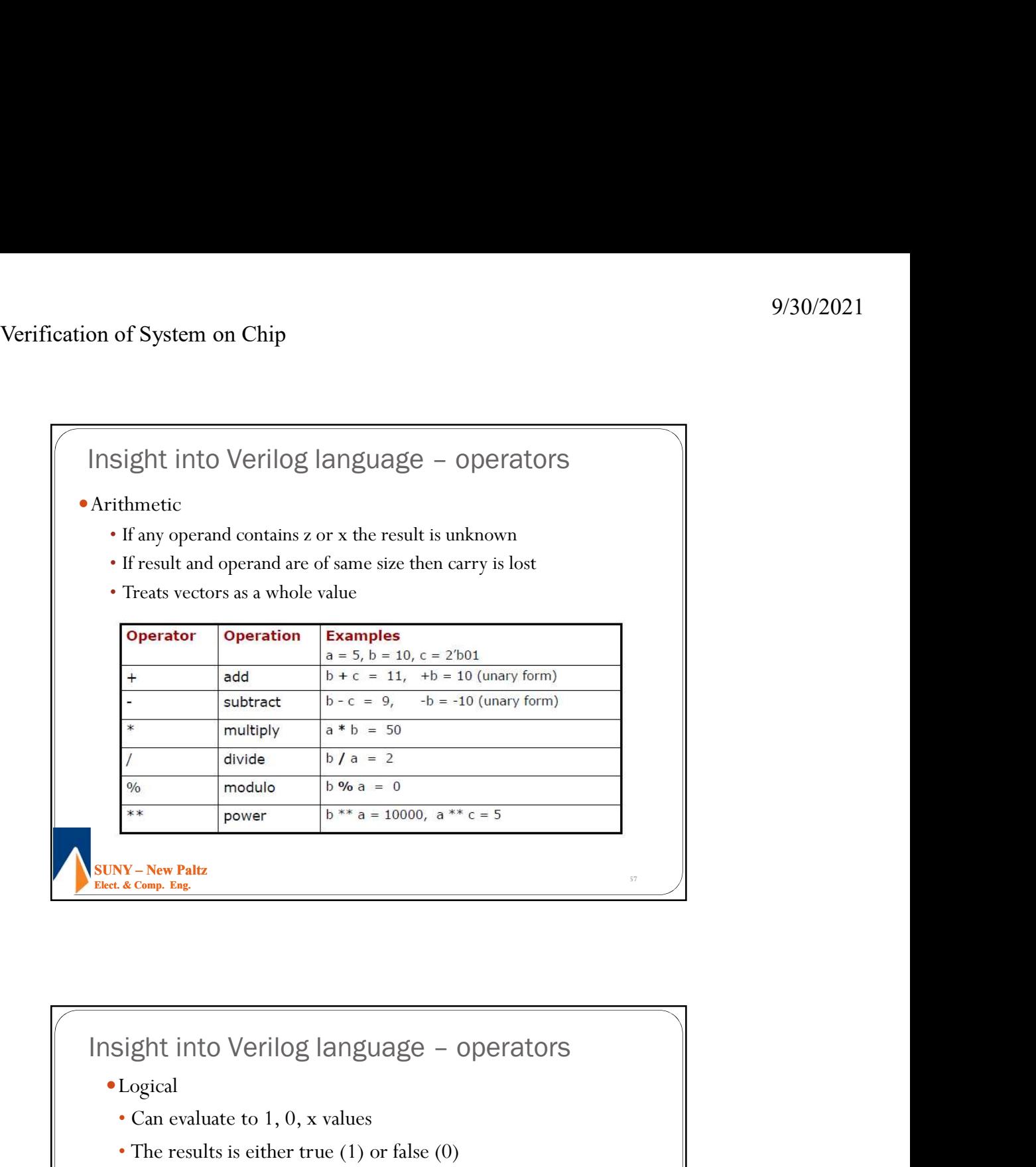

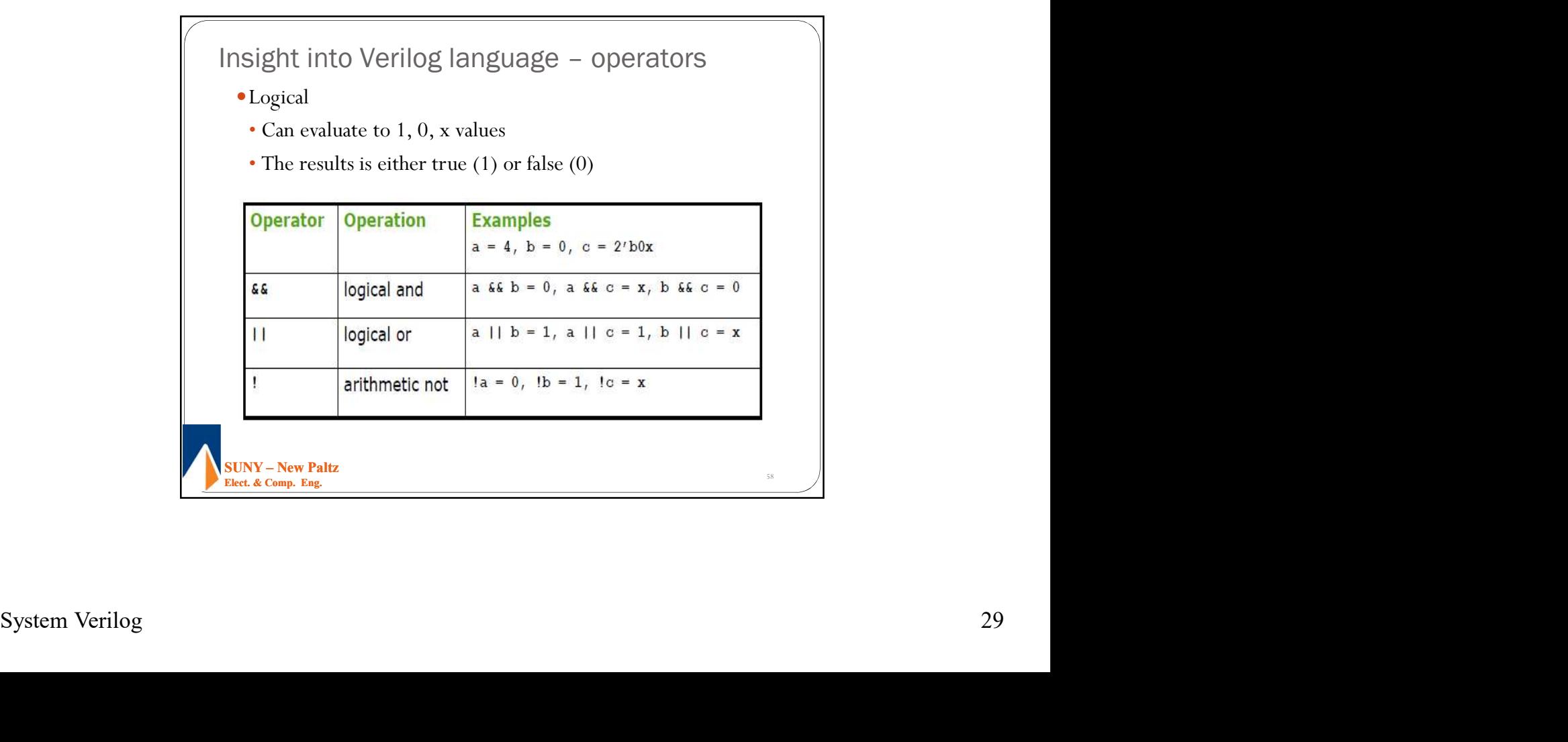

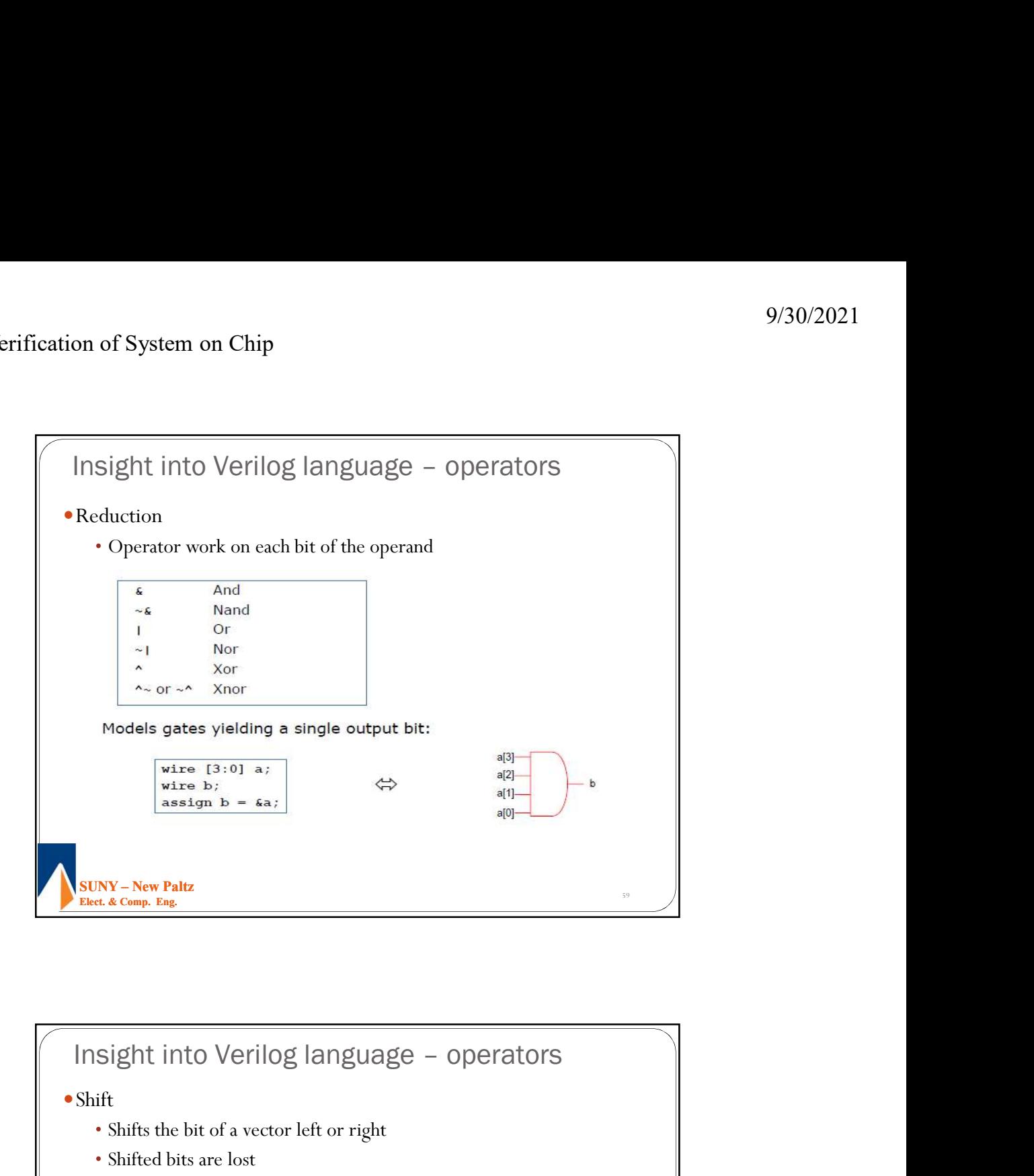

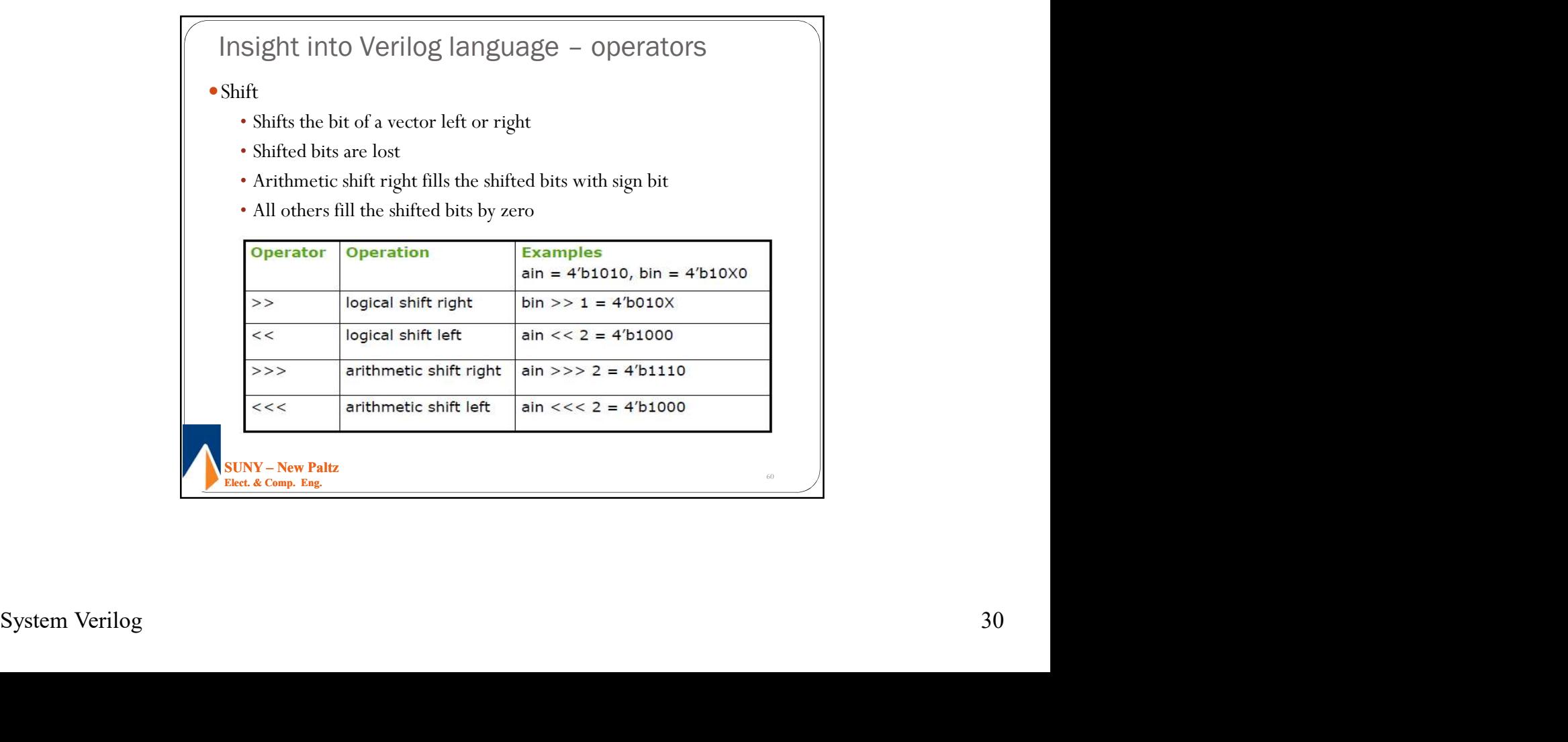

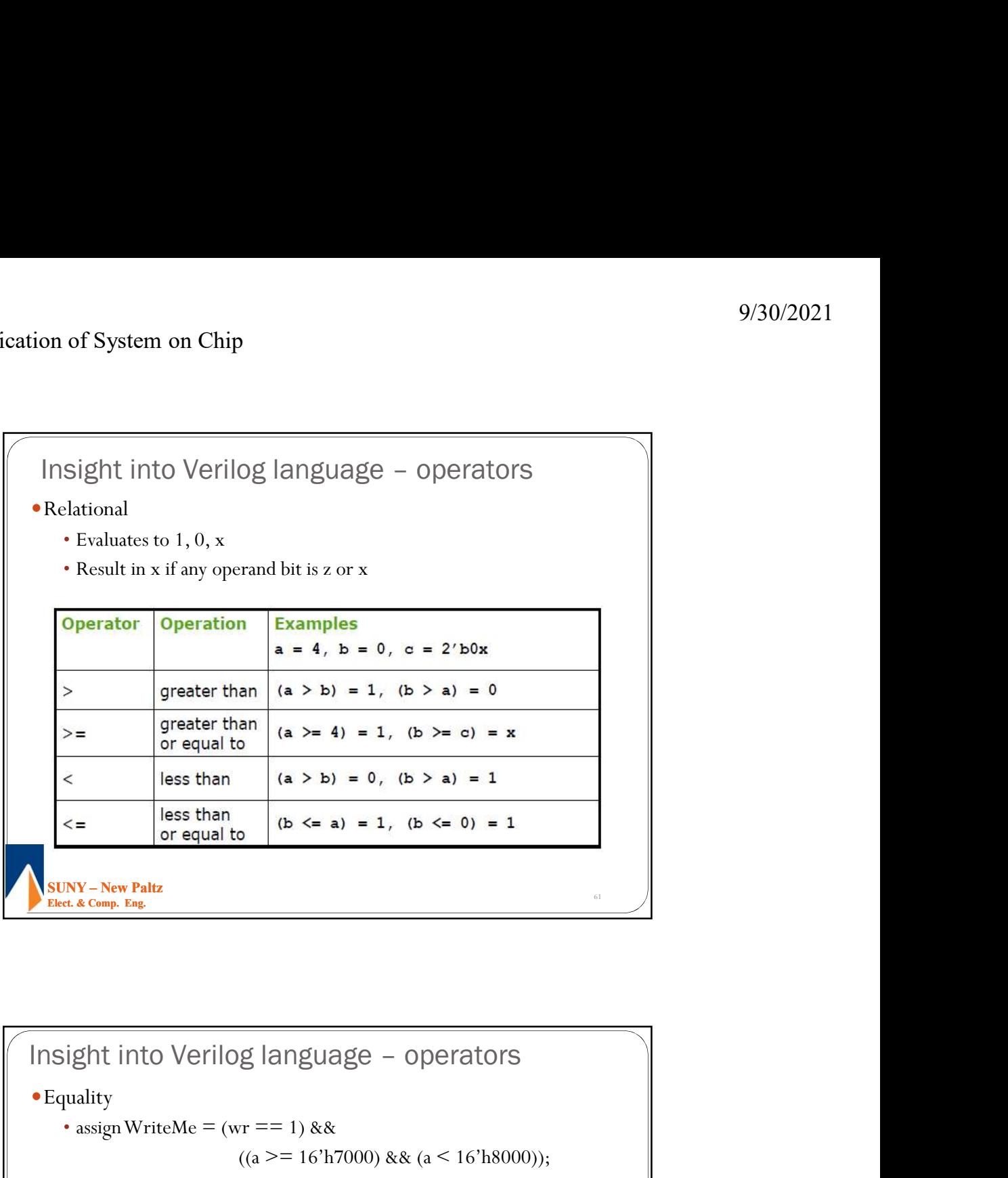

![](_page_30_Picture_59.jpeg)

![](_page_31_Figure_2.jpeg)

![](_page_31_Figure_3.jpeg)

![](_page_32_Figure_2.jpeg)

![](_page_32_Figure_3.jpeg)

![](_page_33_Figure_2.jpeg)

![](_page_33_Figure_3.jpeg)

Insight into Verilog language – delay example<br>
sight into Verilog language – delay example<br>
module delaytb;<br>
reg a – 1, b – 0, c – 0, d – 0;<br>
initial hegin // stimulus block<br>
m15 a – 0;<br>
m20 stinish;<br>
exaluate expression Elect. & Comp. Eng. 9/30/2021<br>
Insight into Verilog language – delay example<br>
nsight into Verilog language – delay example<br>
nodule delayth;<br>
reg a - 1, b - 0, c - 0, d - 0; • Insight into Verilog language – delay example Install  $\frac{1}{2}$  about  $\theta$  changes delay control:<br>  $\theta$  and  $\theta$  about delay control:<br>  $\theta$  will about delays expression at time = 10  $\ast$ /<br>  $\theta$  rates expression at diay expression from  $\theta$  and  $\theta$  =  $\theta$  =  $\theta$  =  $\$ 

![](_page_34_Figure_3.jpeg)

![](_page_35_Figure_2.jpeg)

![](_page_35_Picture_3.jpeg)
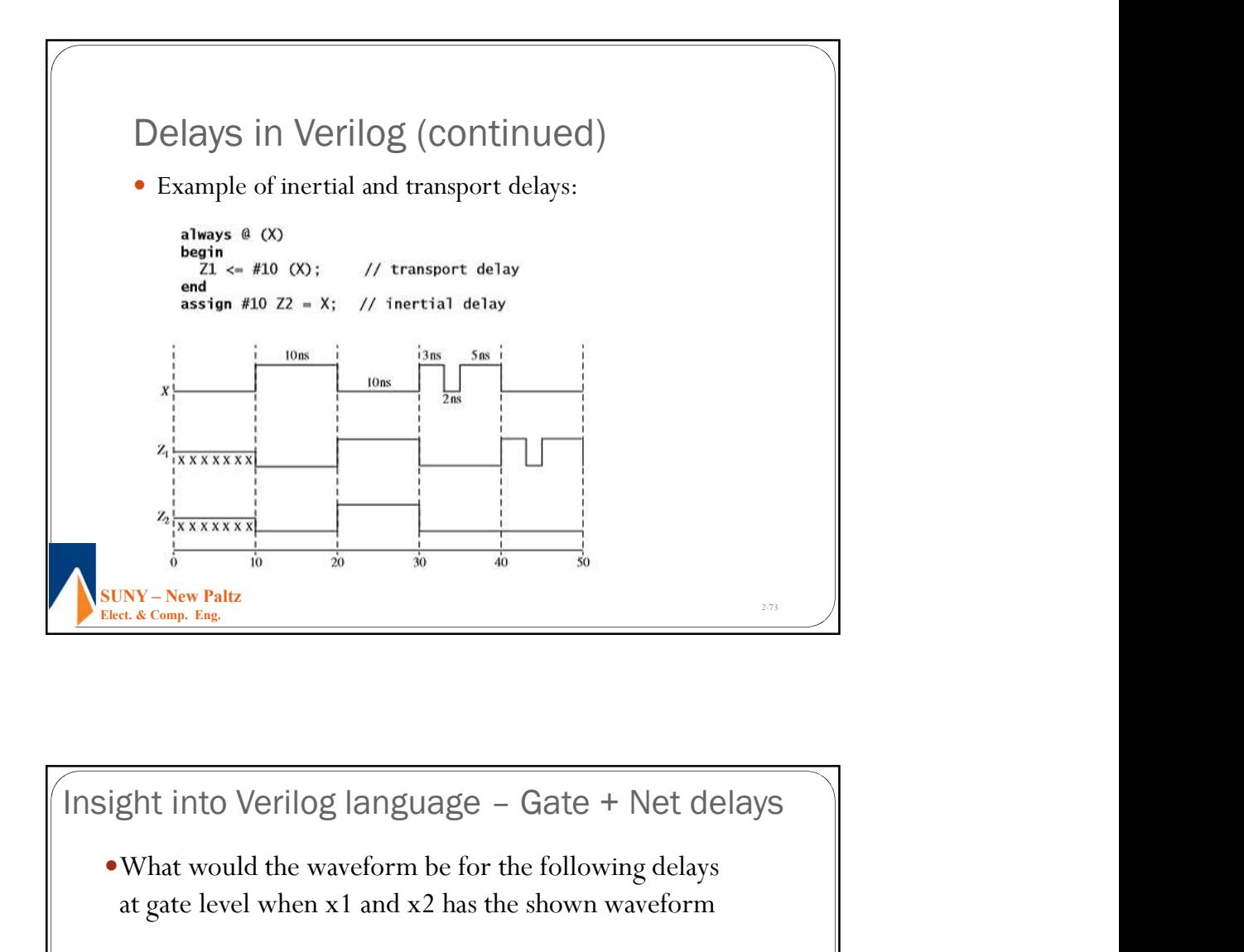

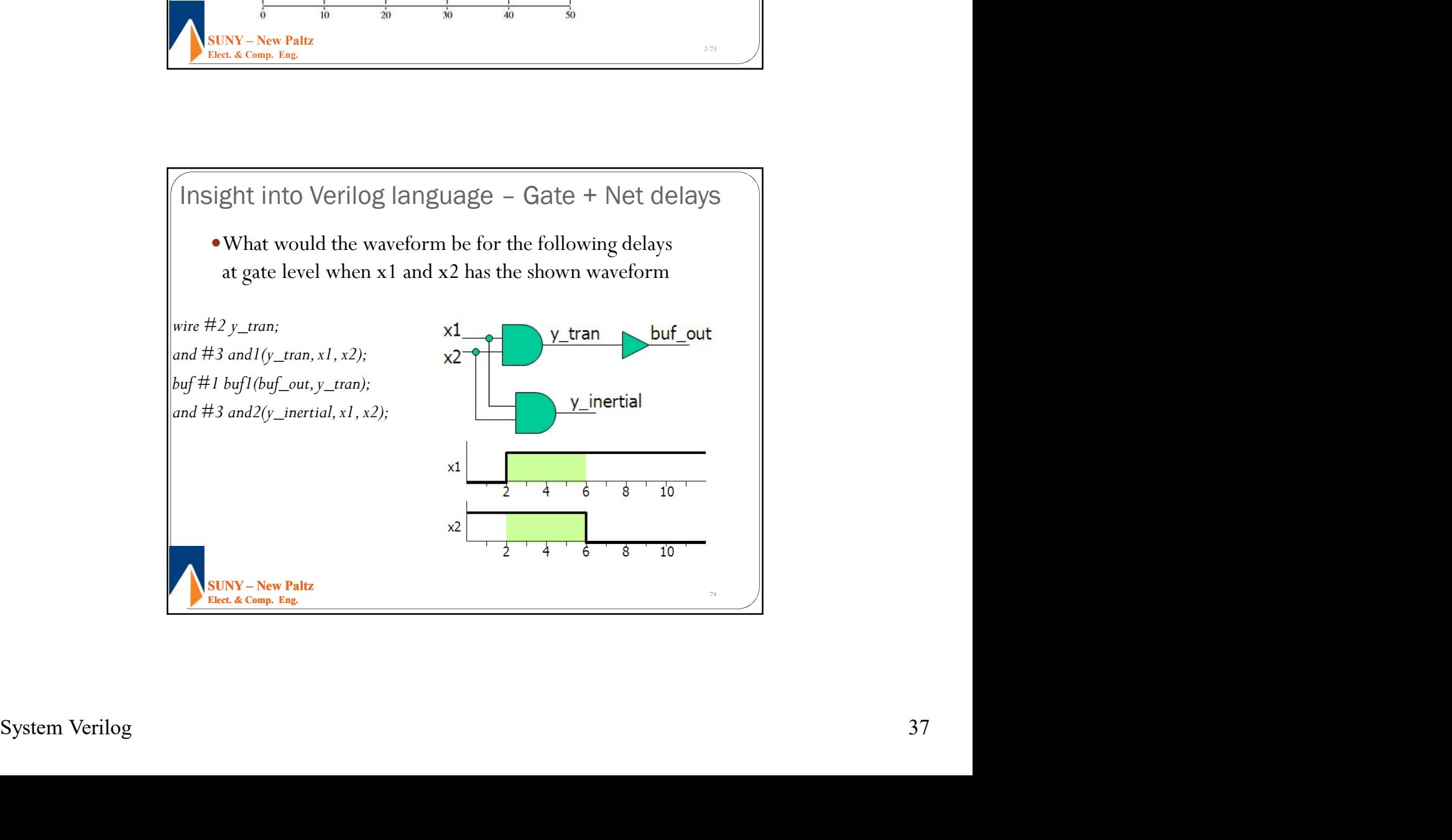

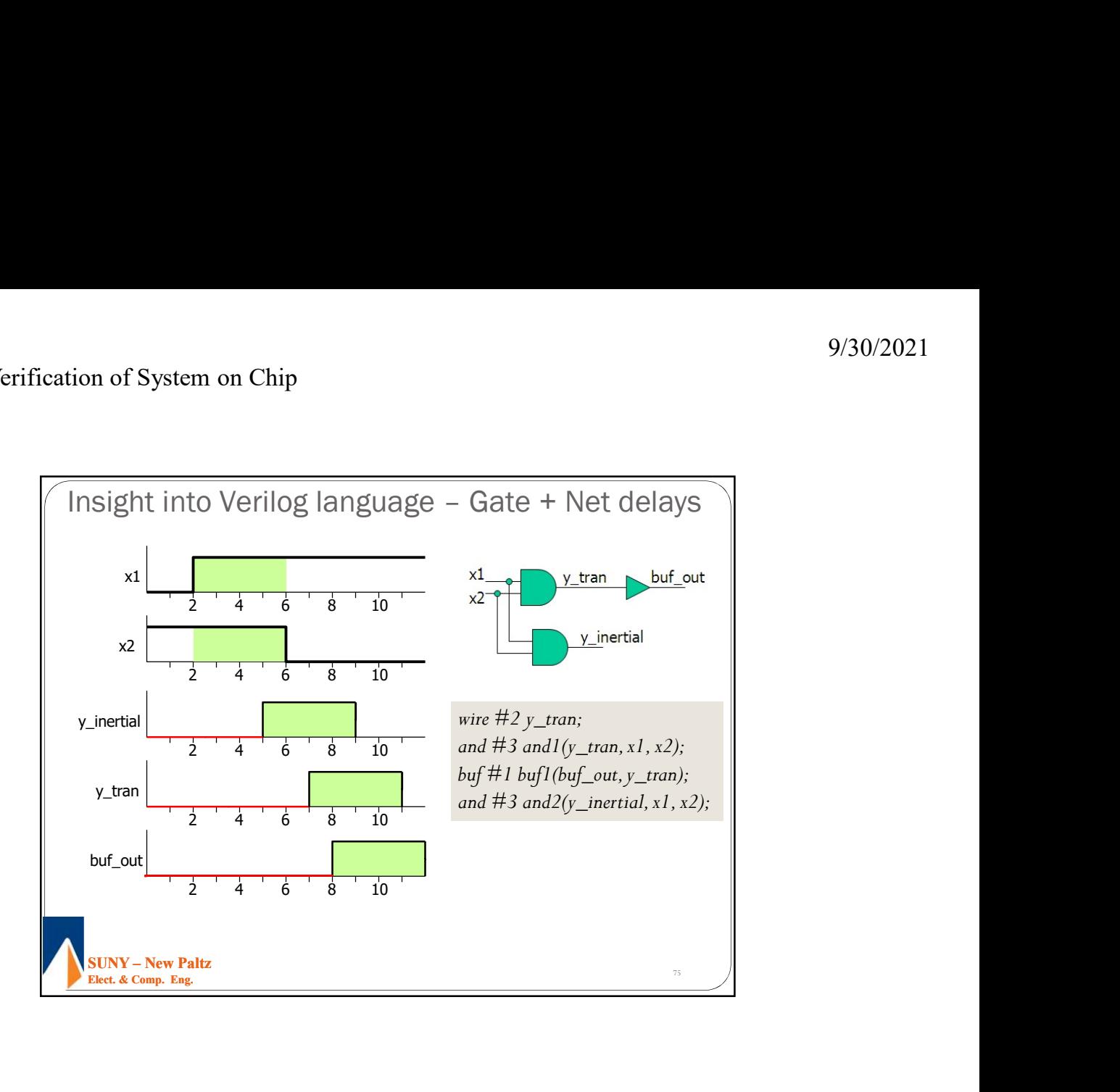

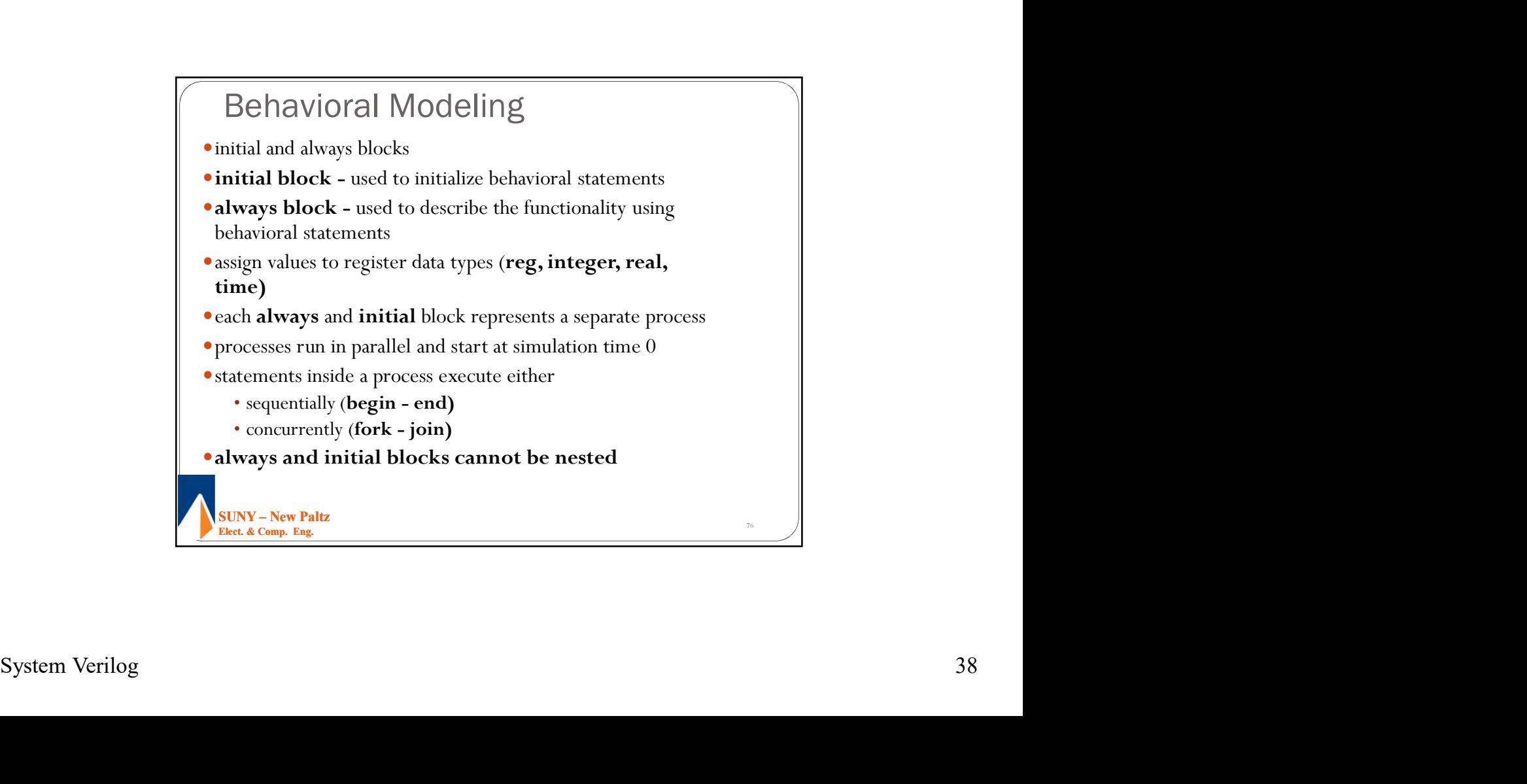

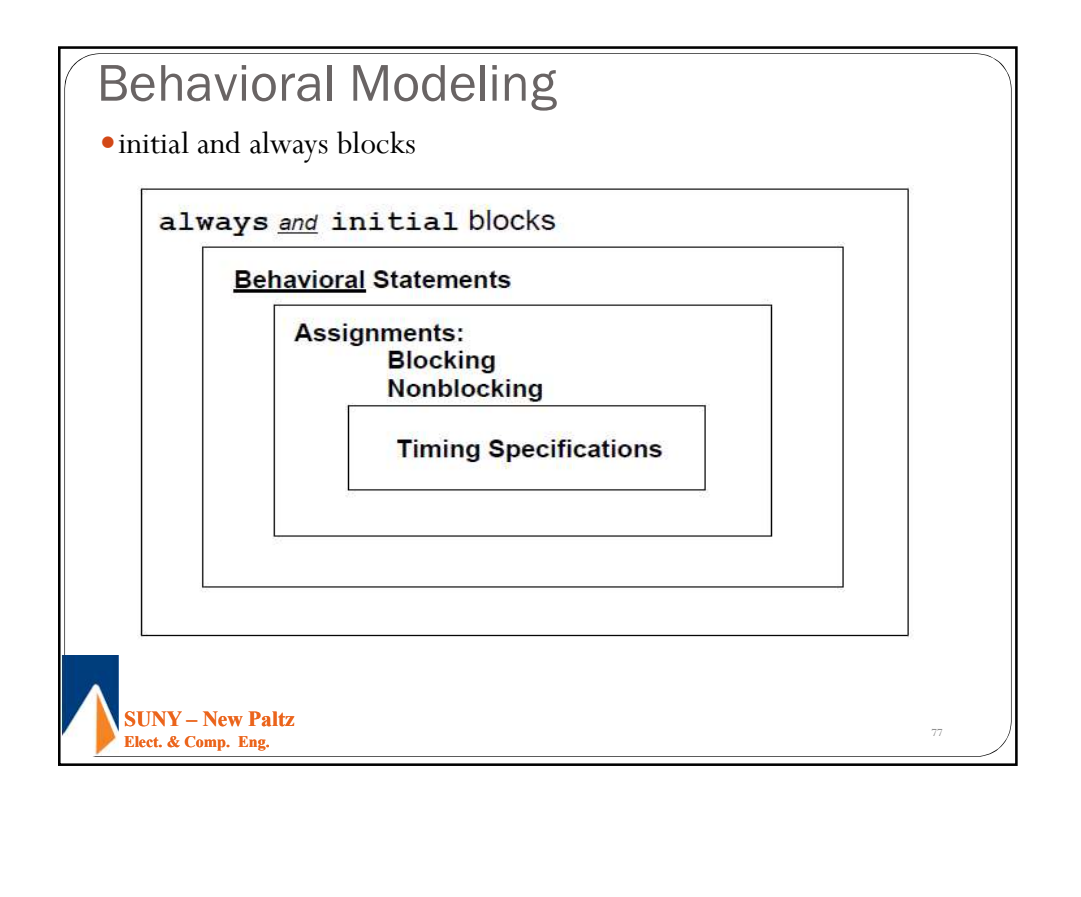

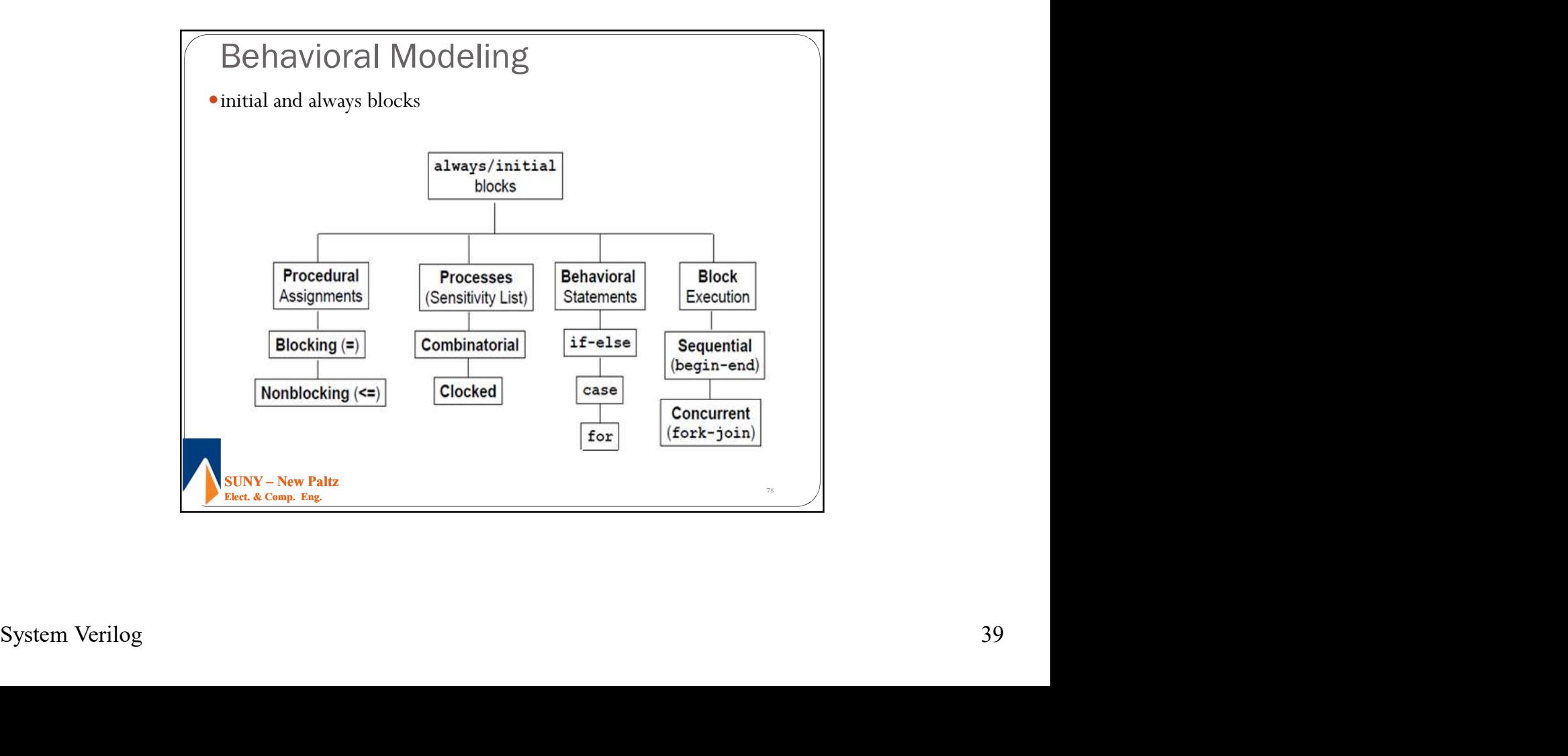

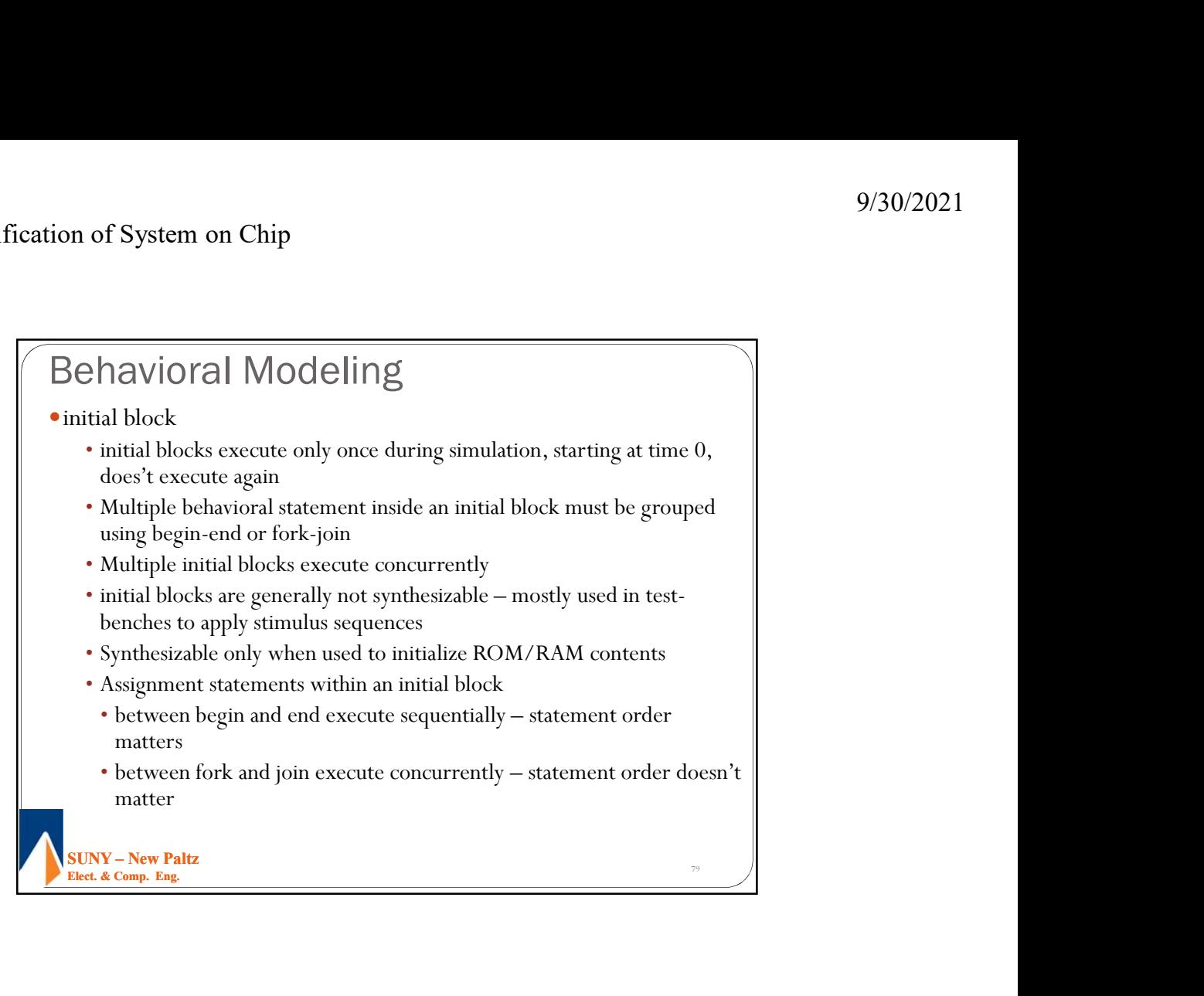

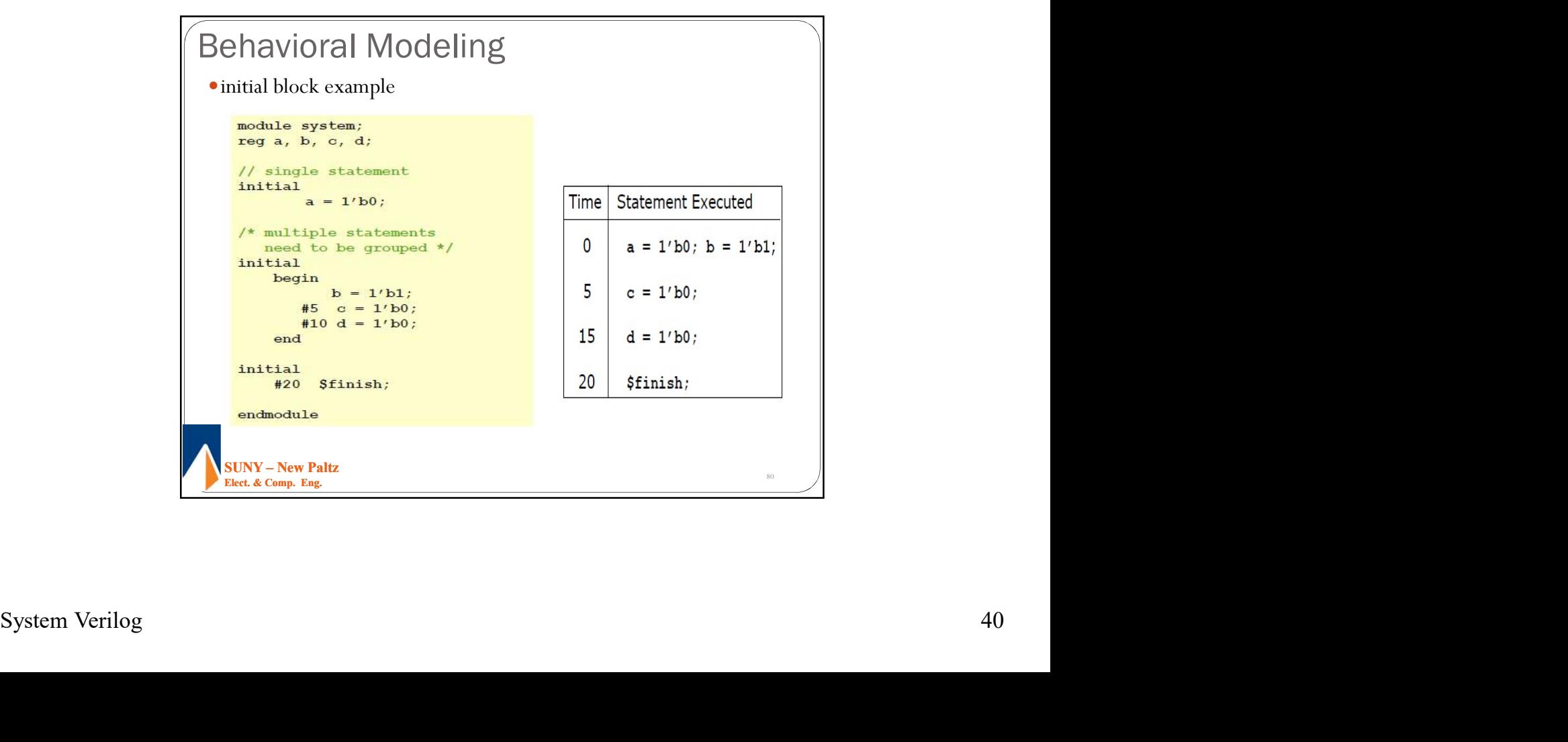

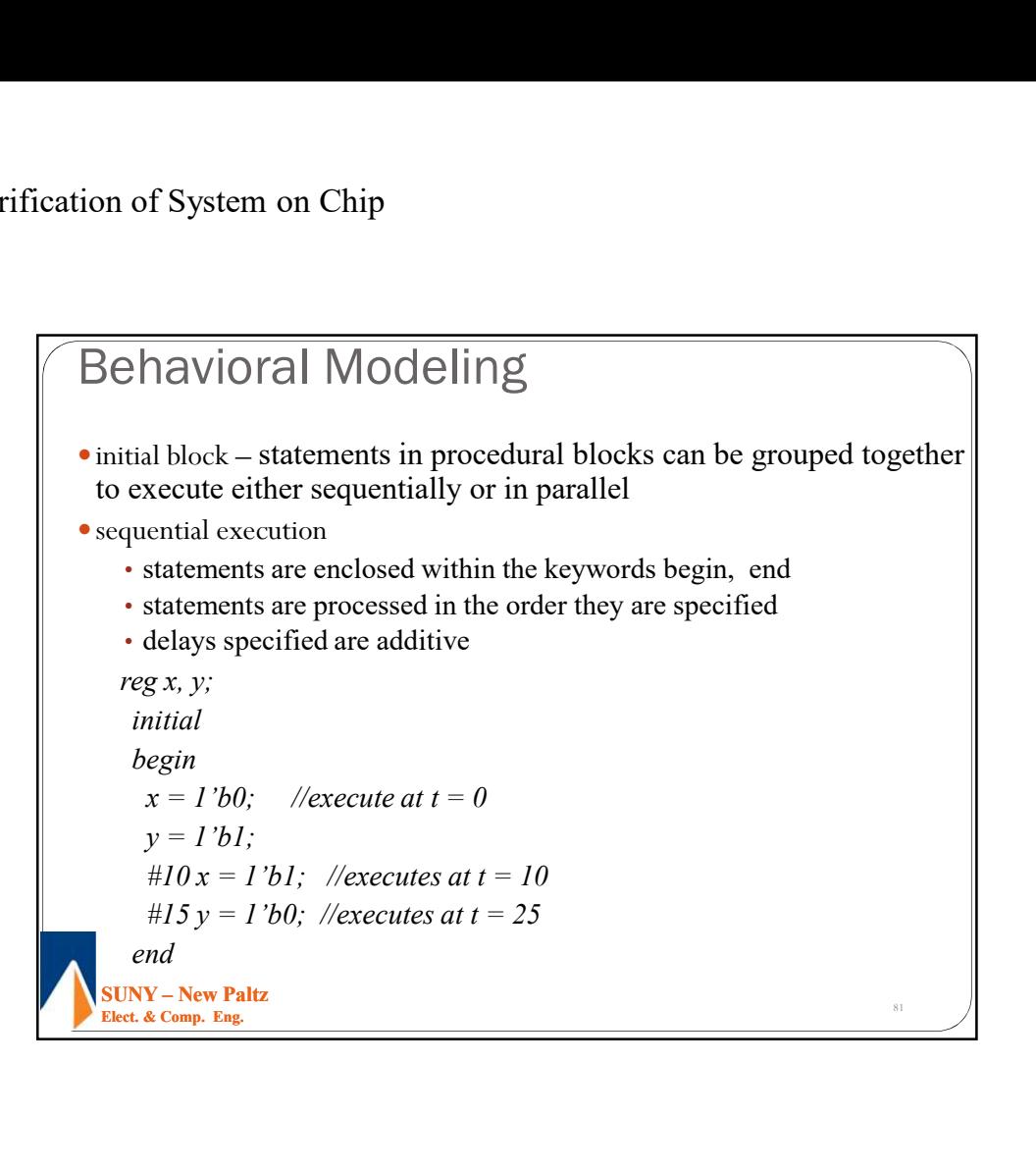

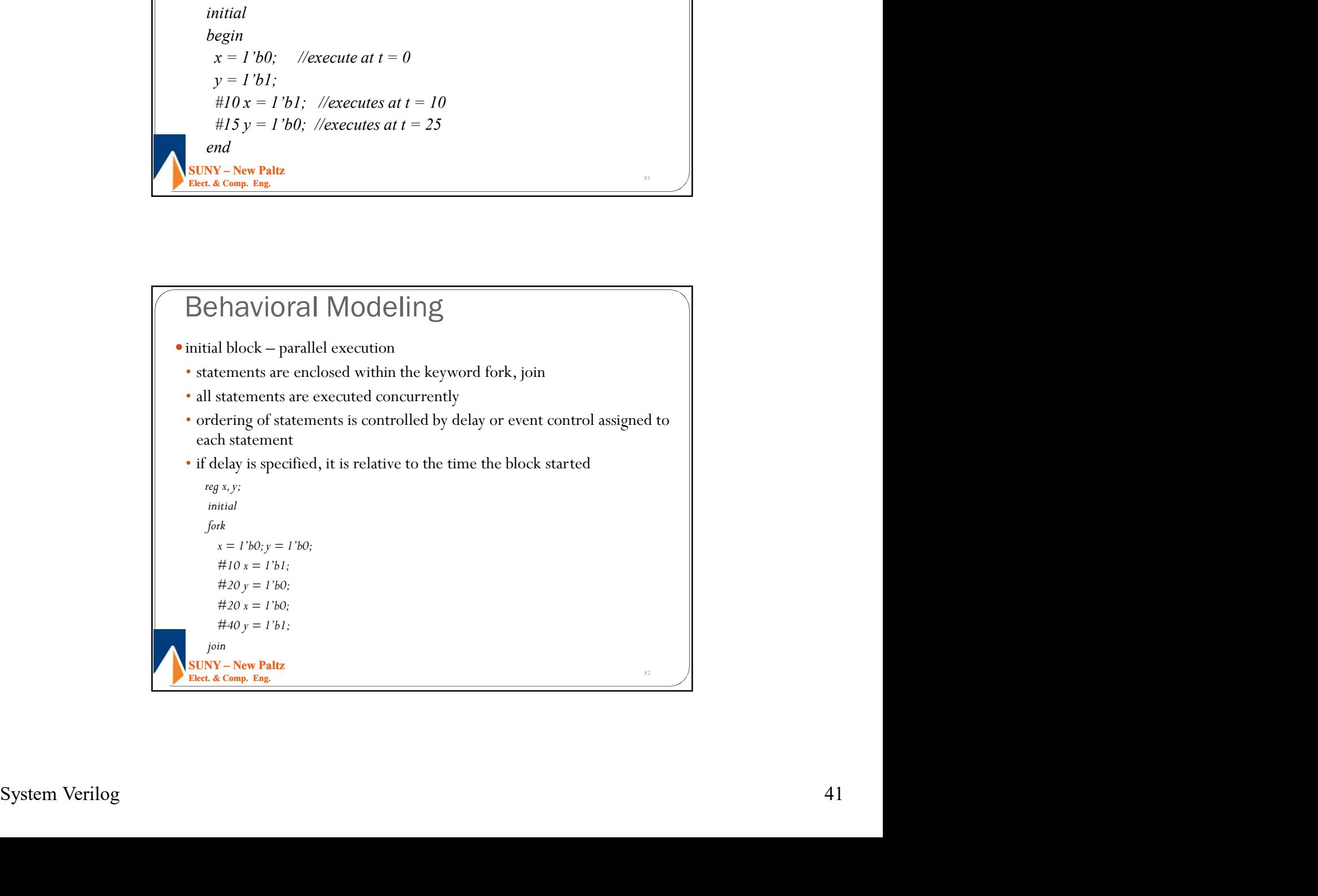

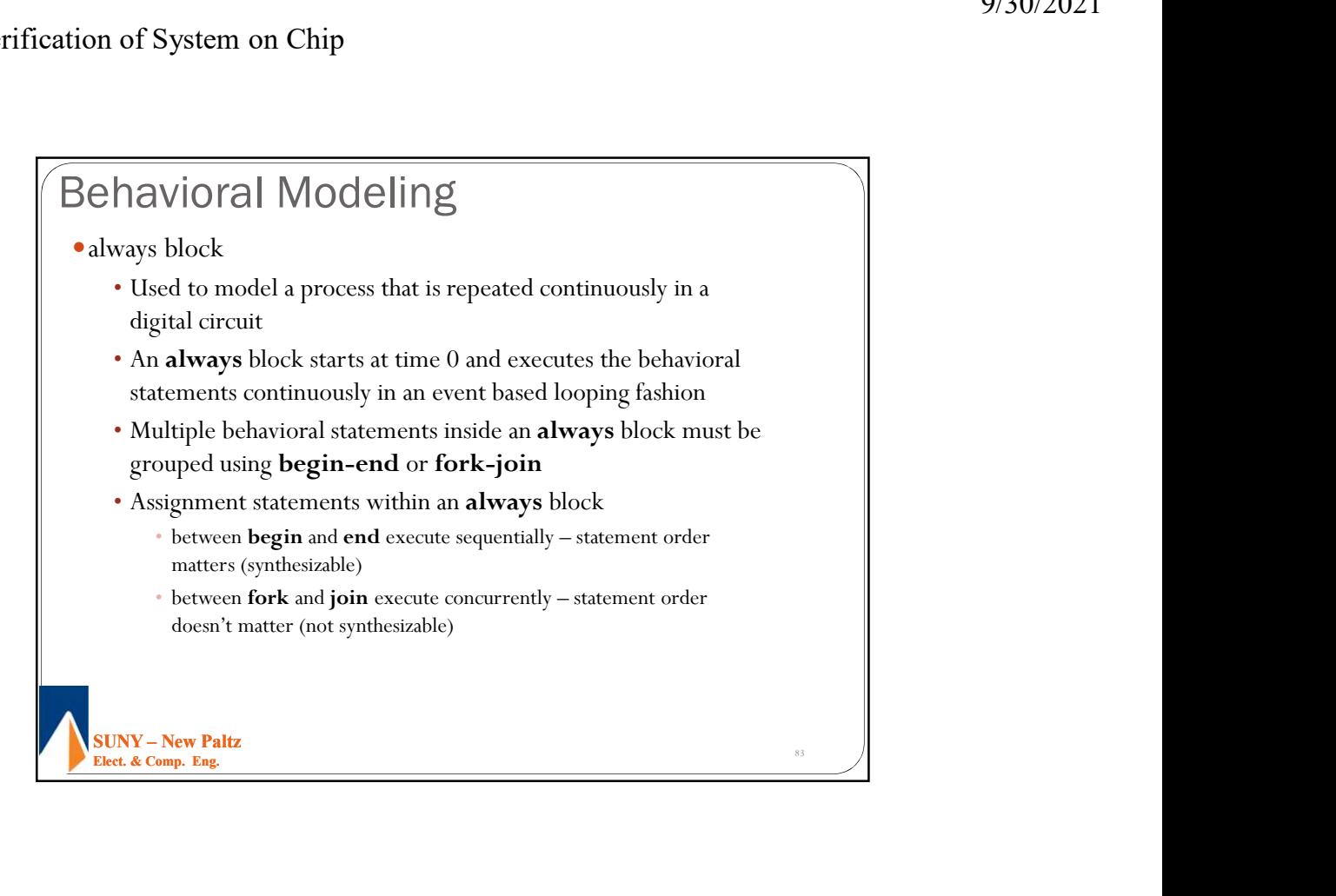

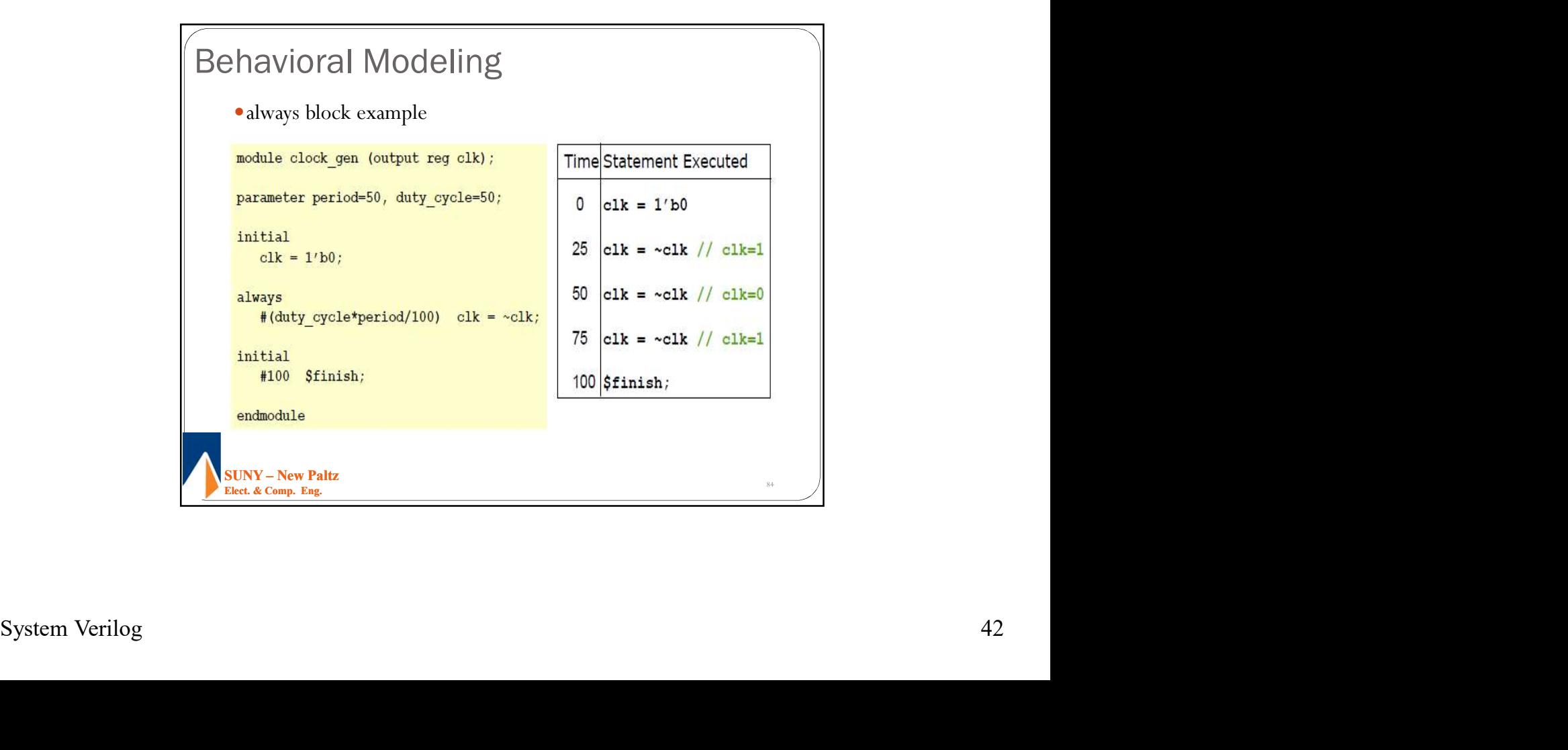

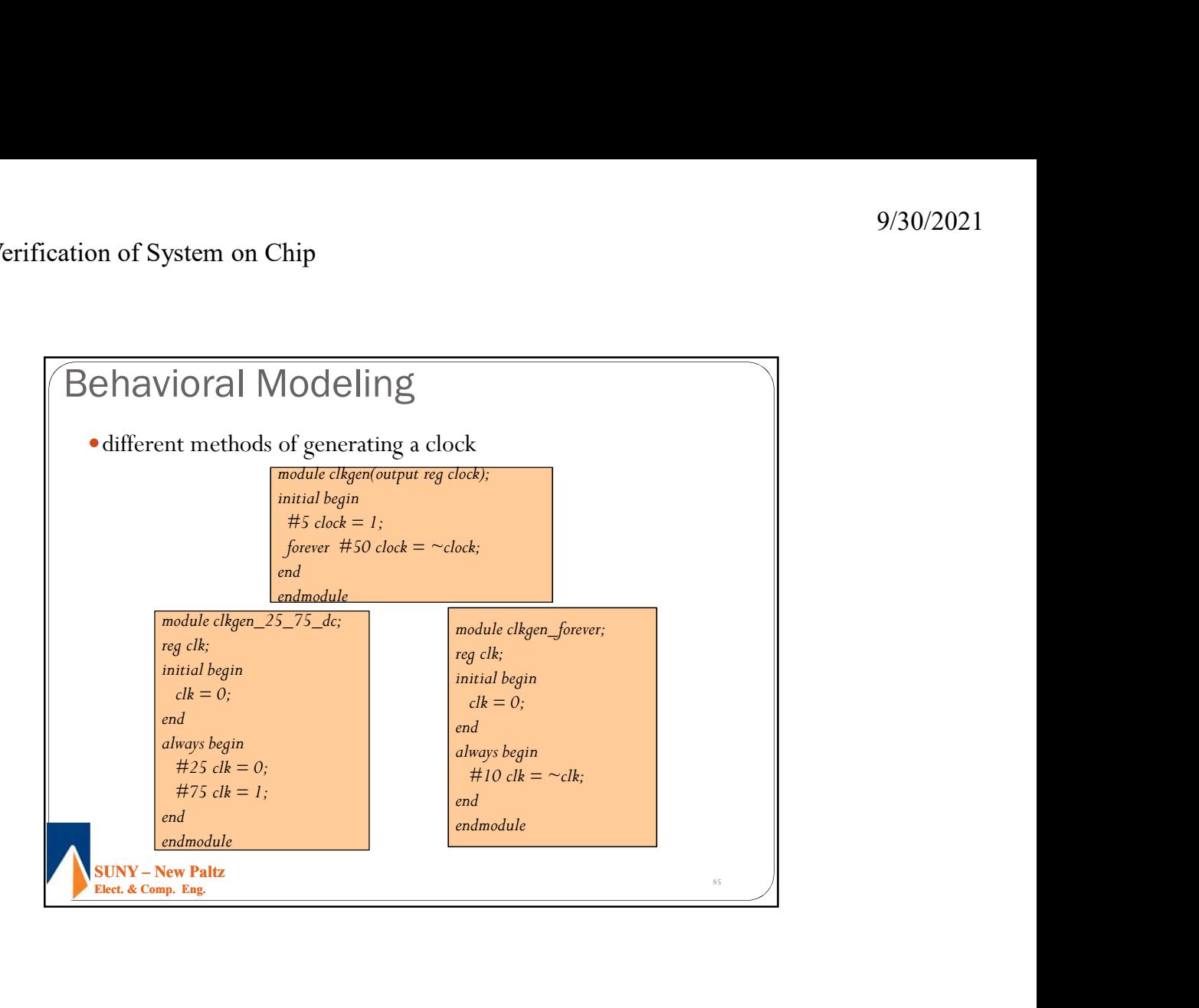

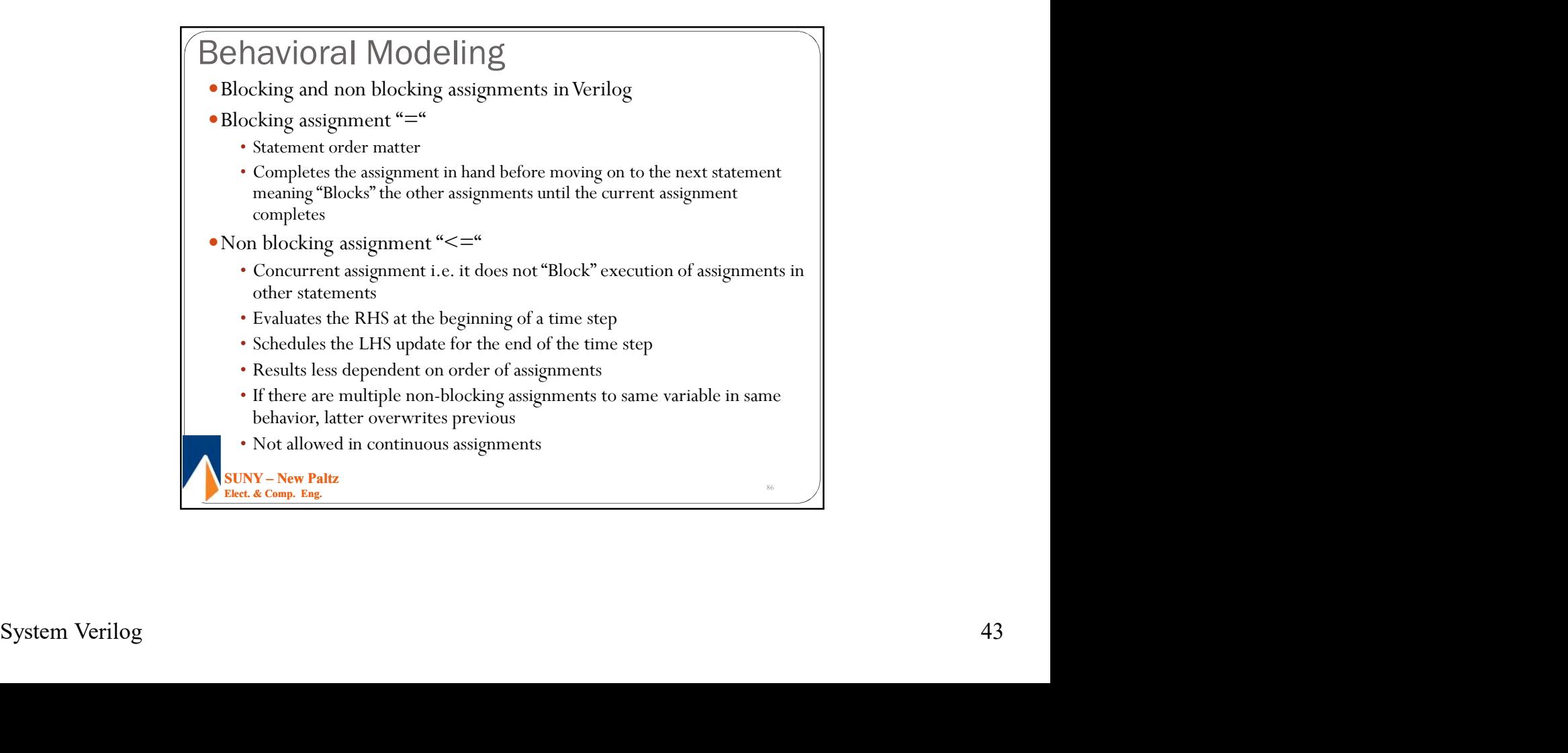

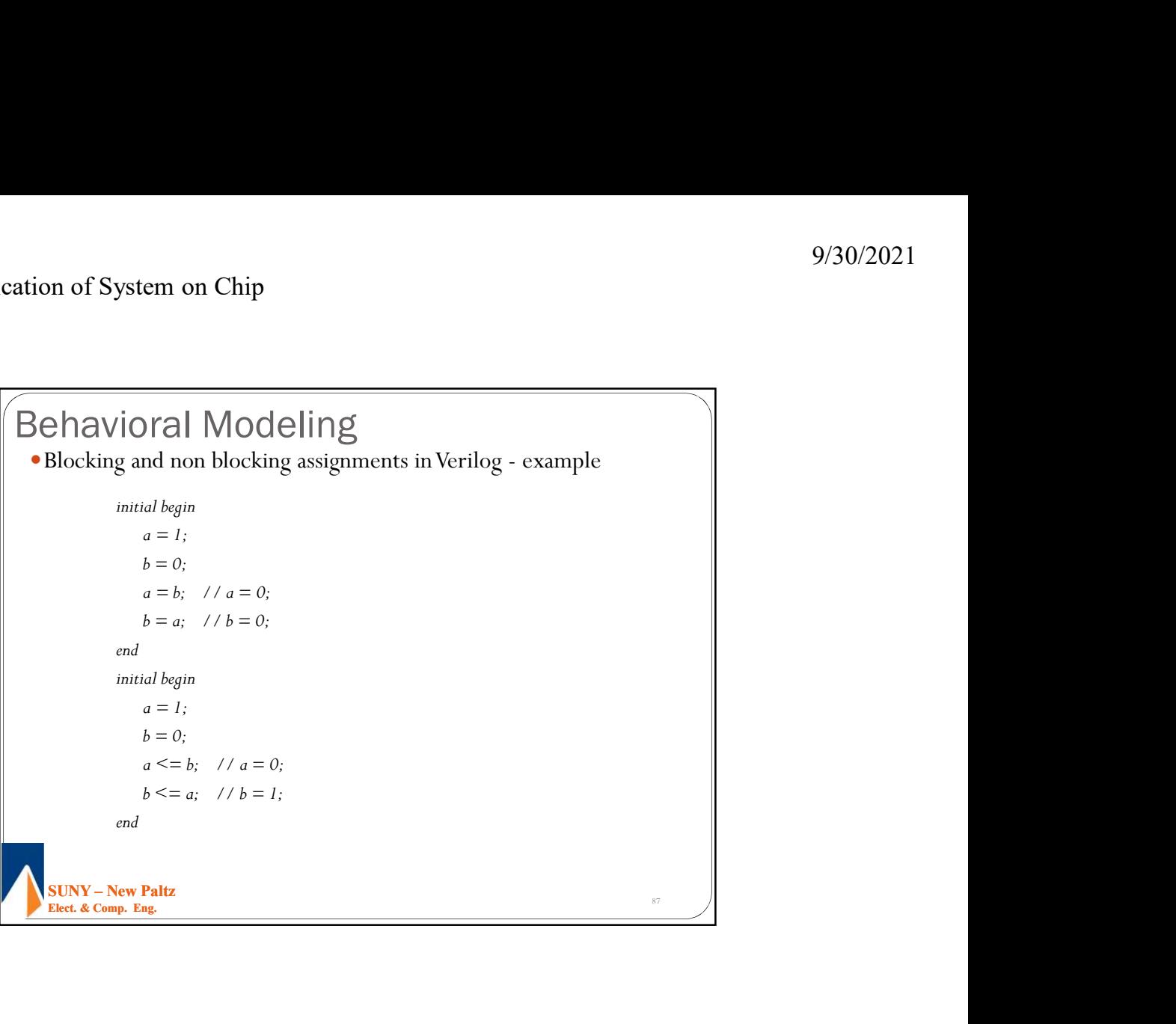

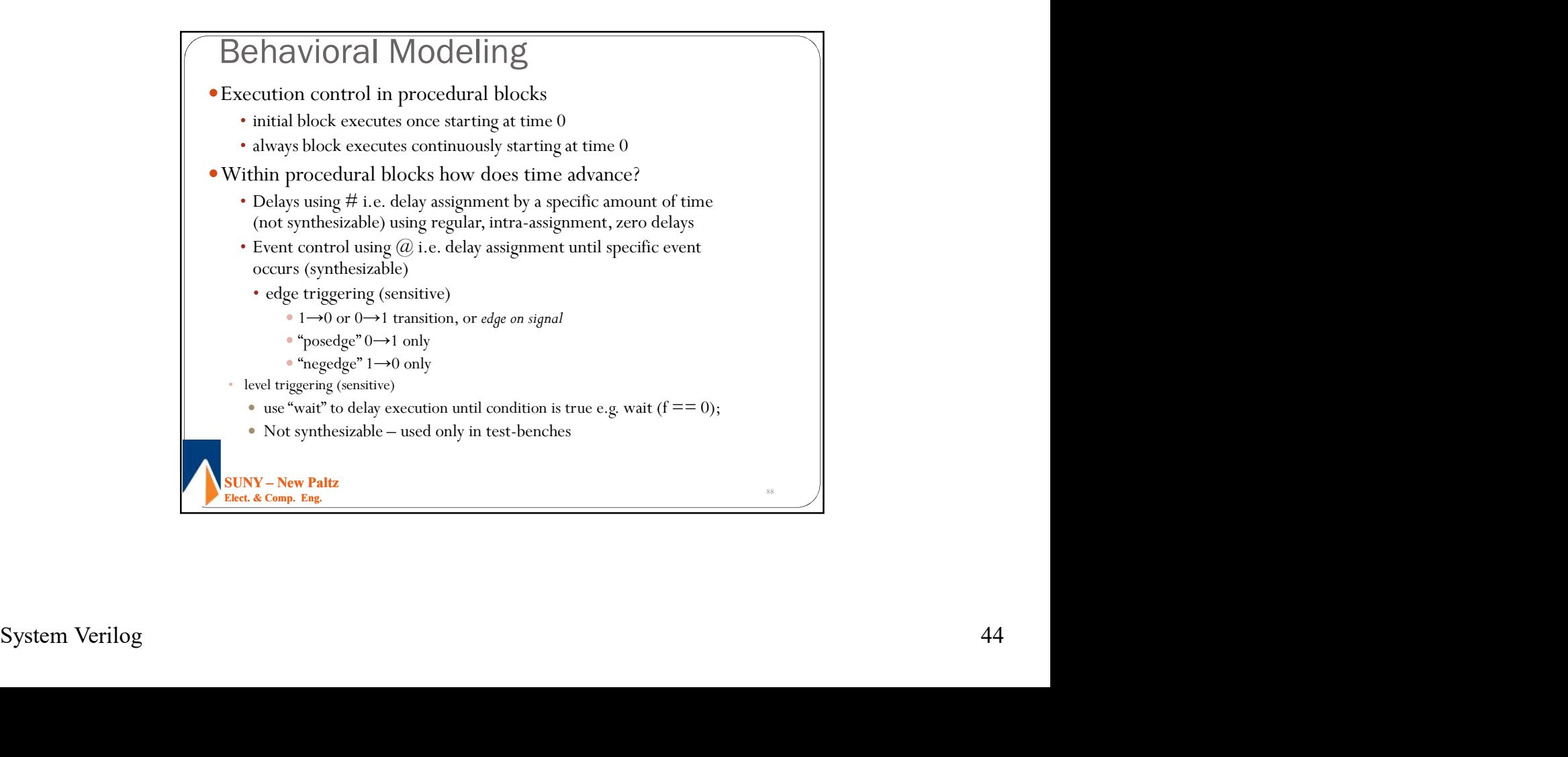

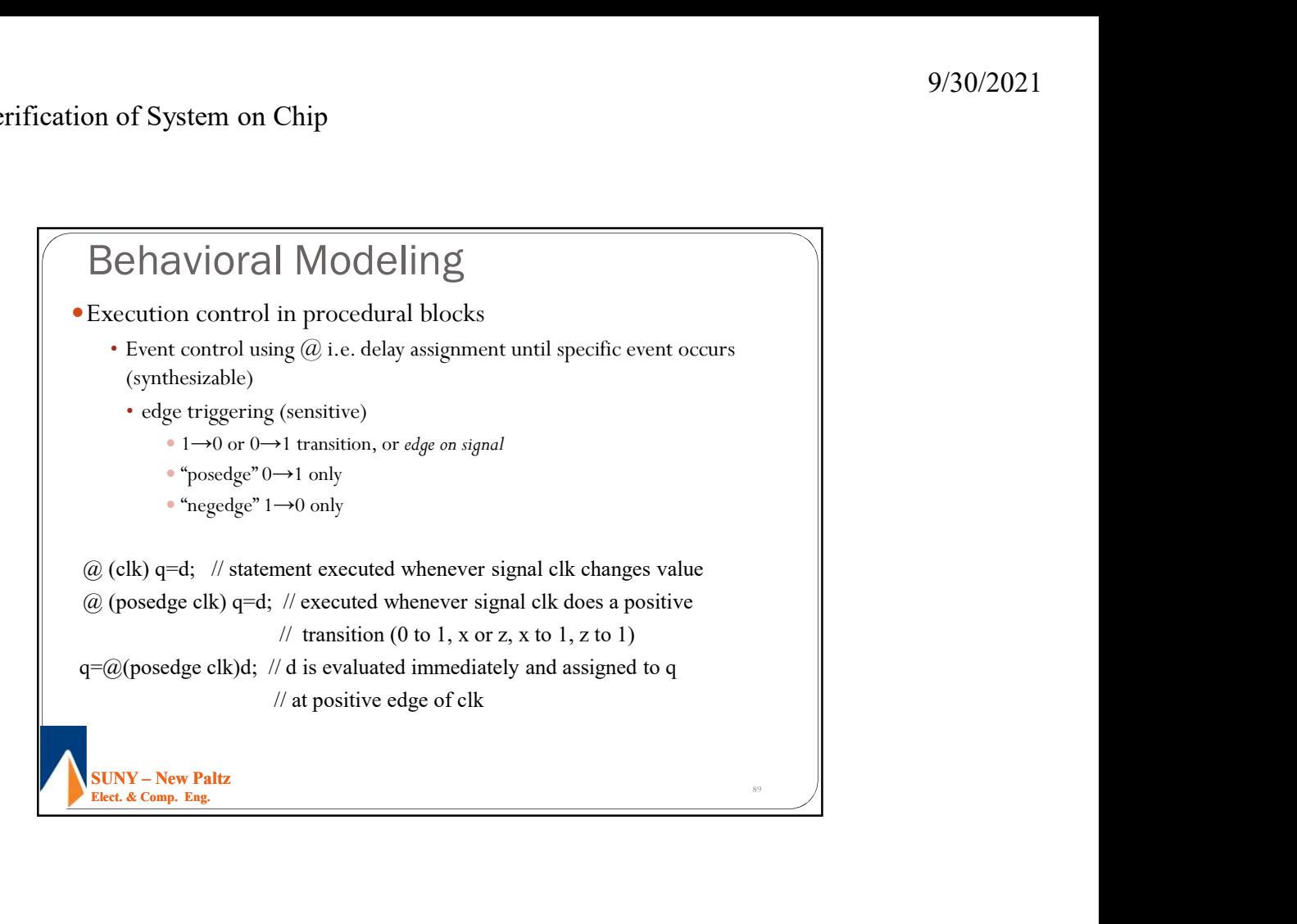

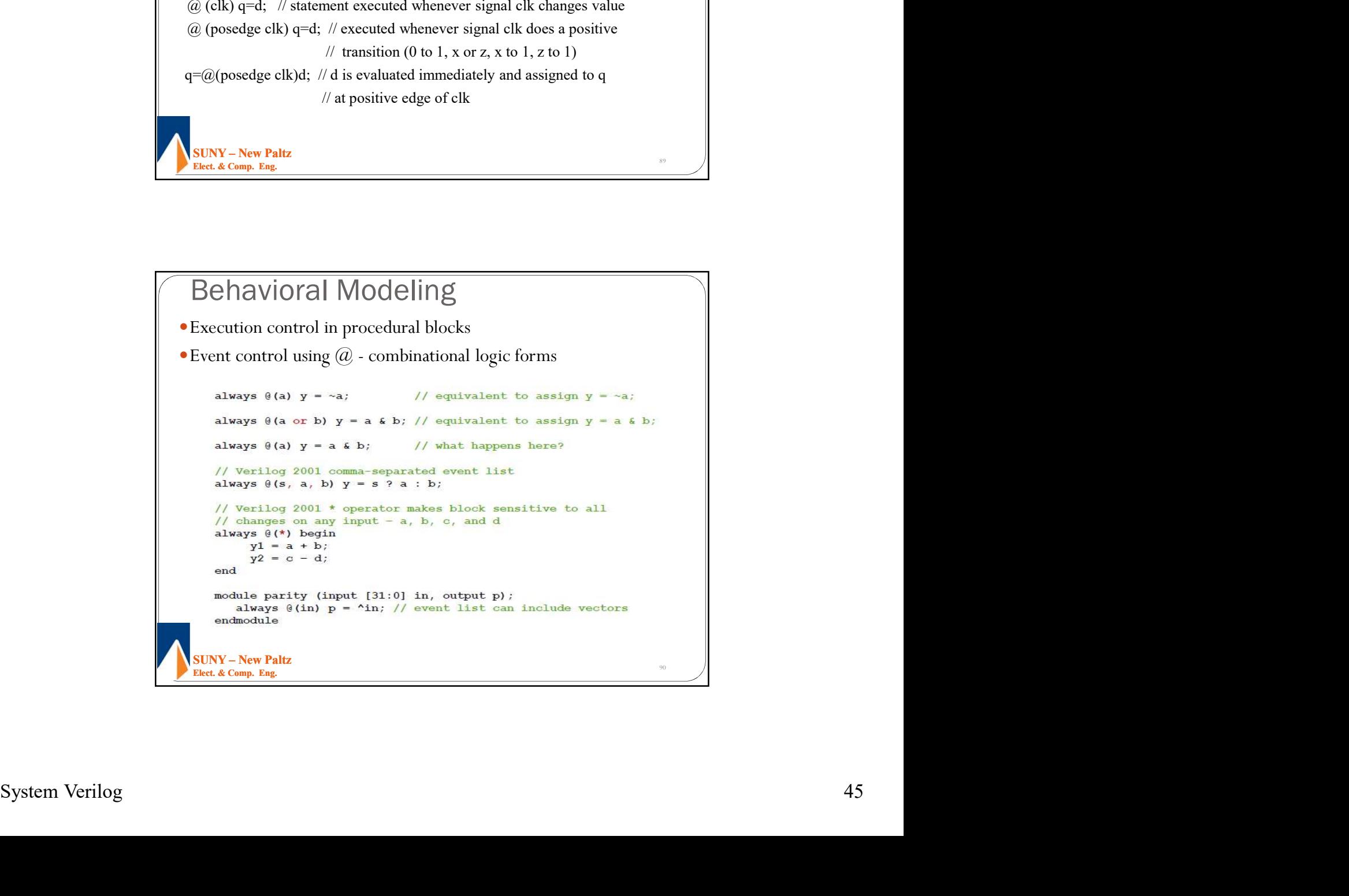

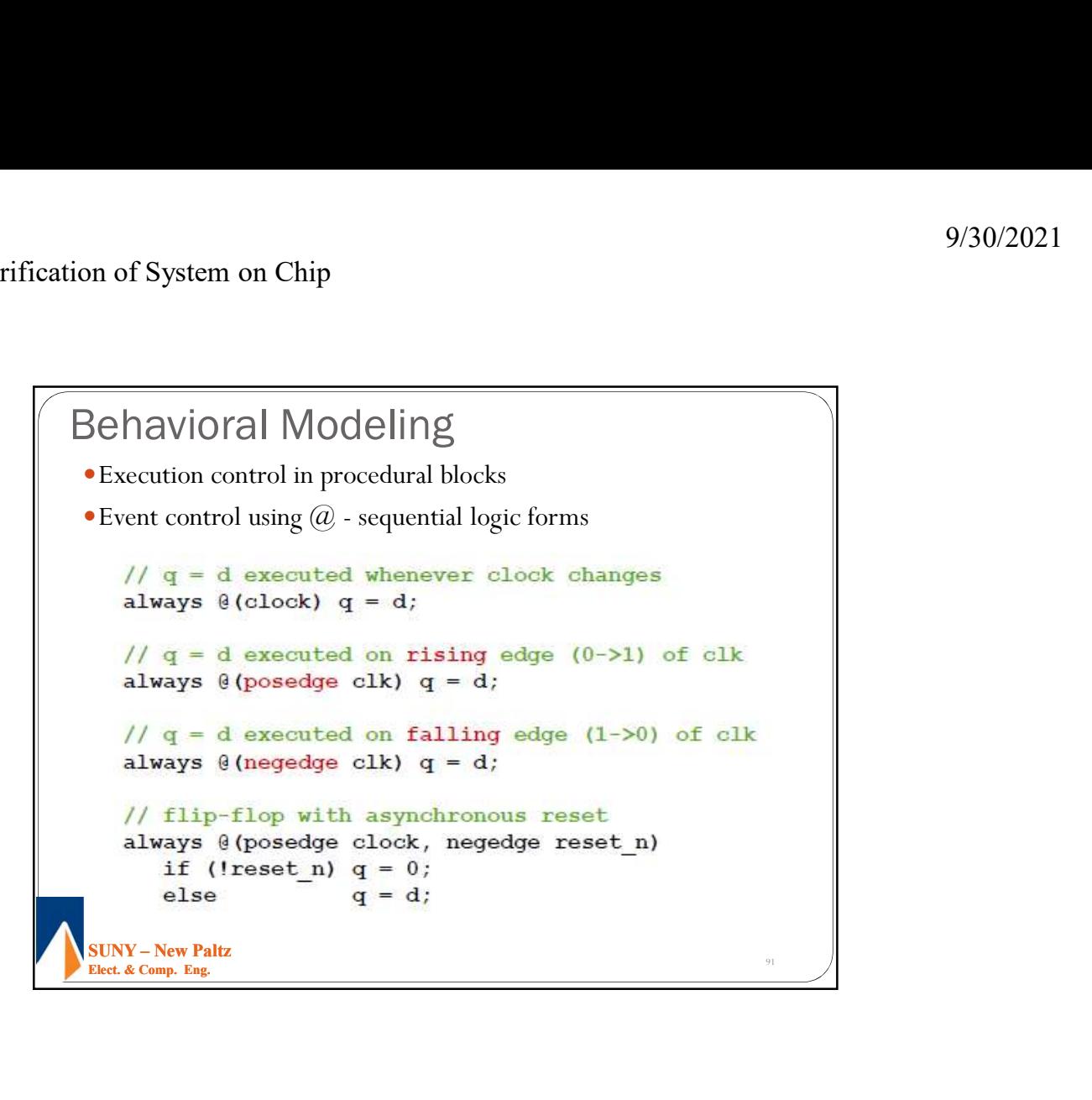

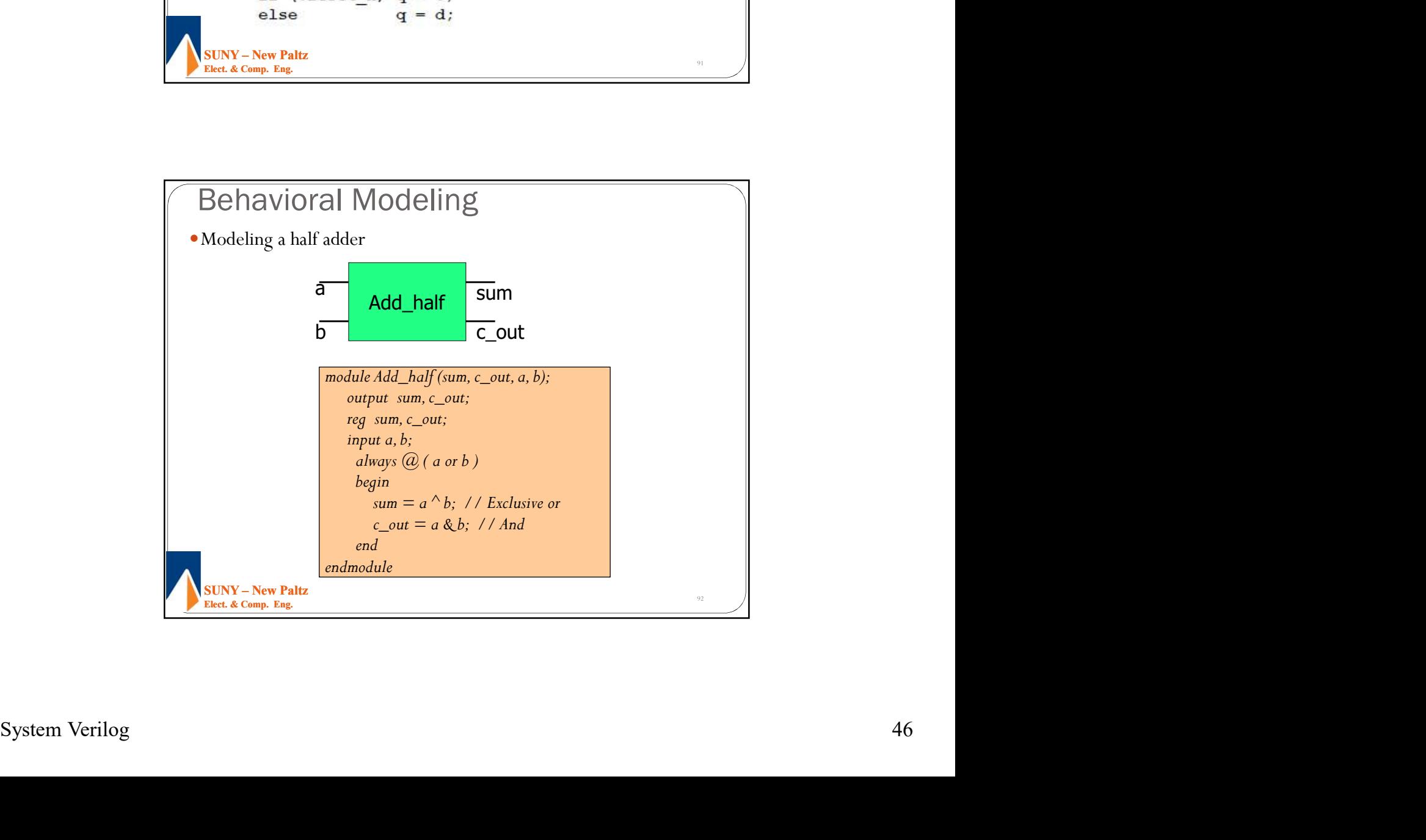

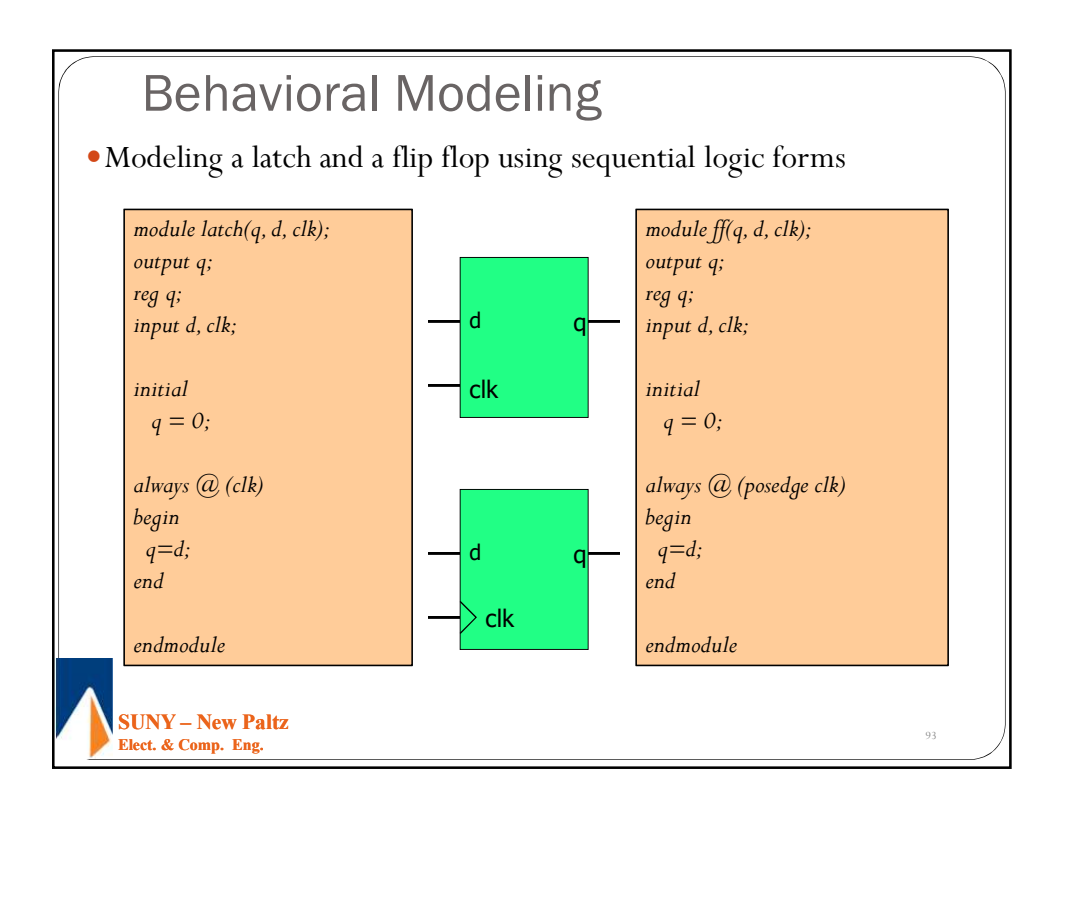

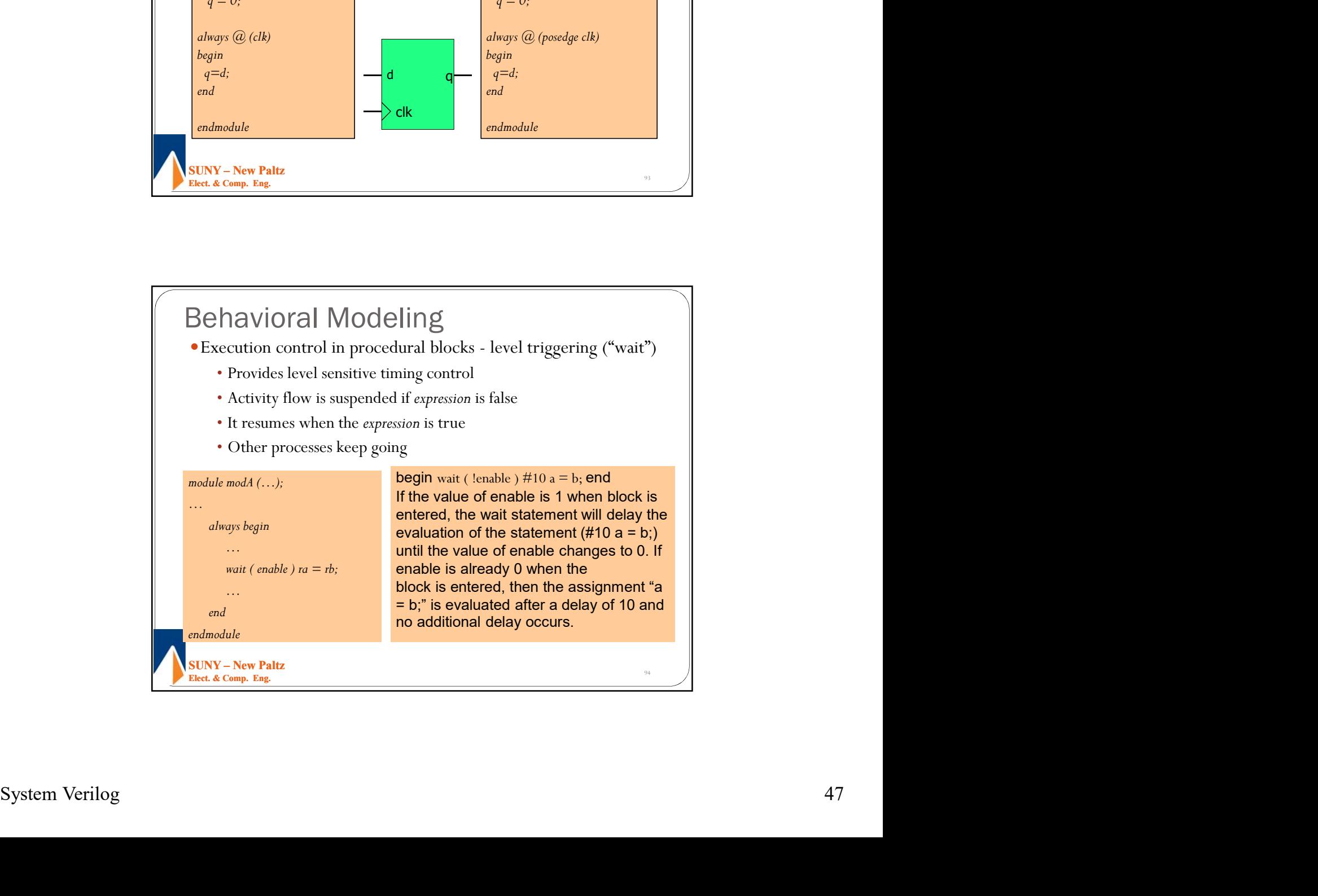

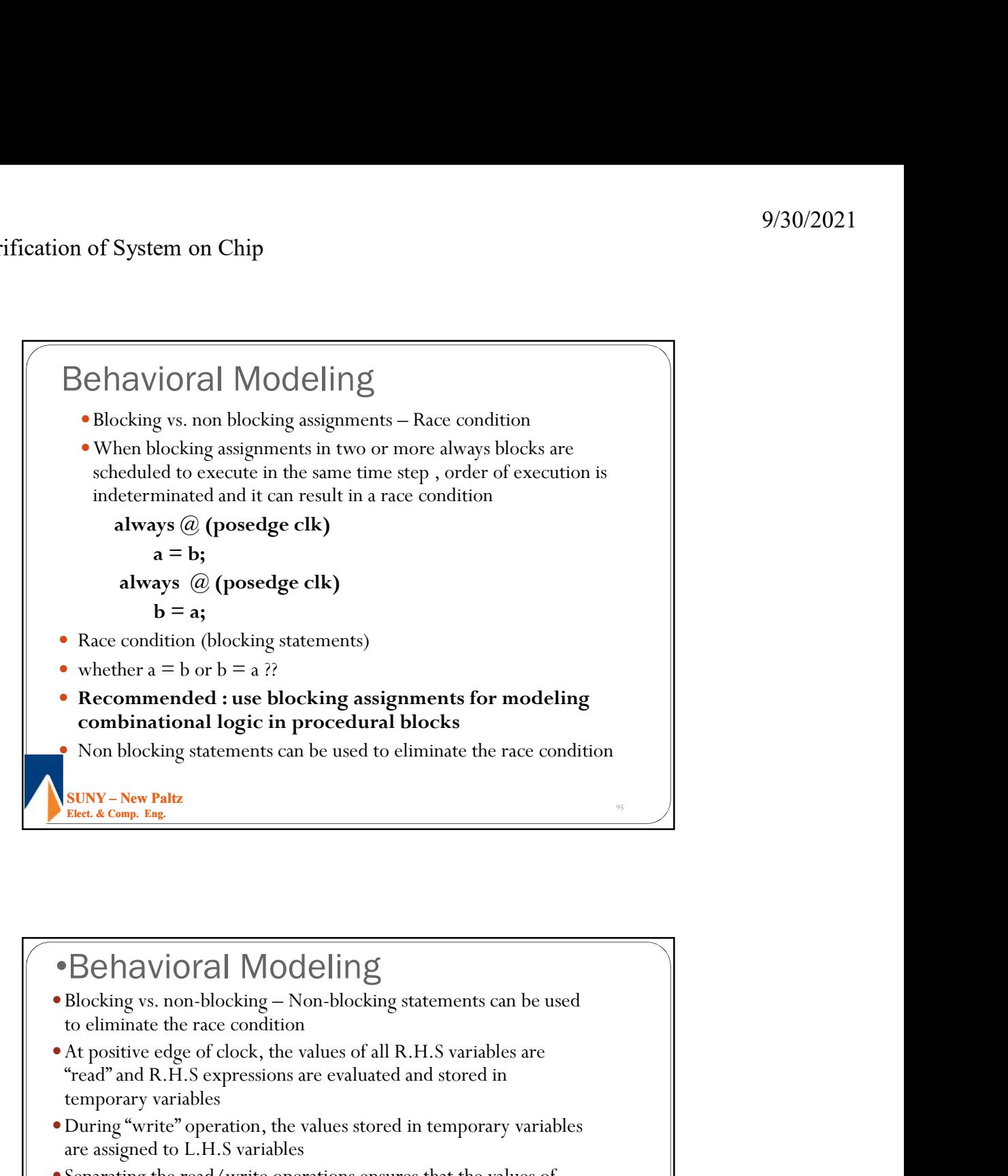

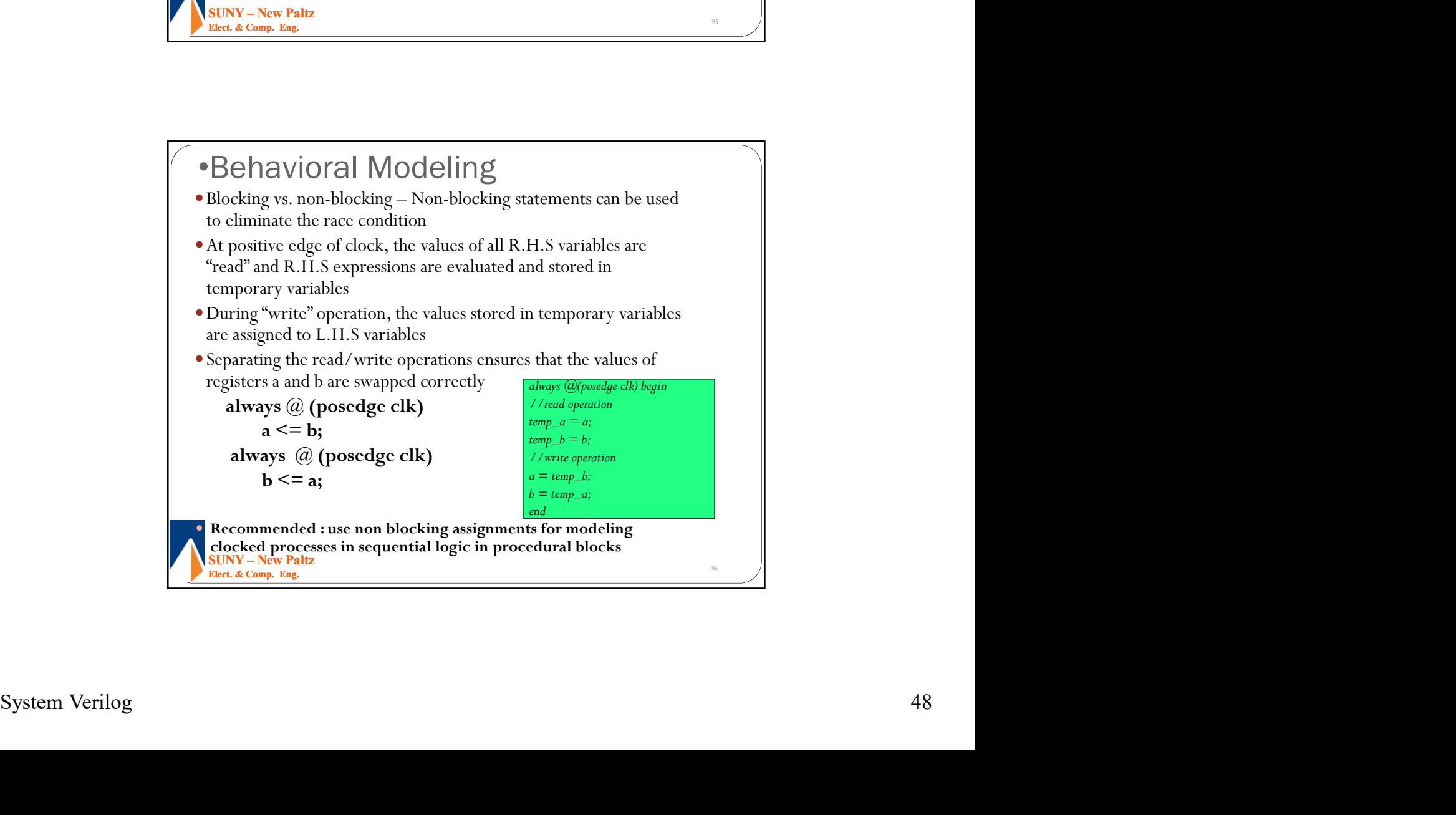

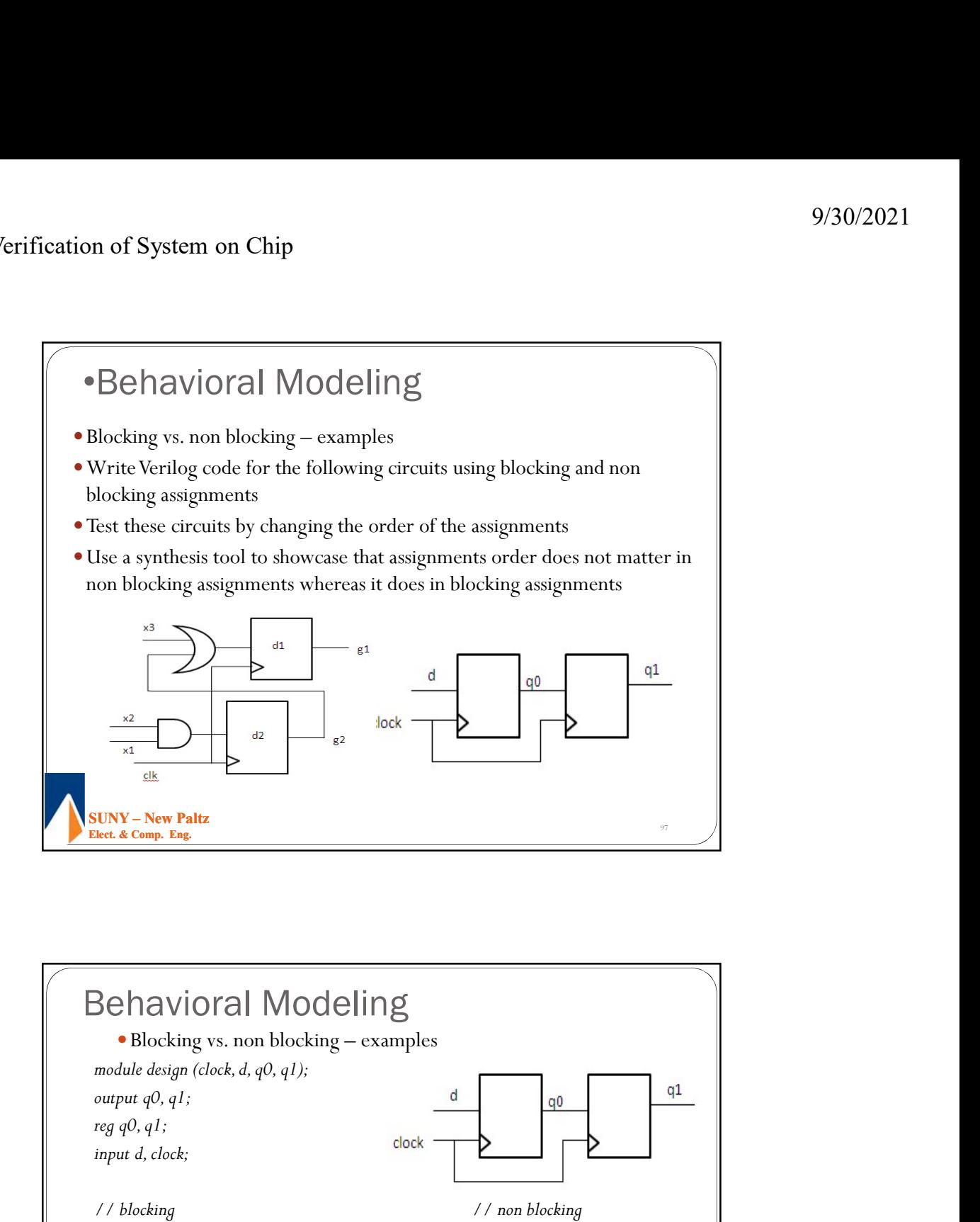

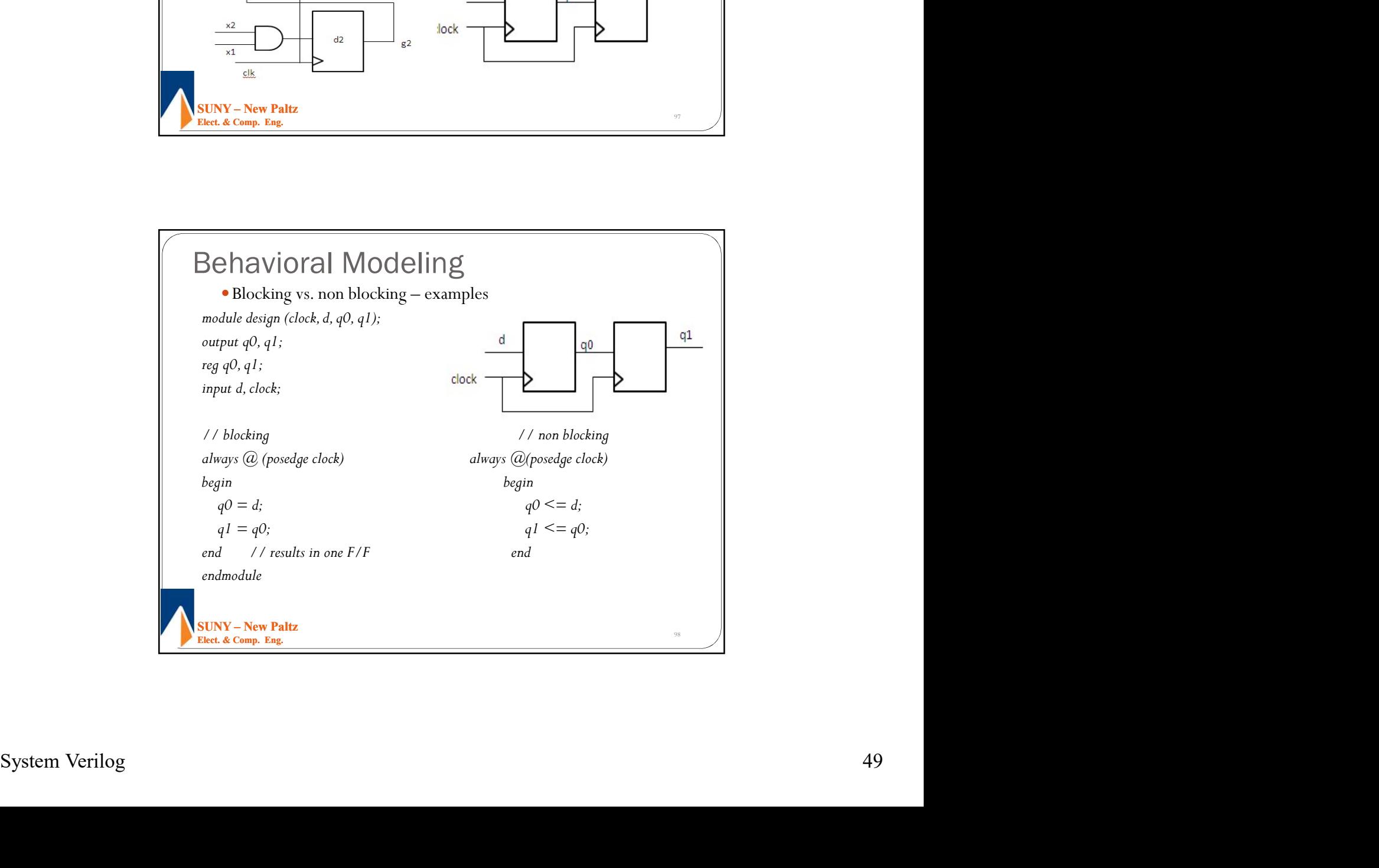

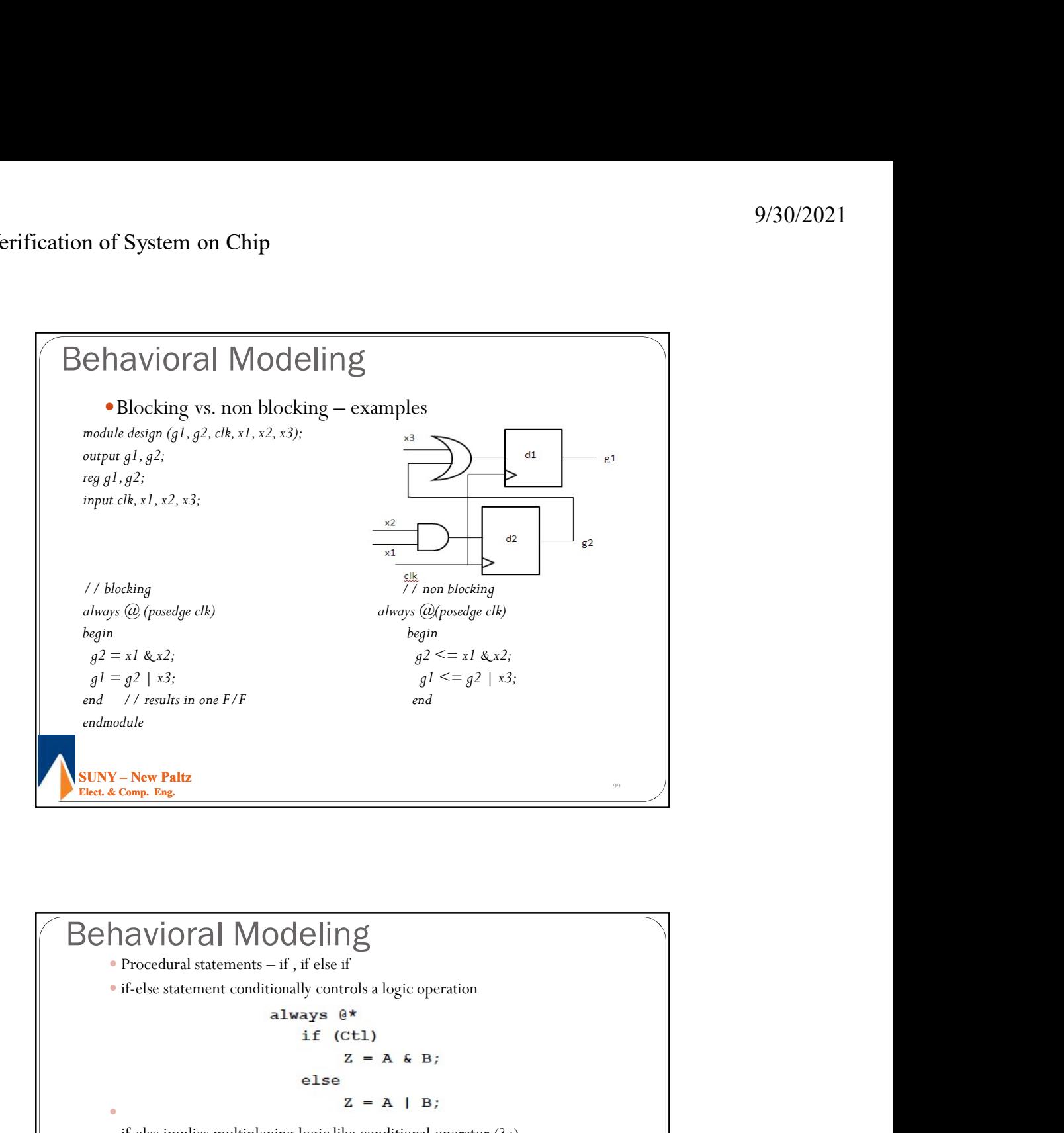

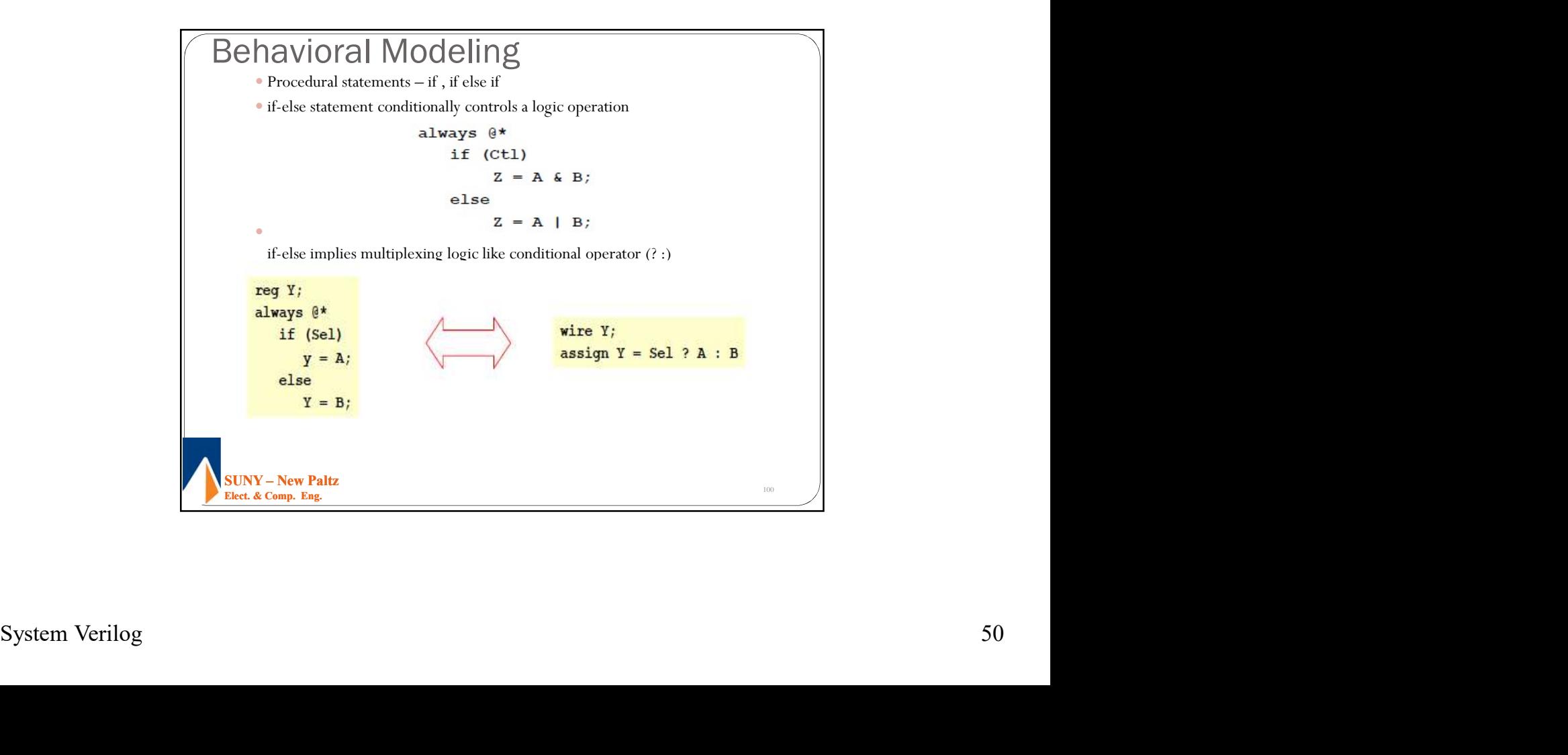

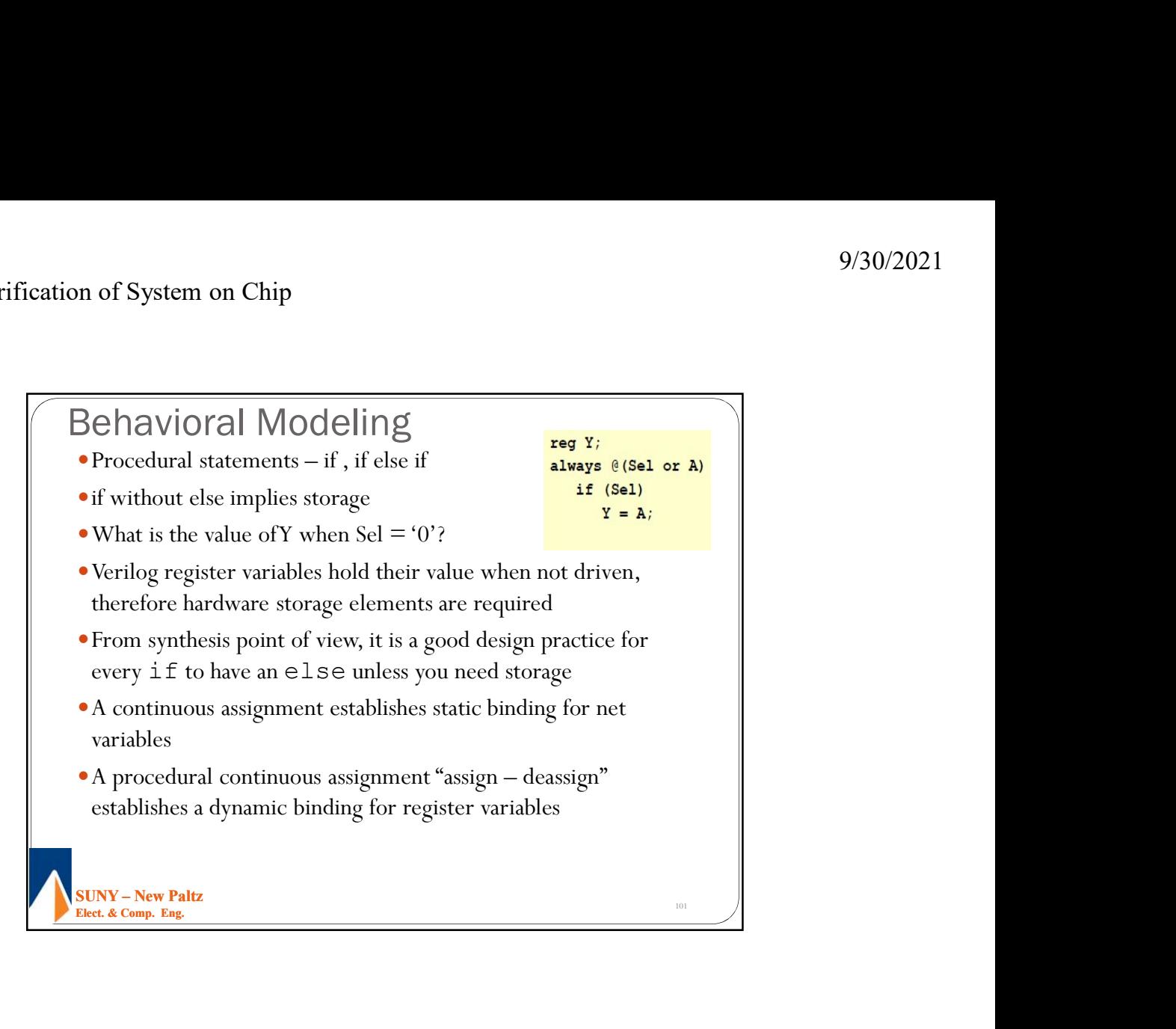

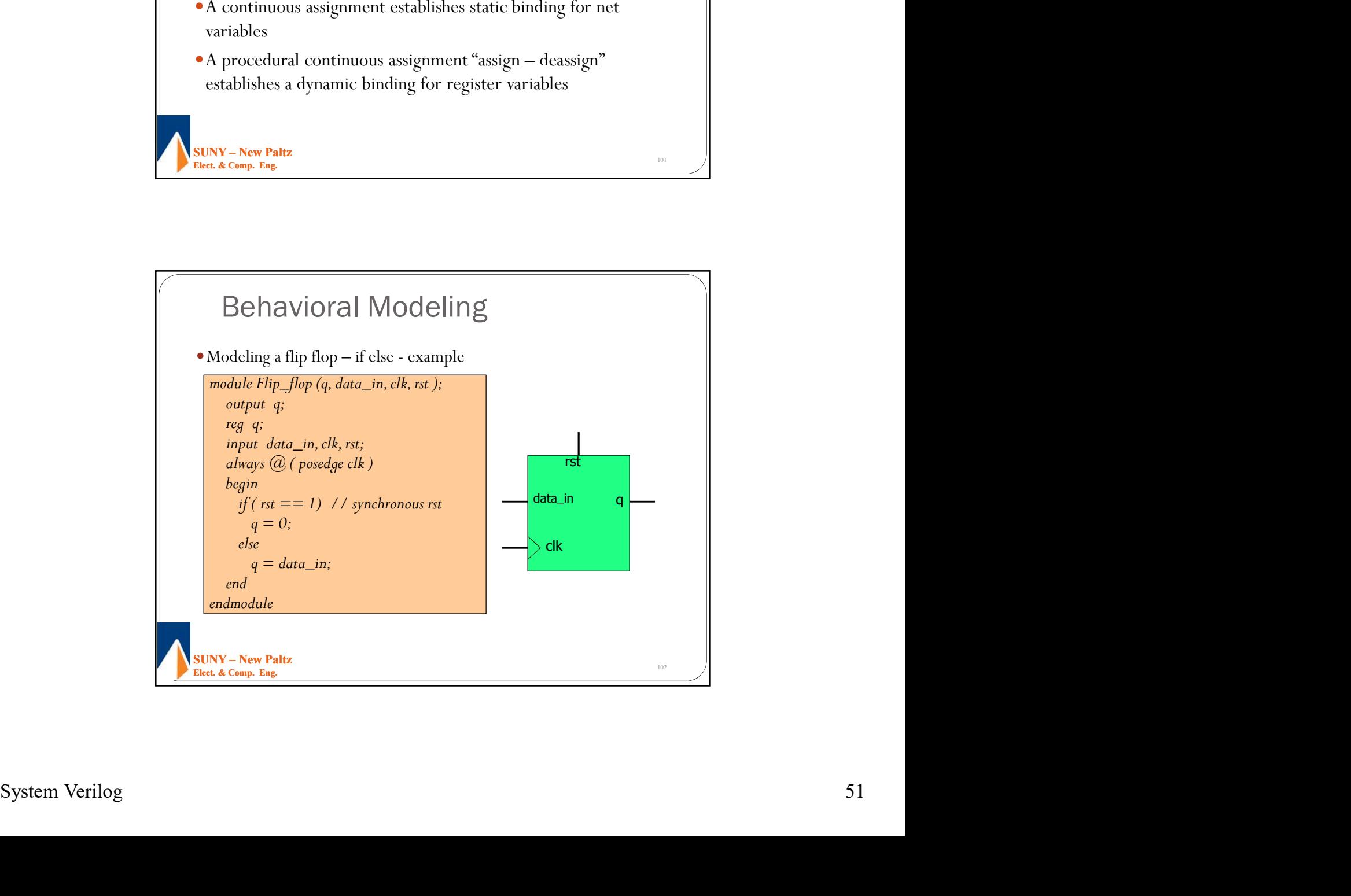

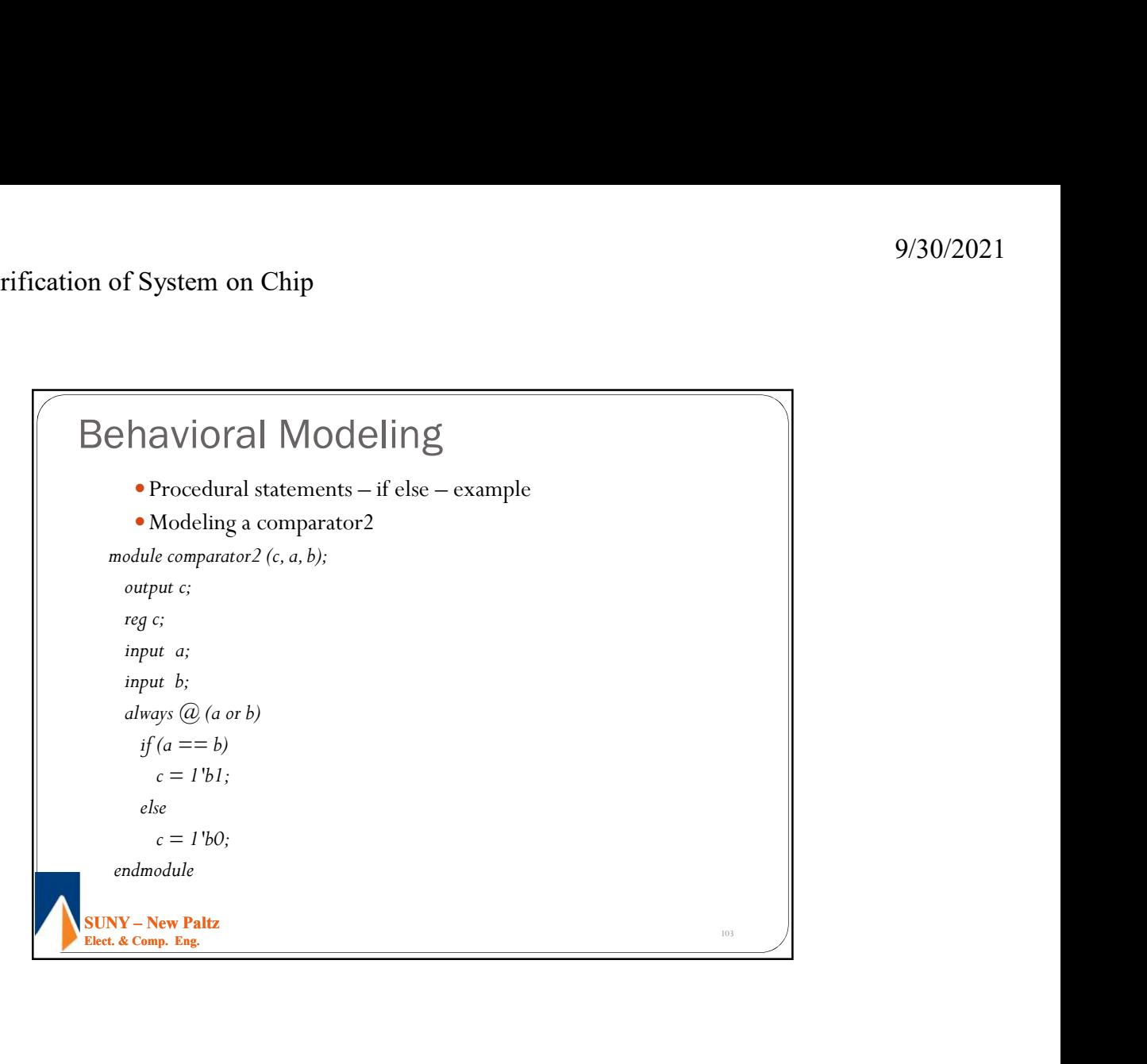

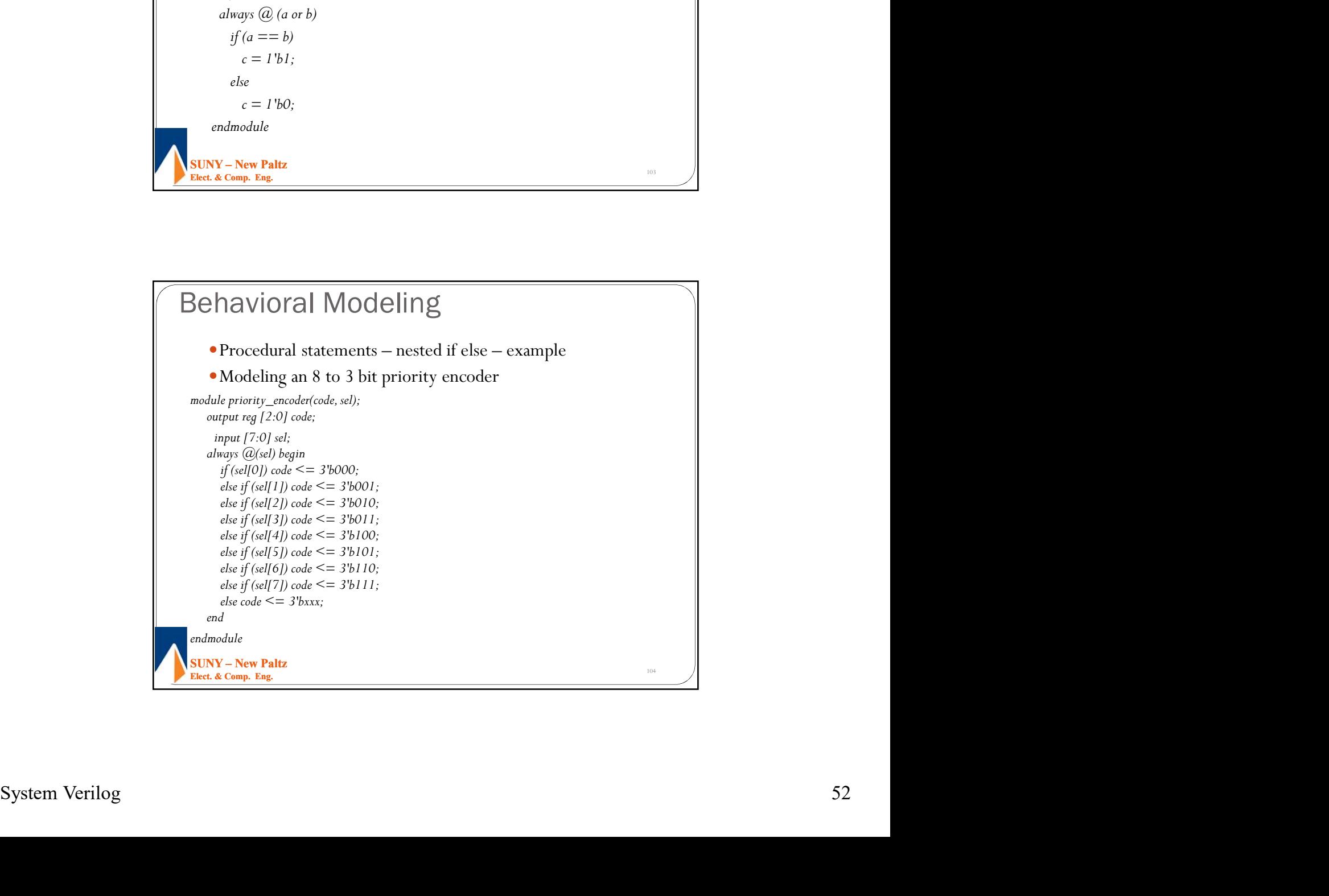

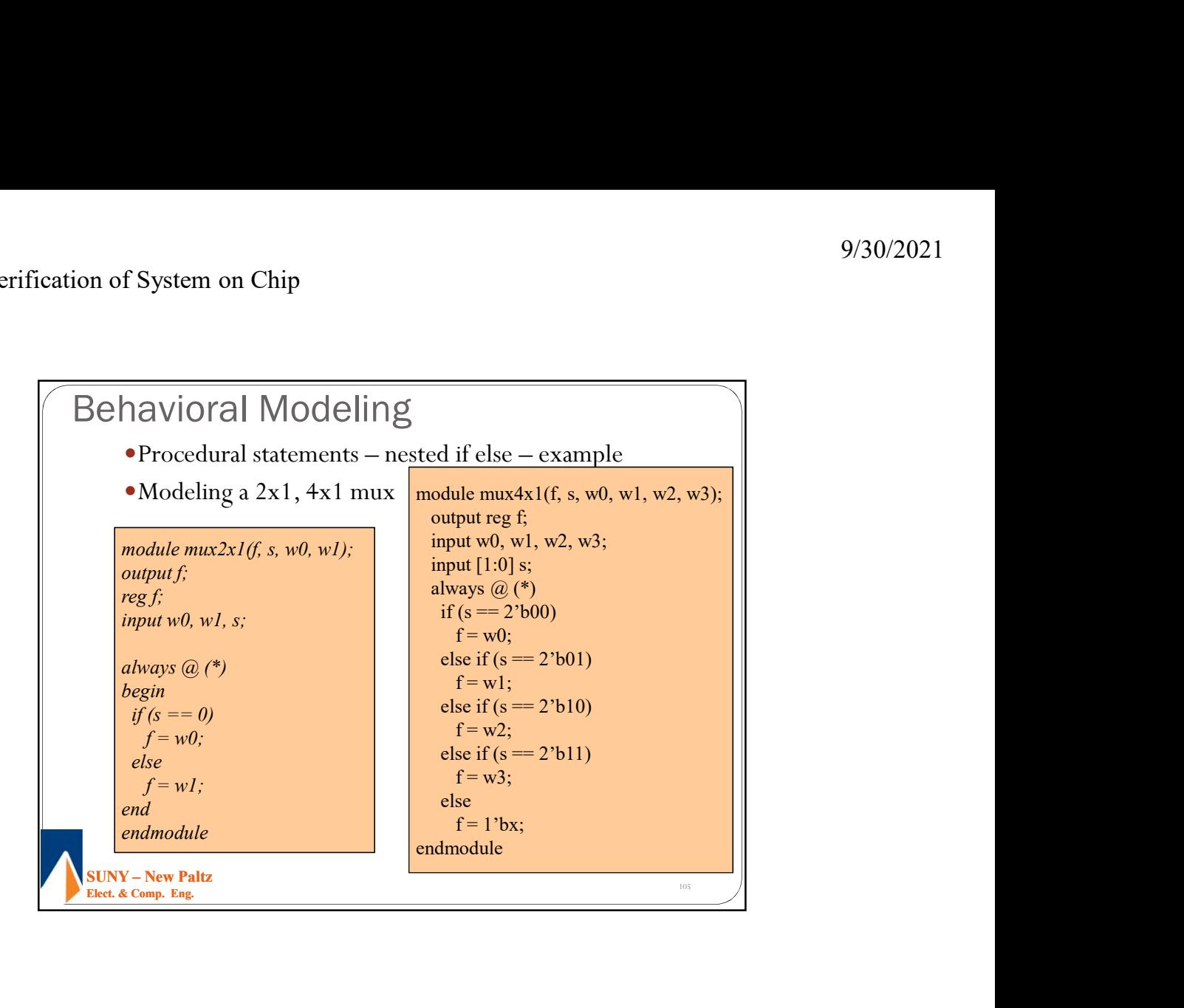

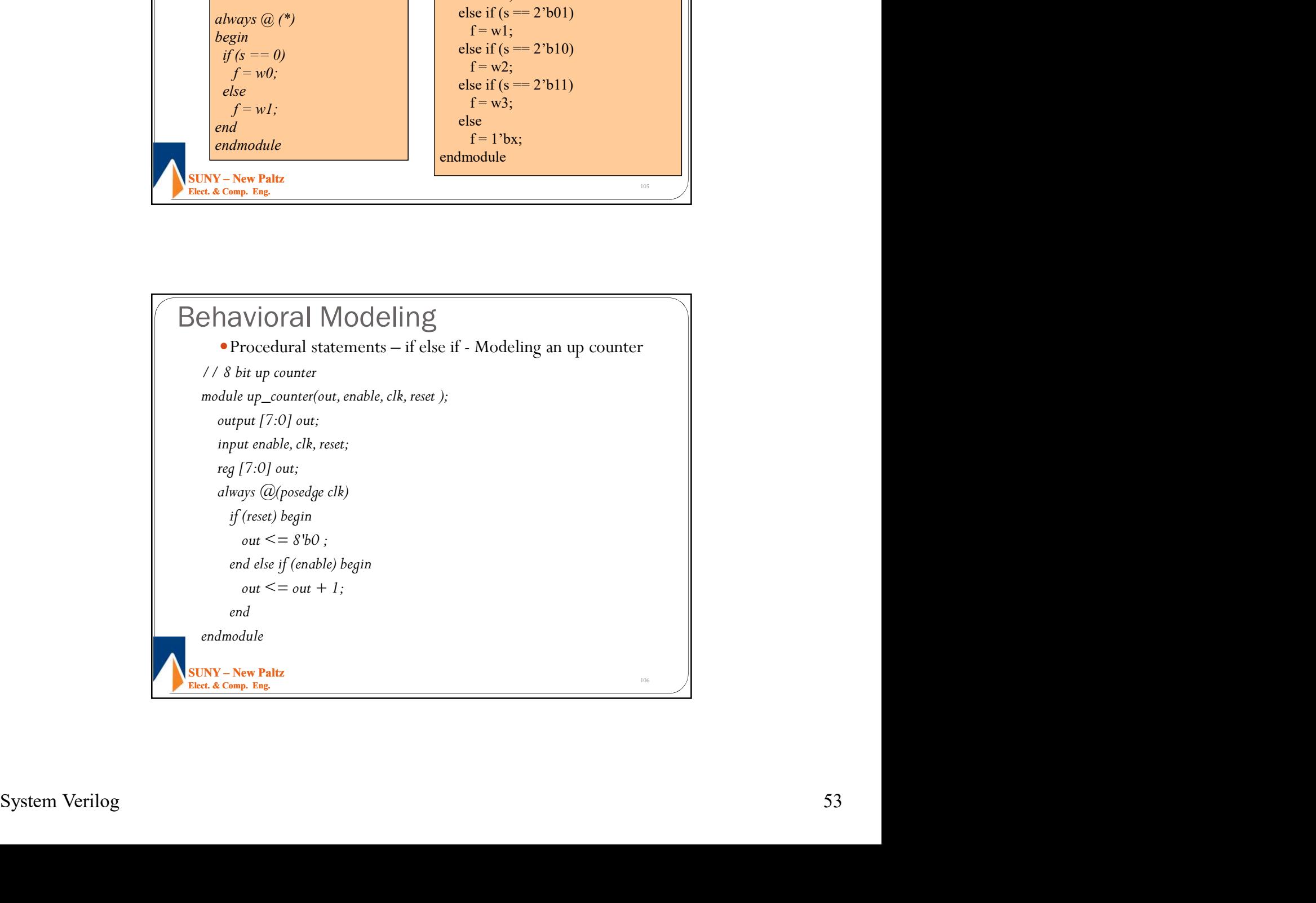

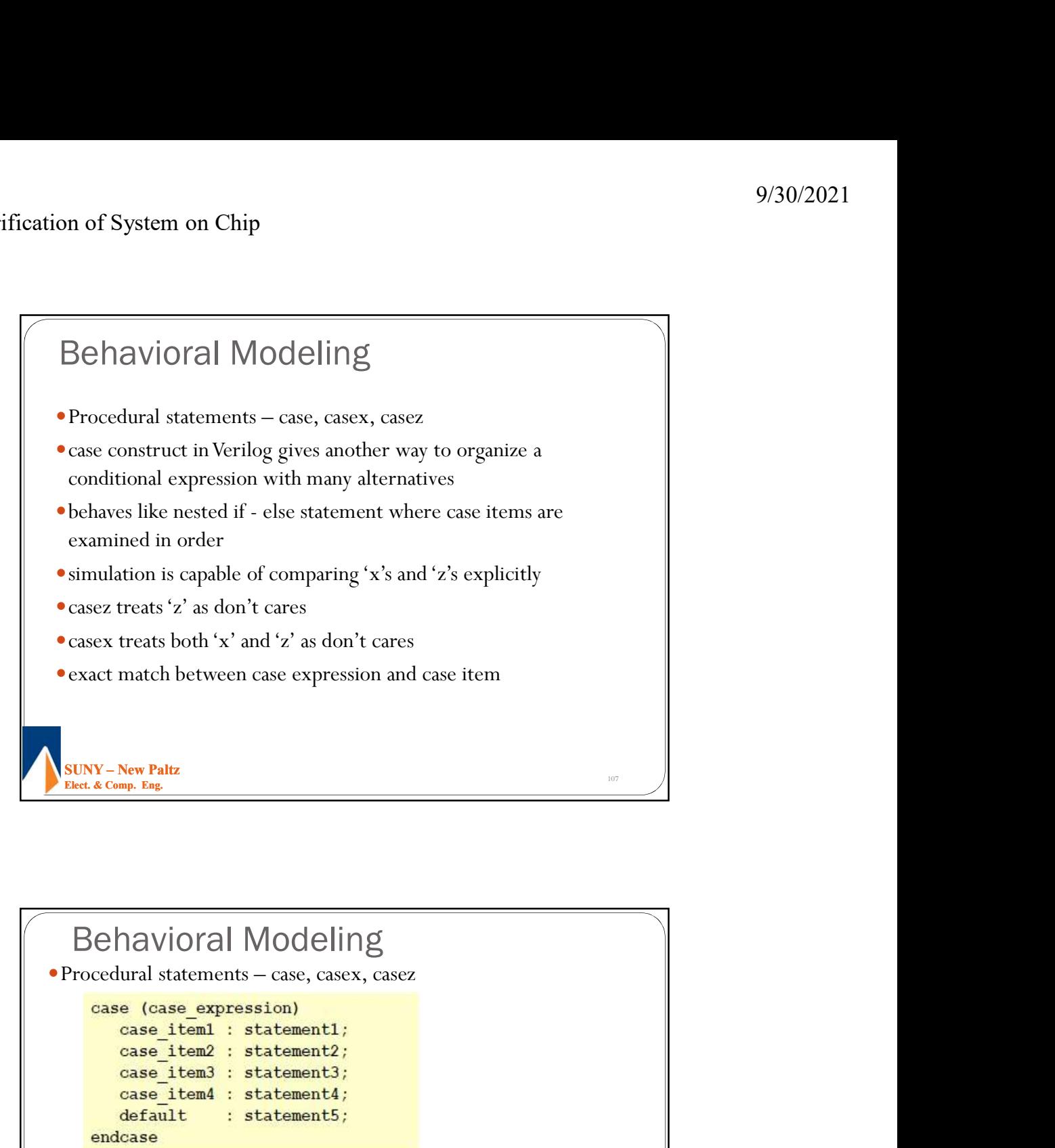

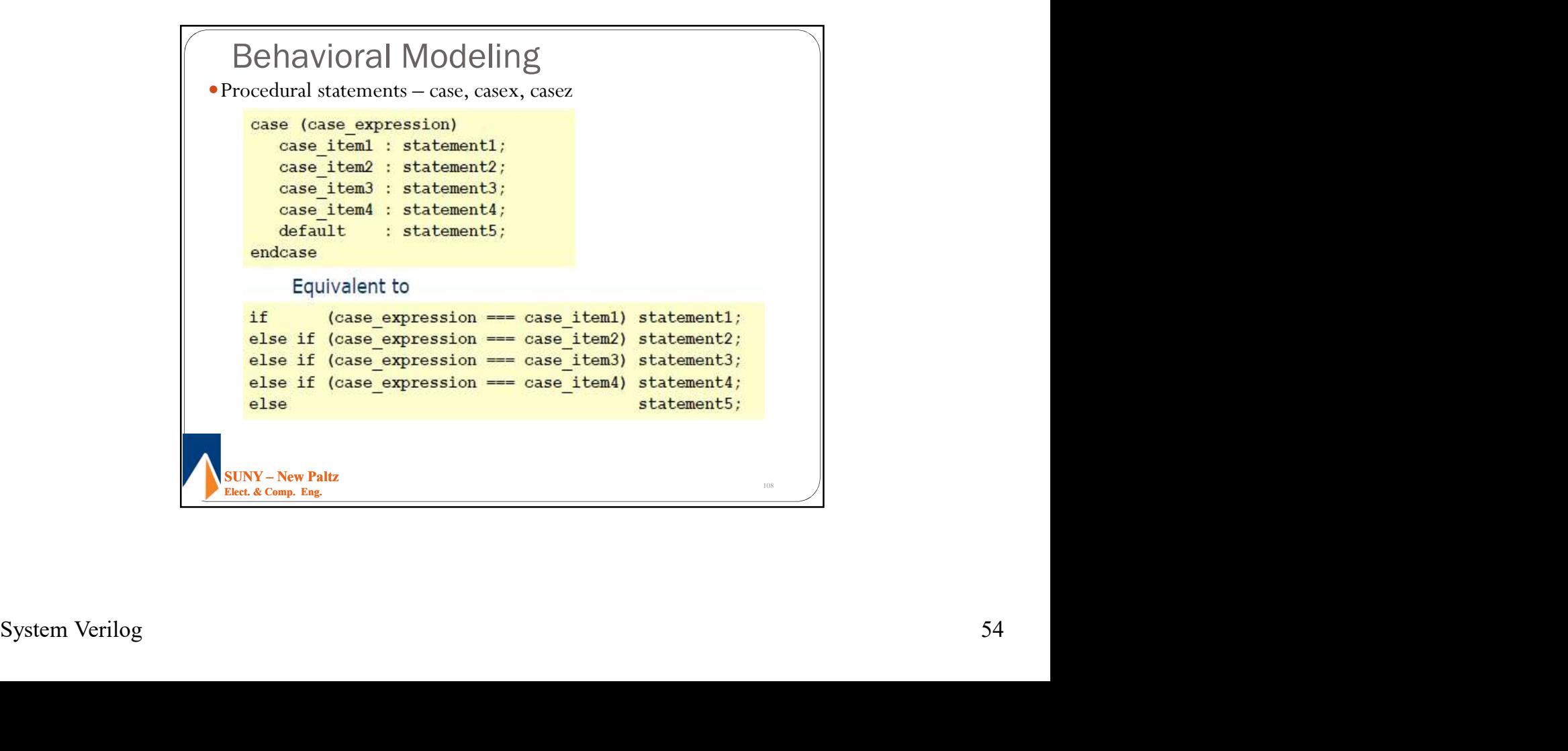

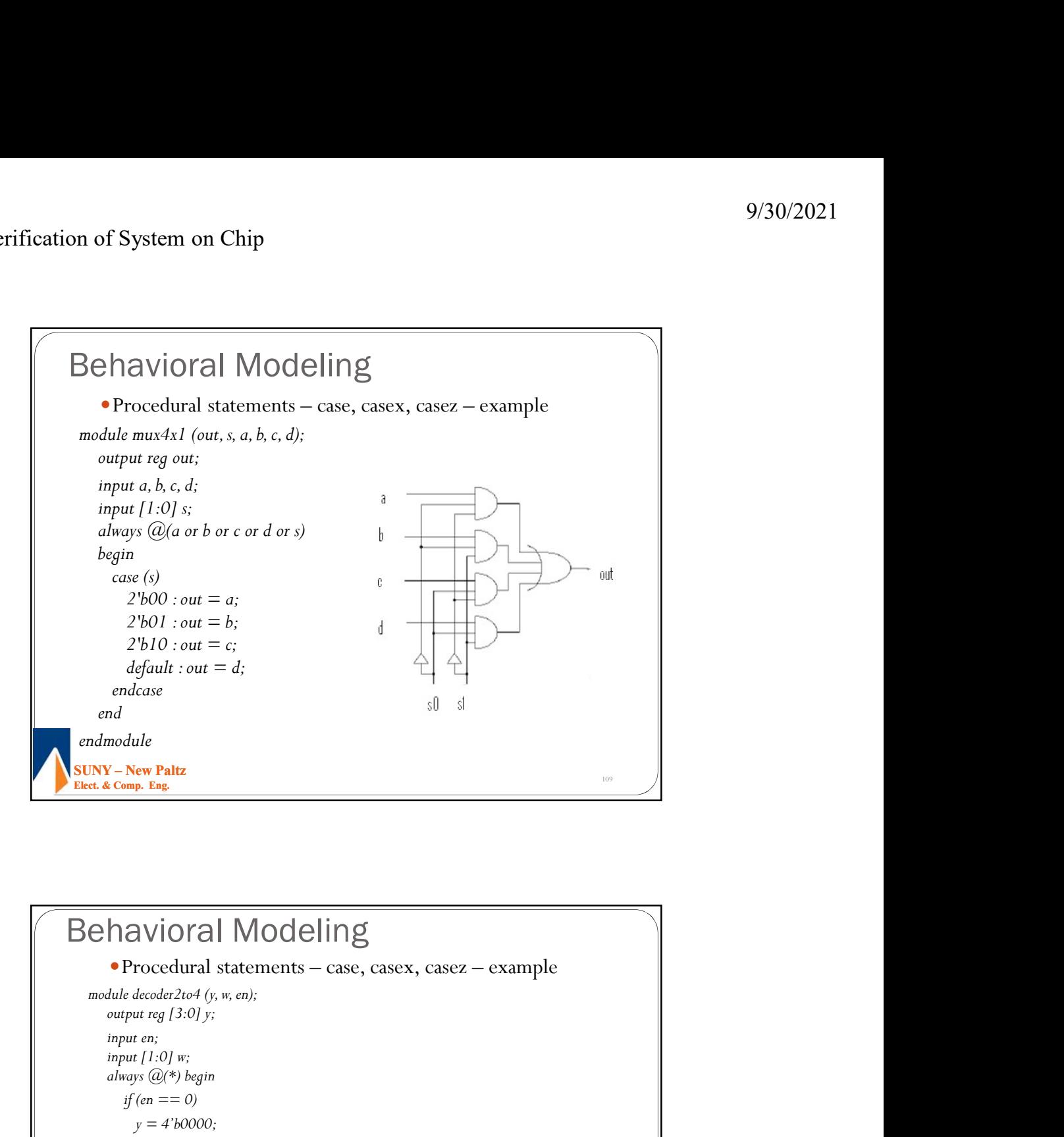

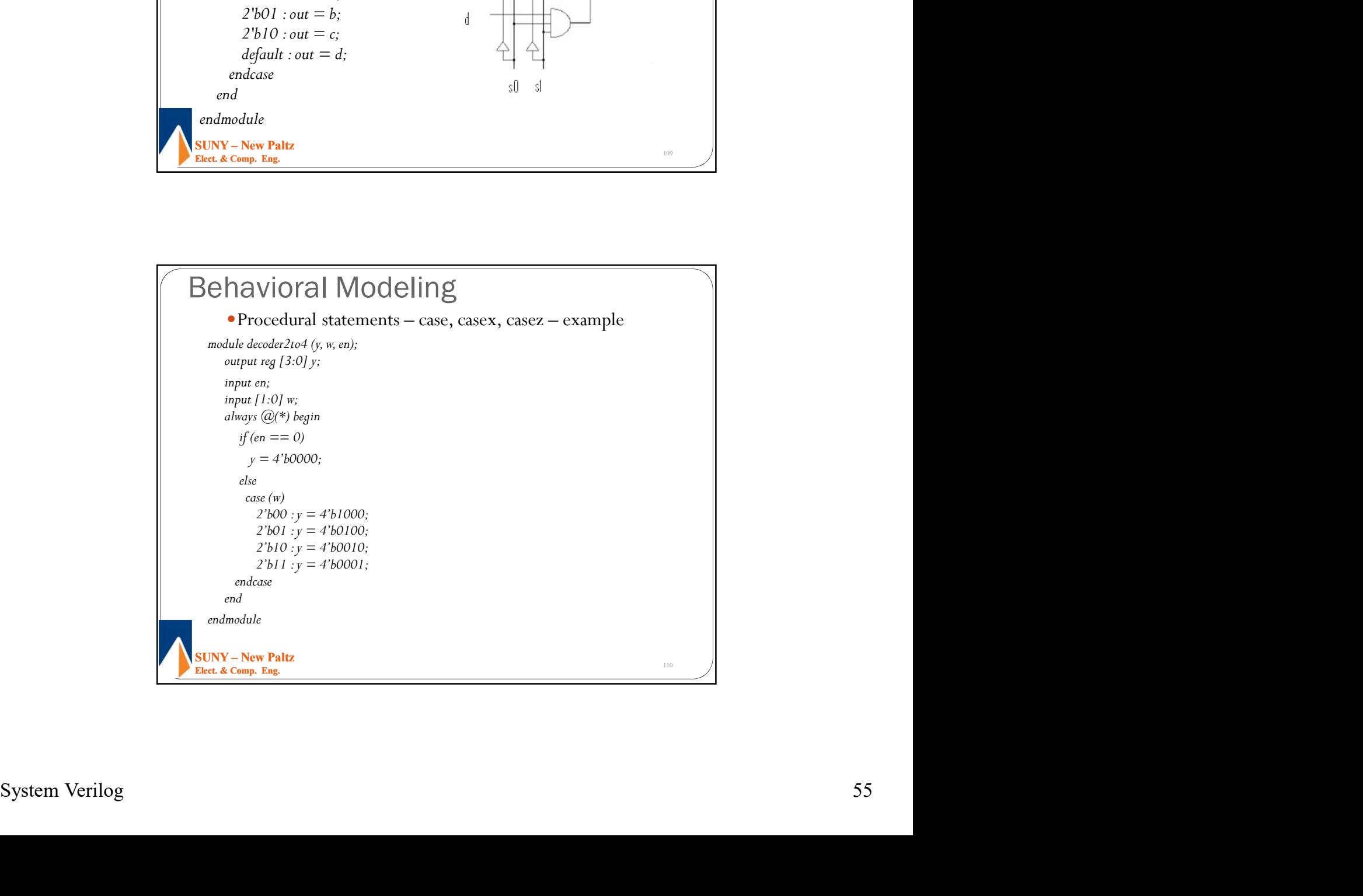

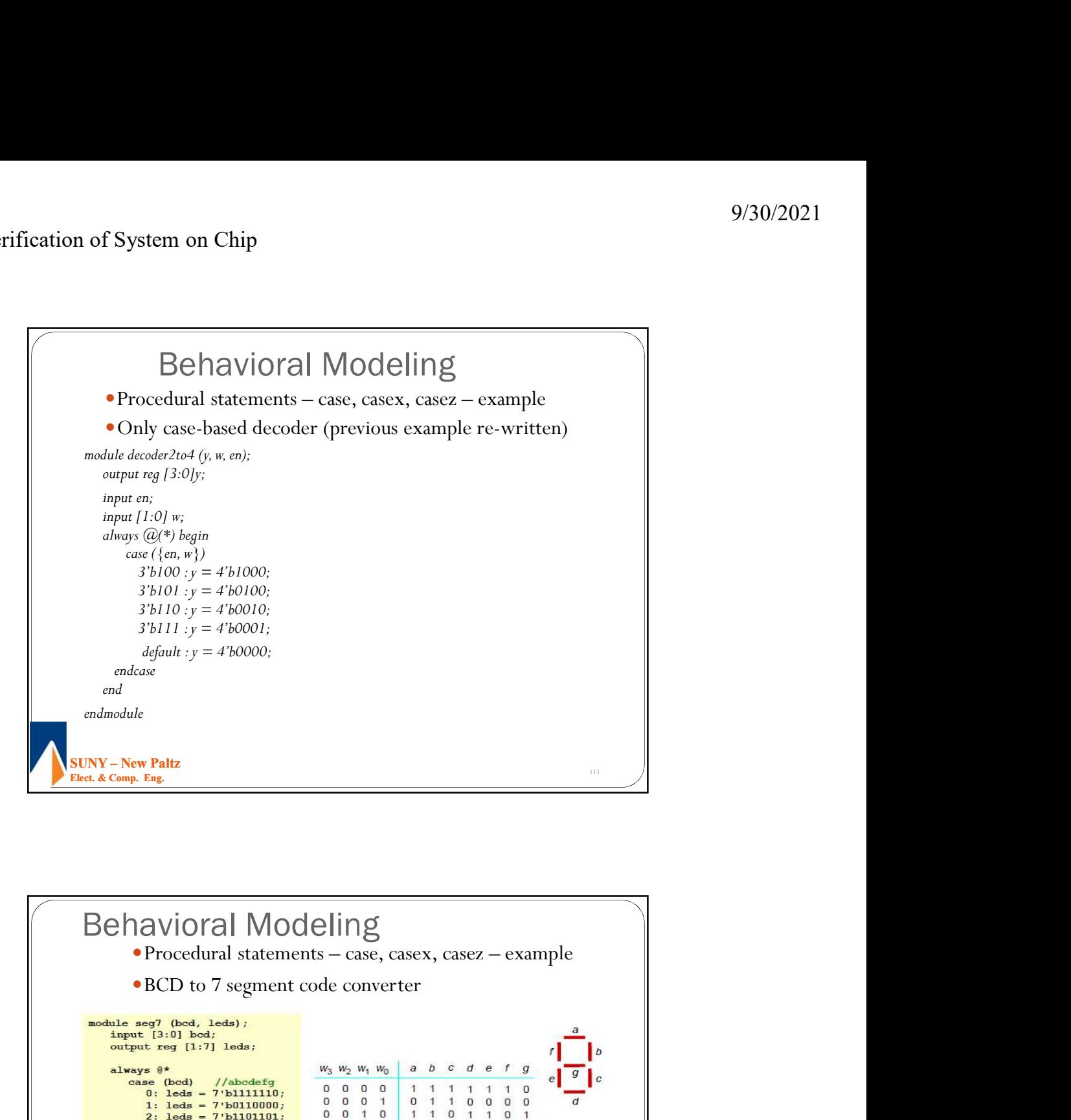

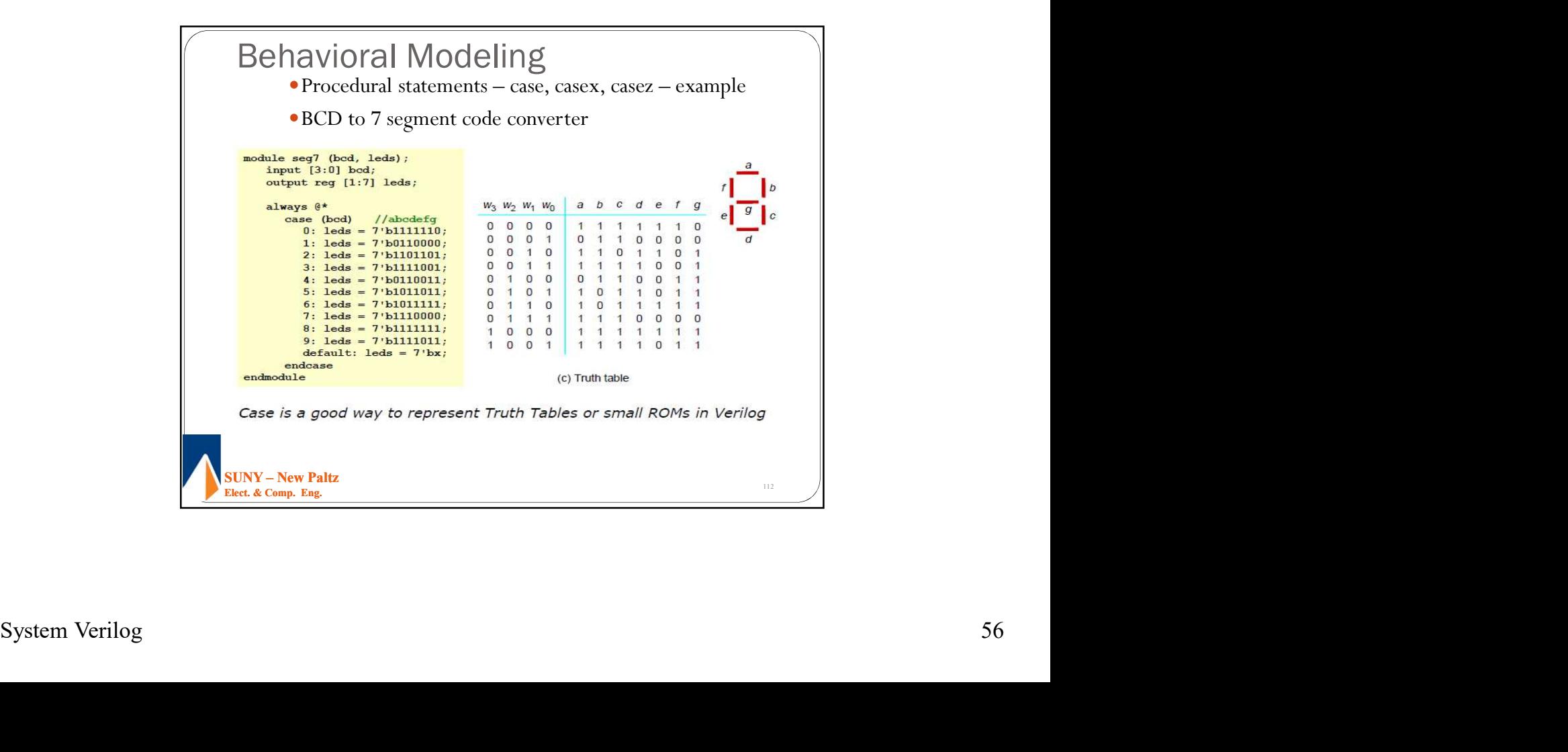

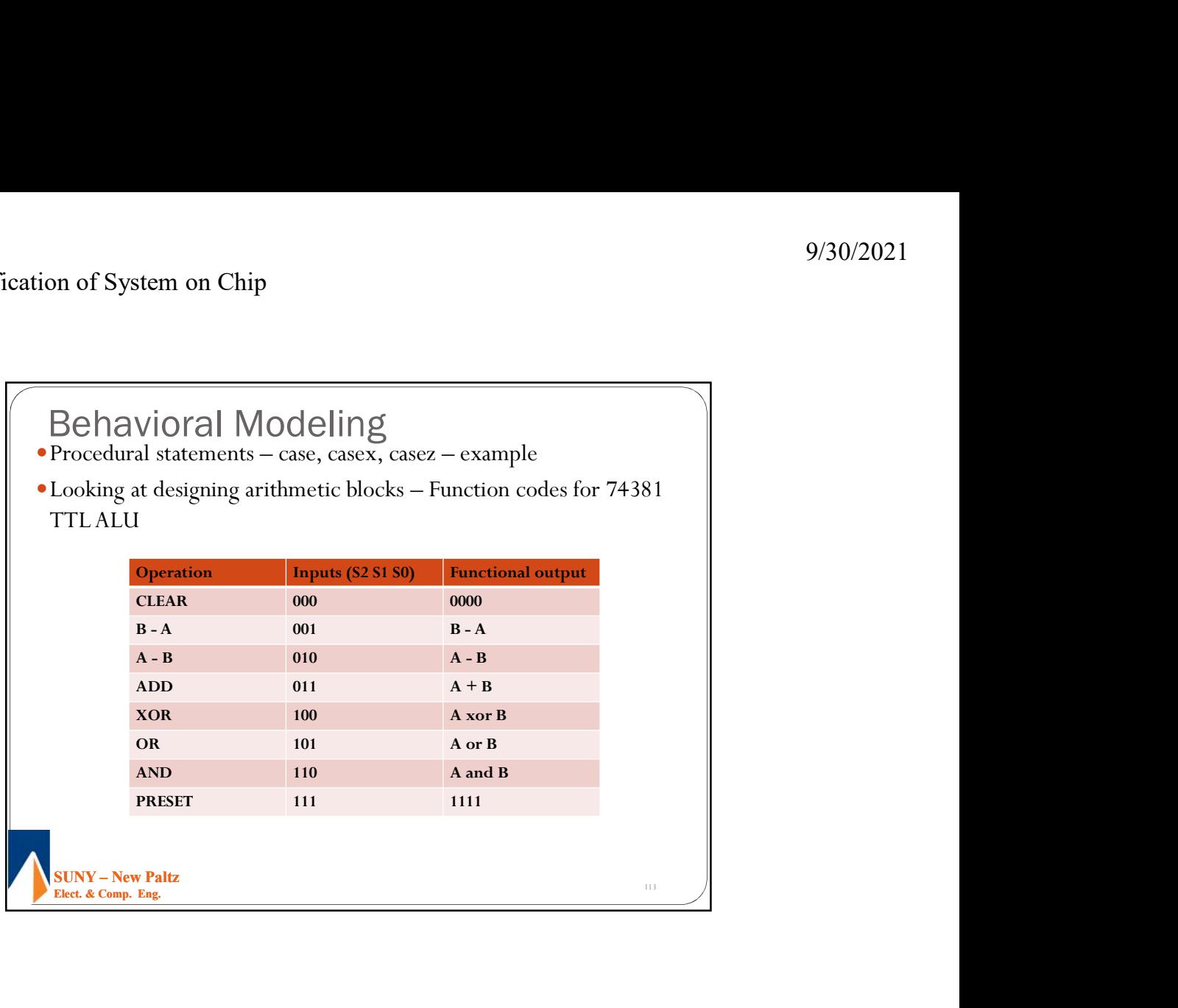

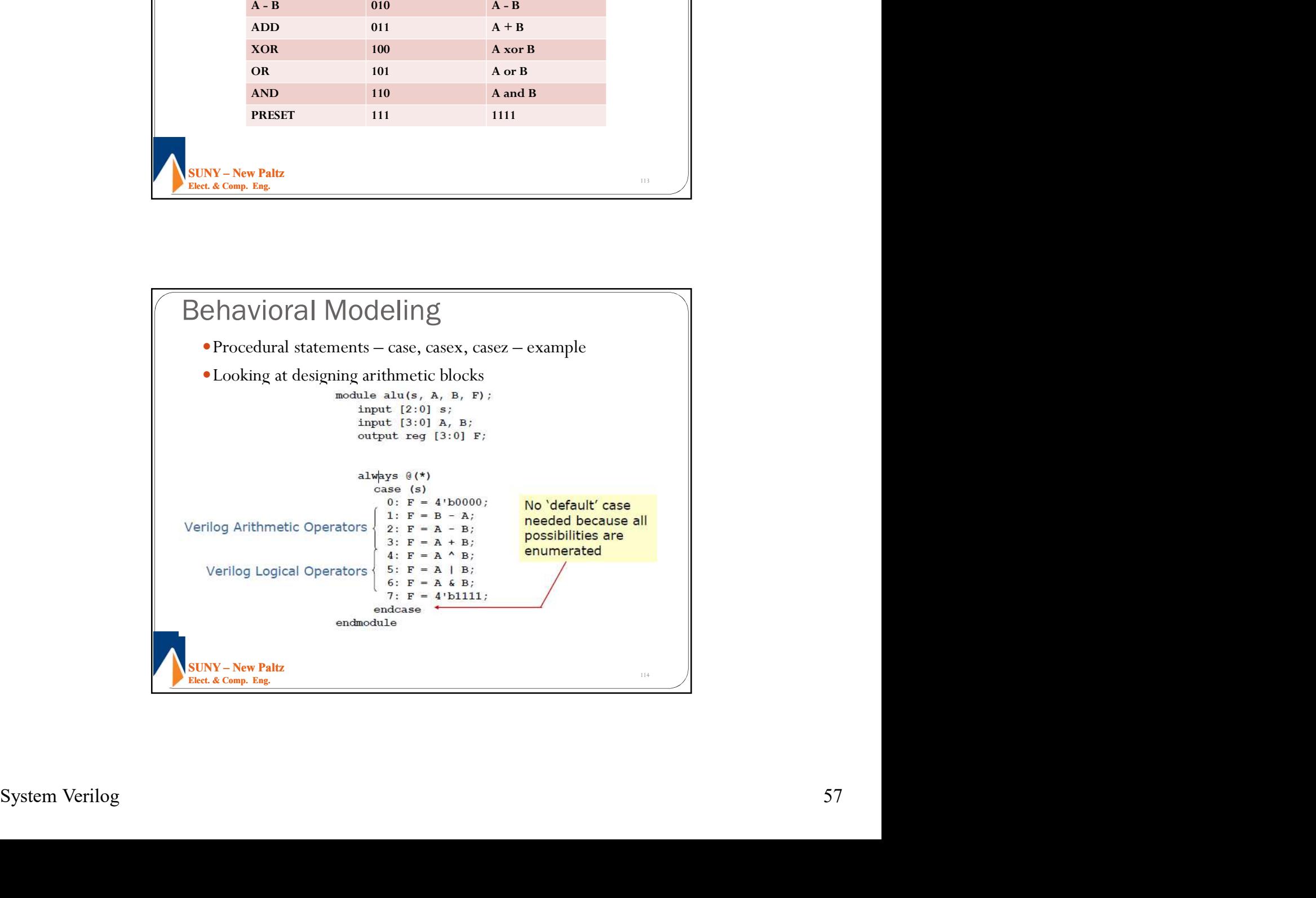

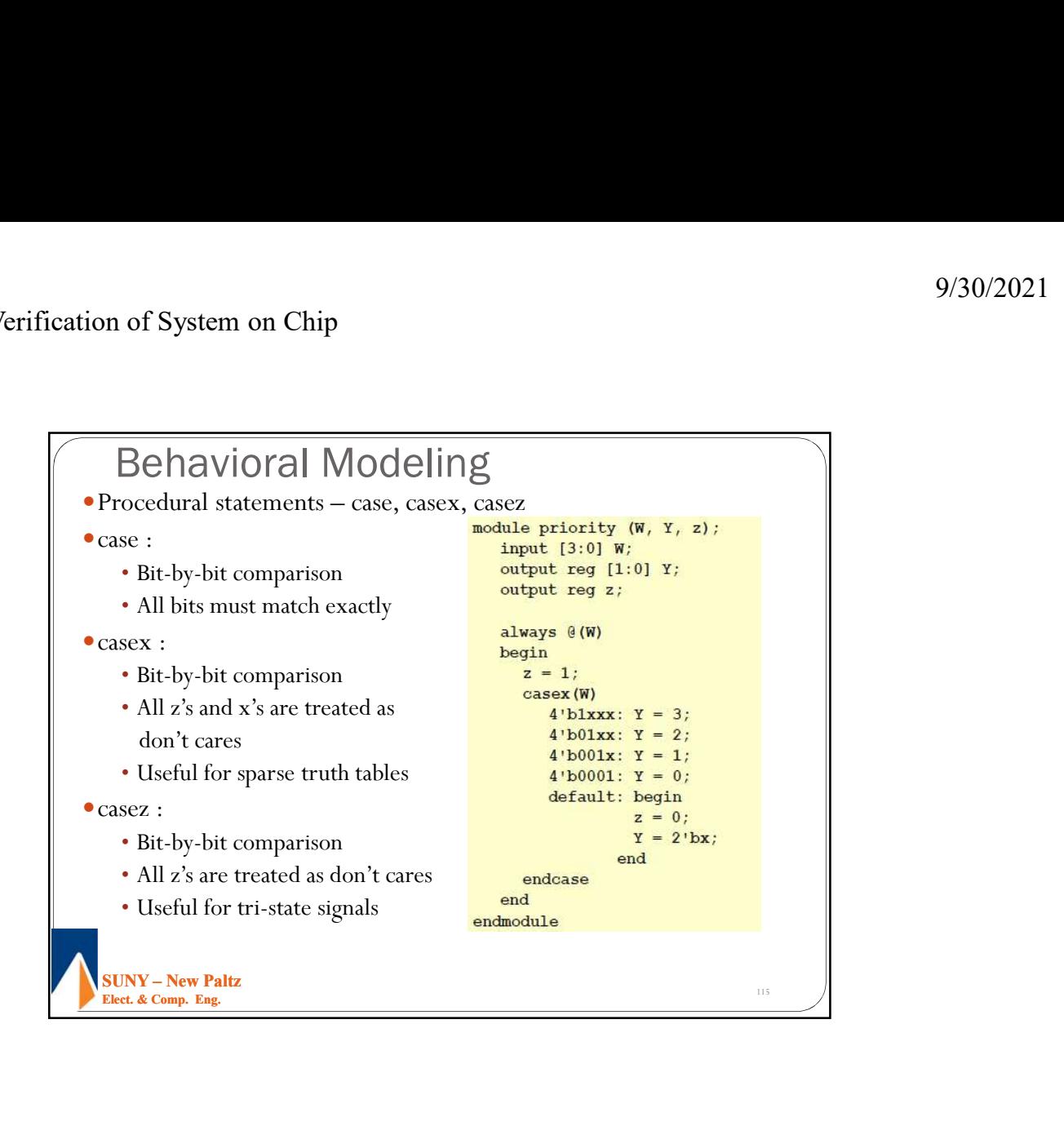

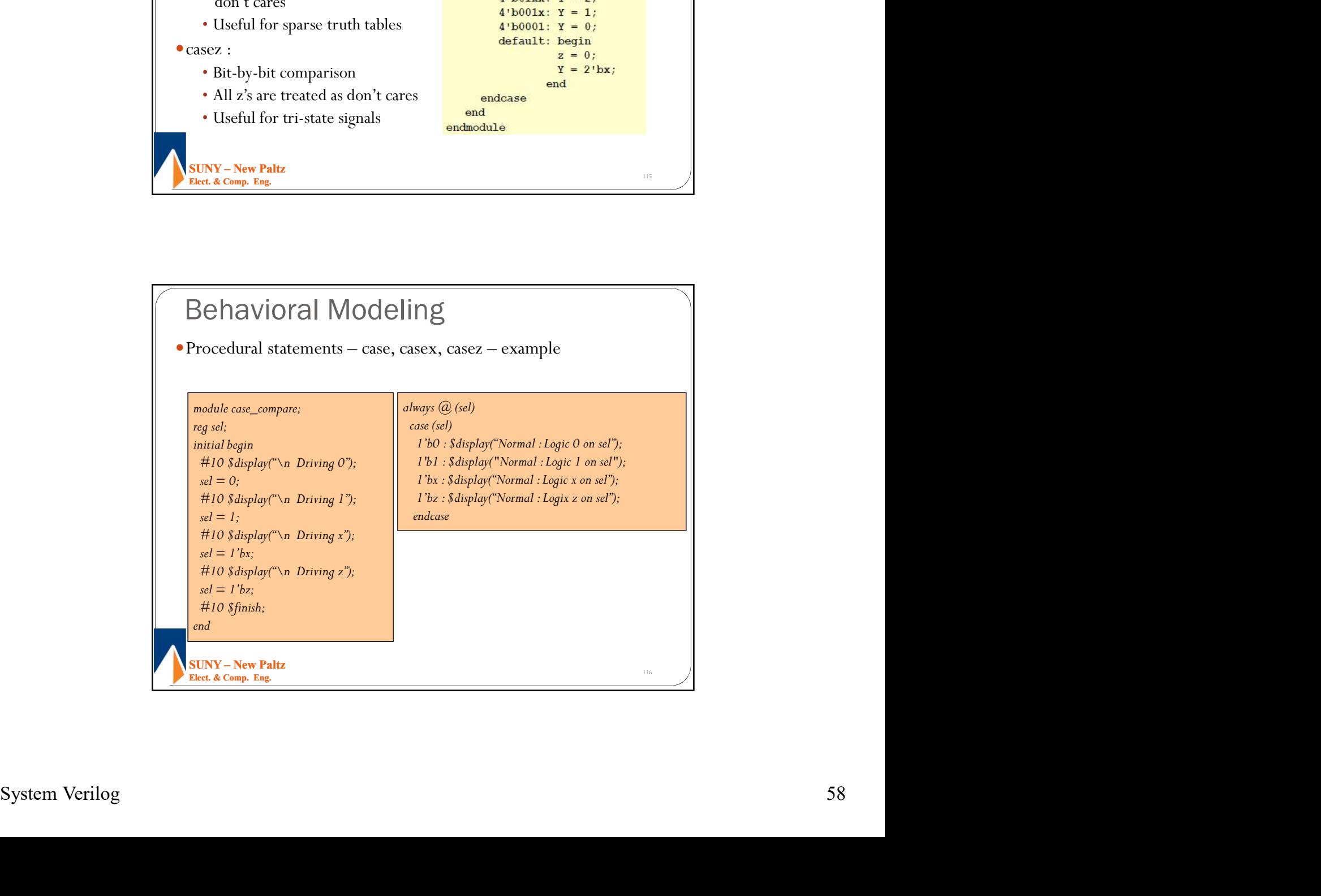

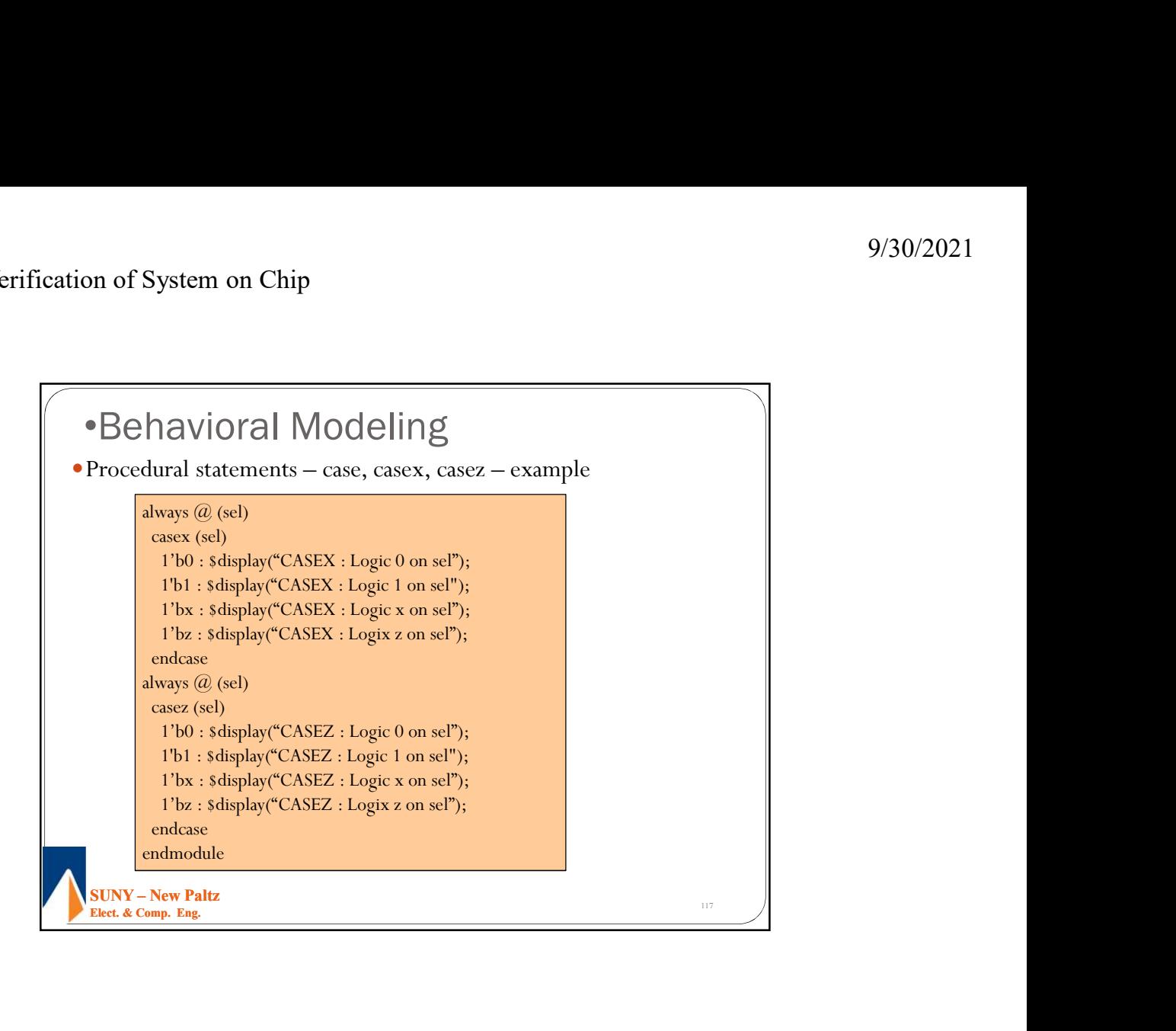

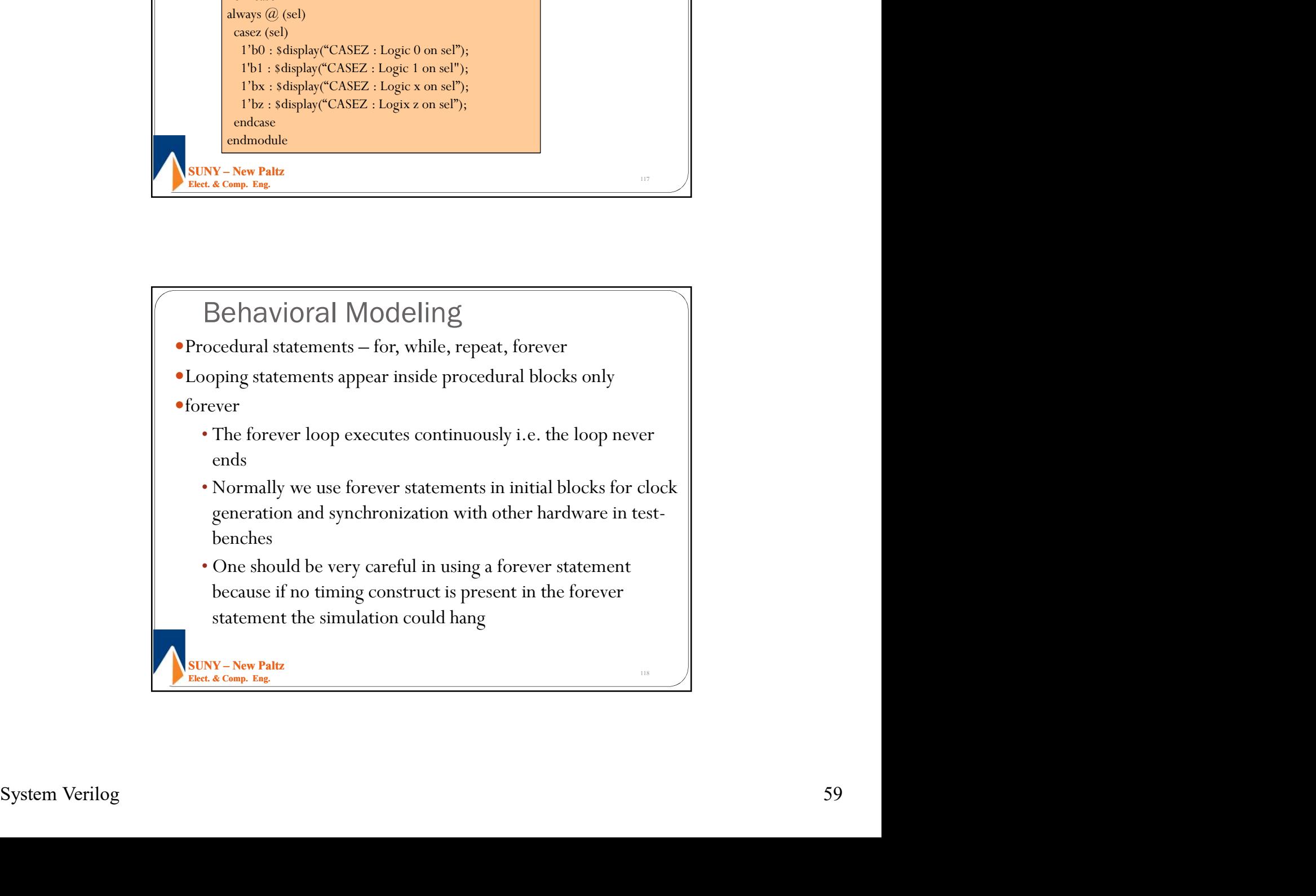

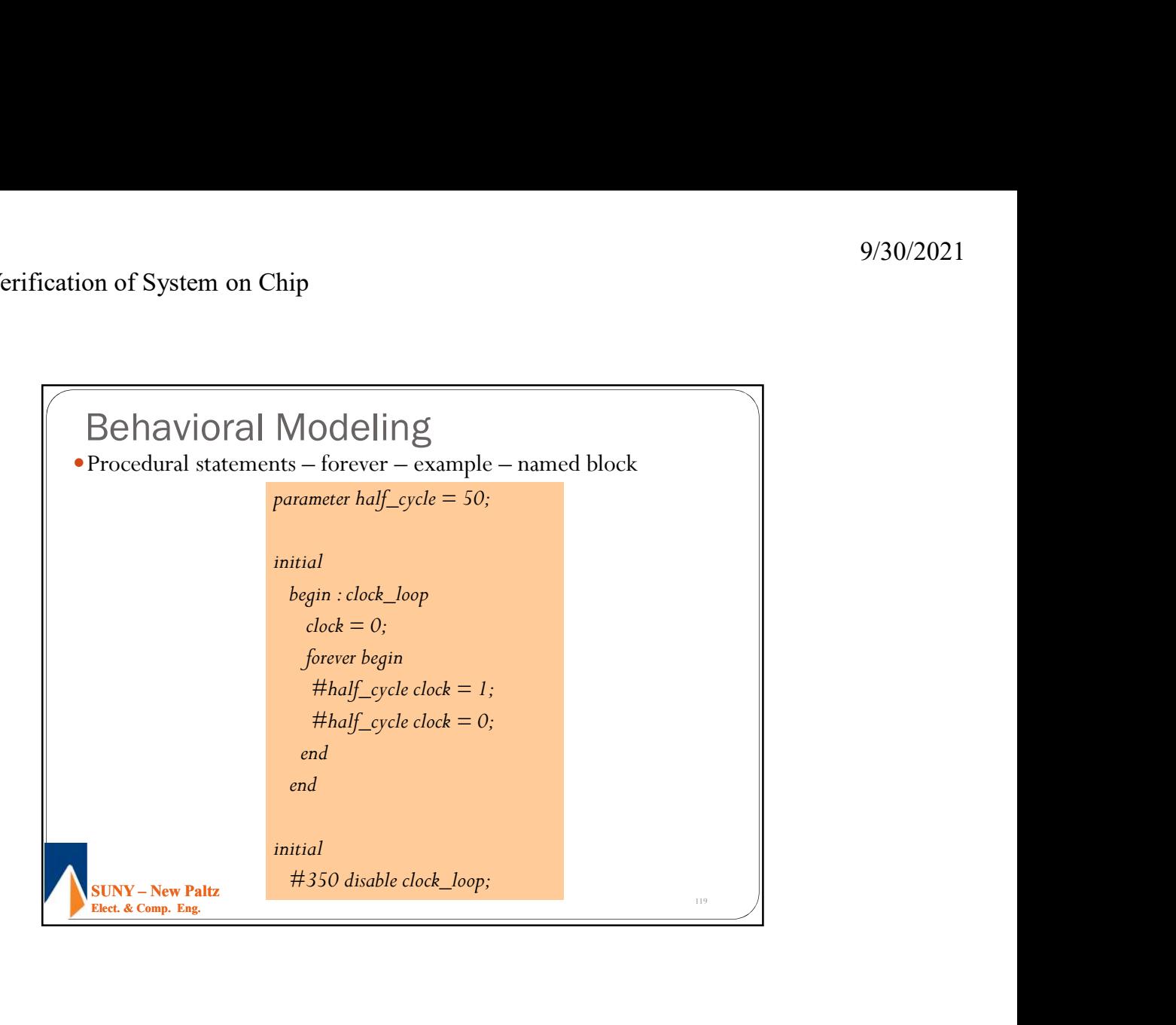

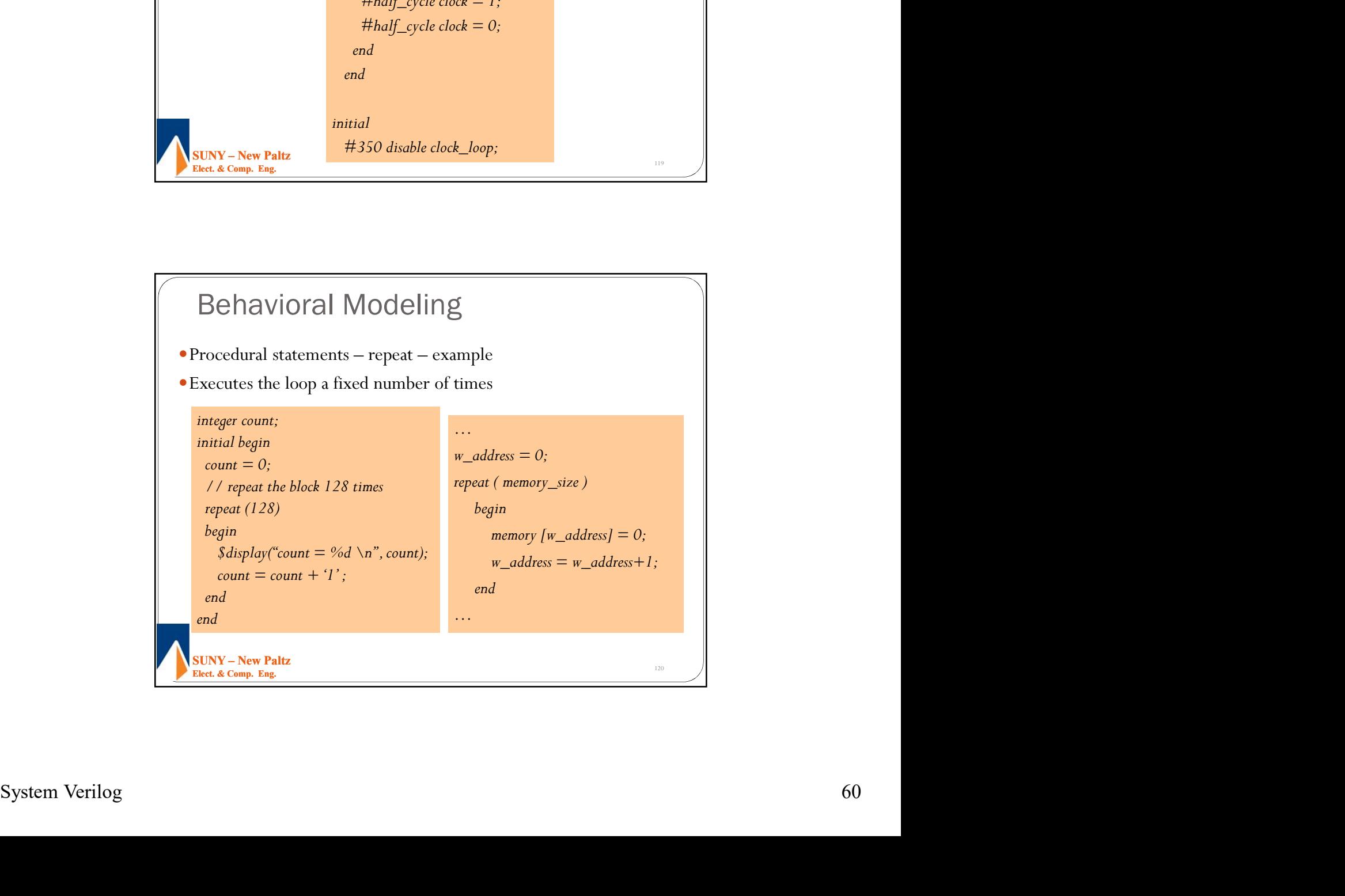

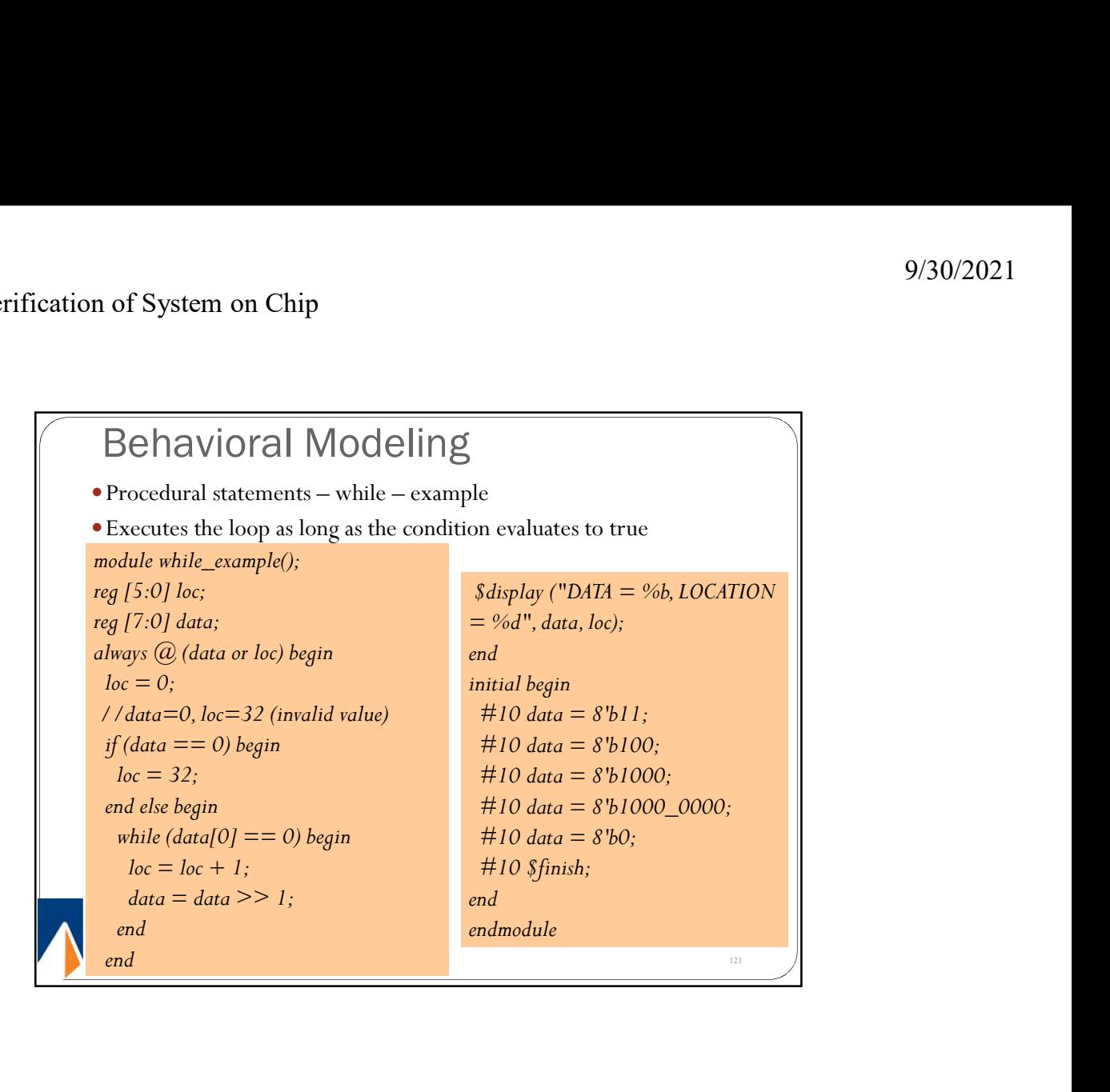

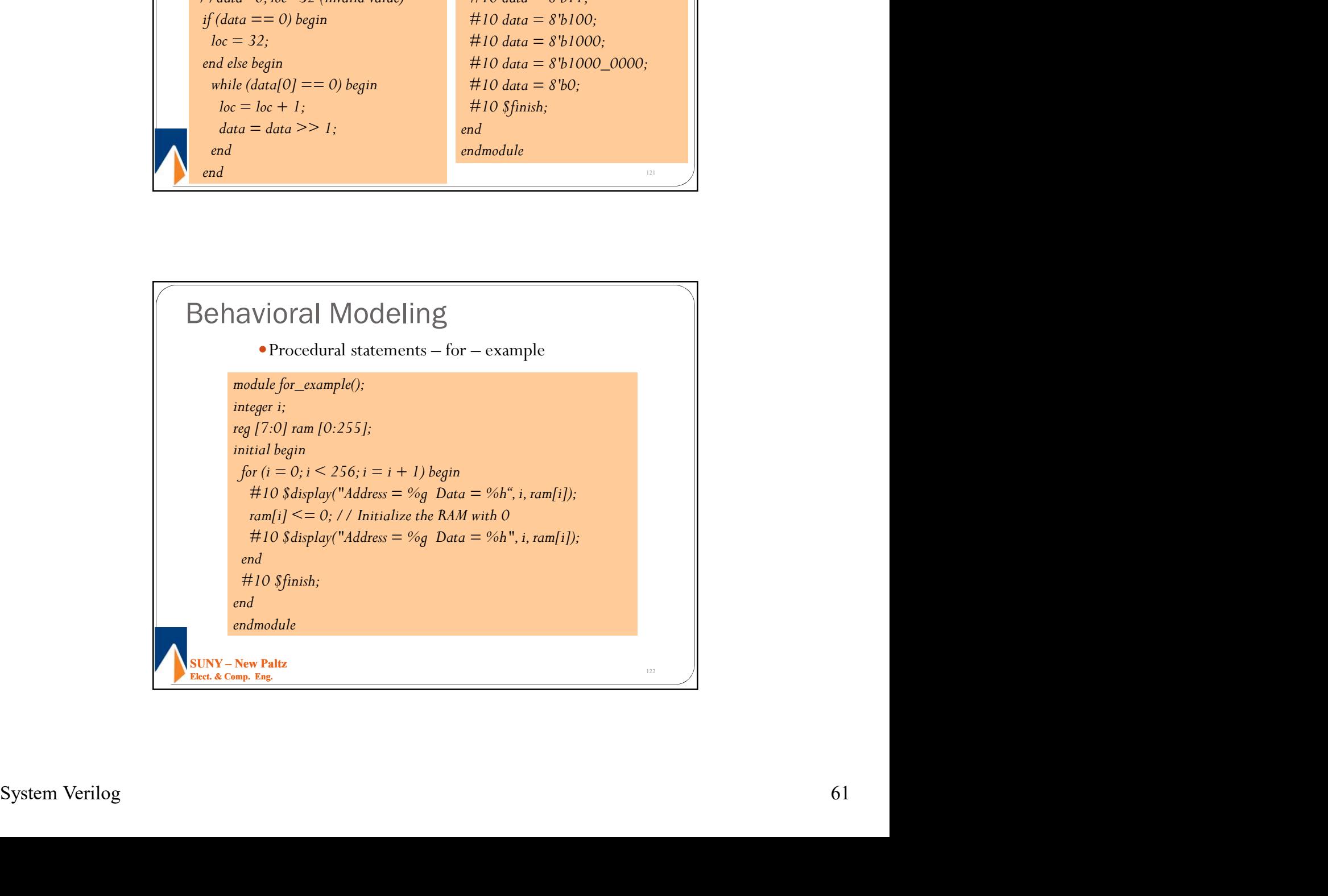

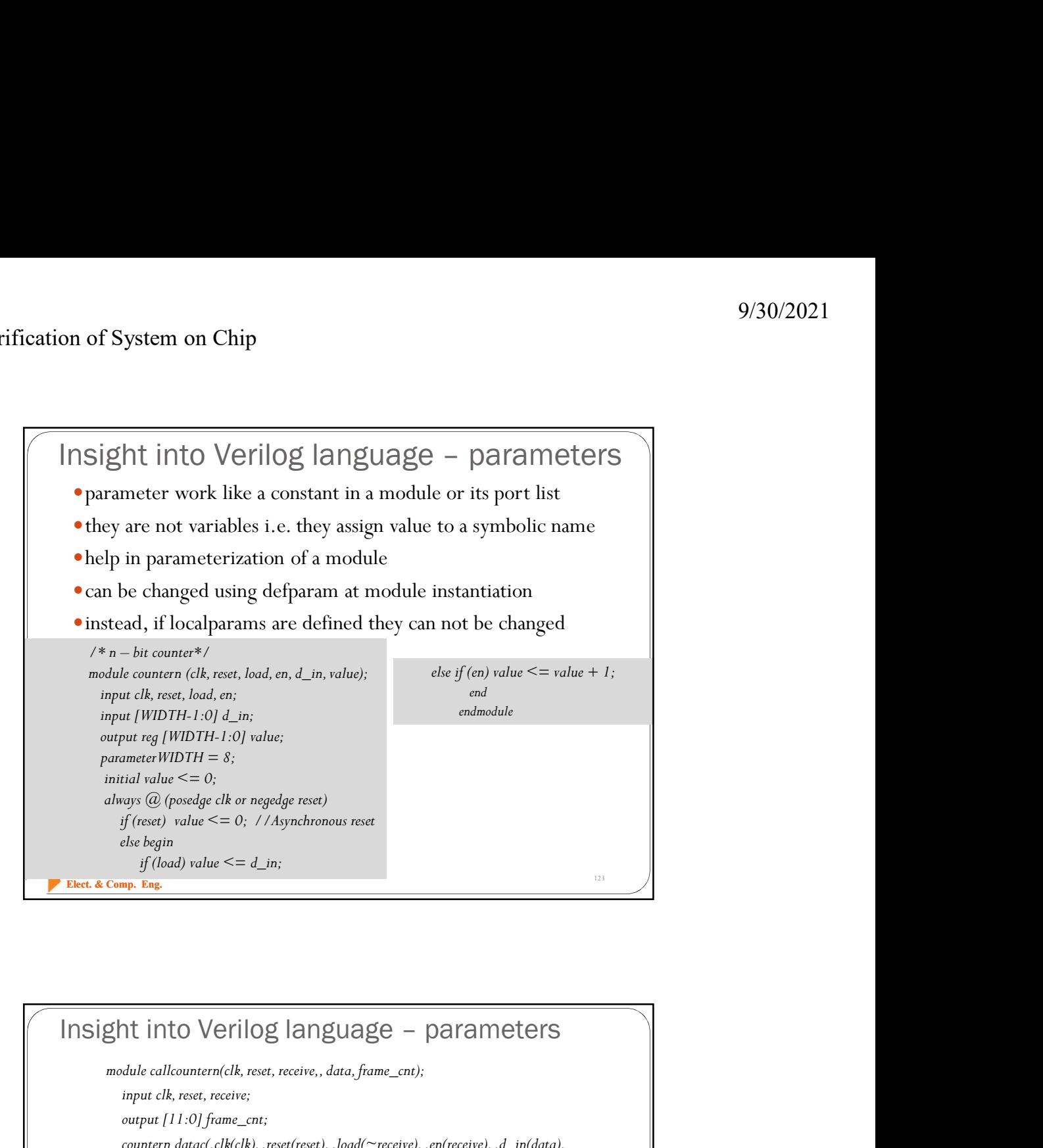

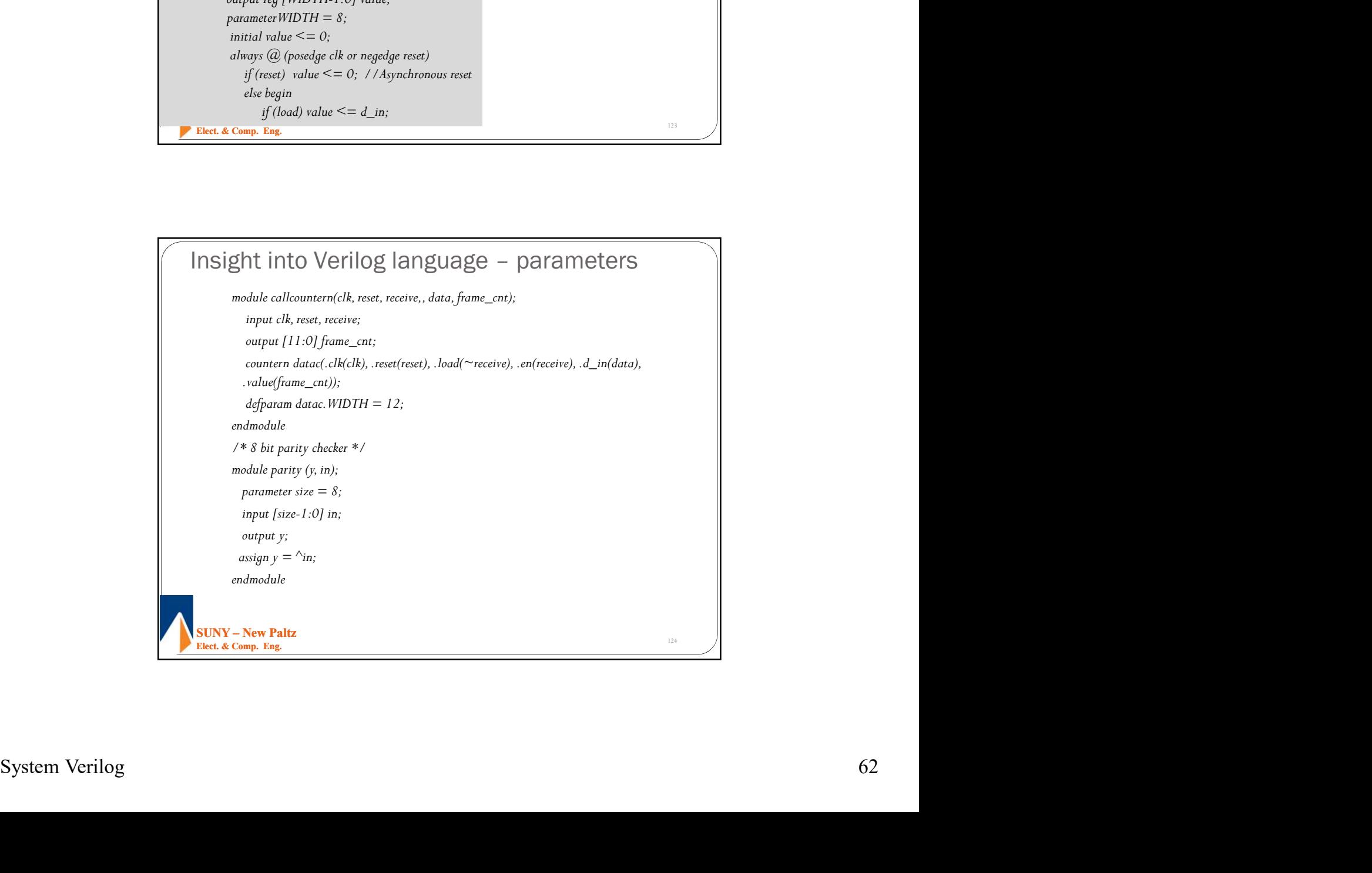

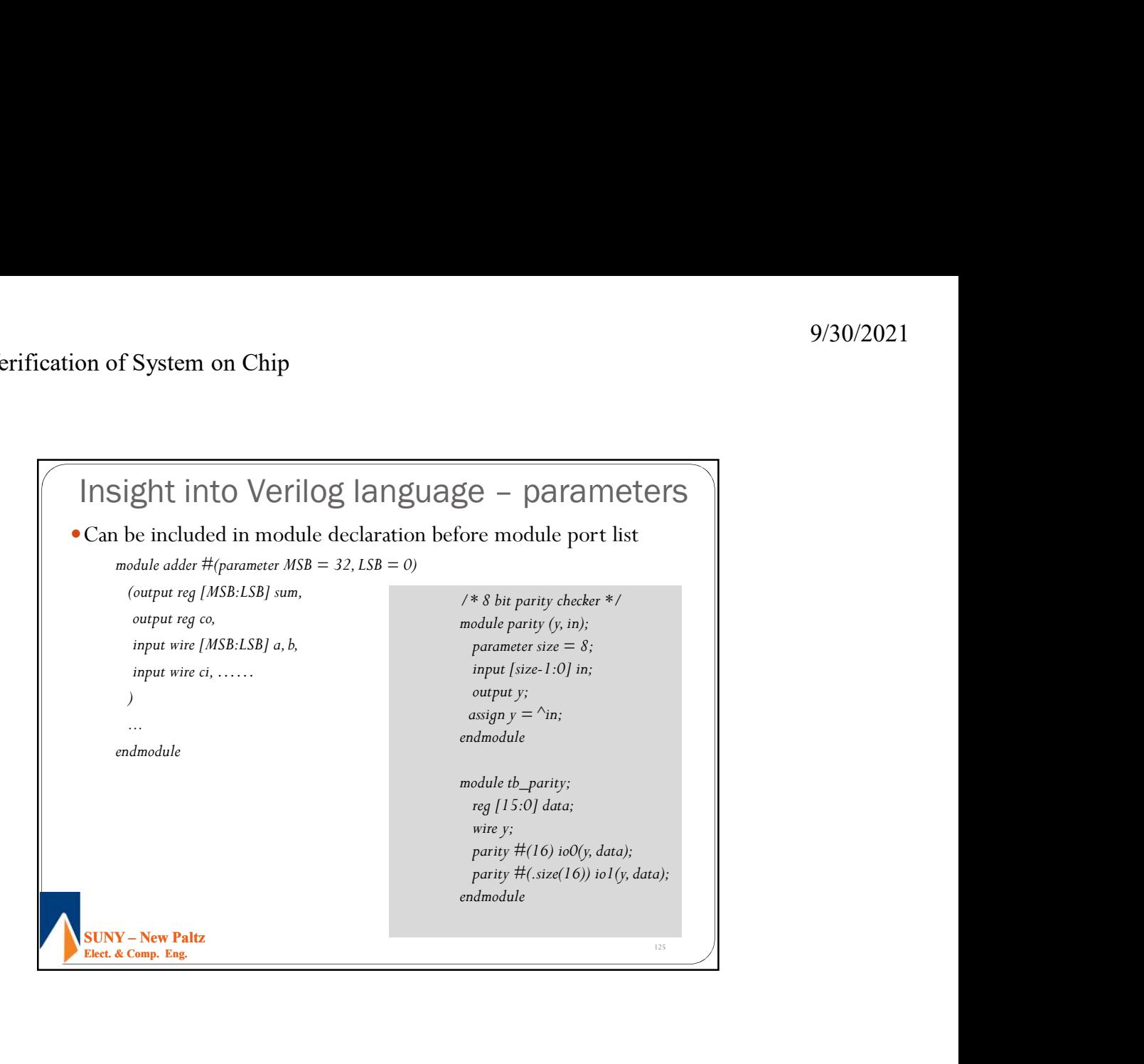

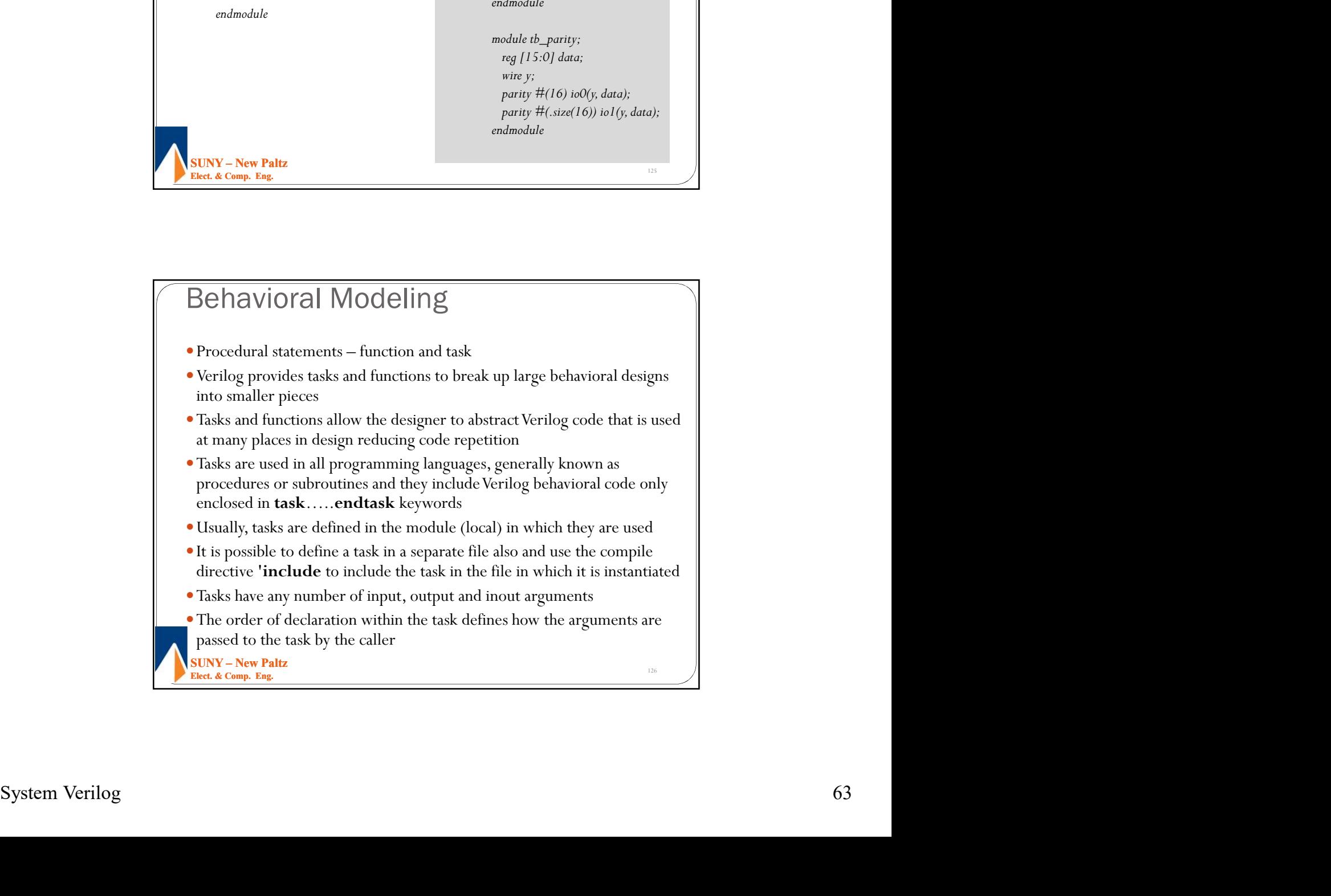

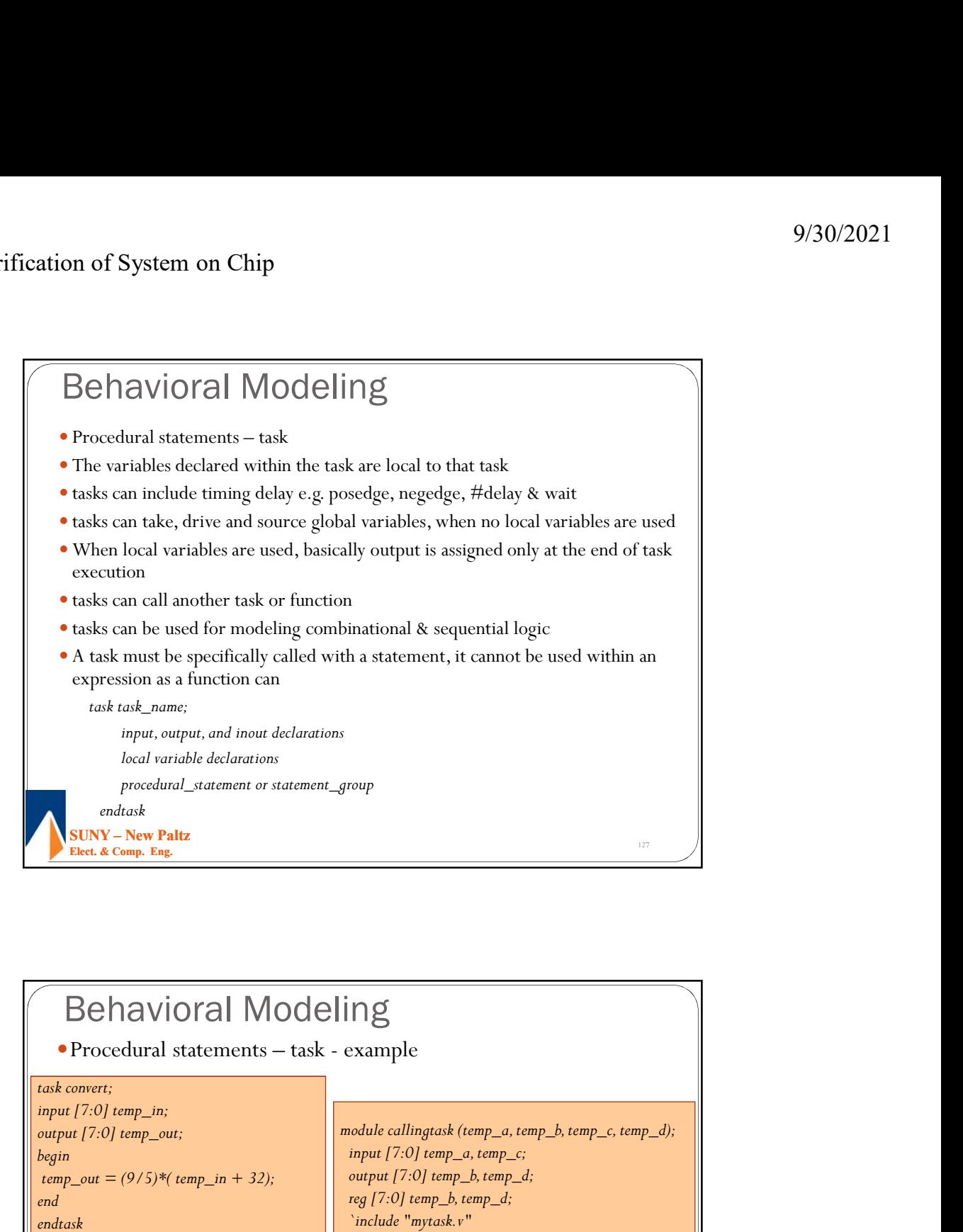

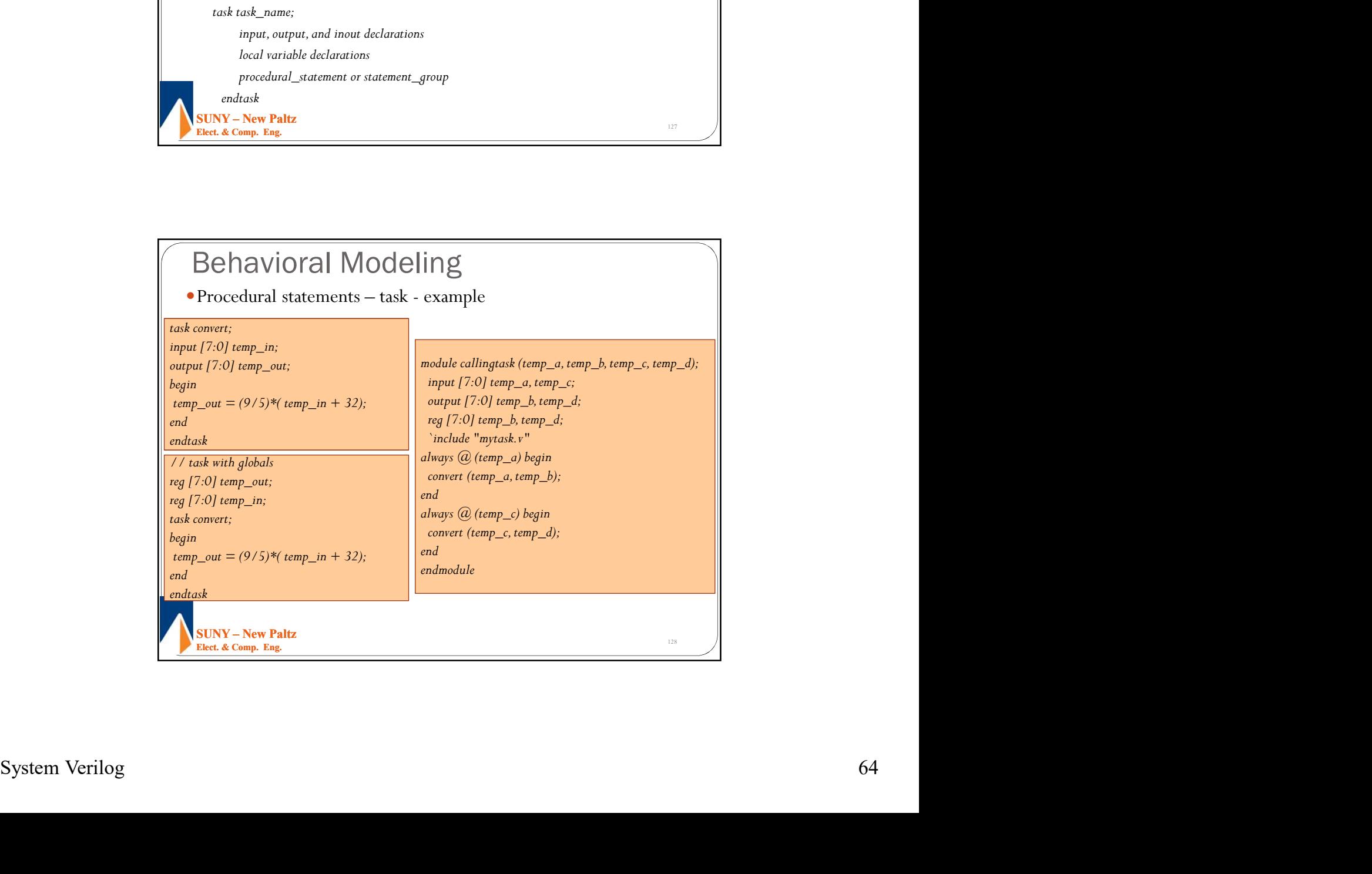

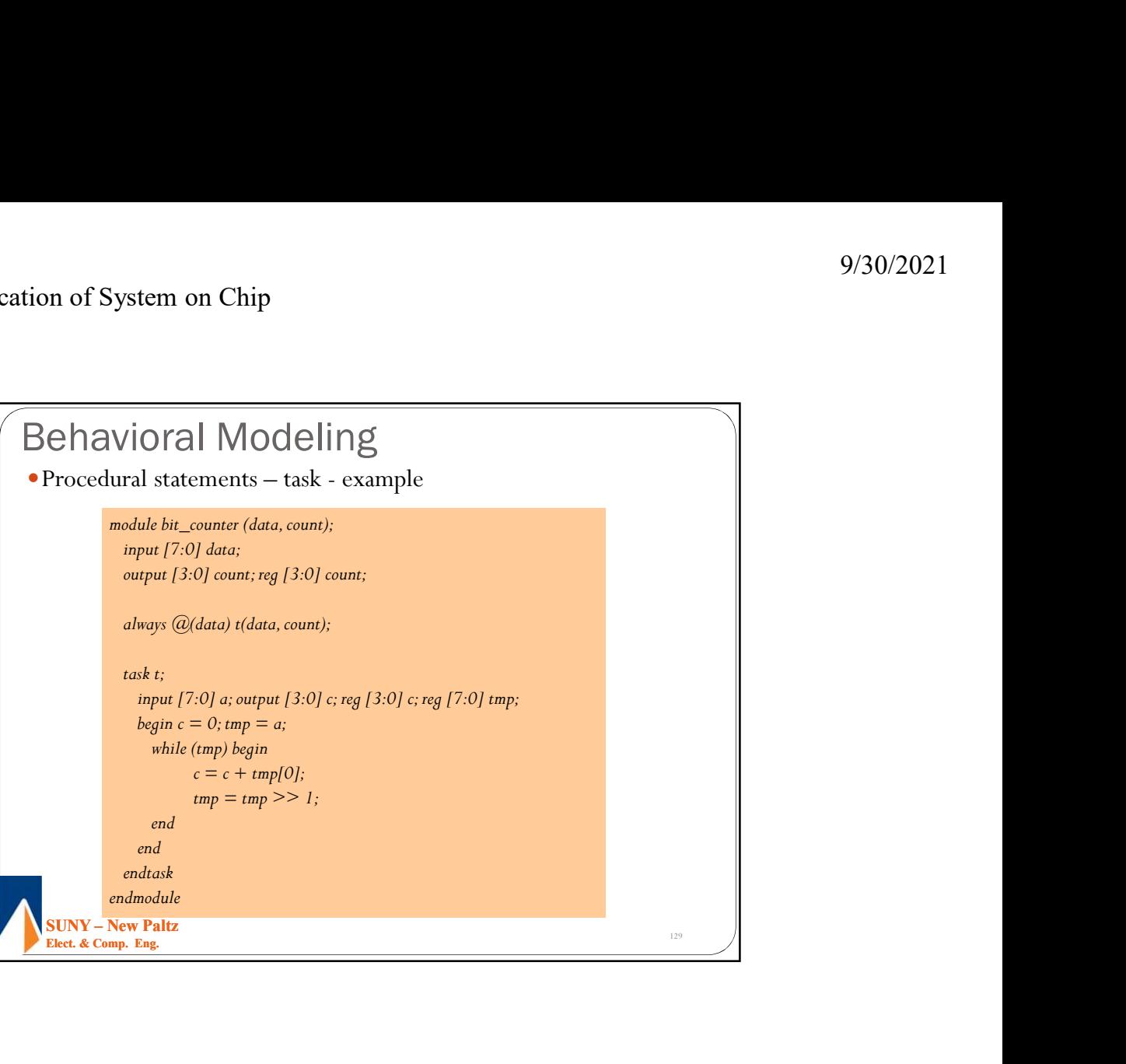

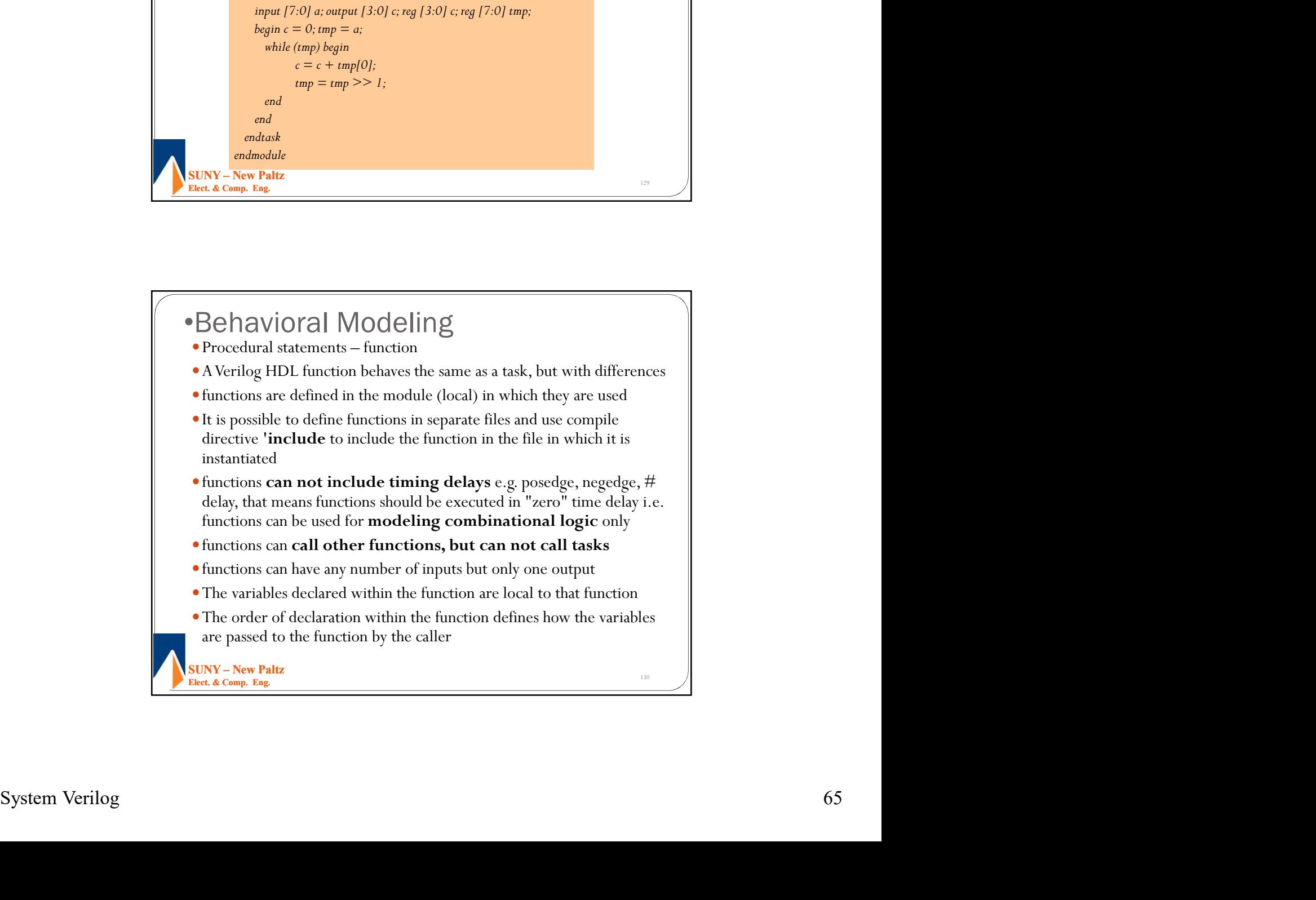

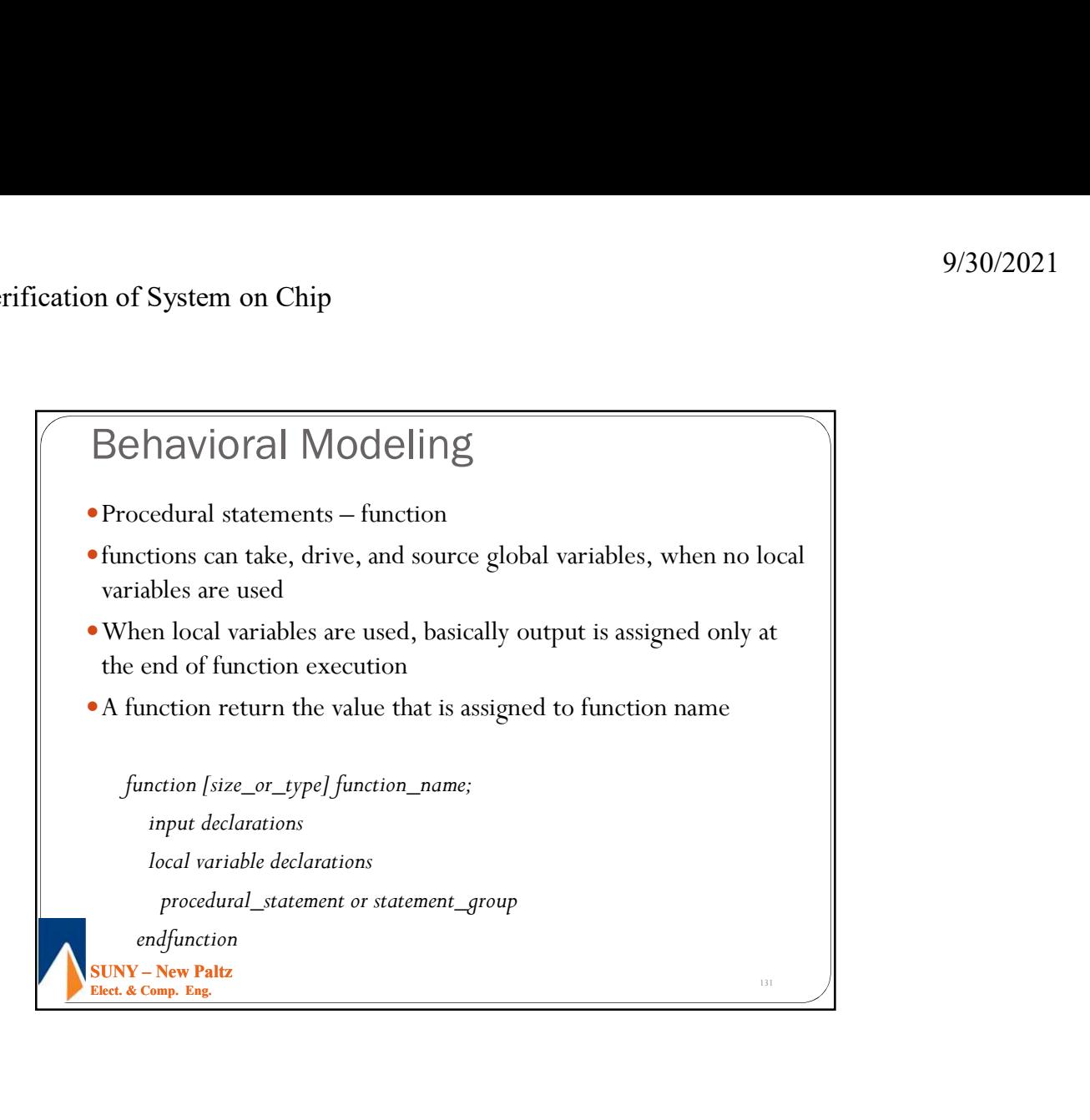

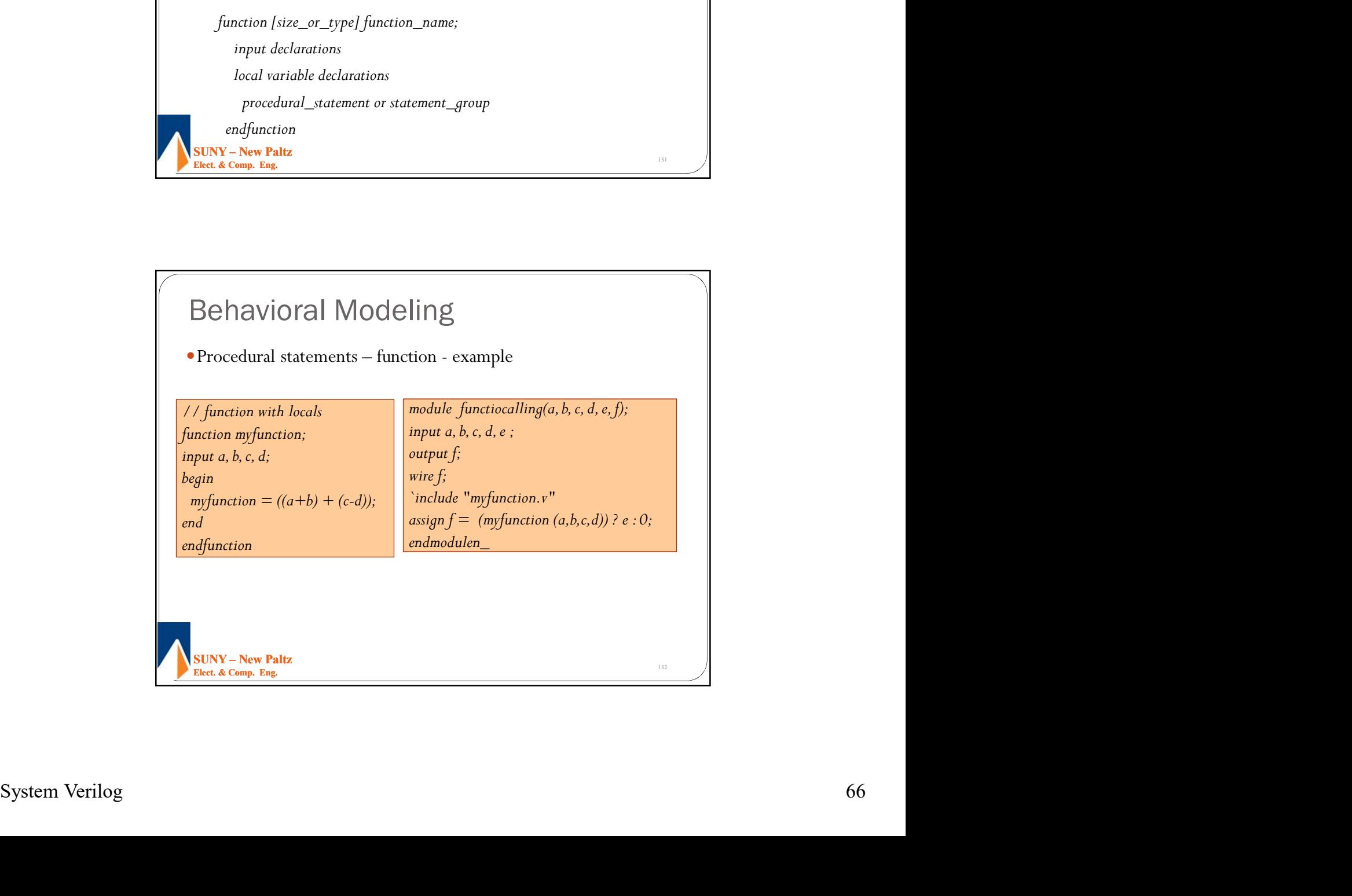

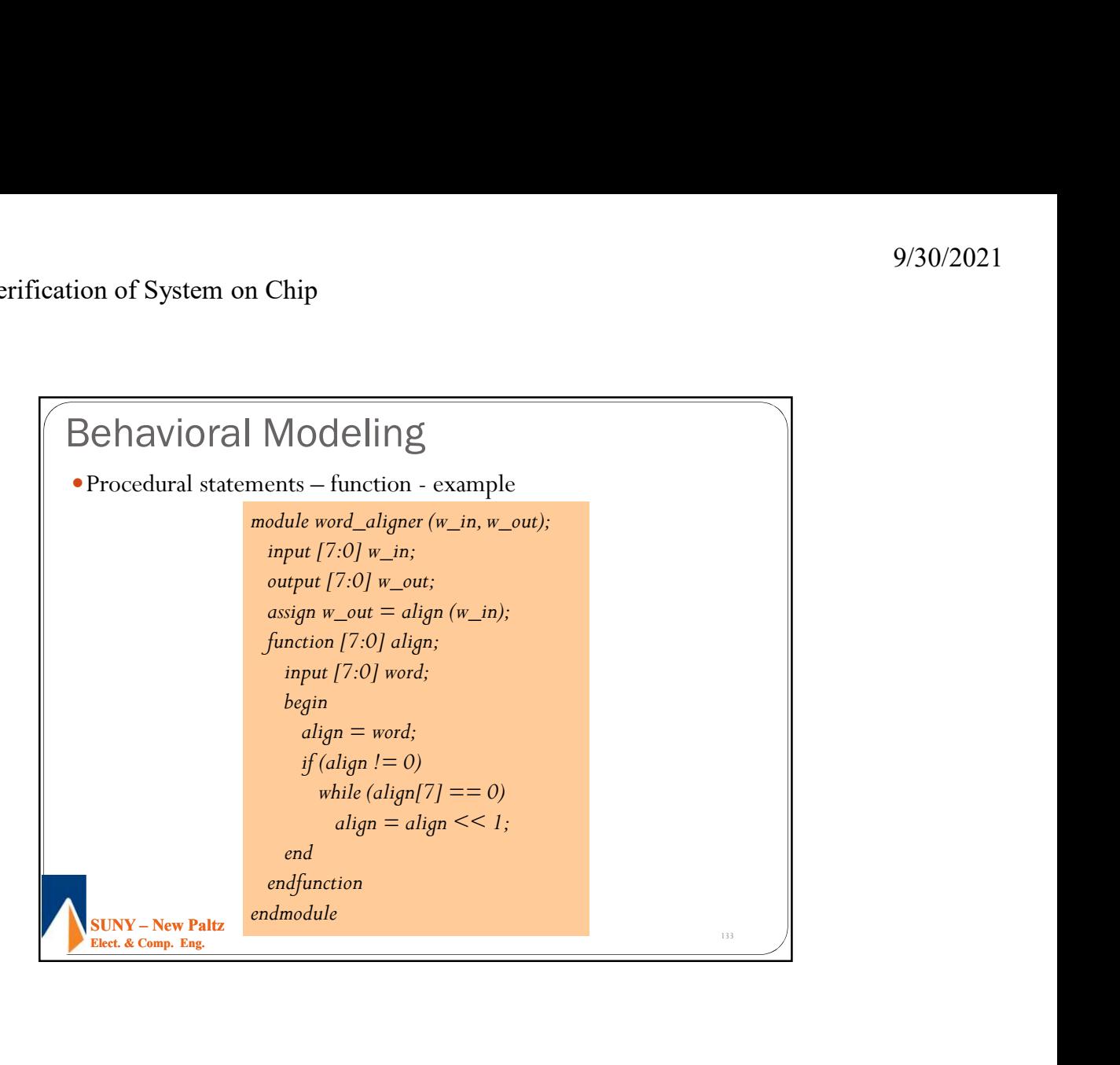

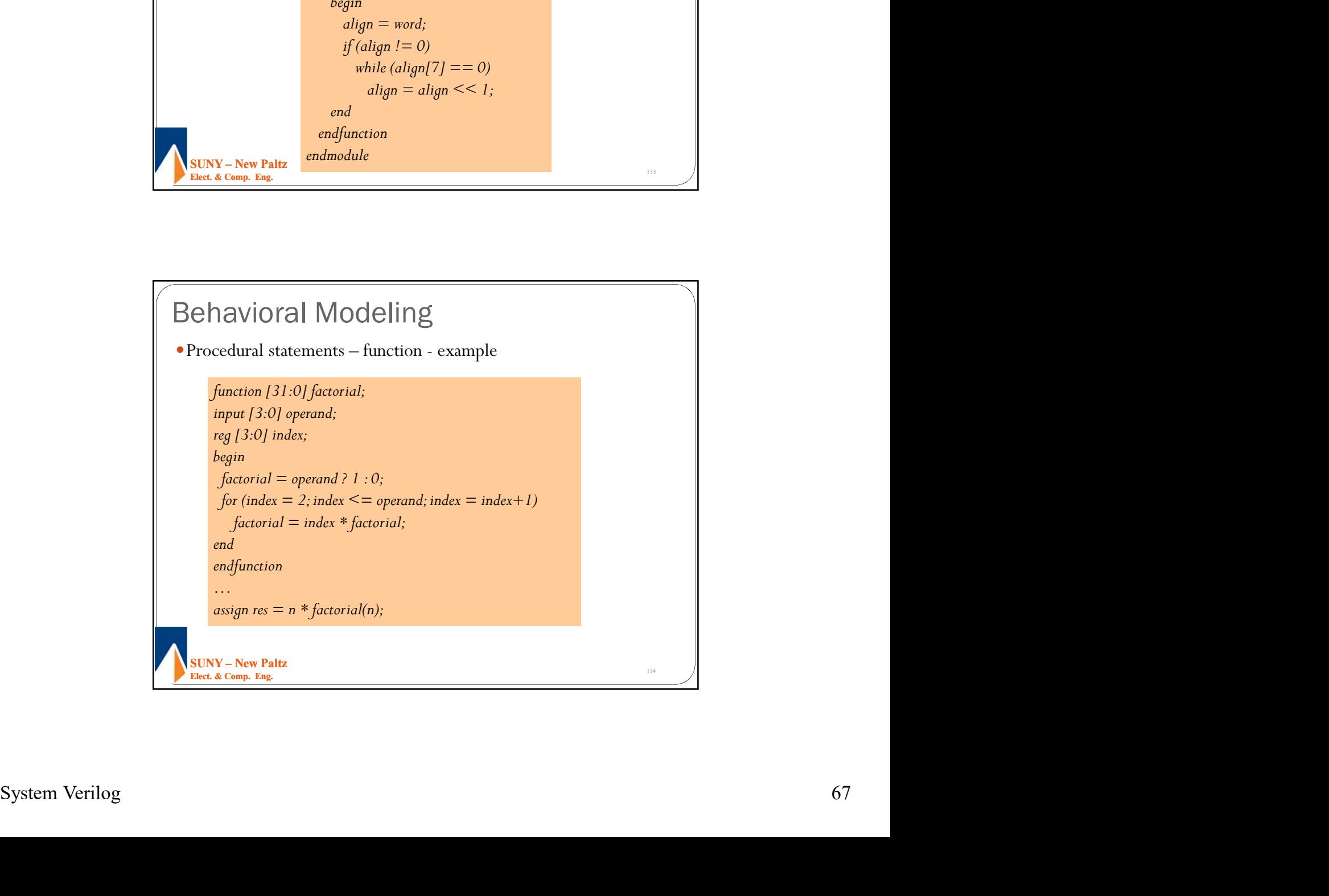

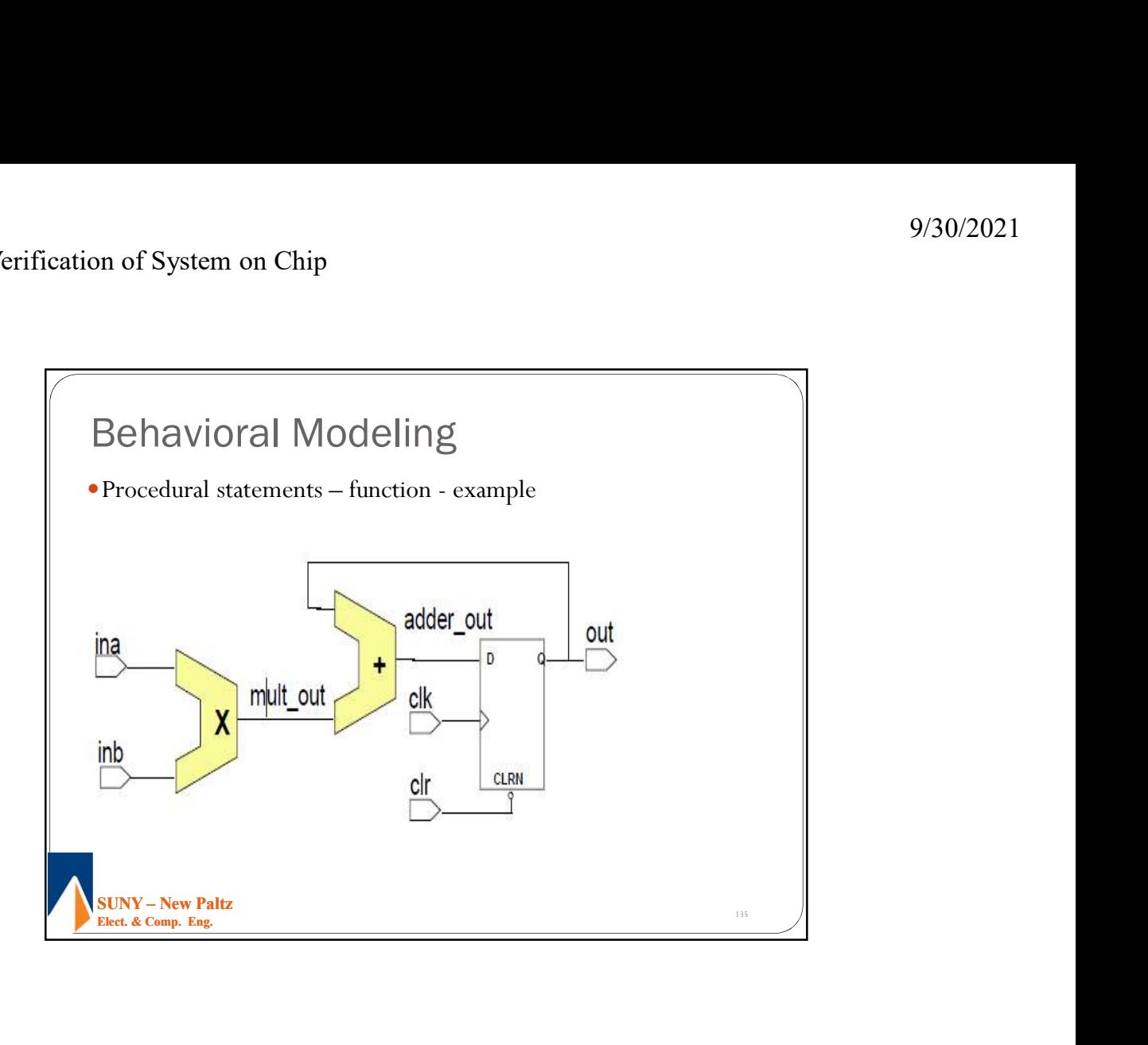

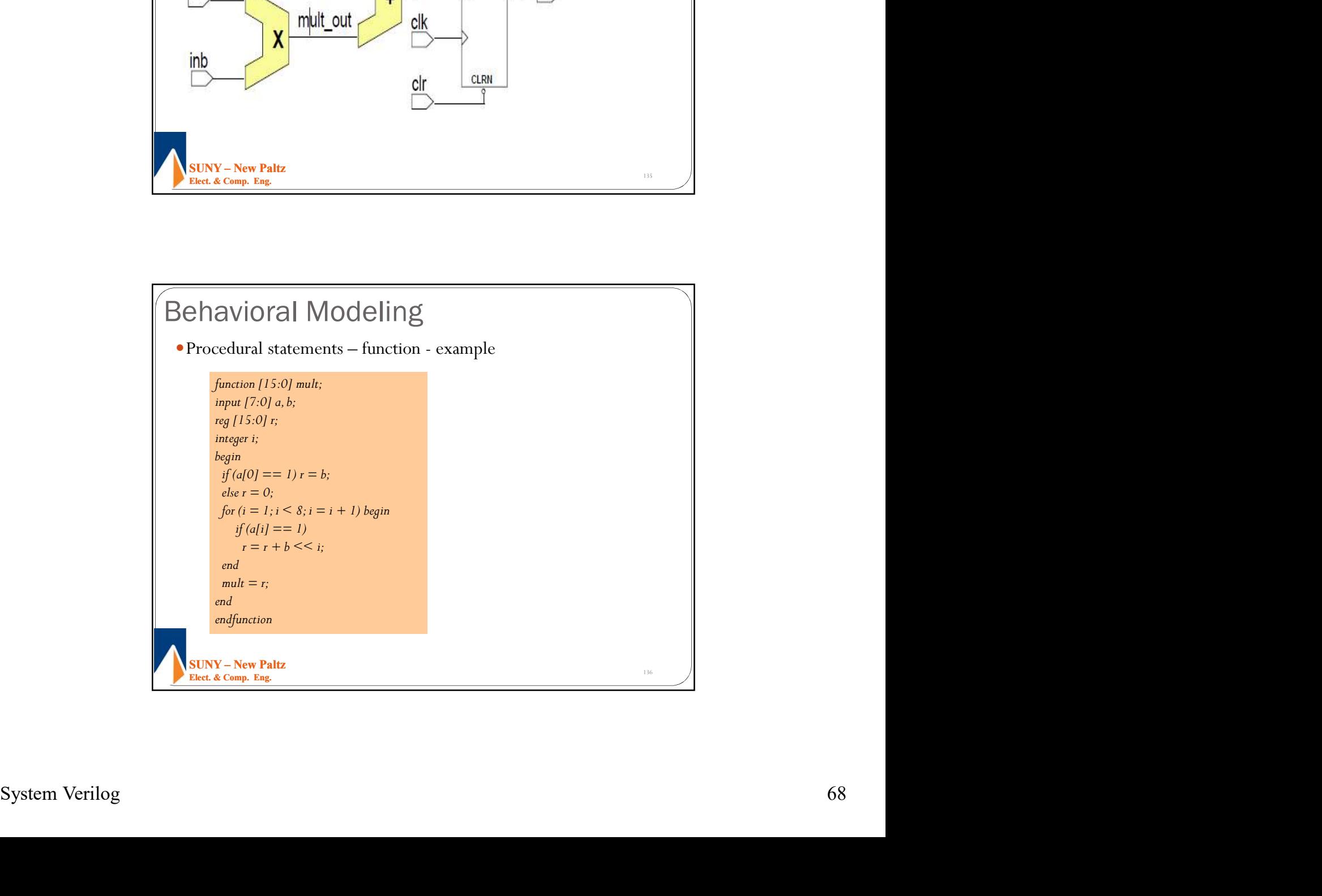

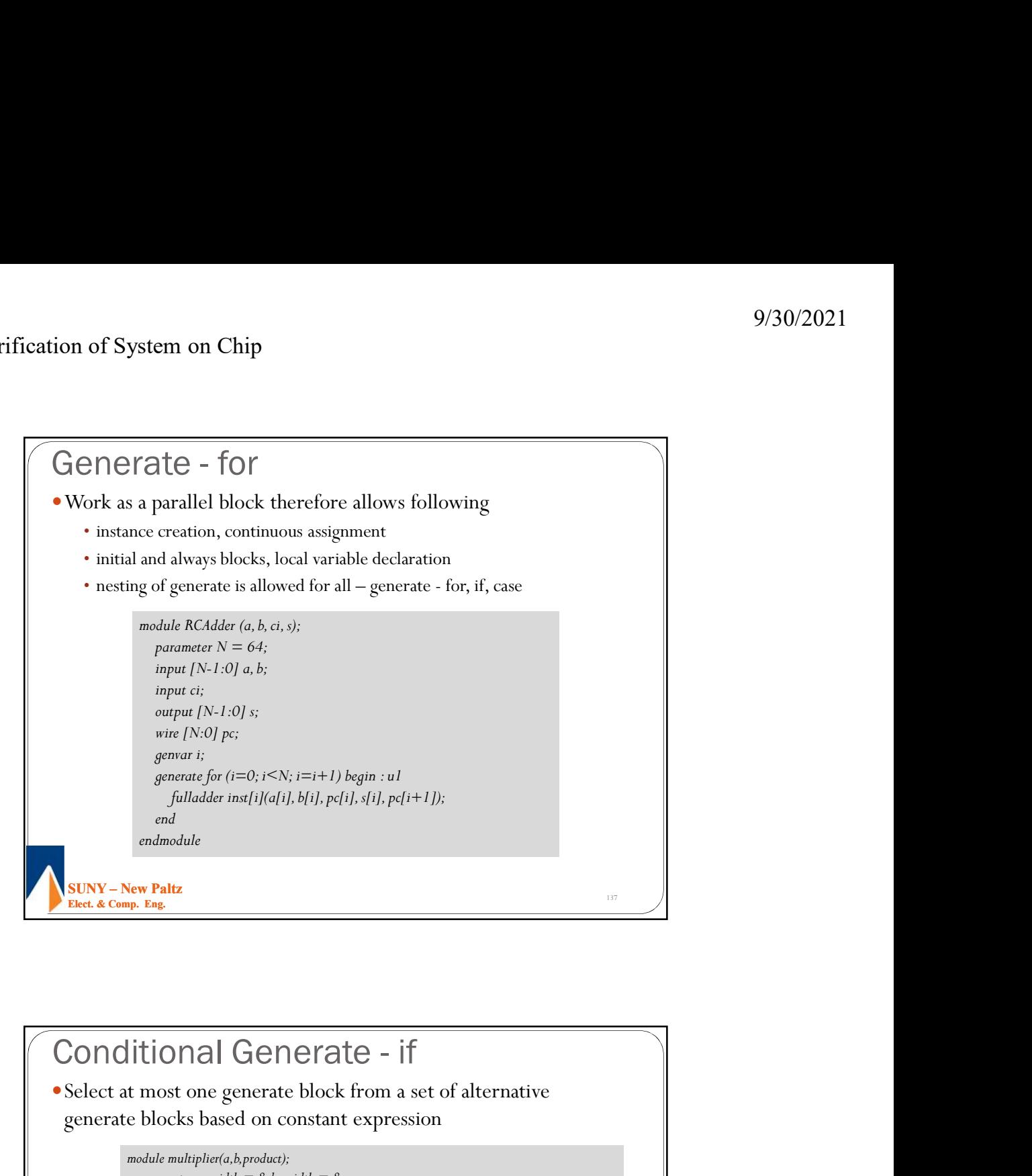

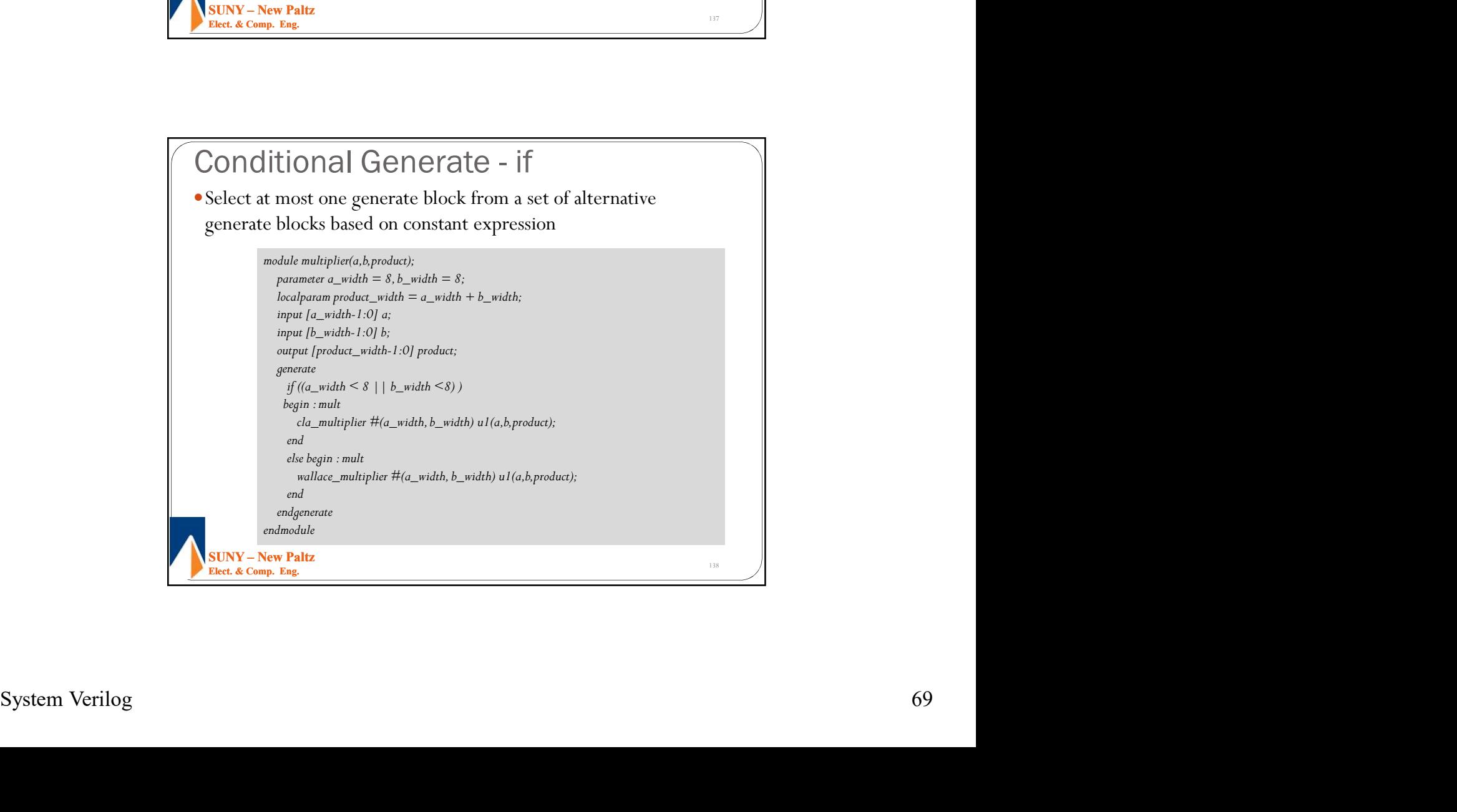

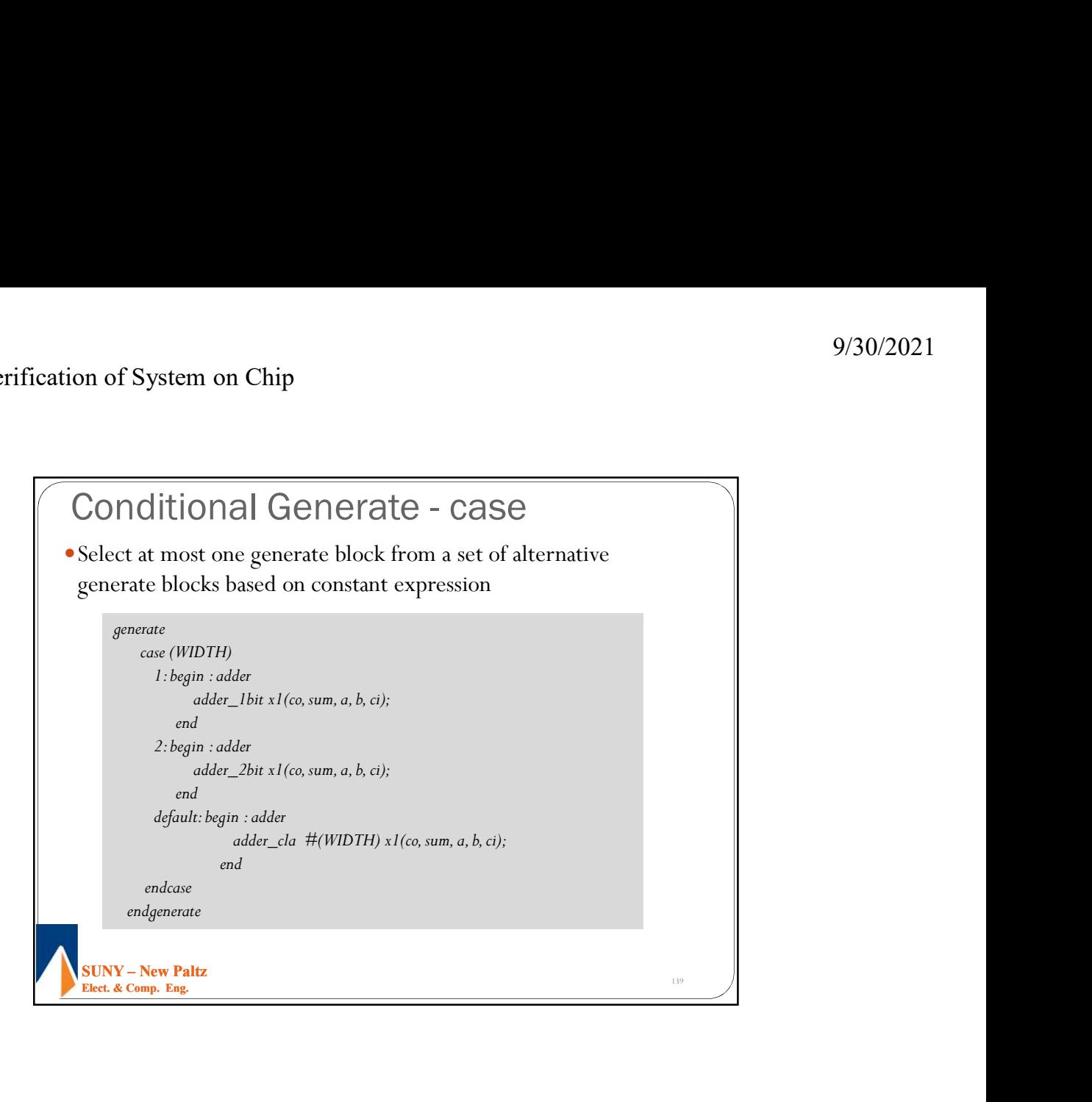

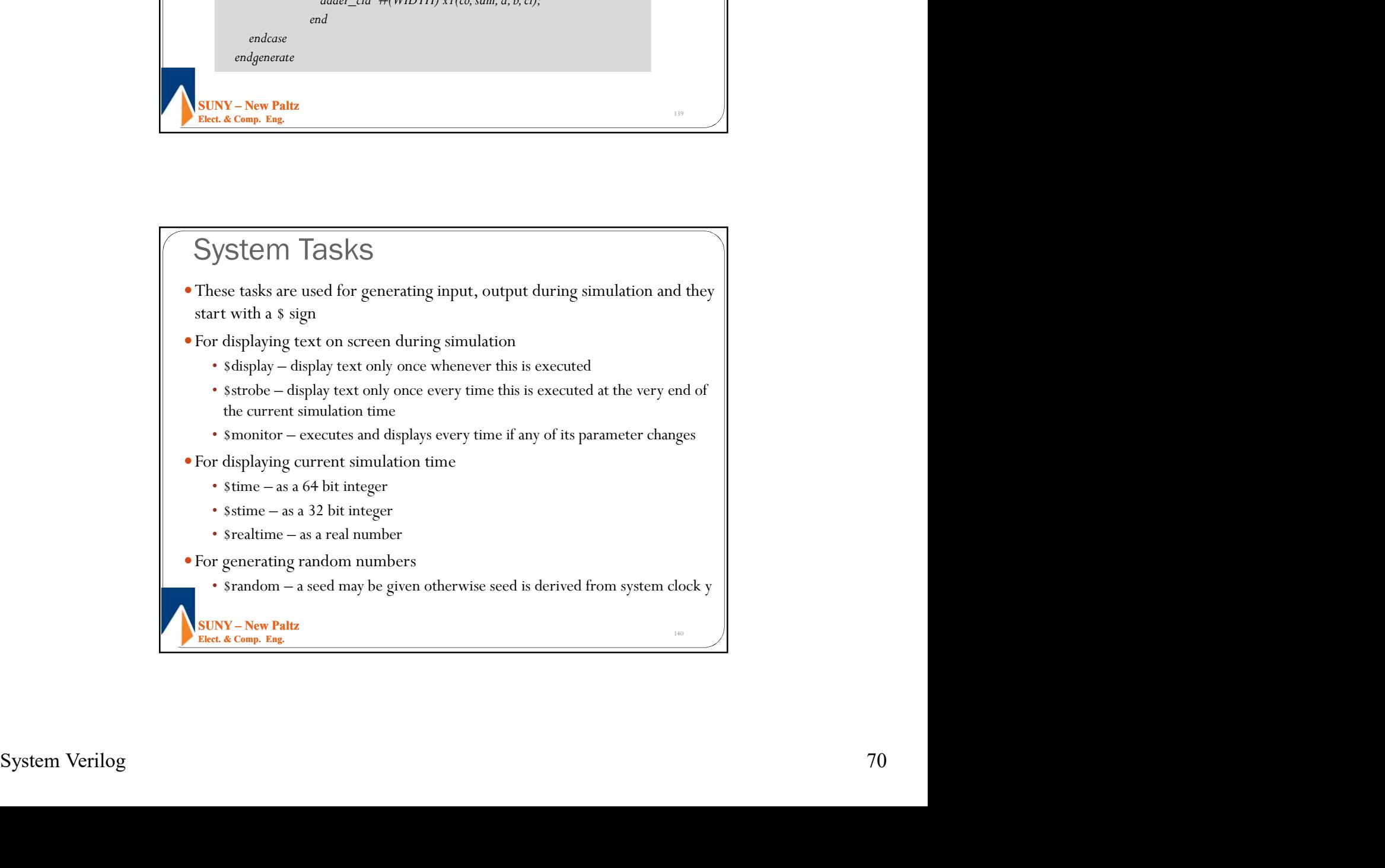

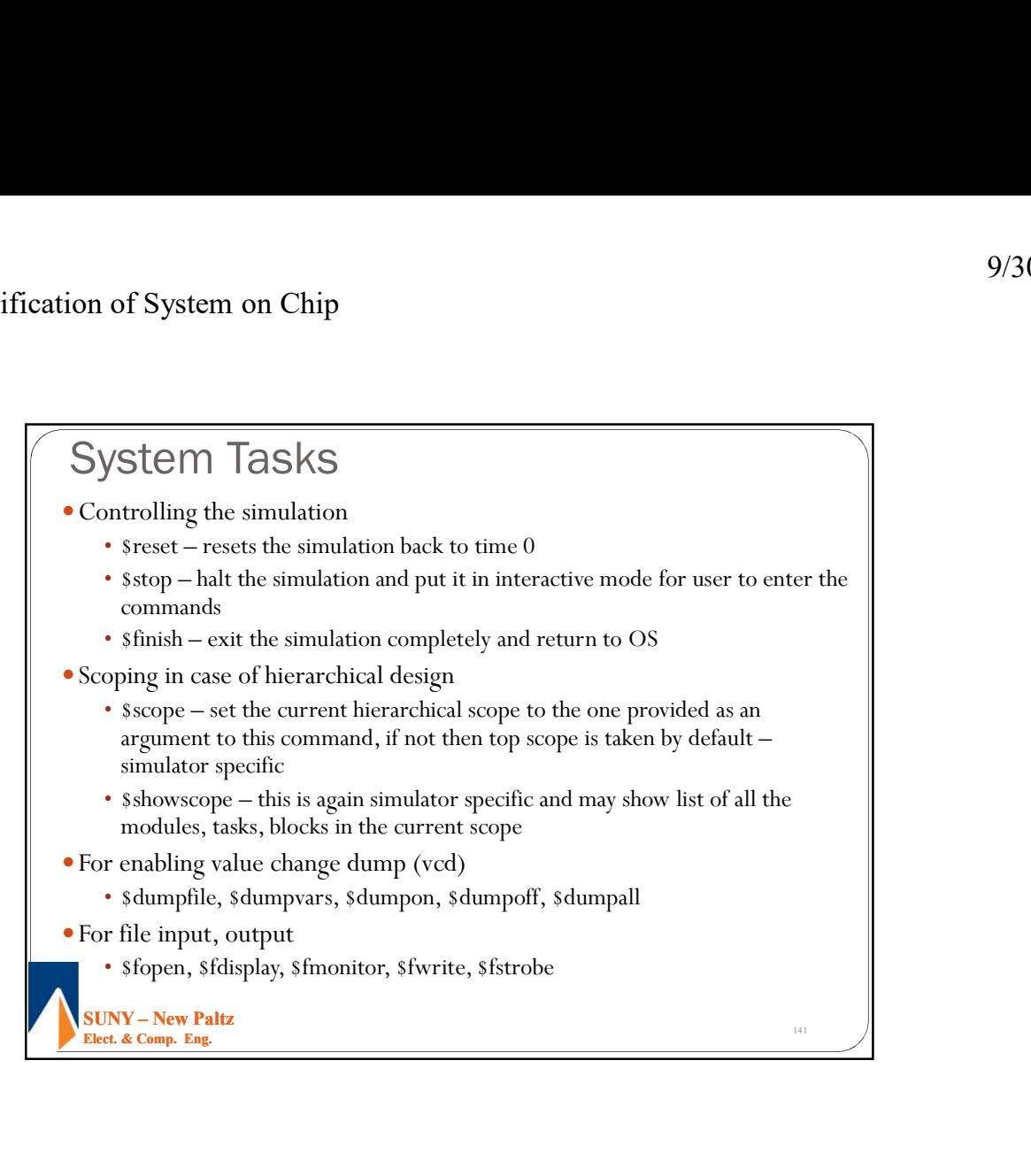

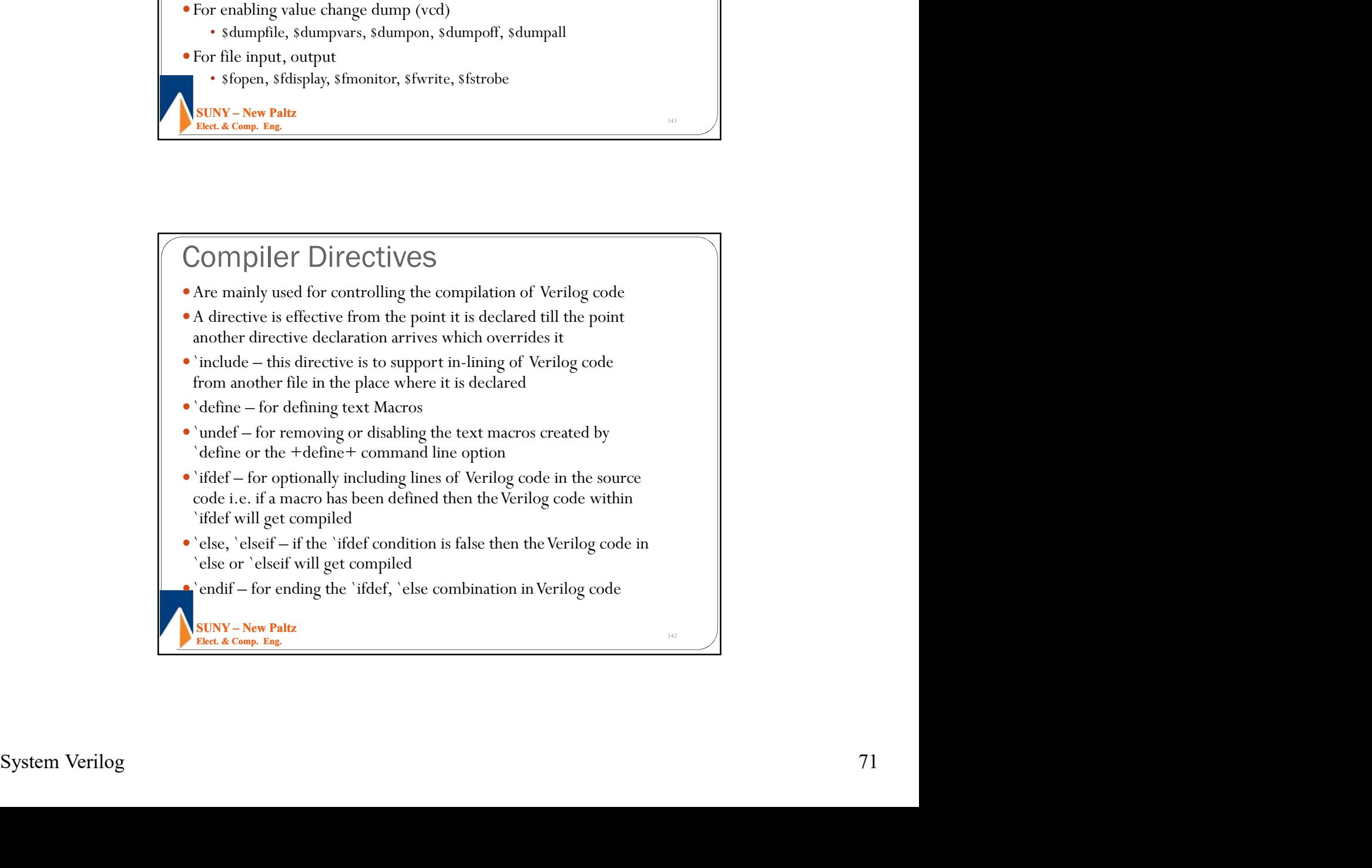

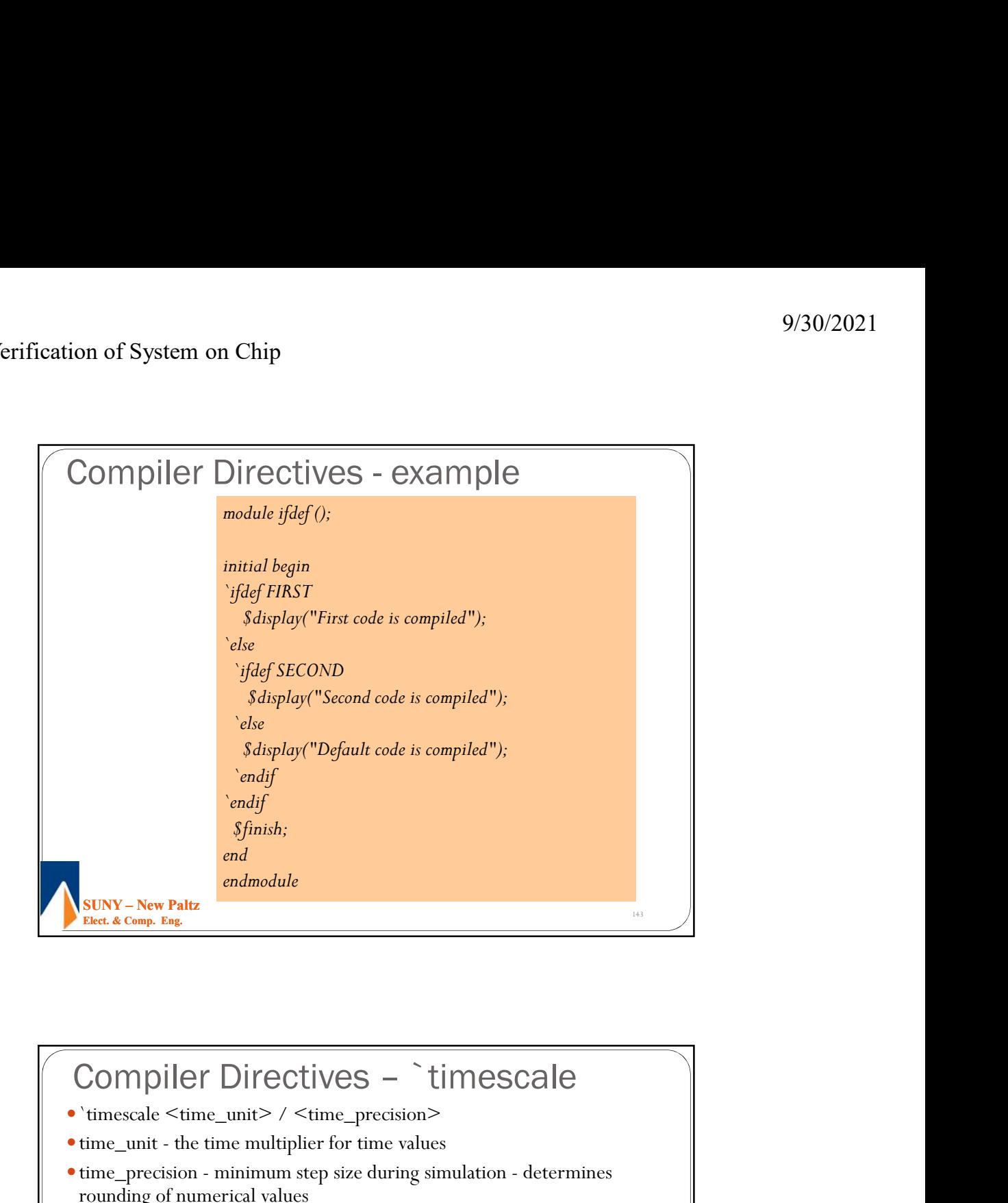

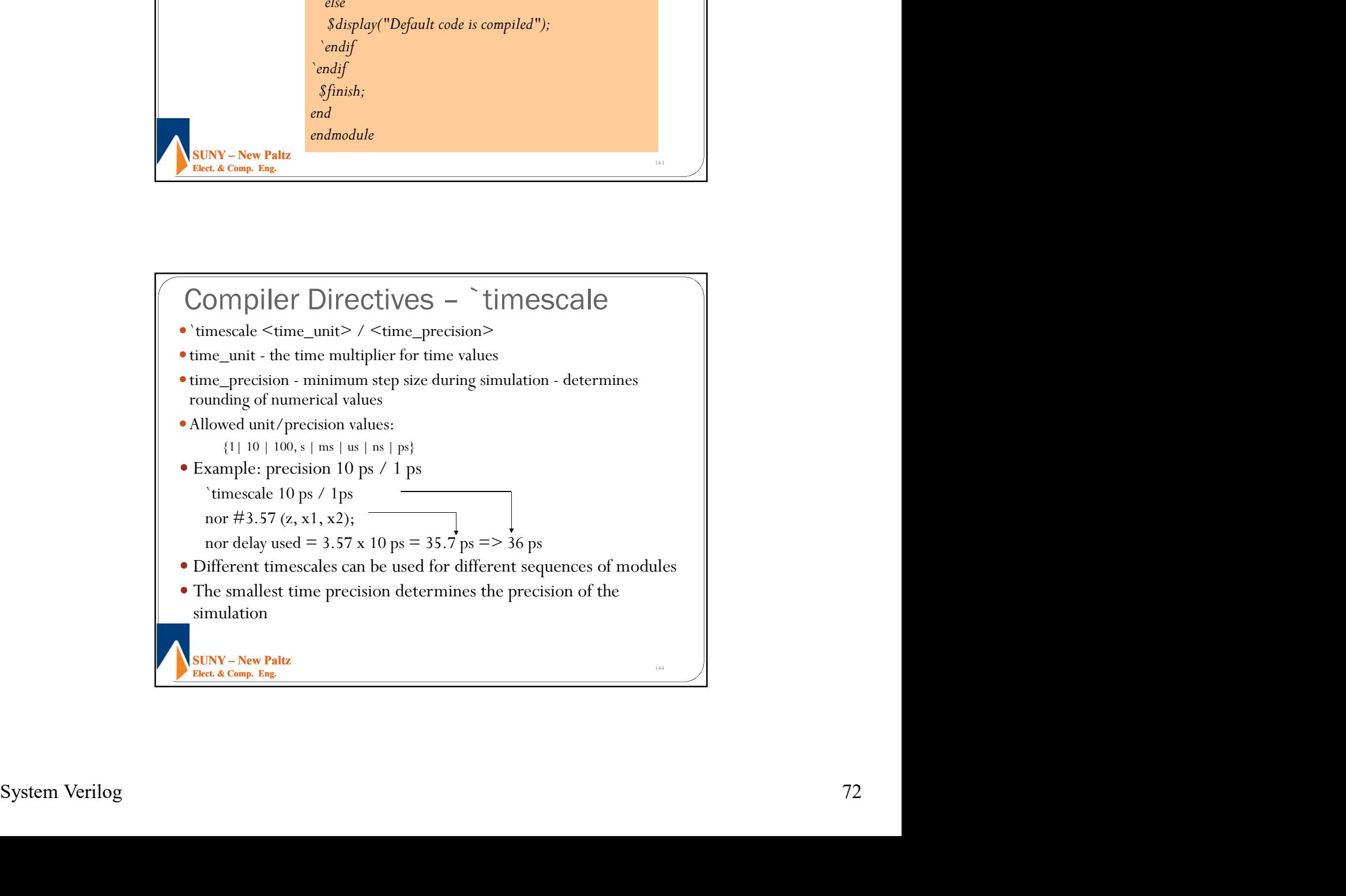
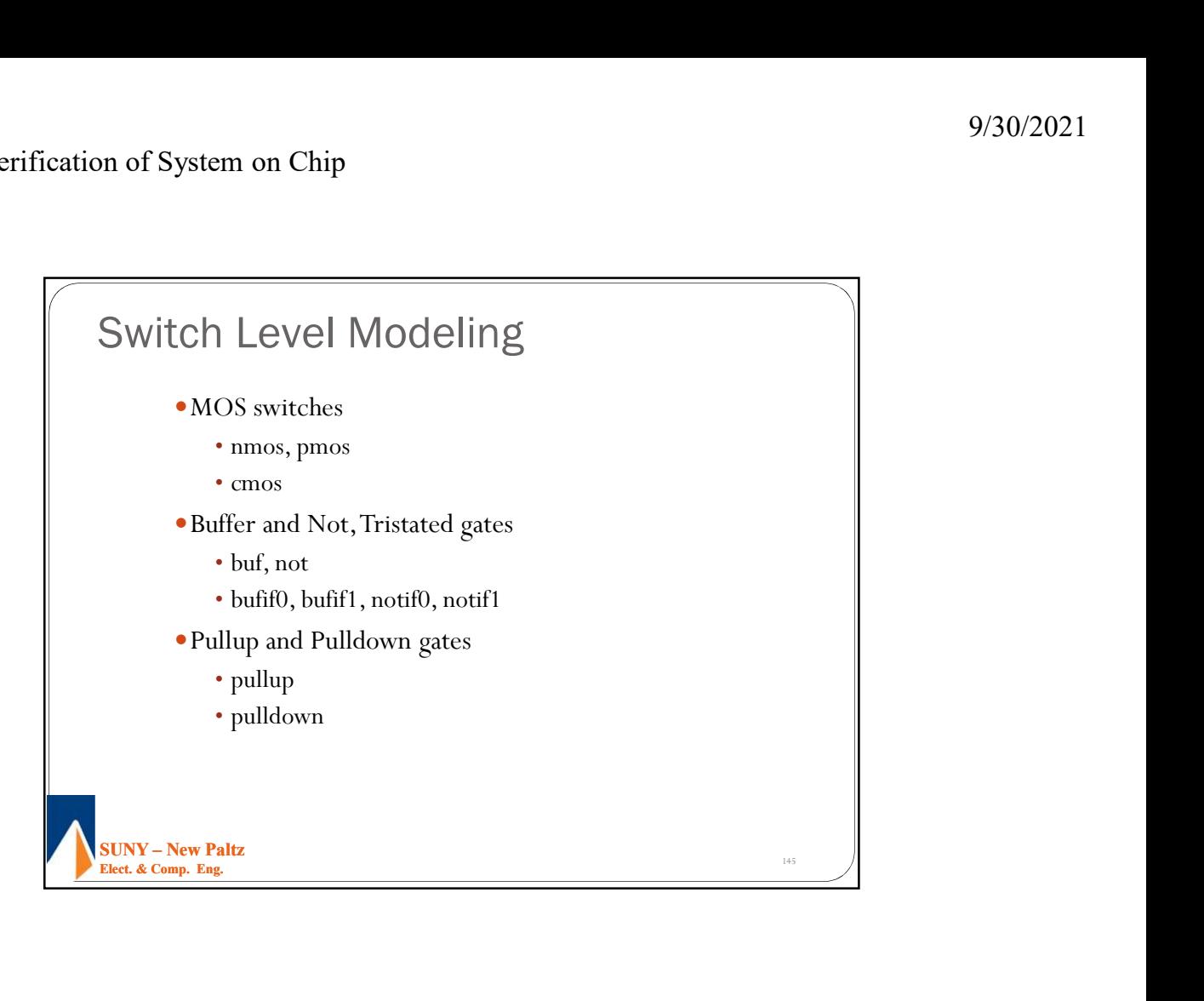

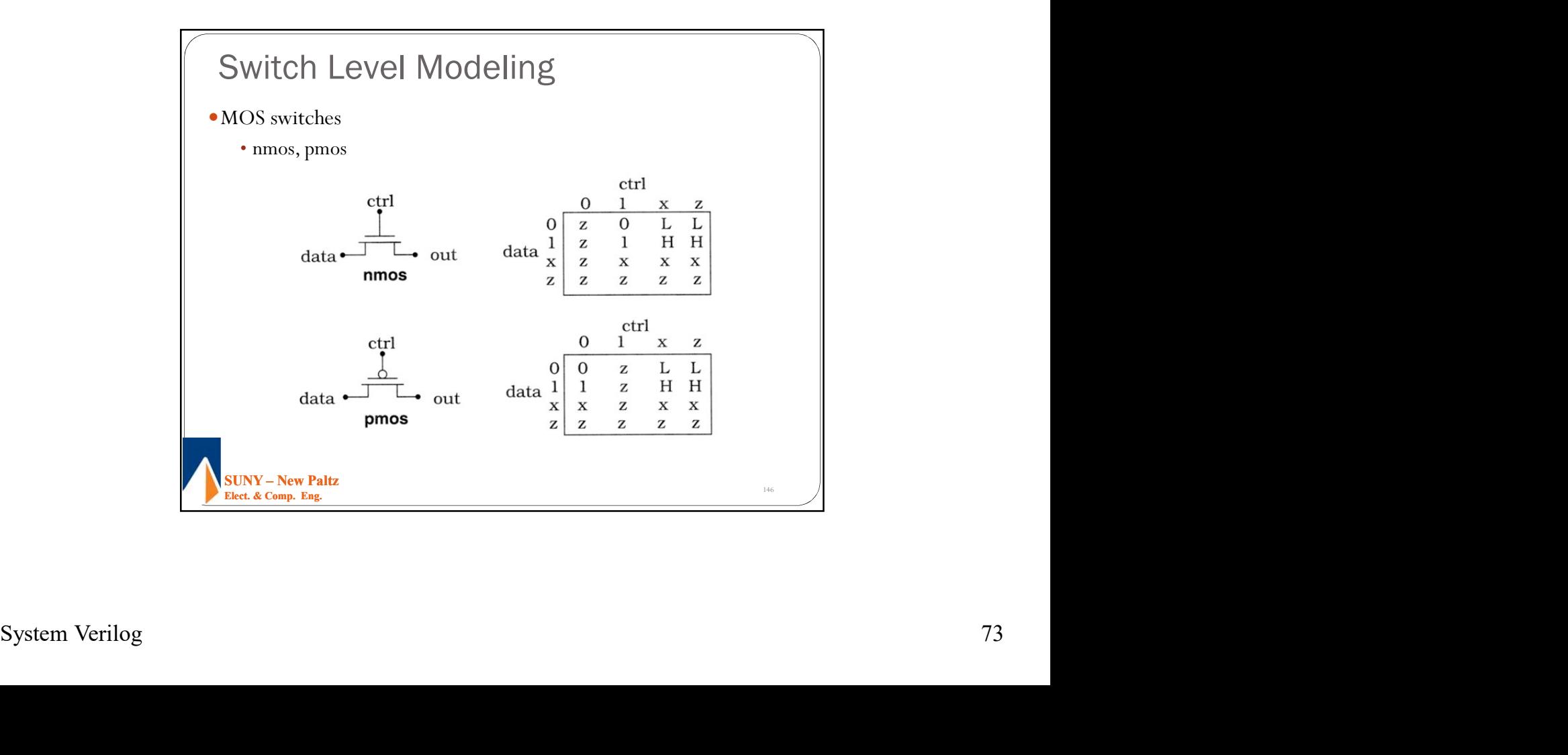

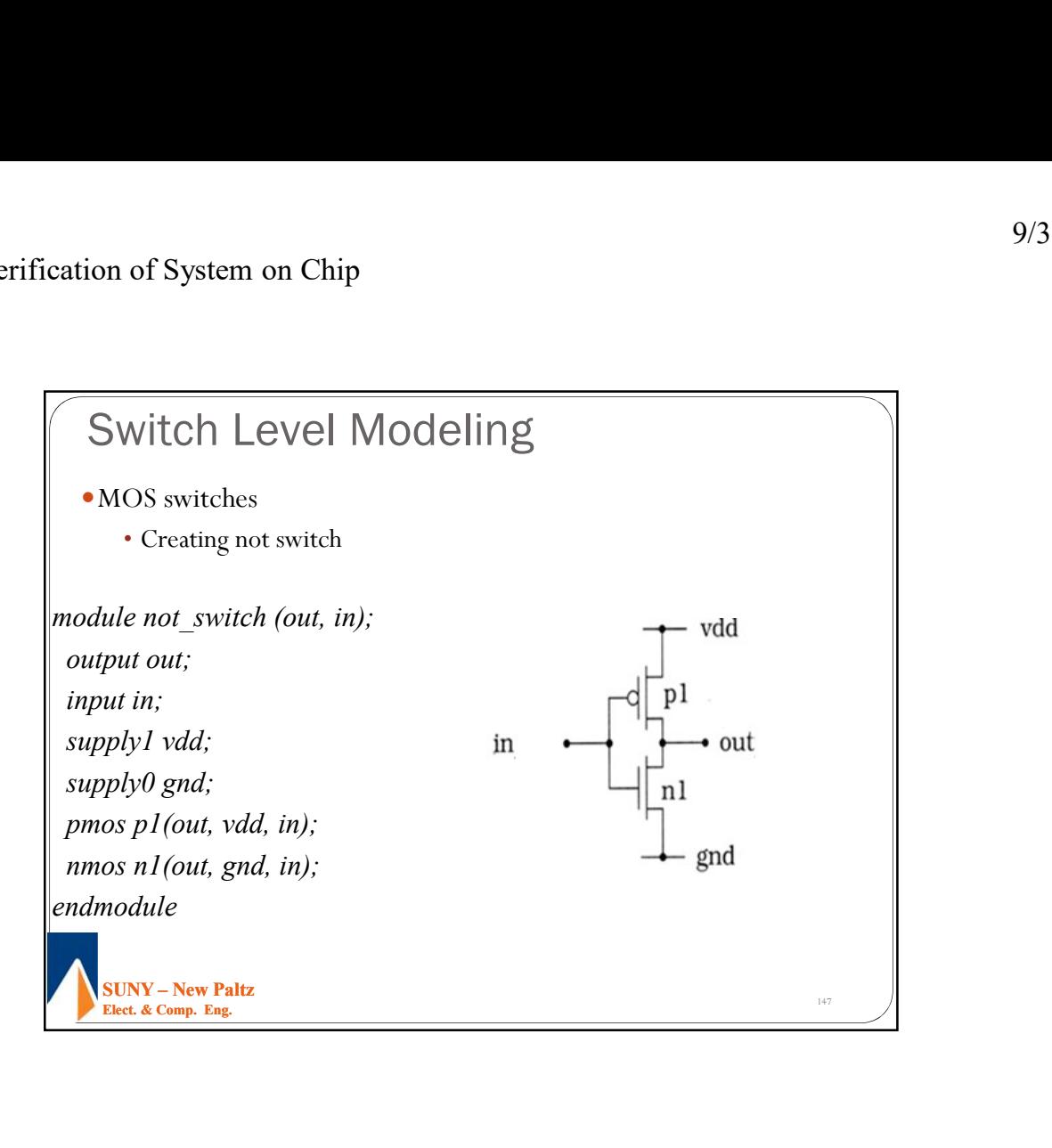

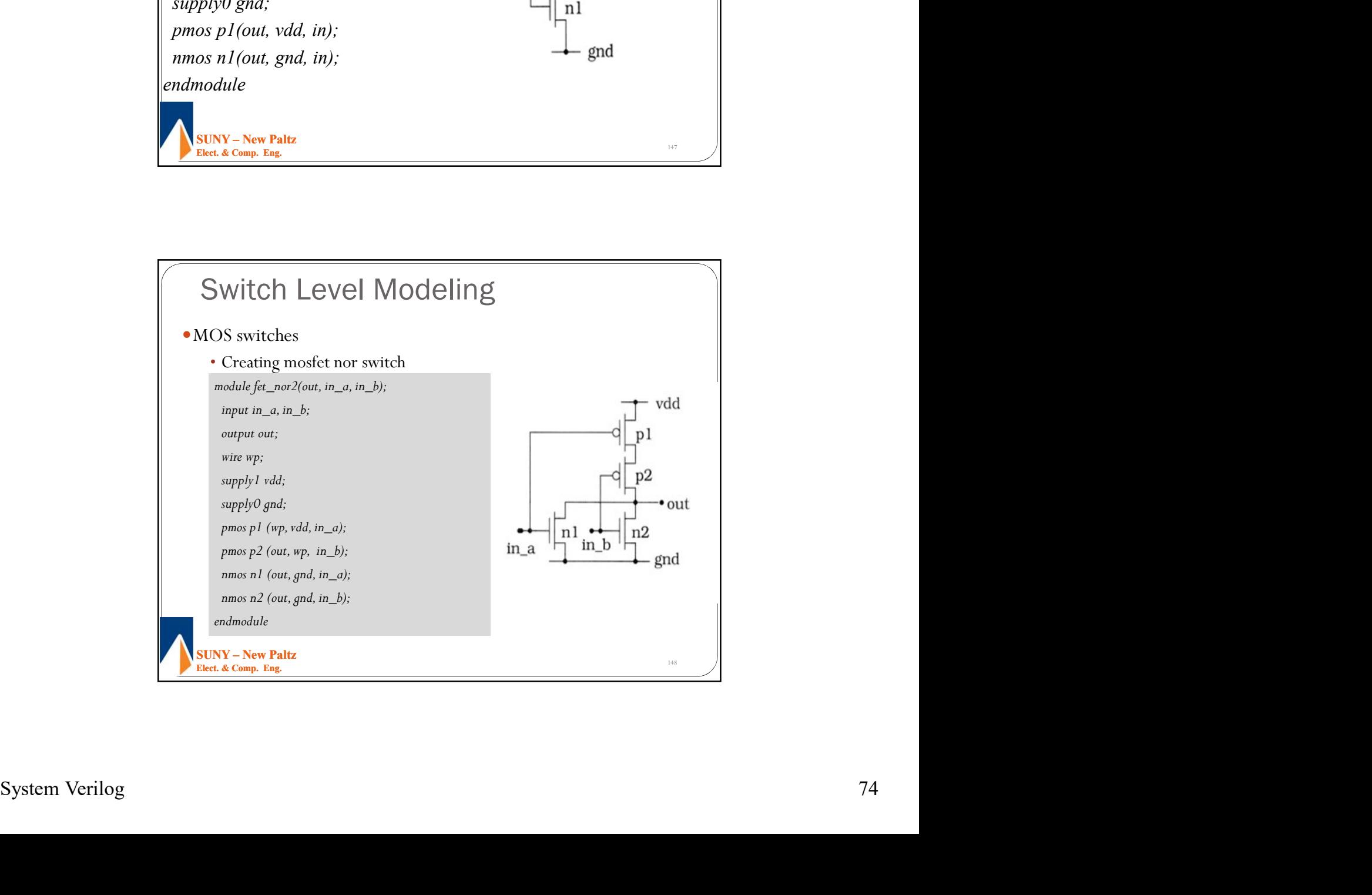

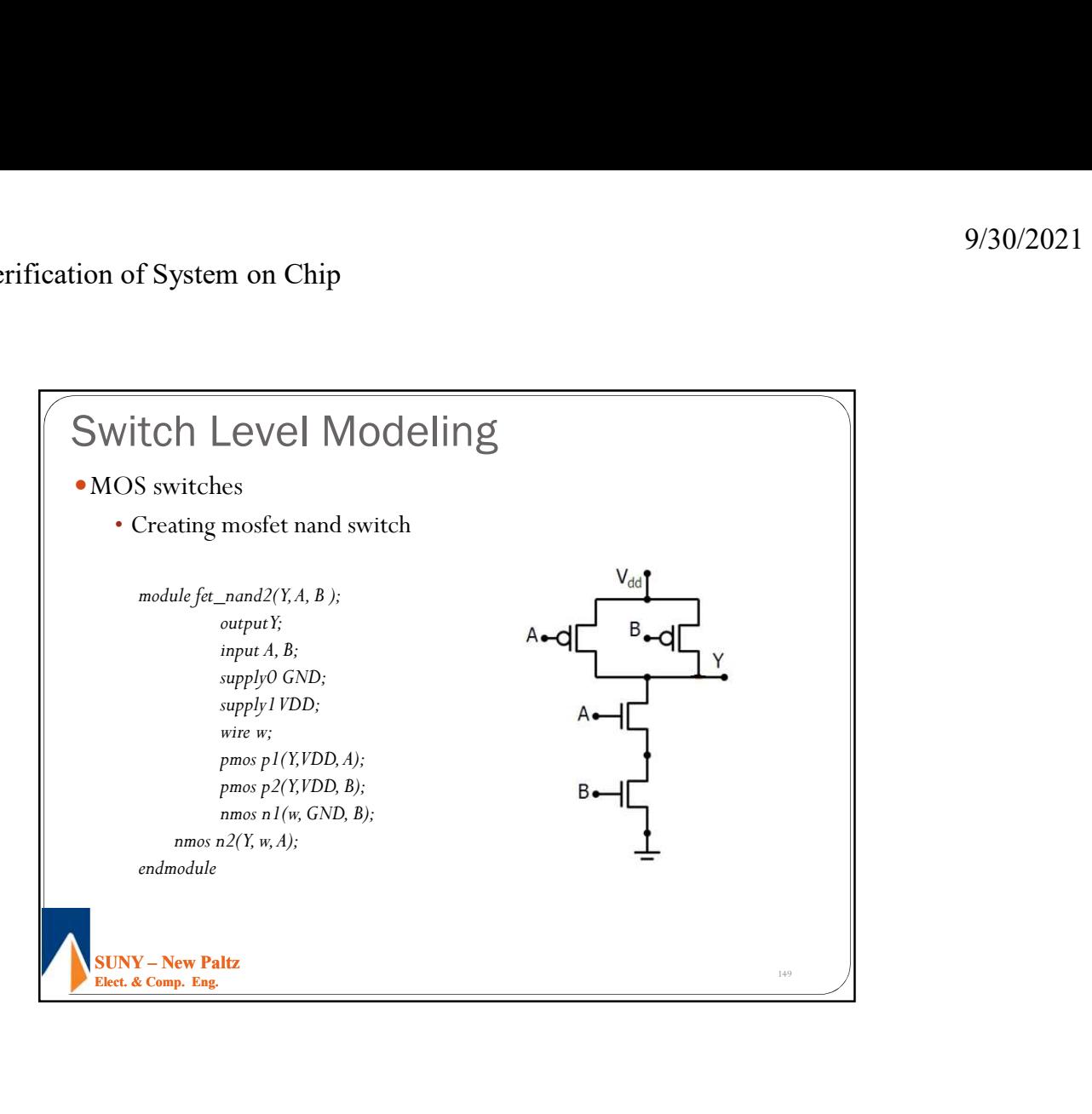

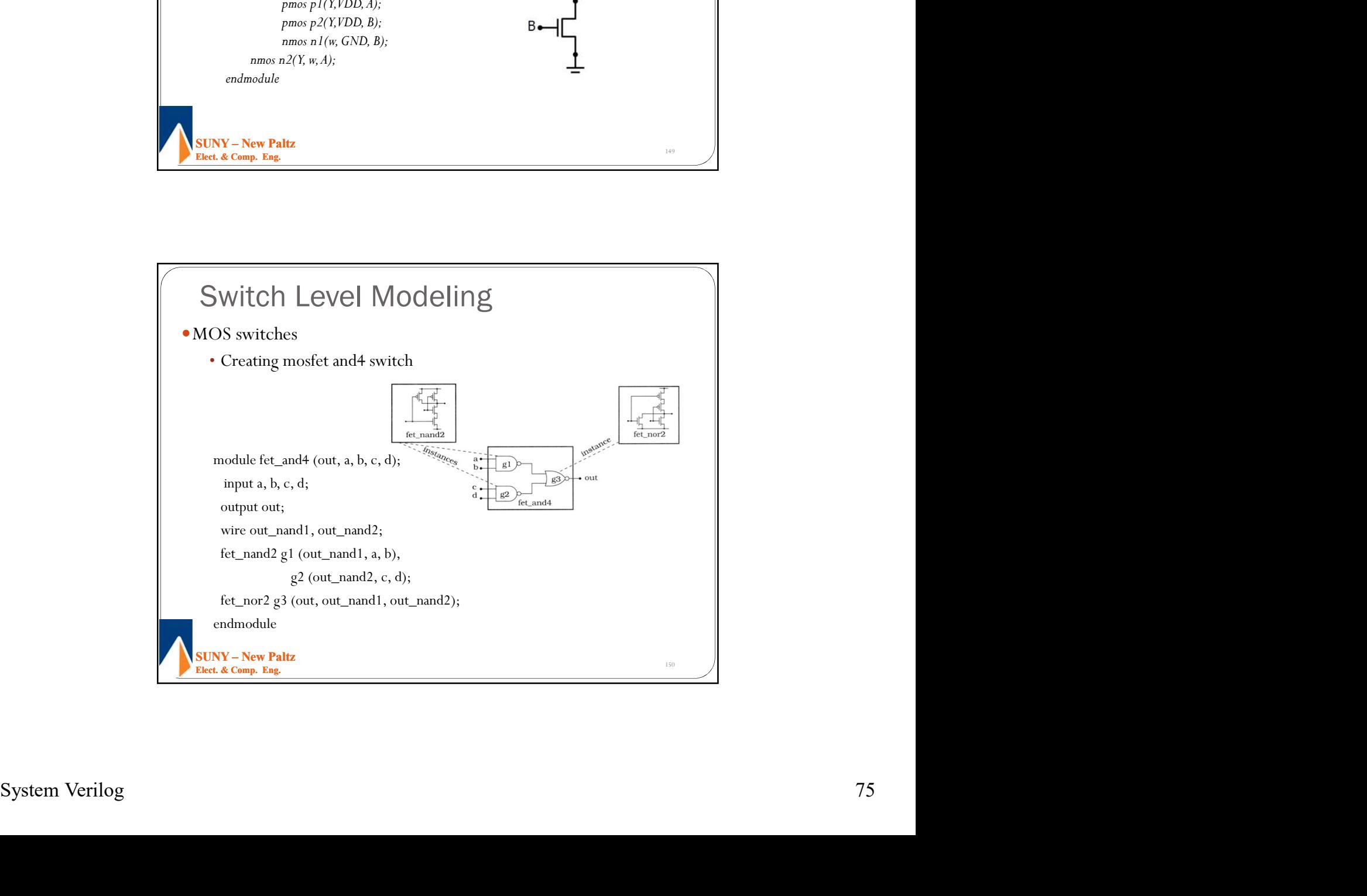

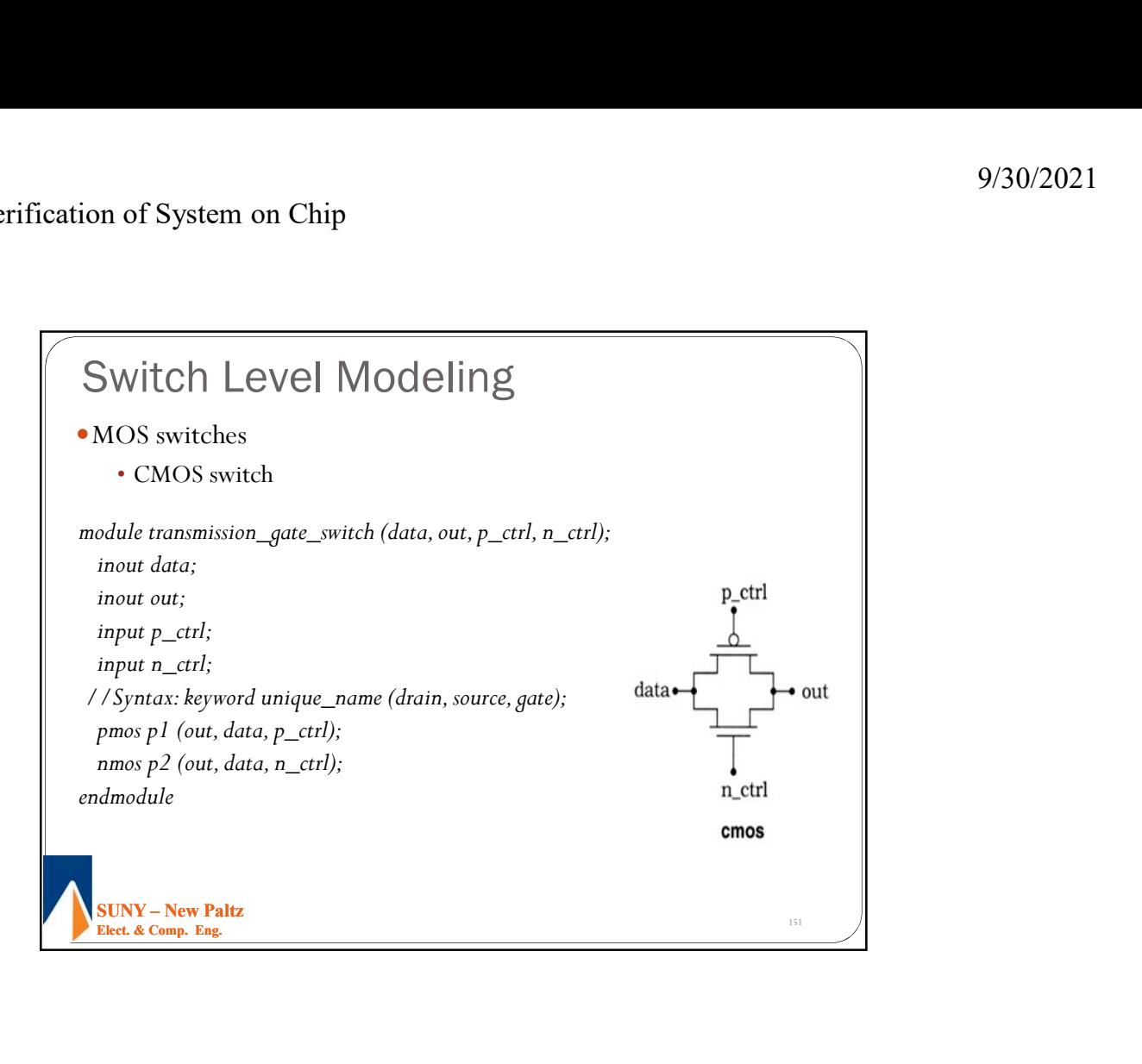

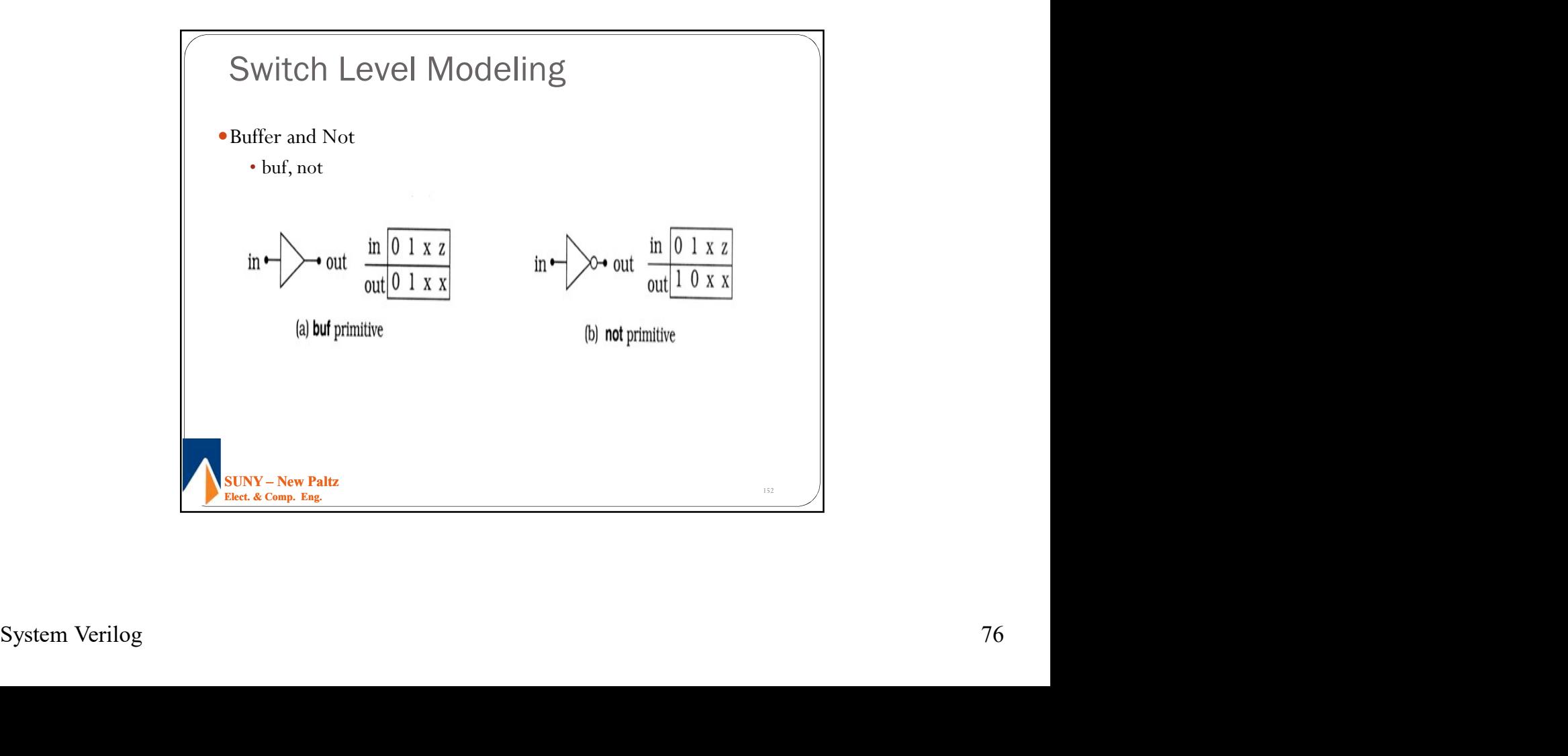

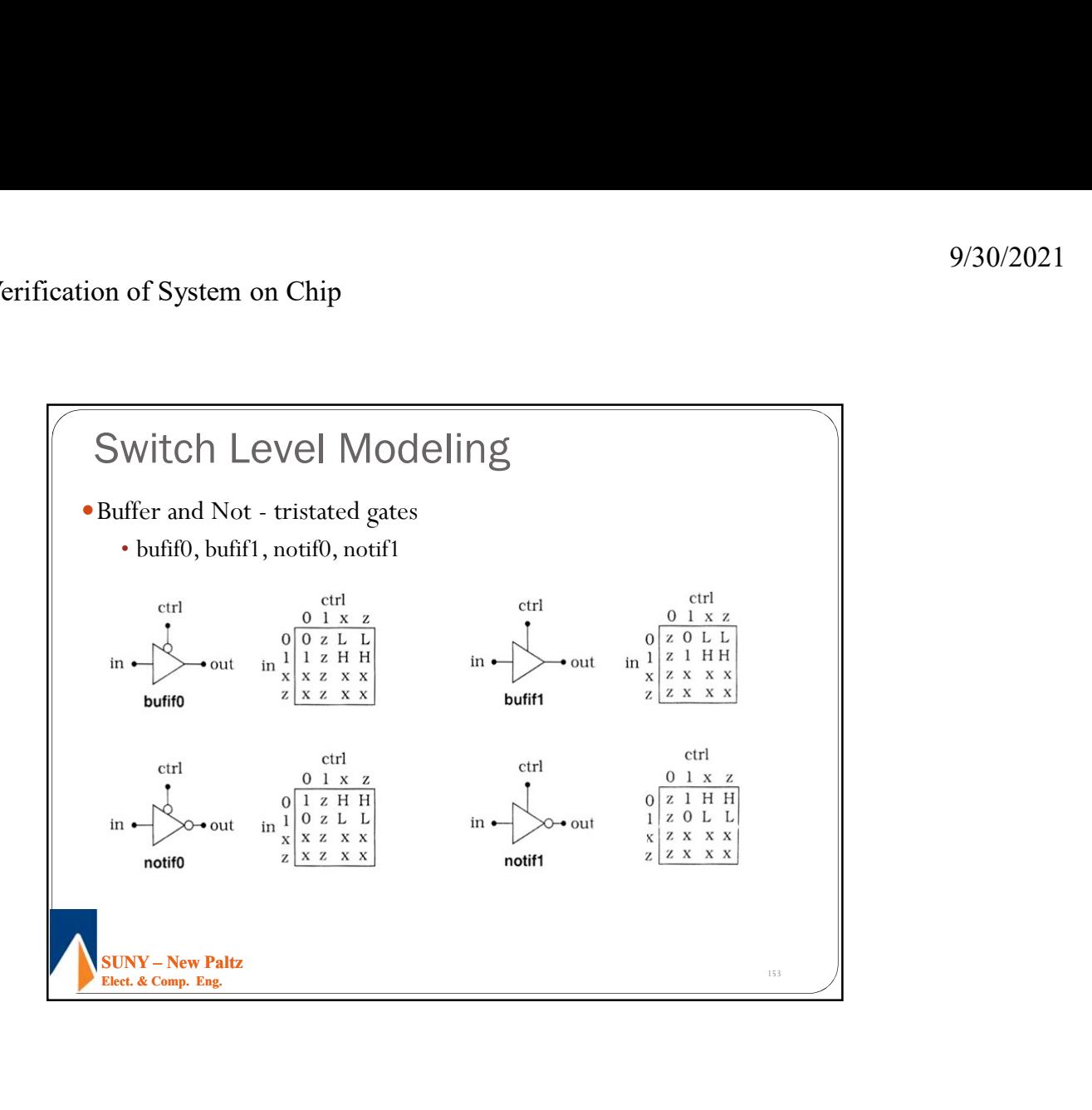

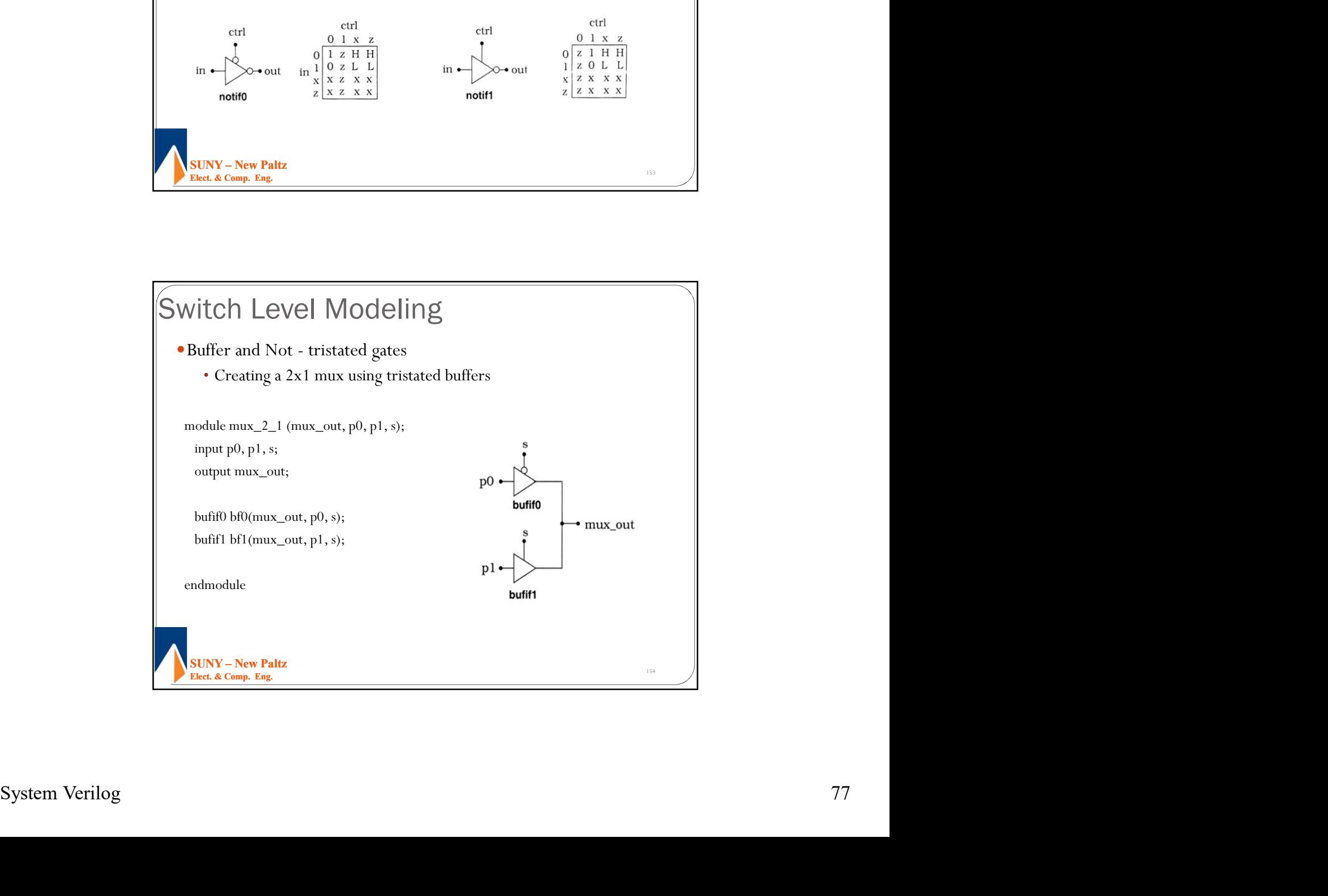

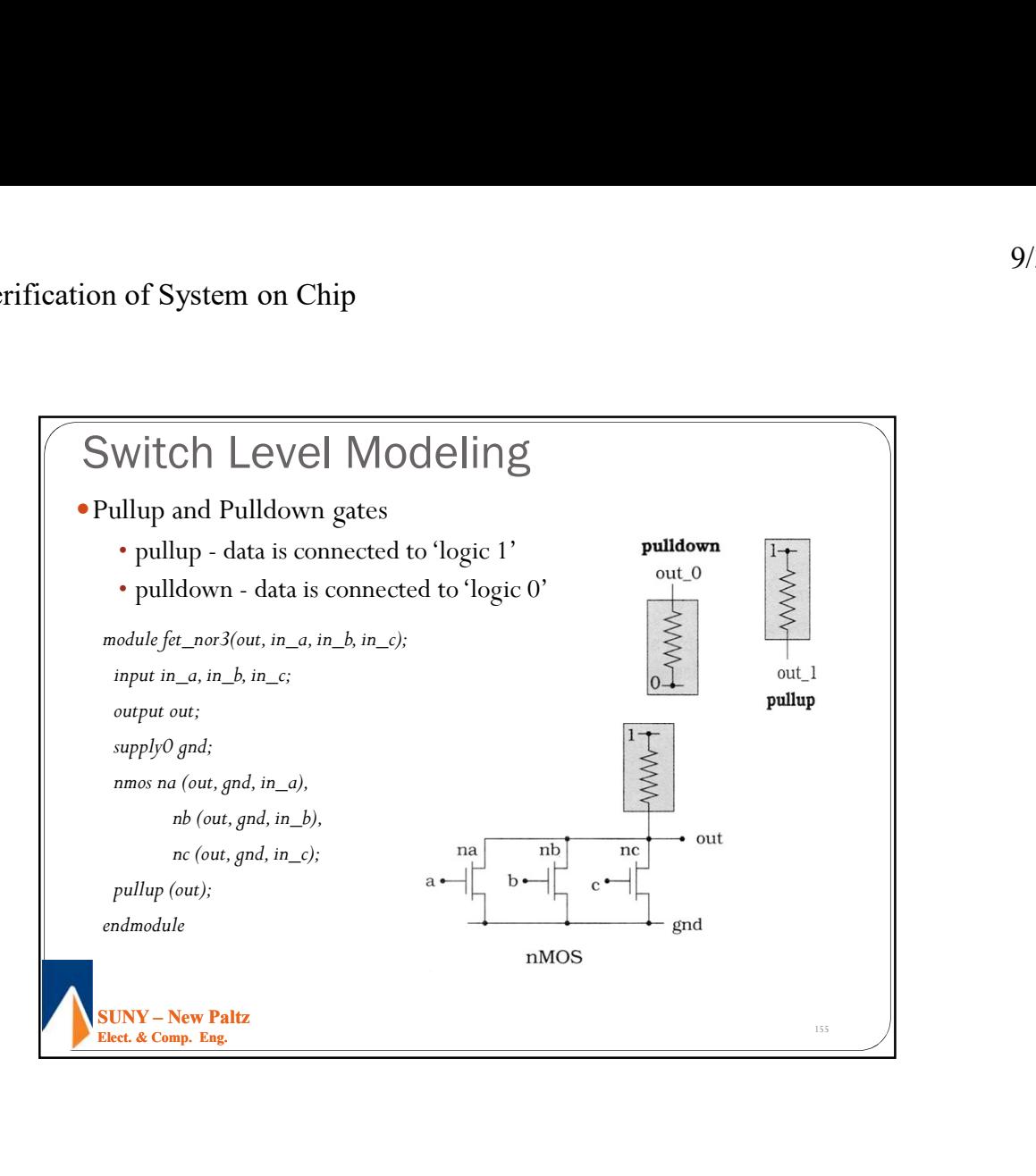

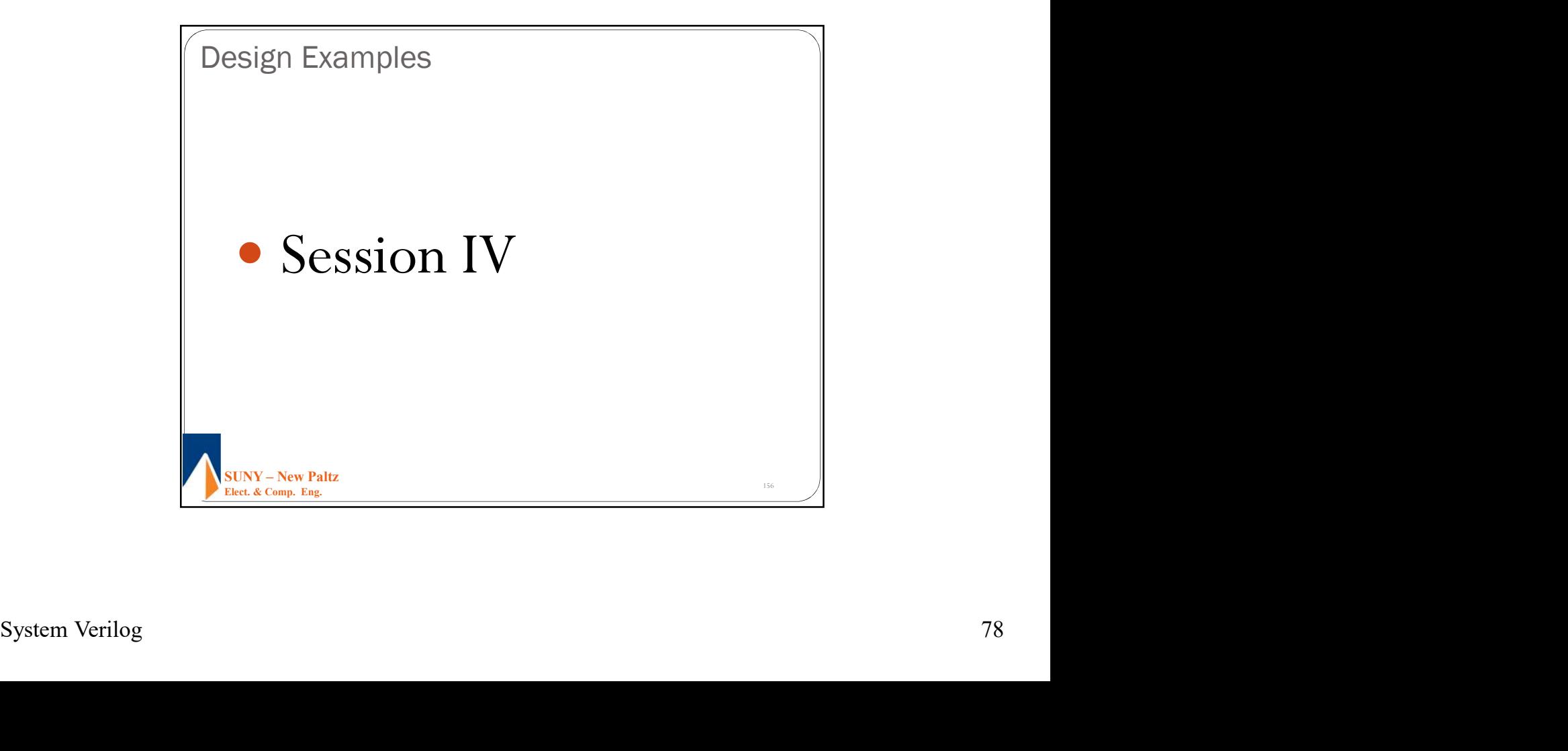

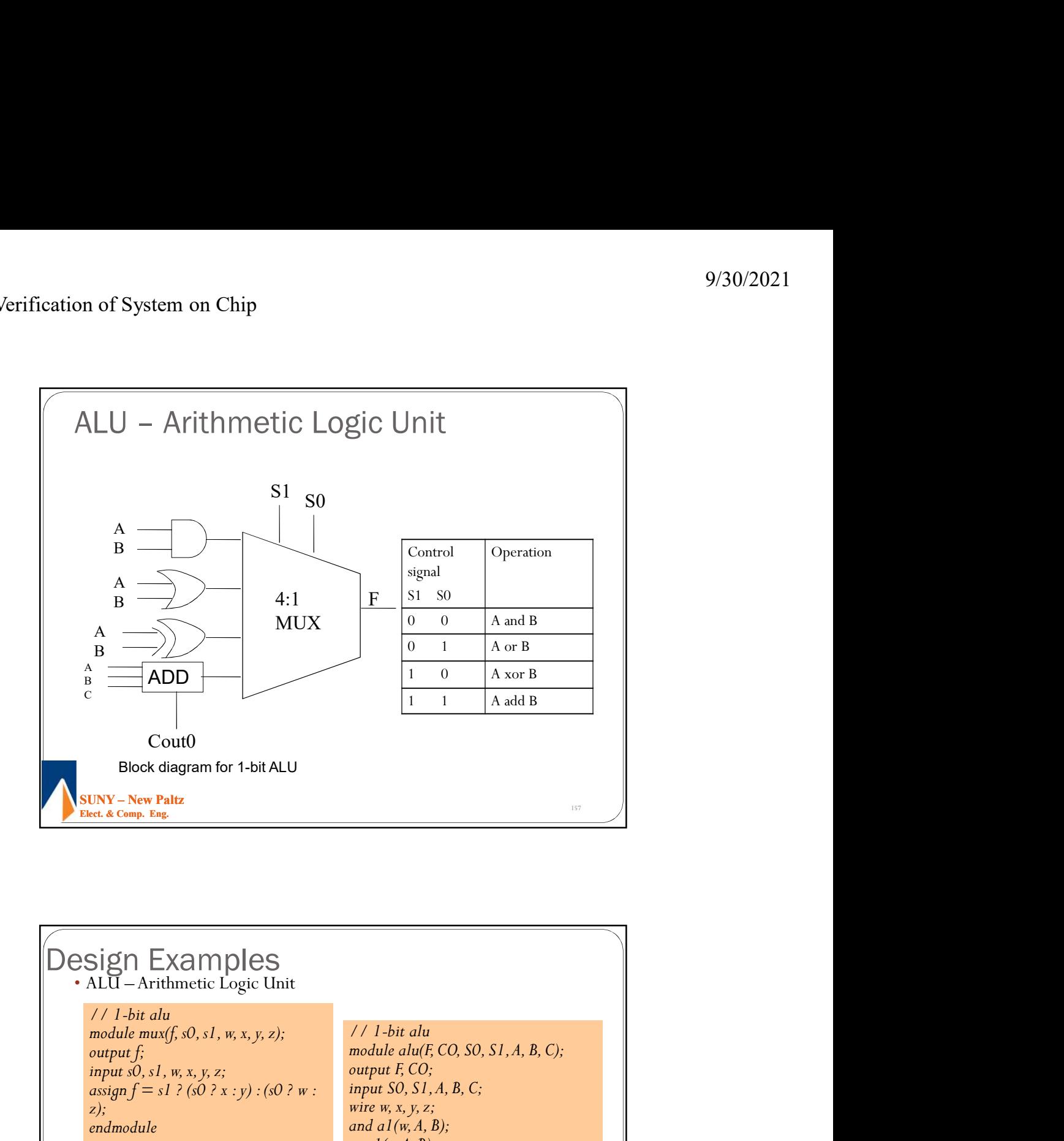

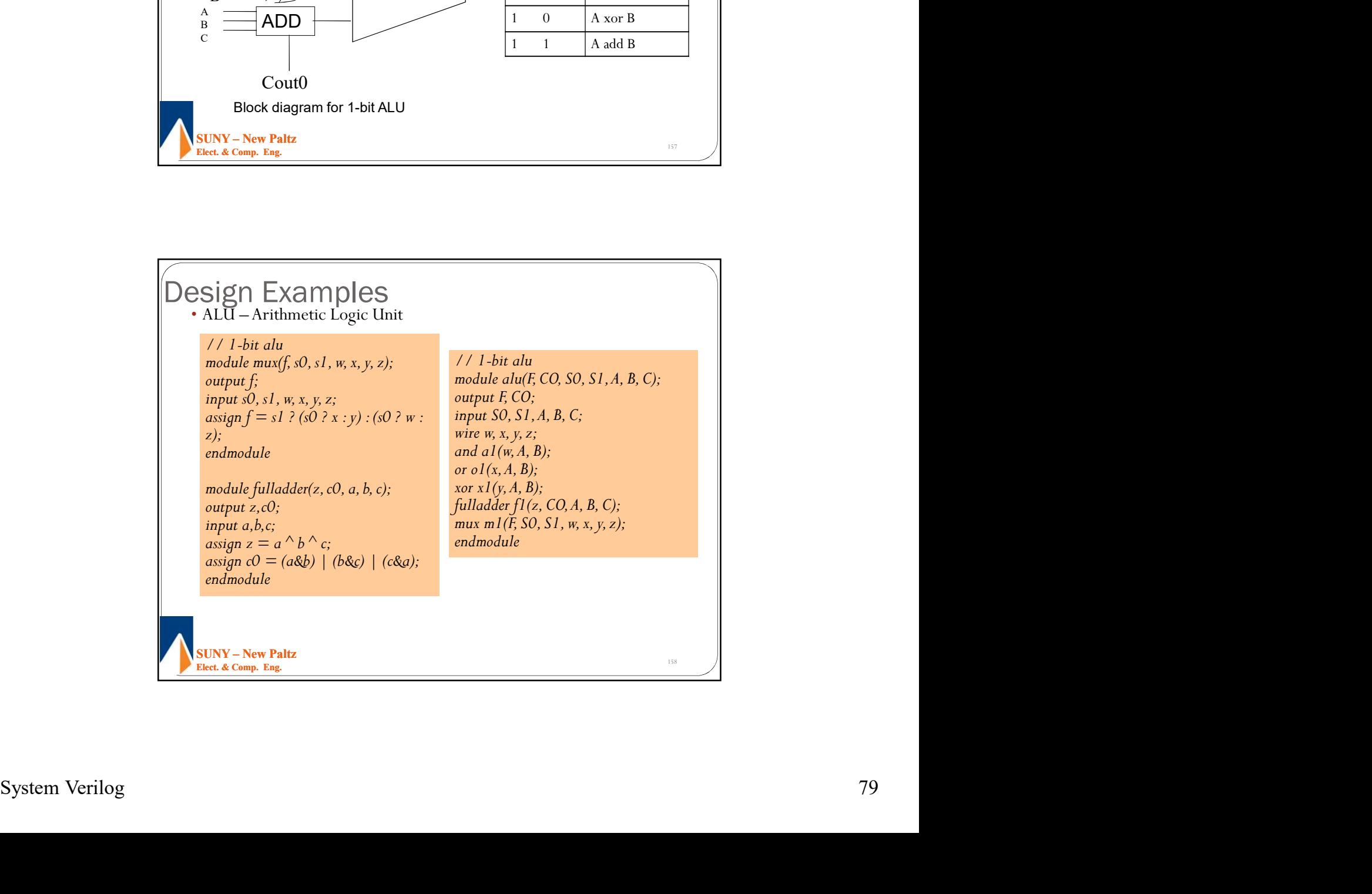

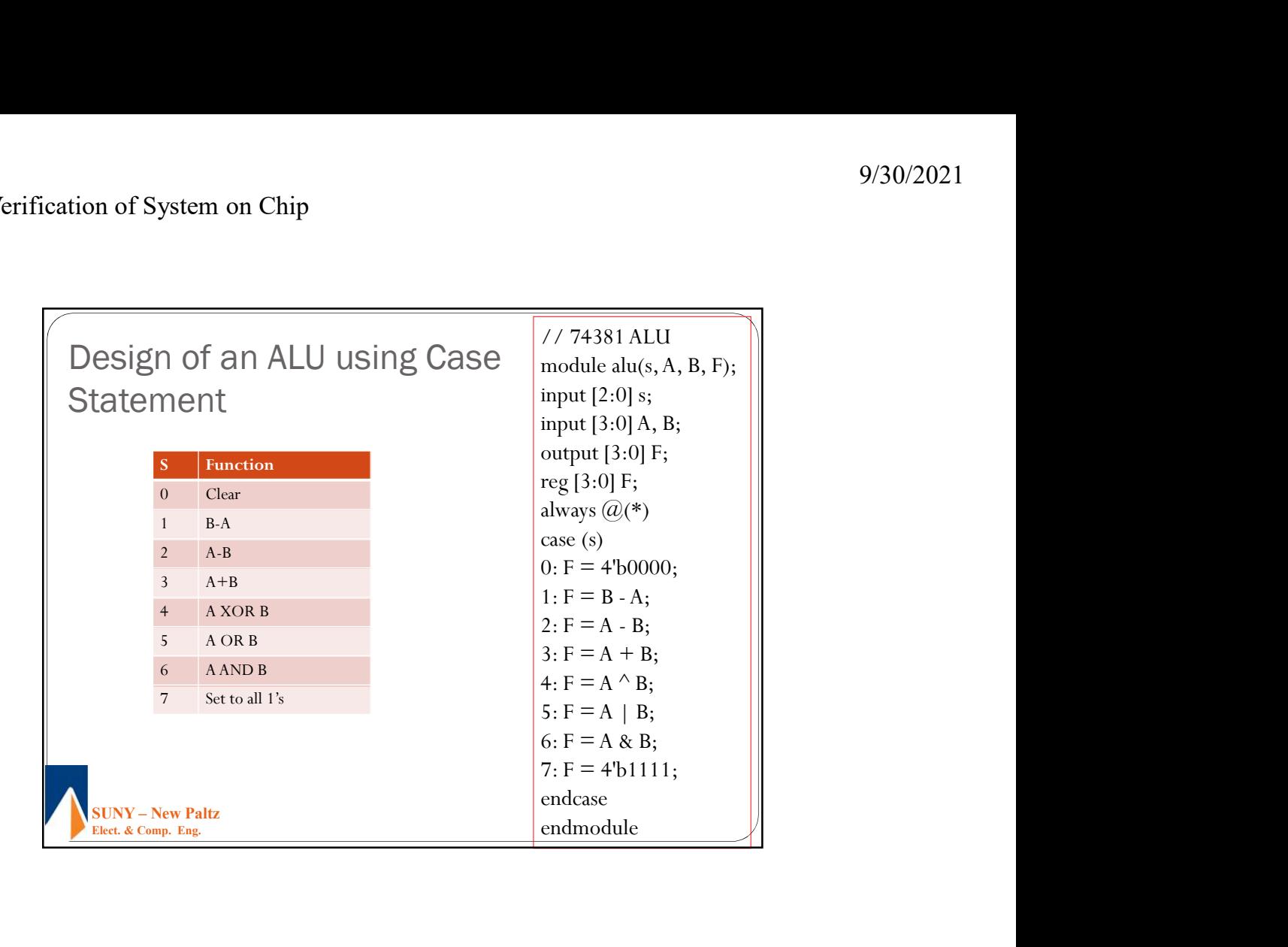

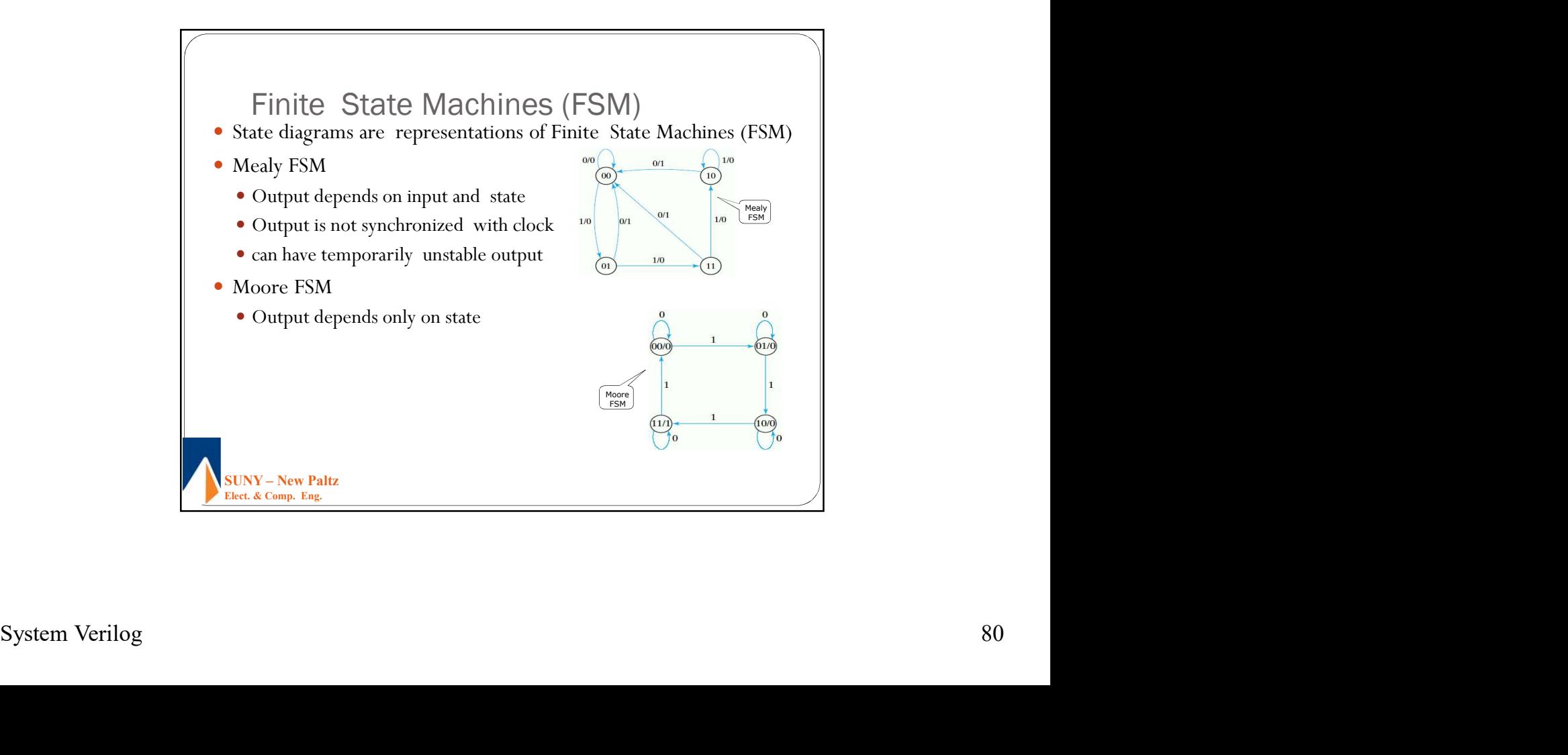

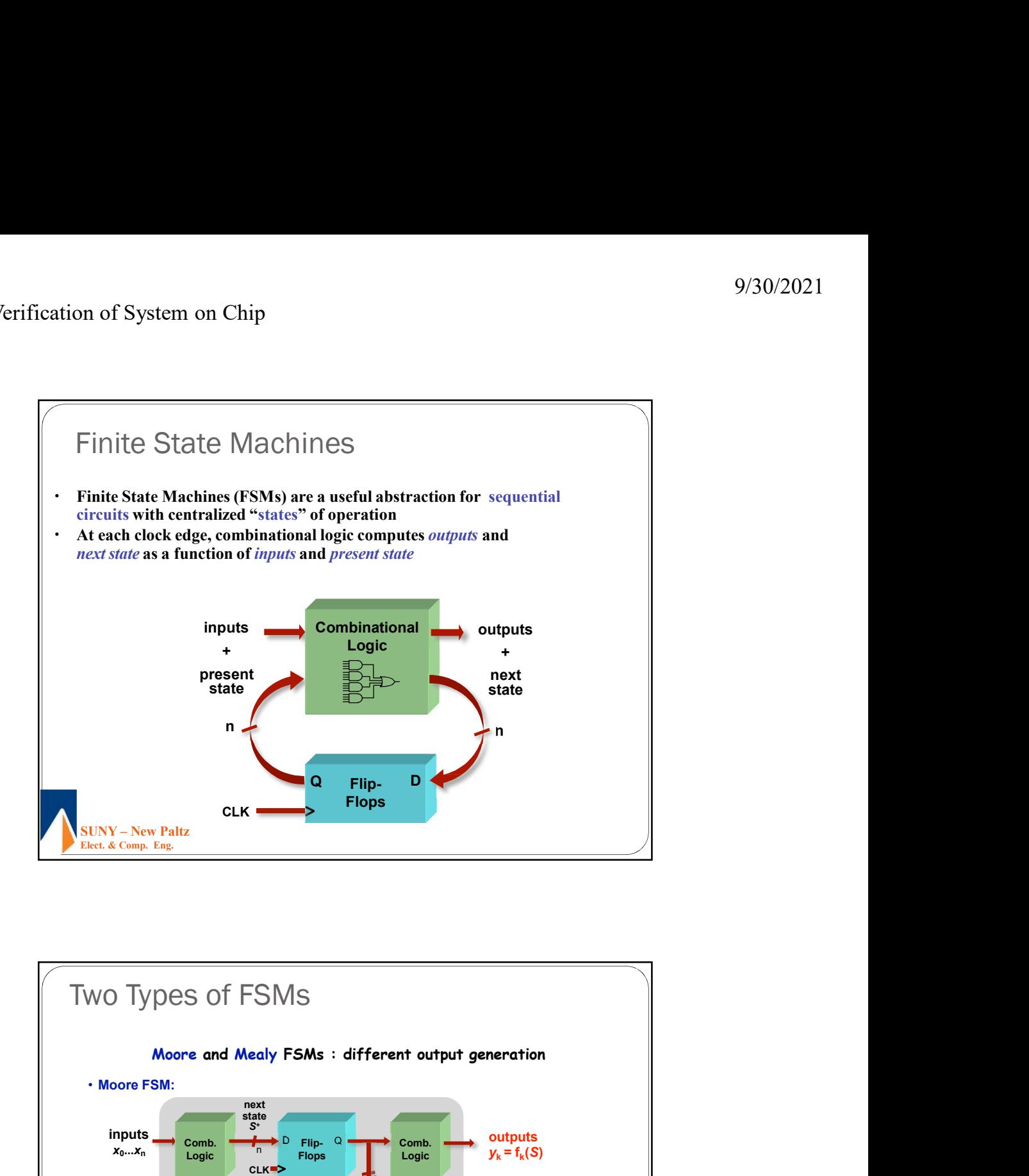

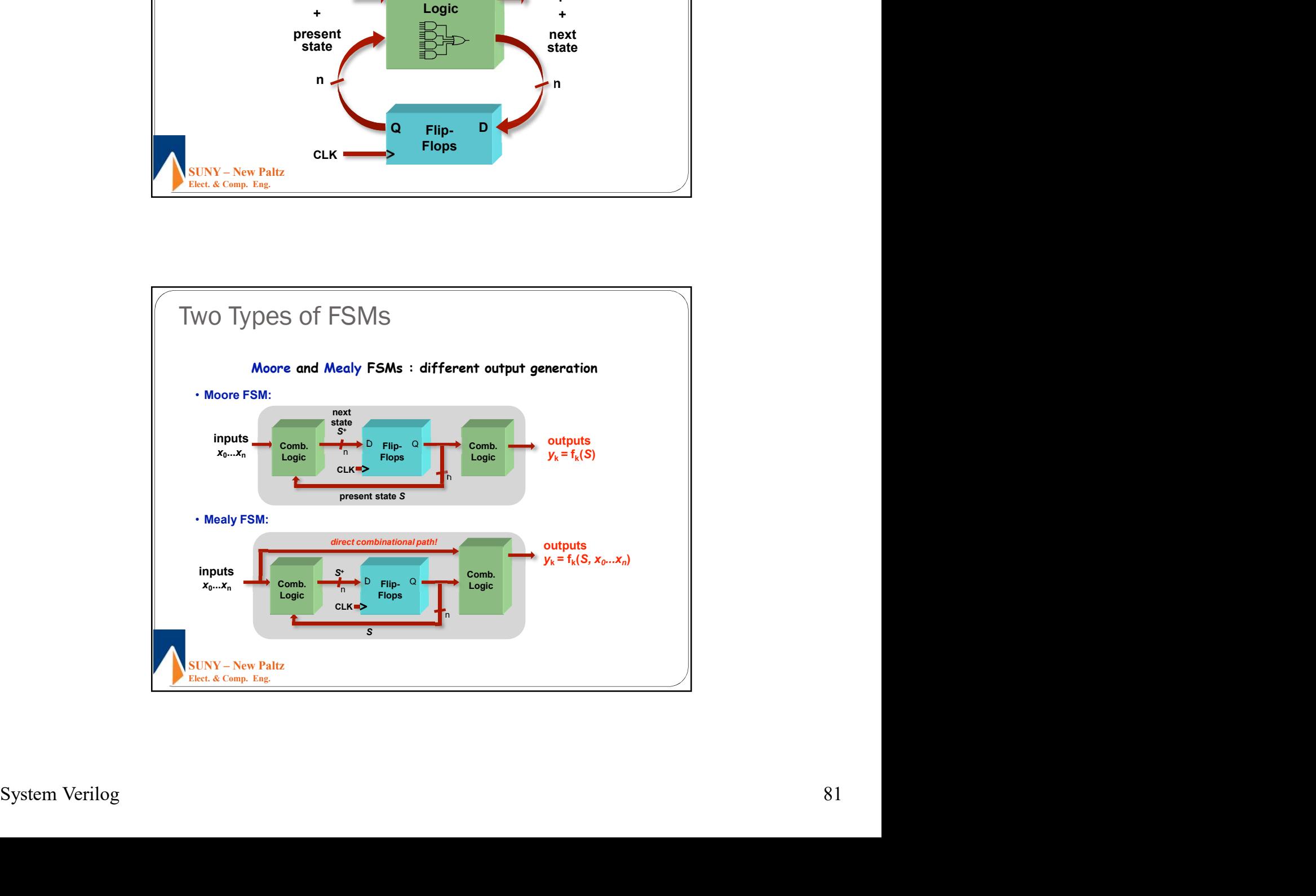

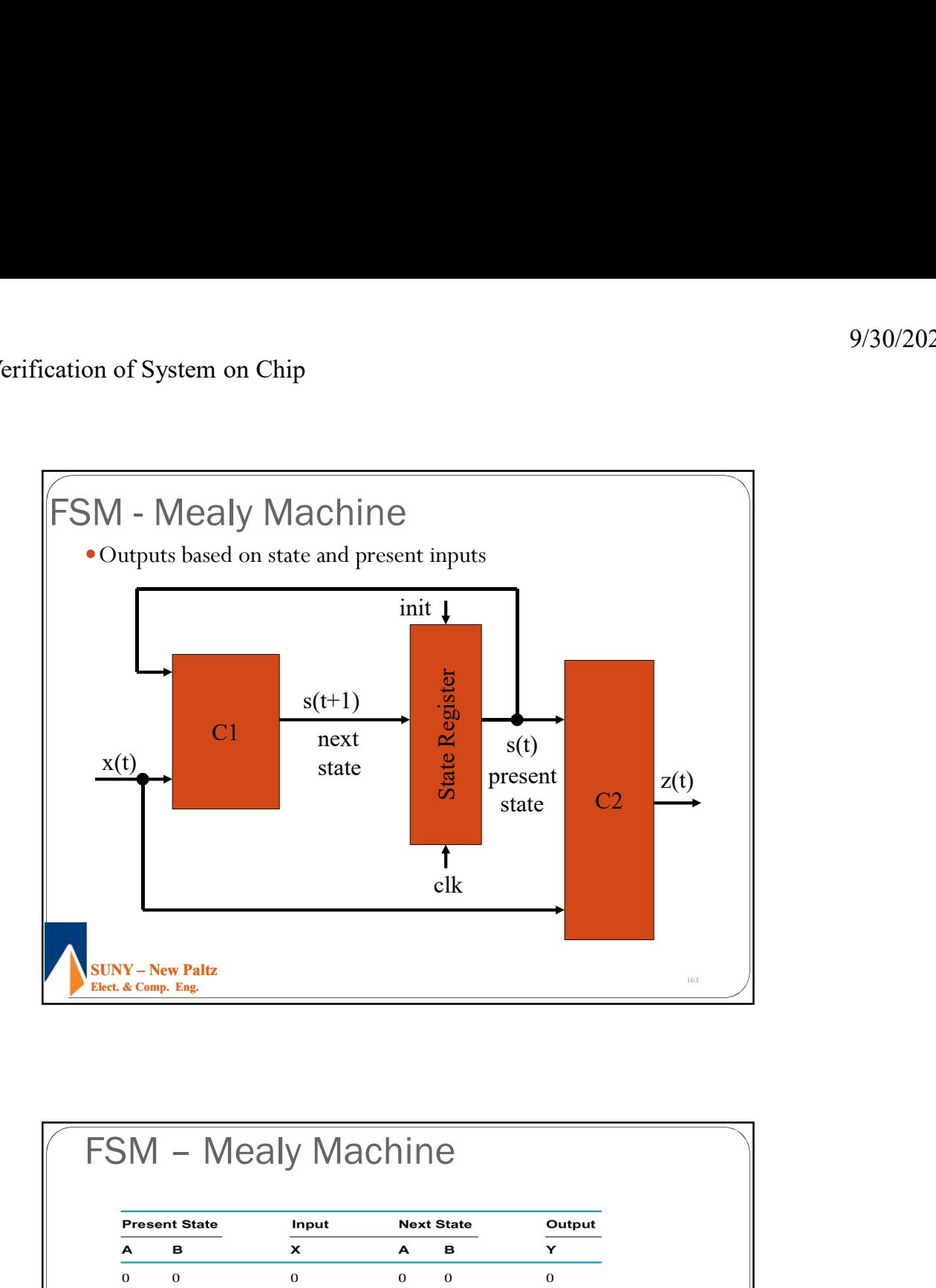

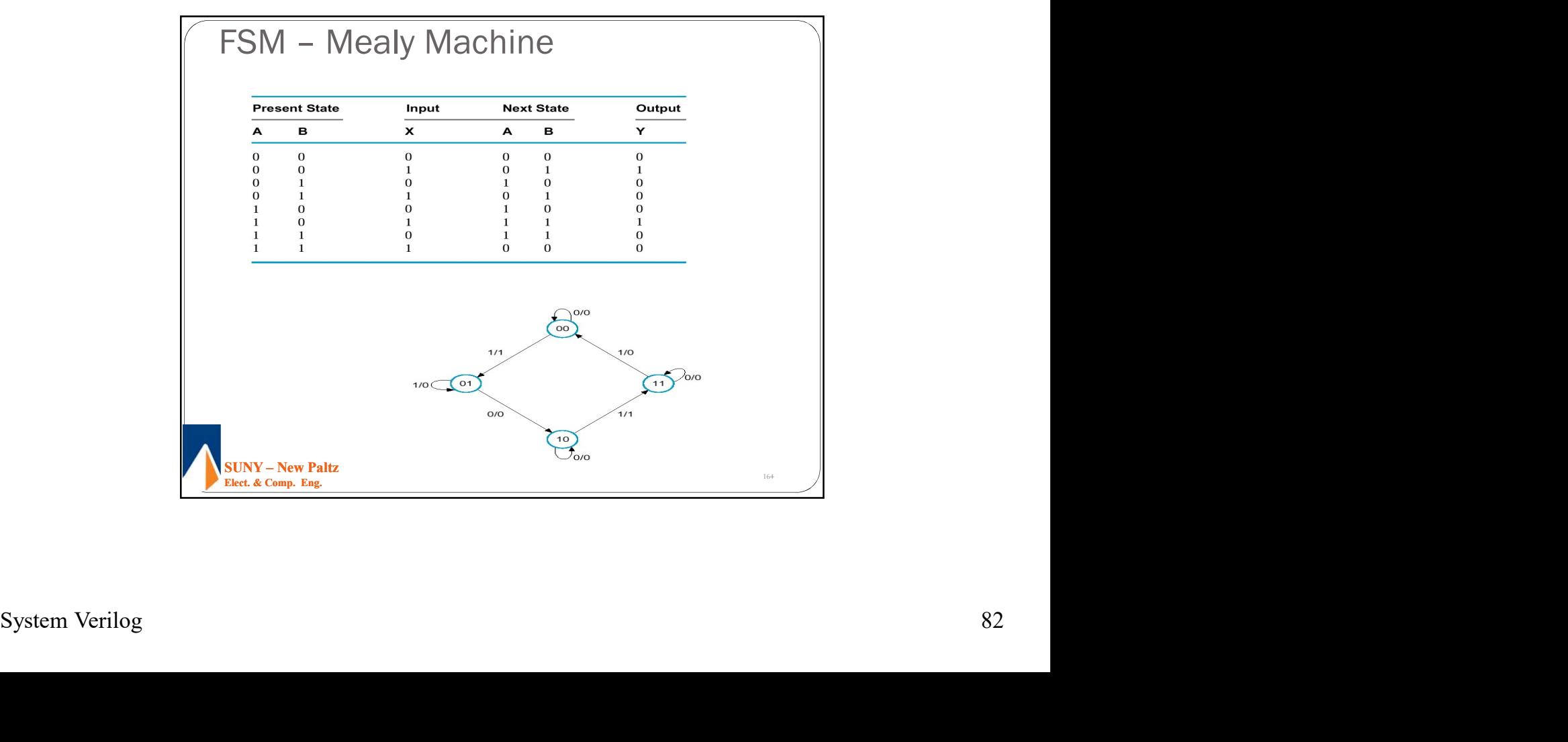

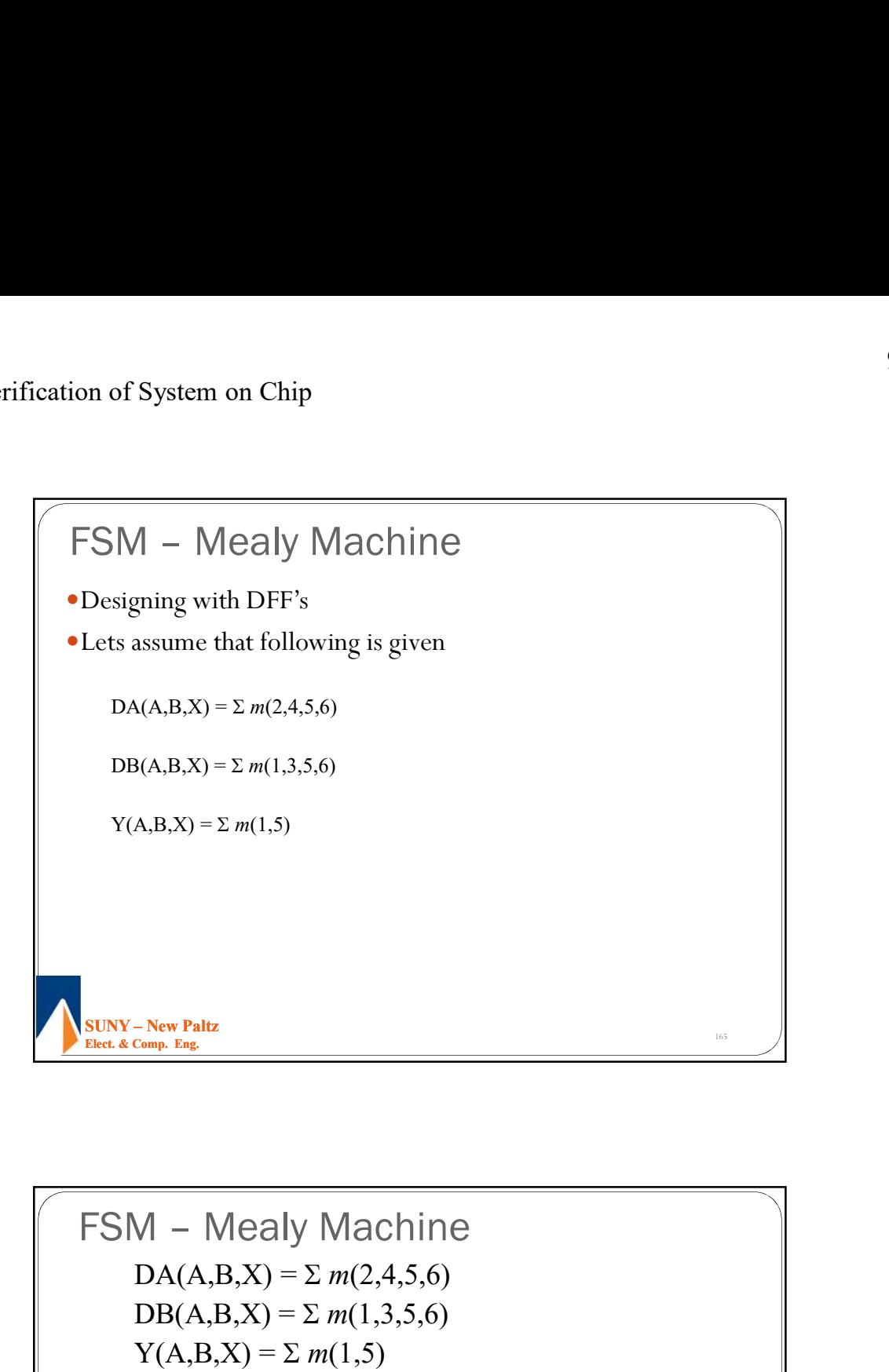

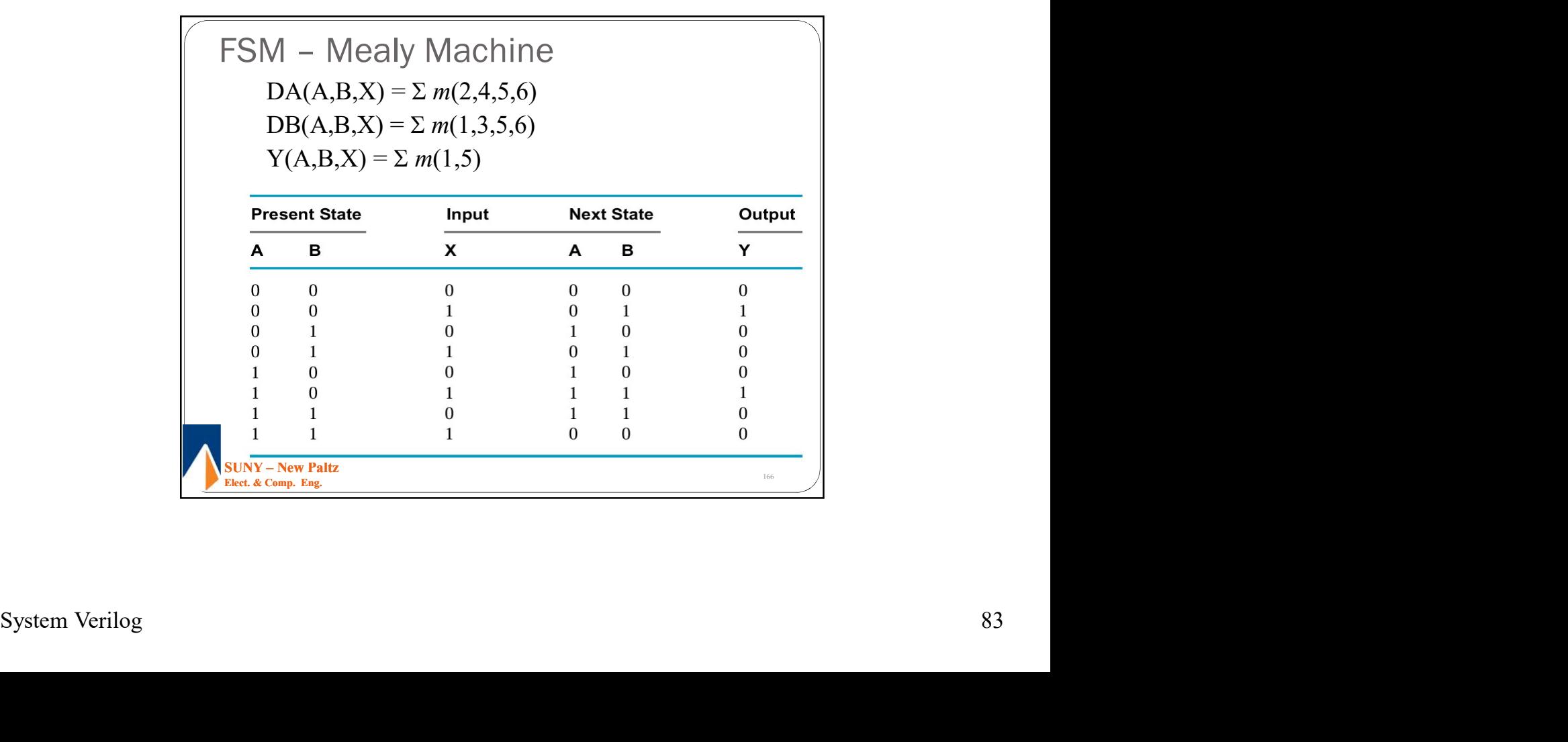

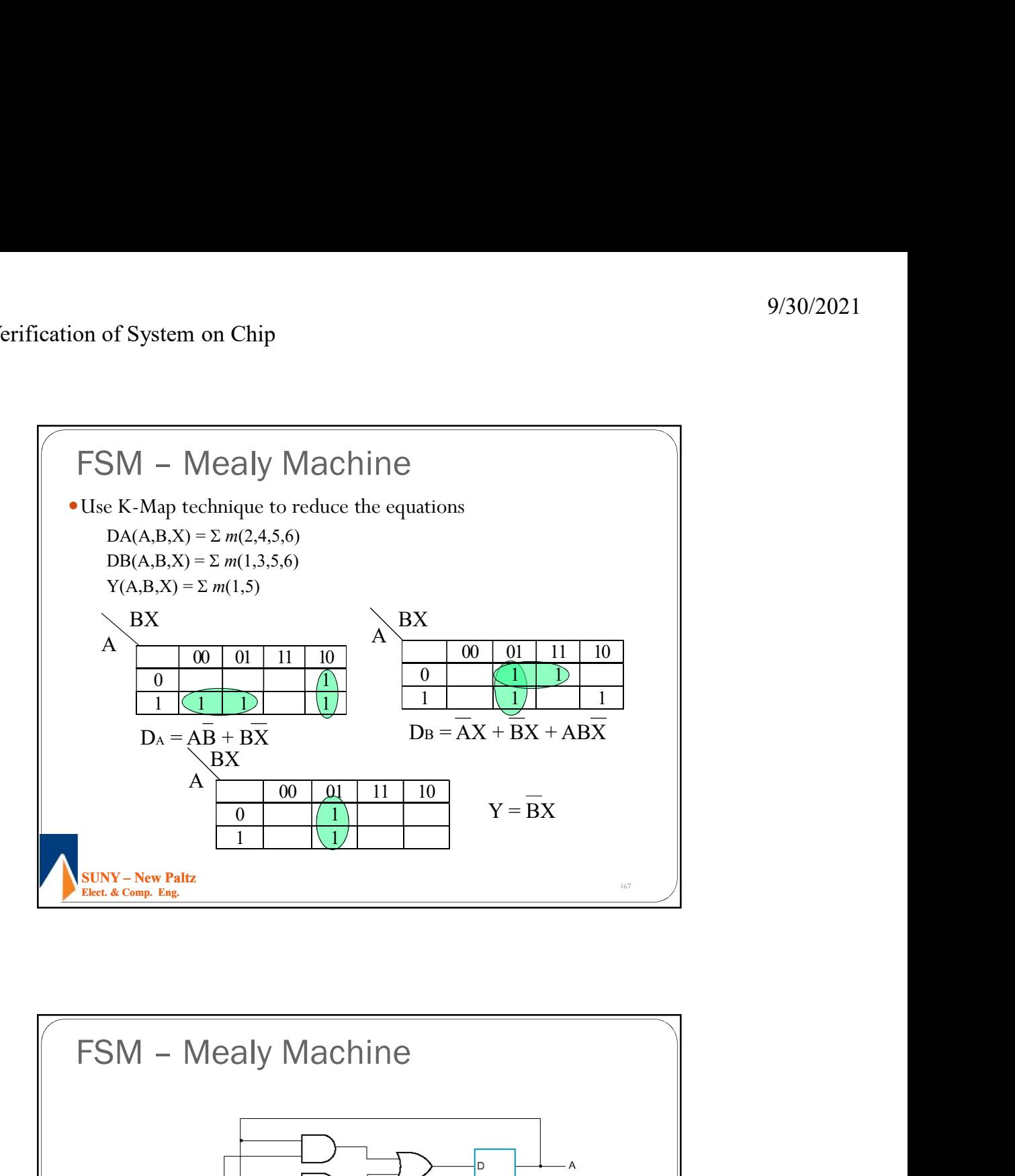

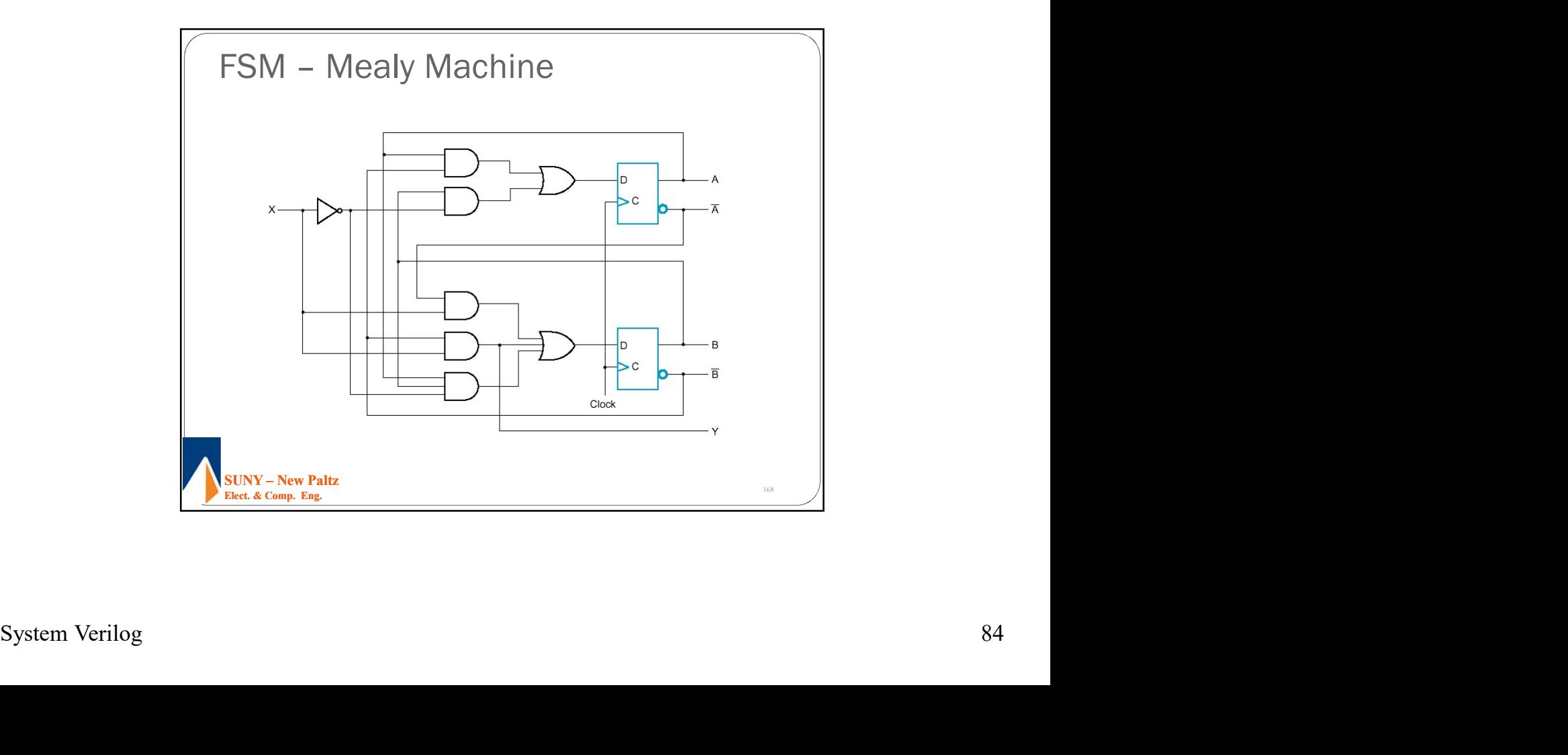

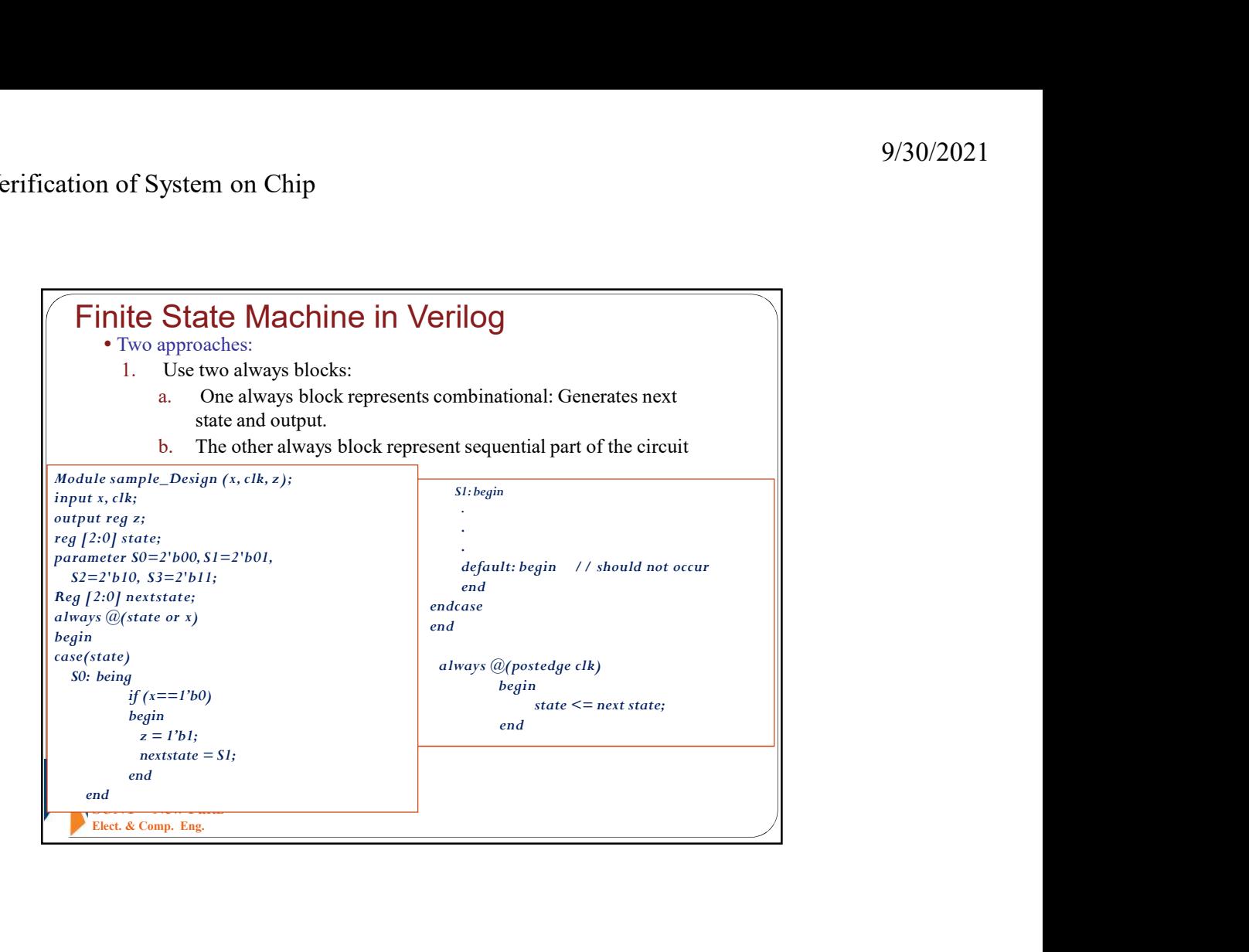

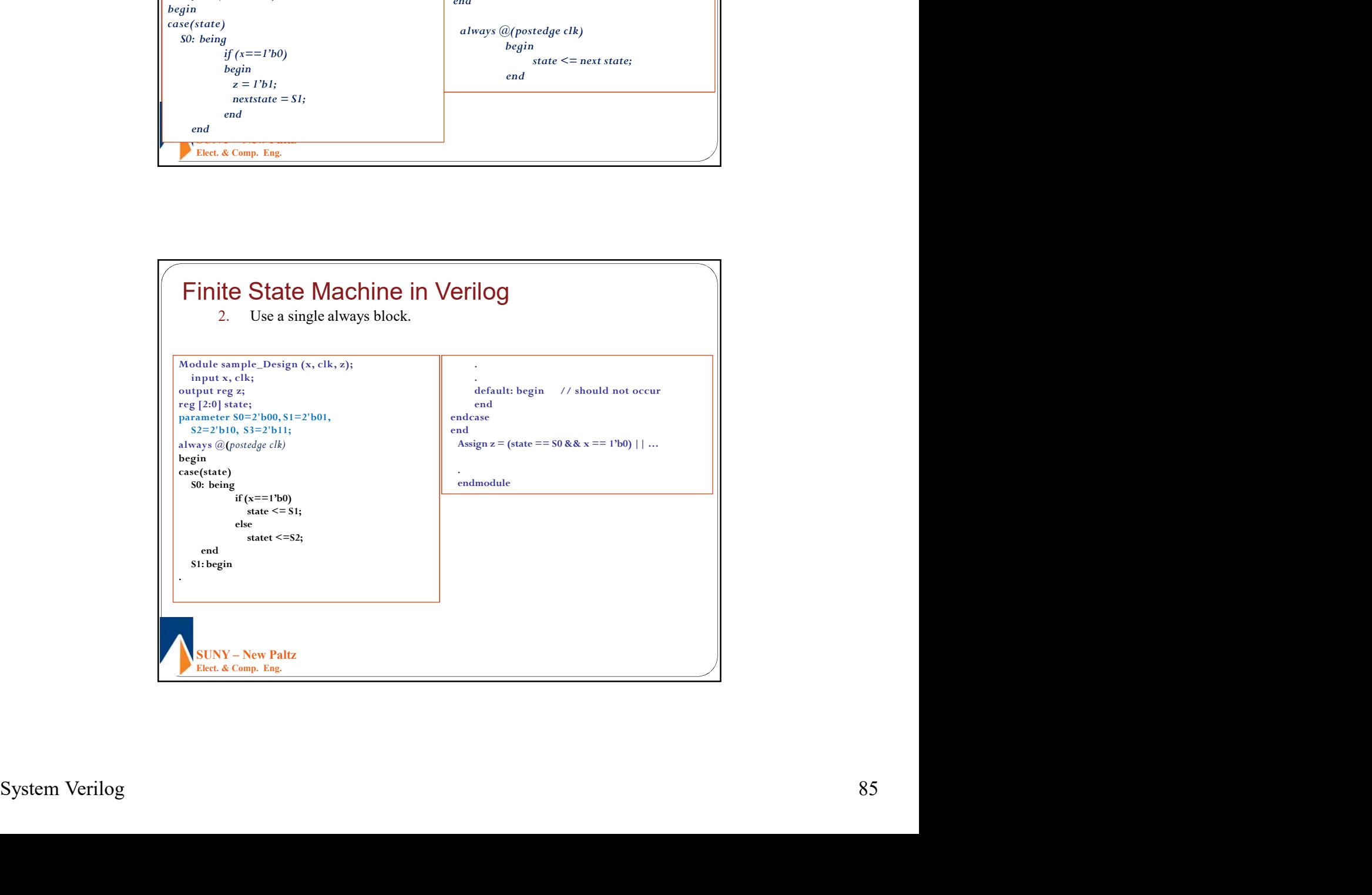

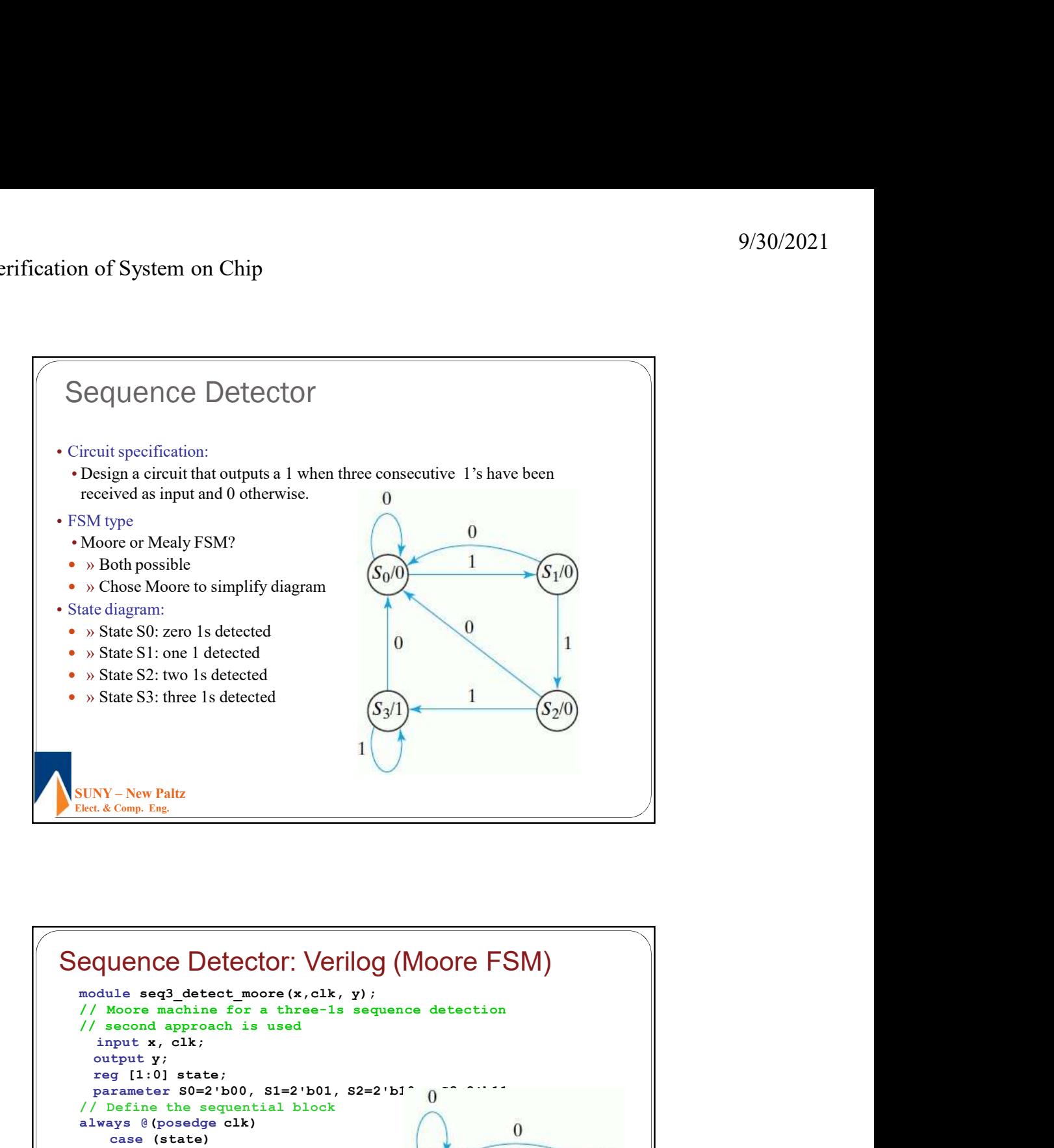

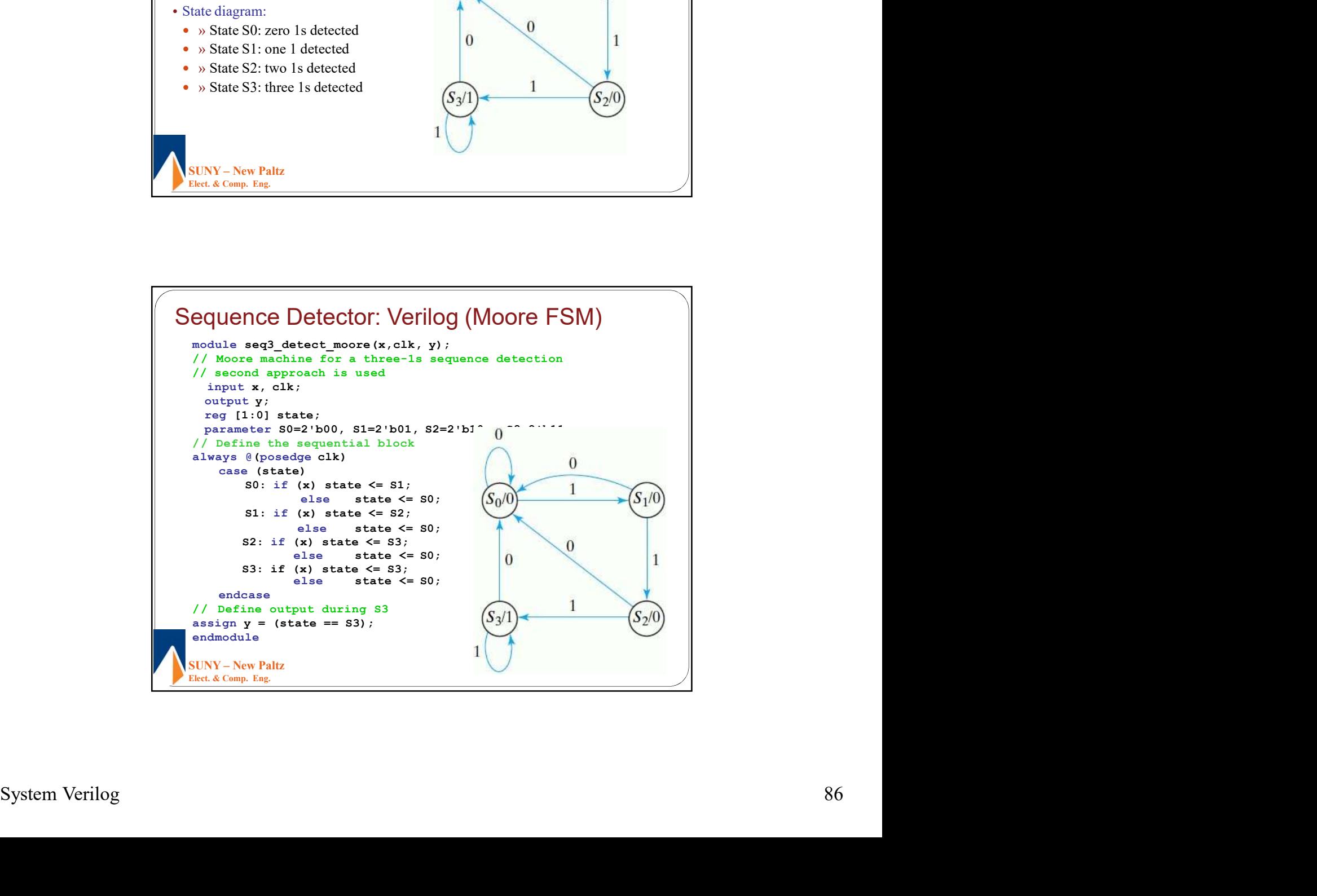

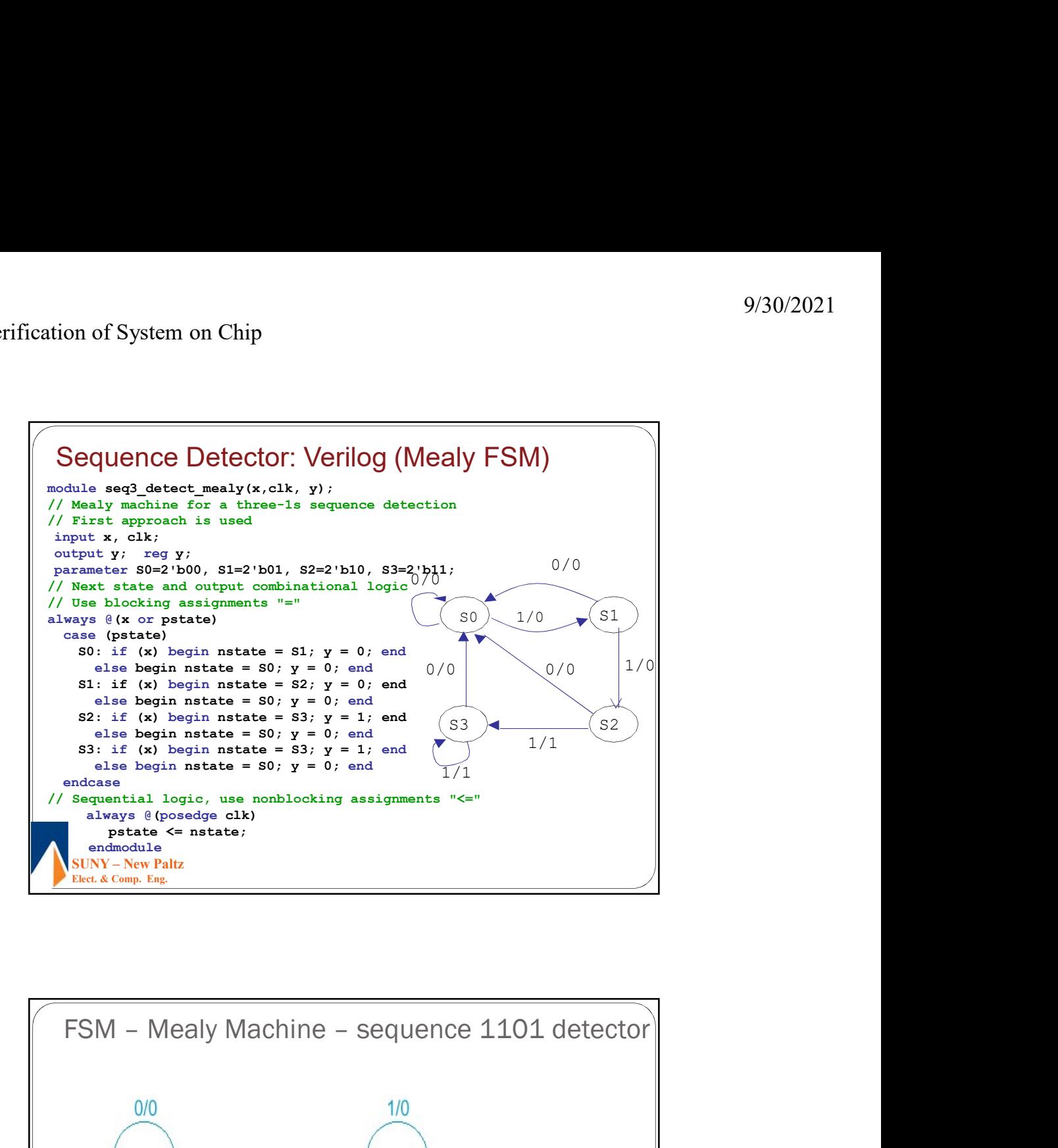

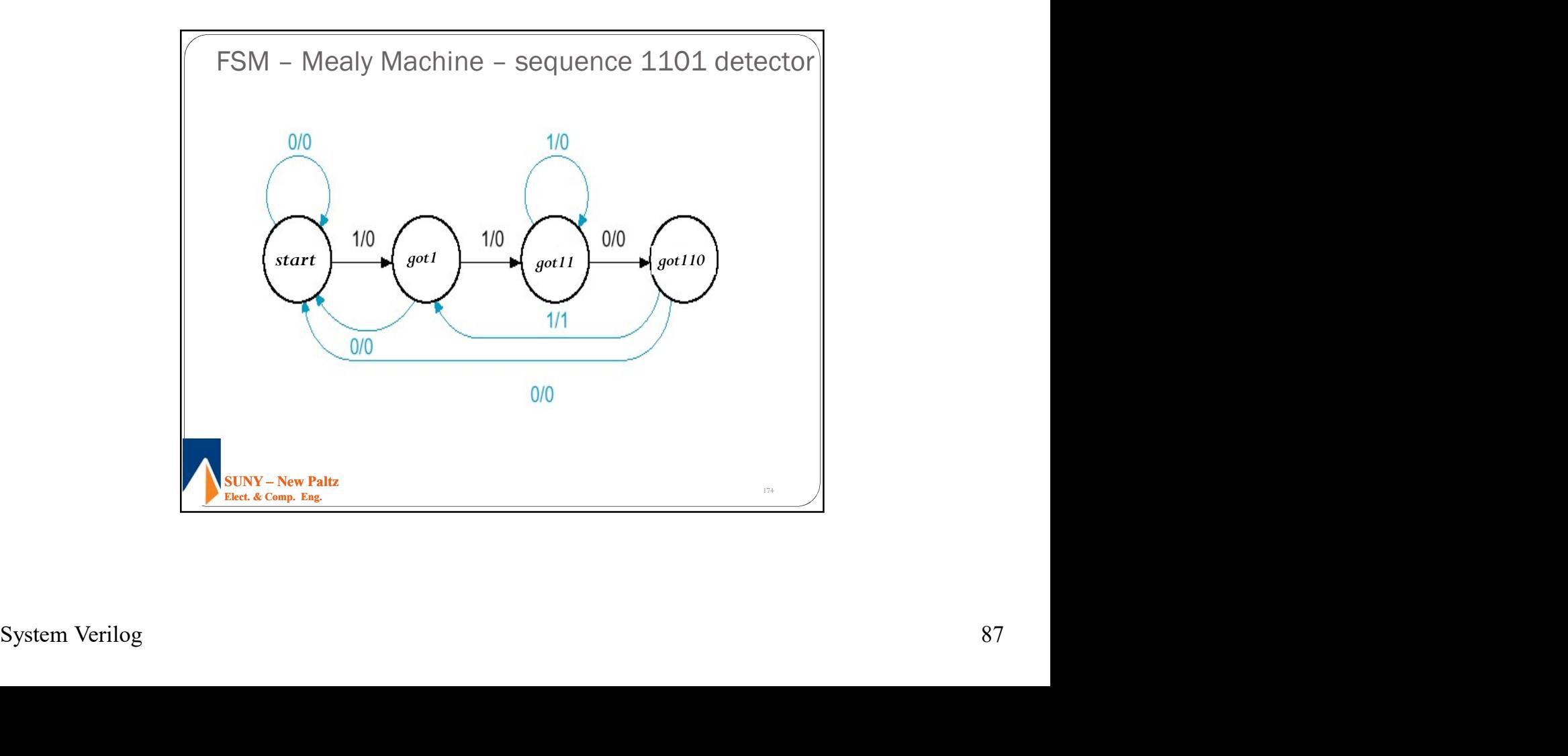

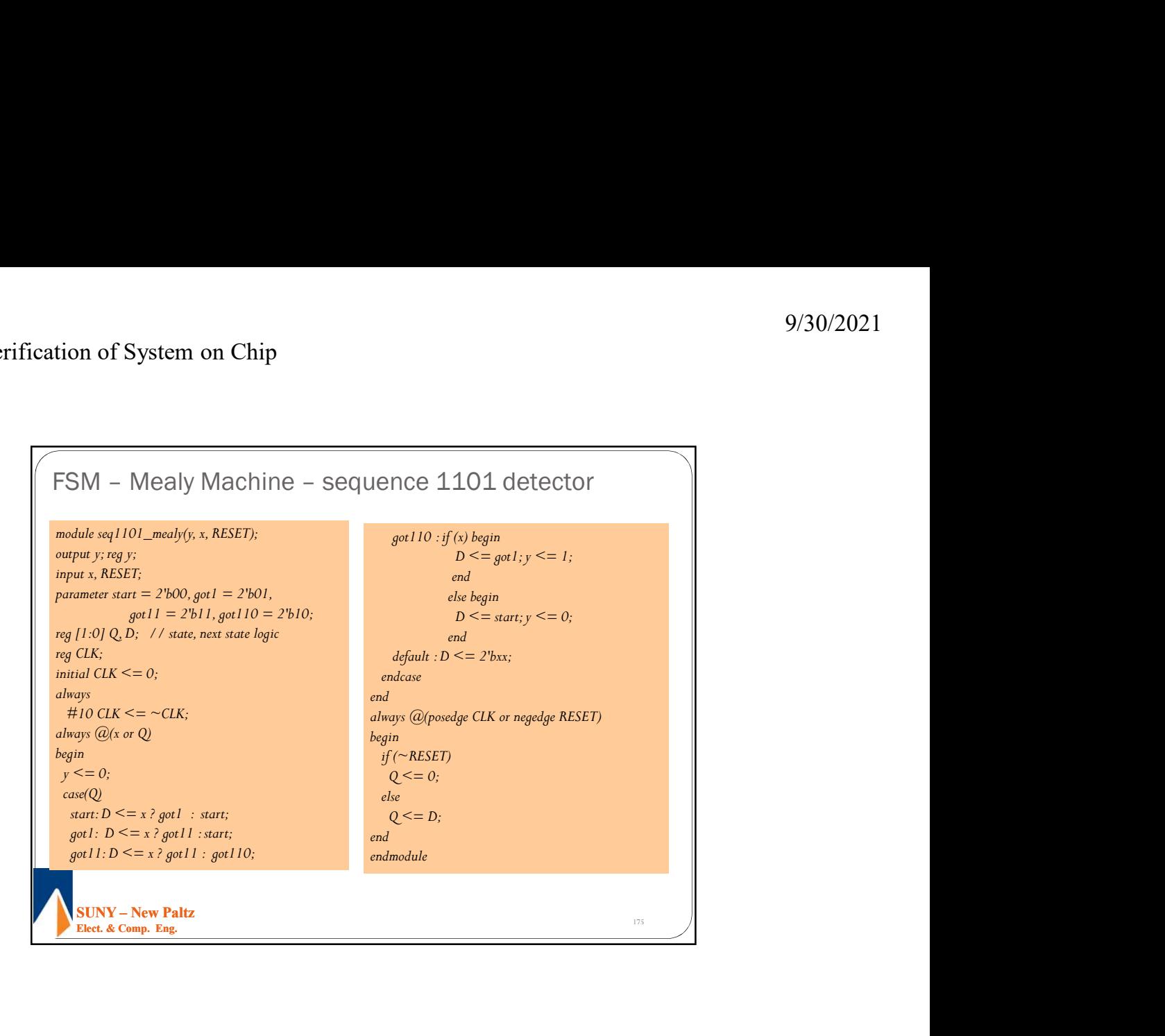

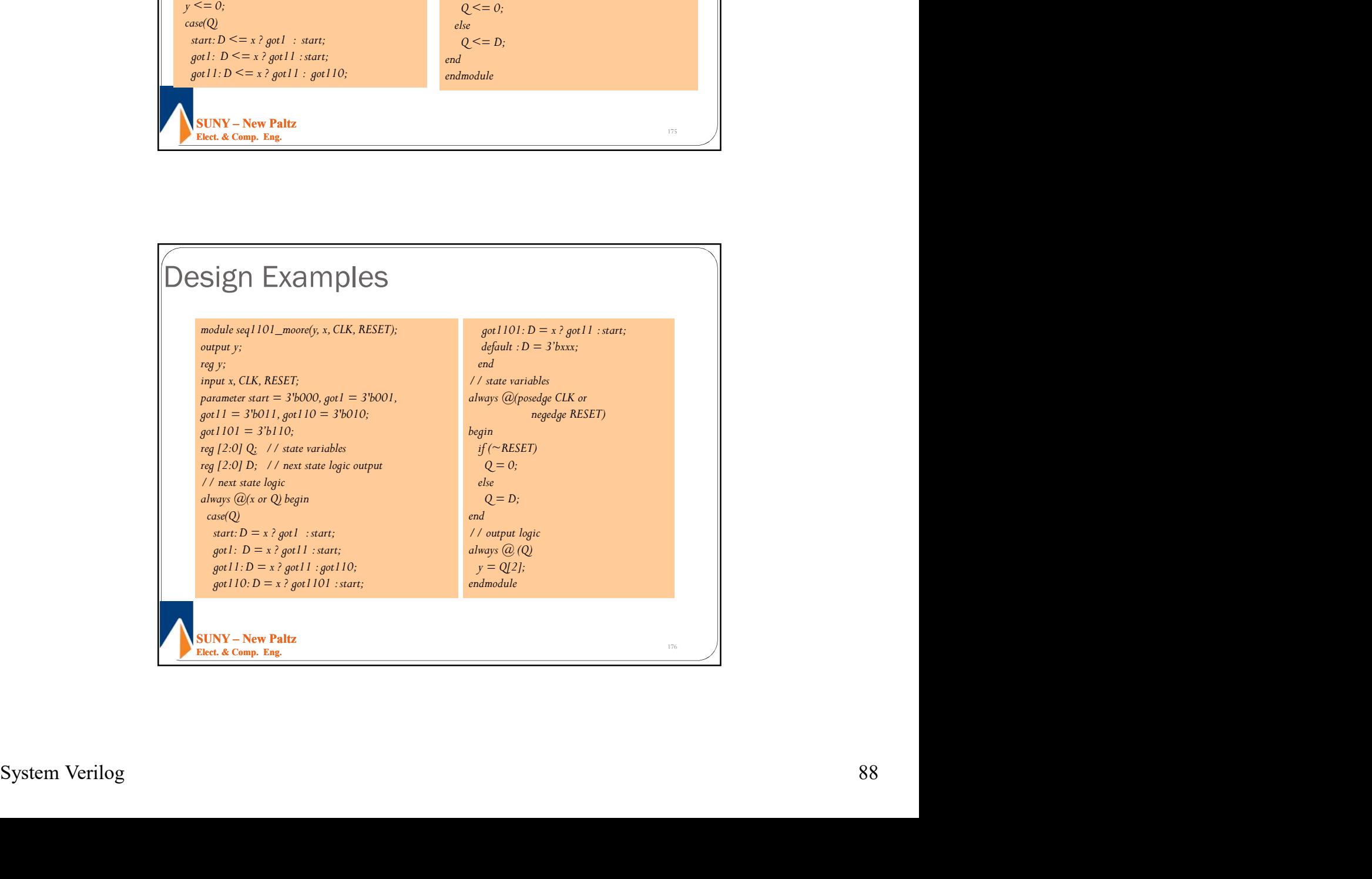

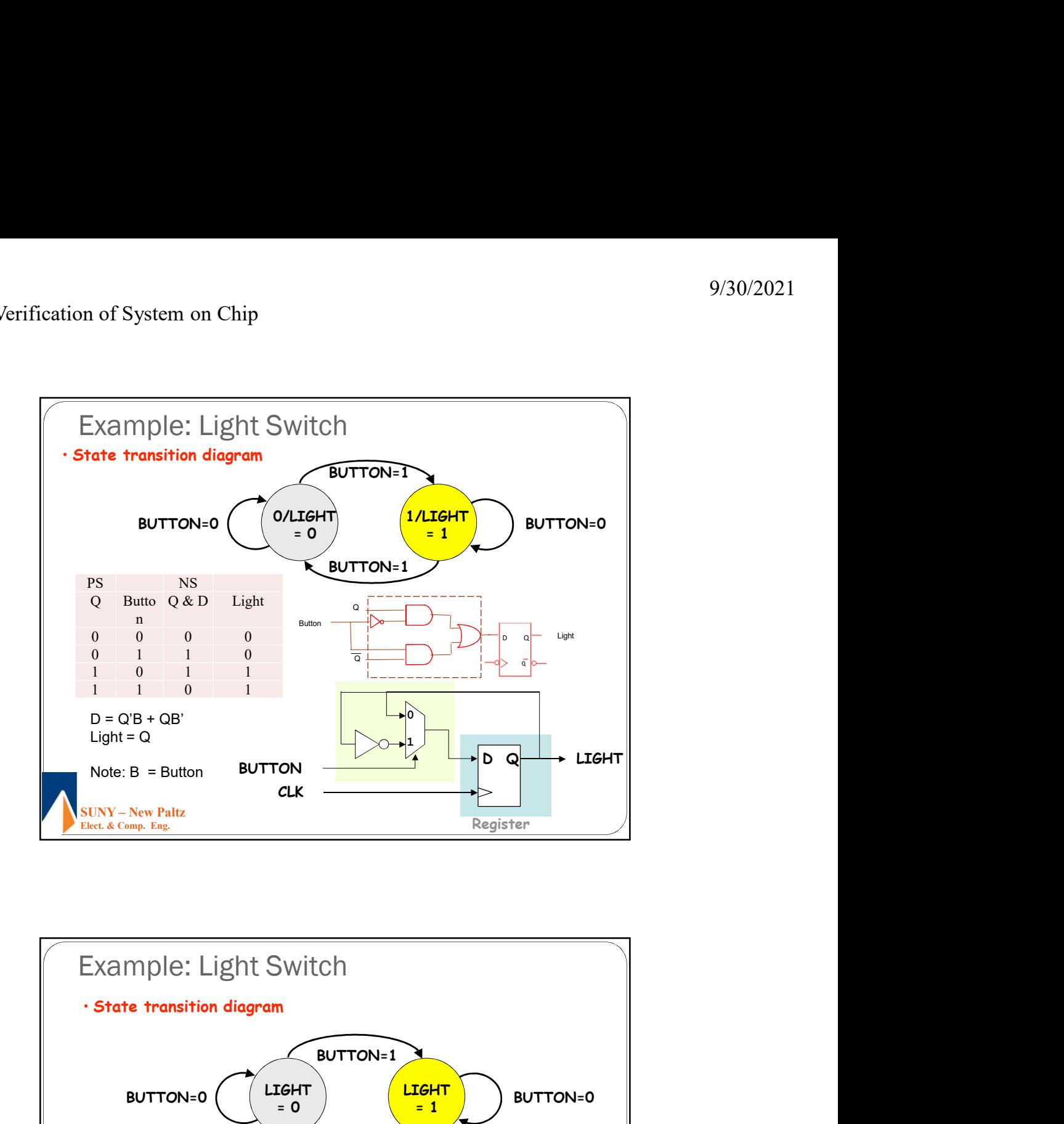

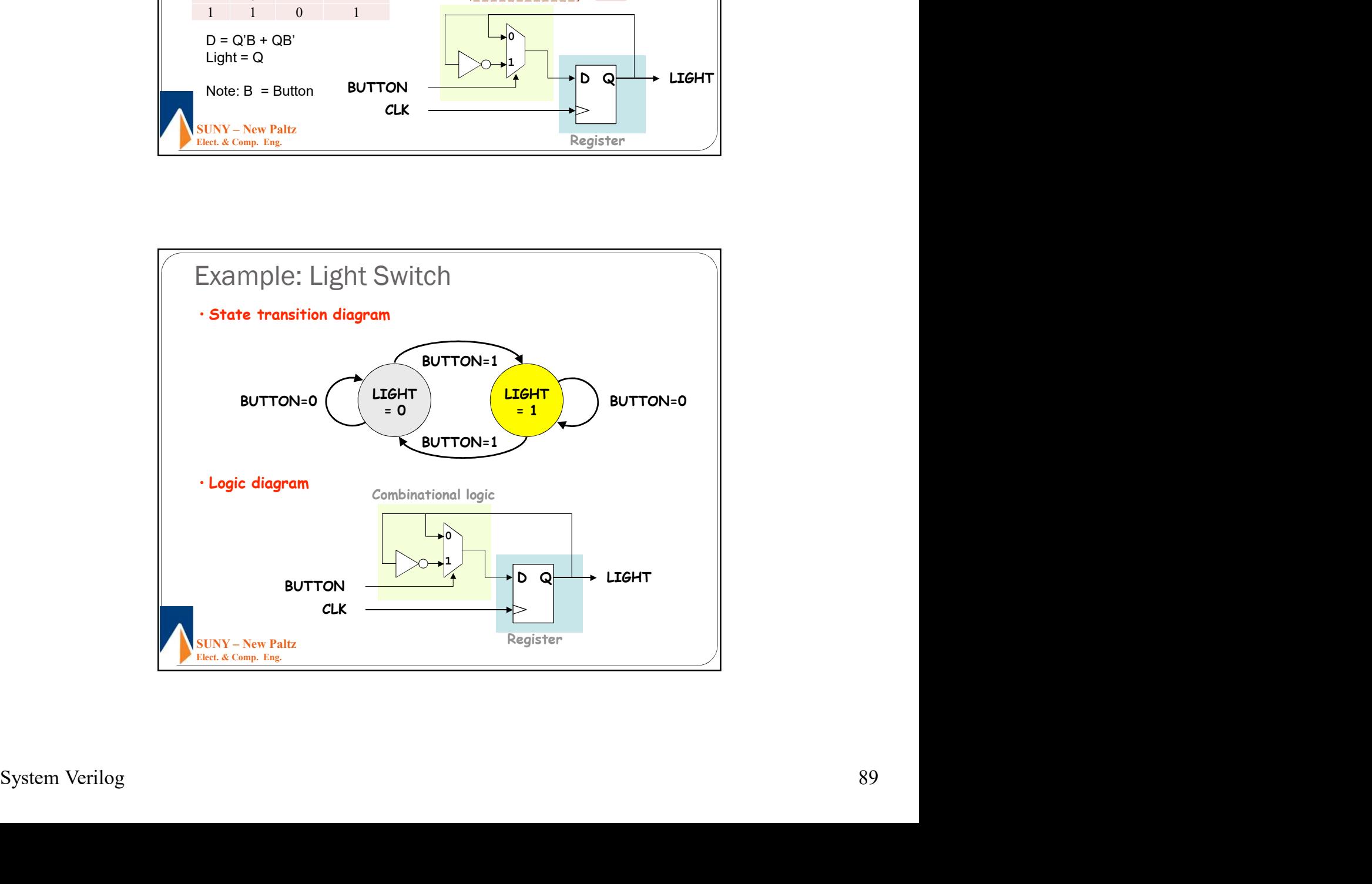

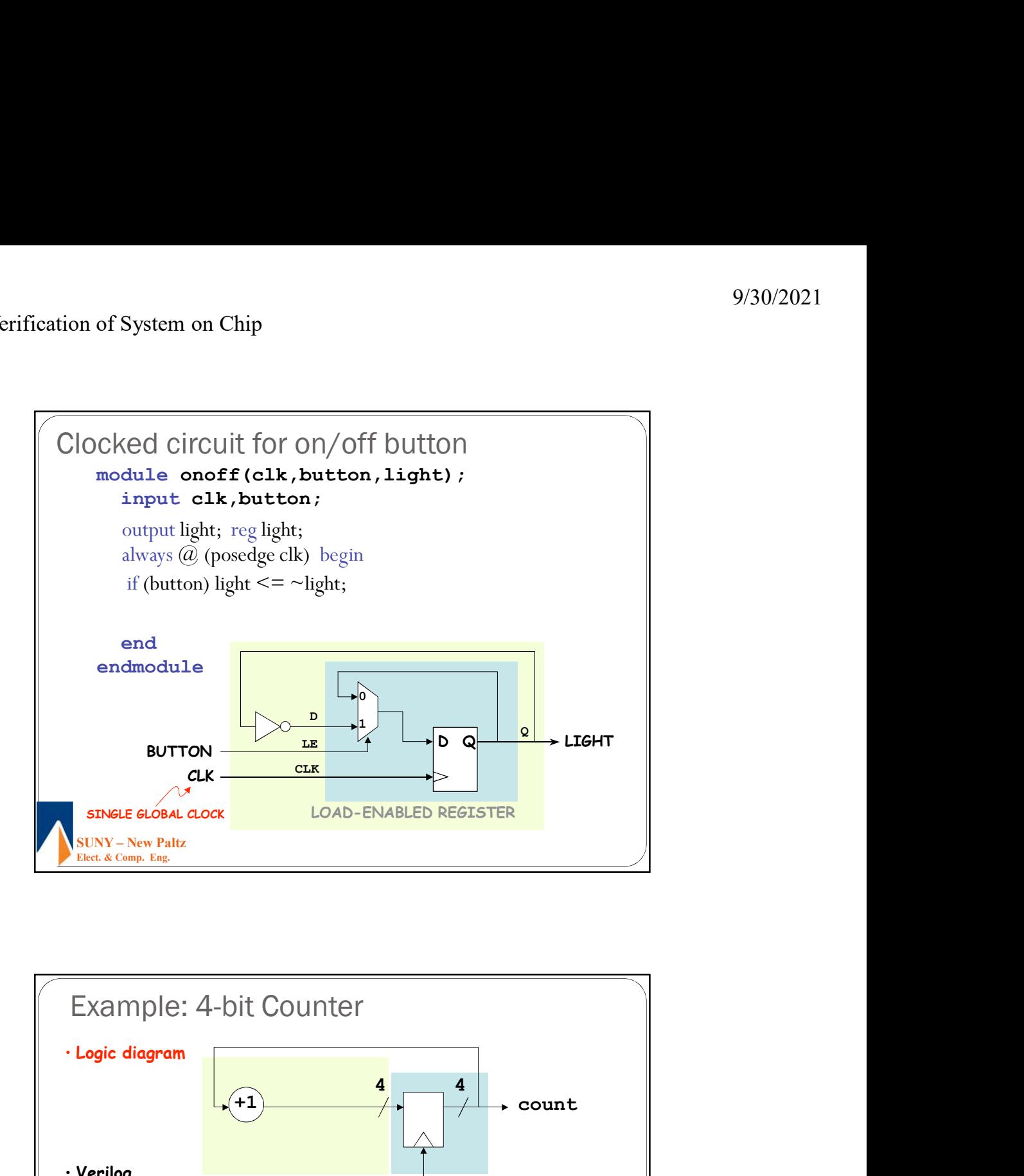

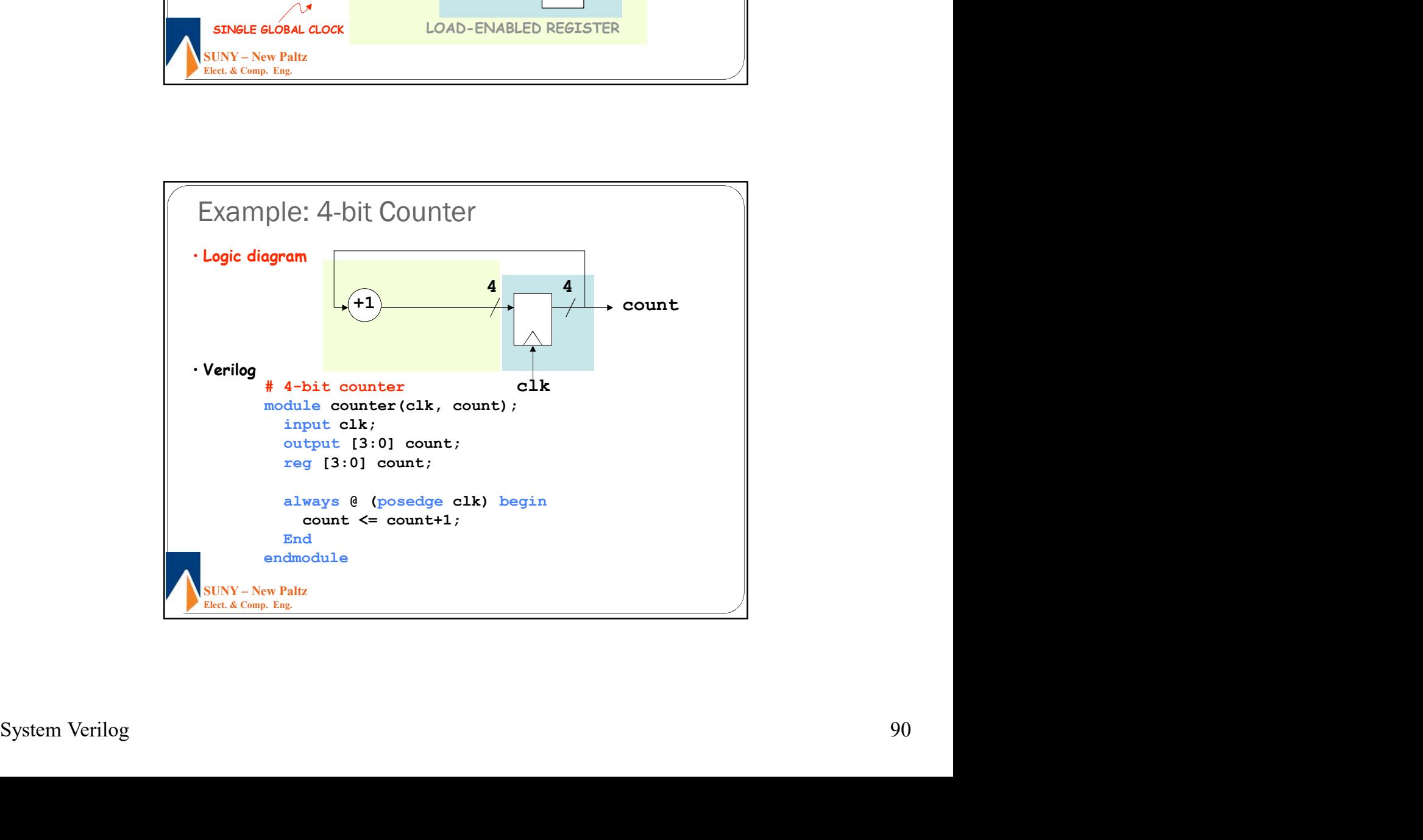

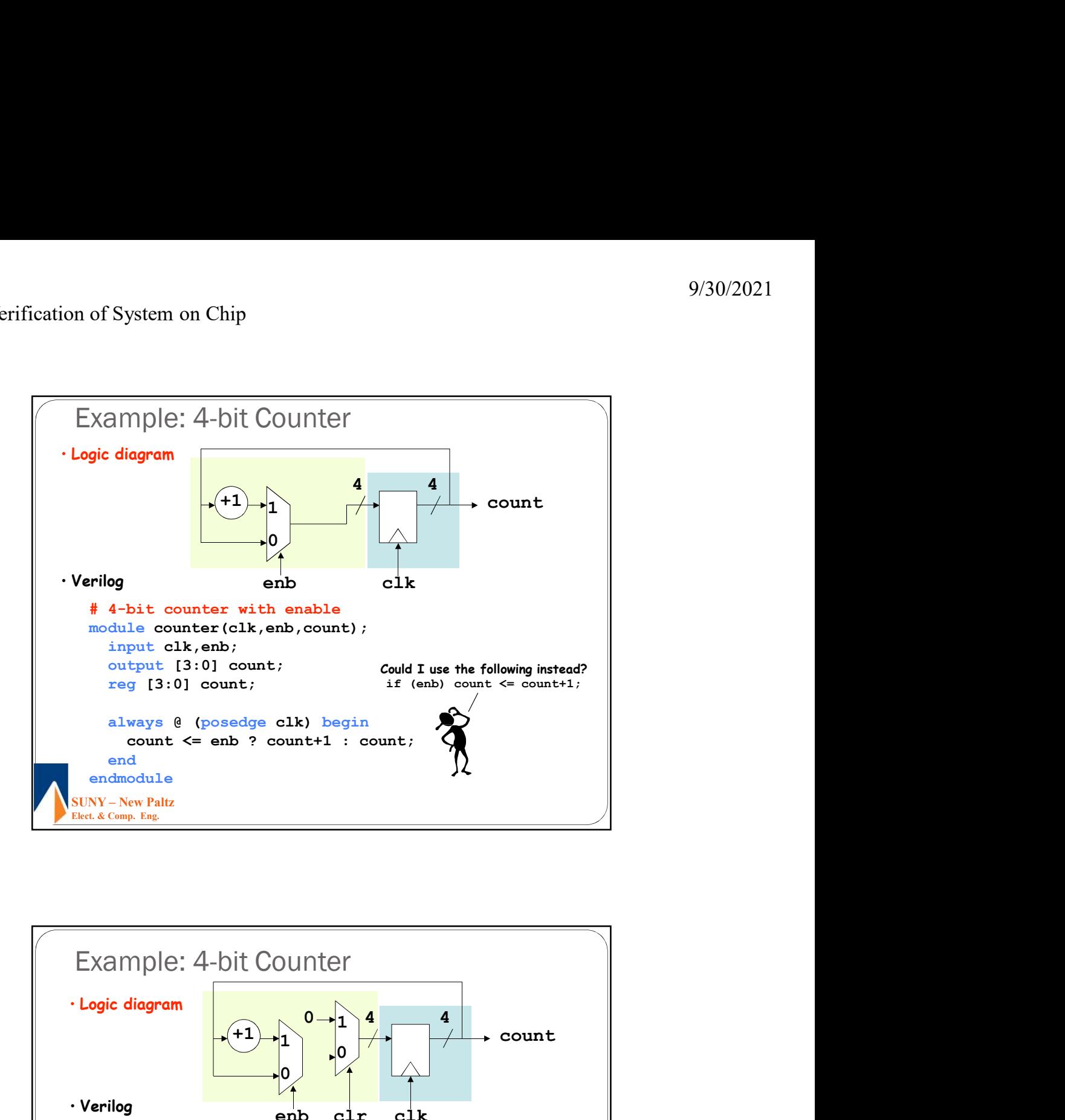

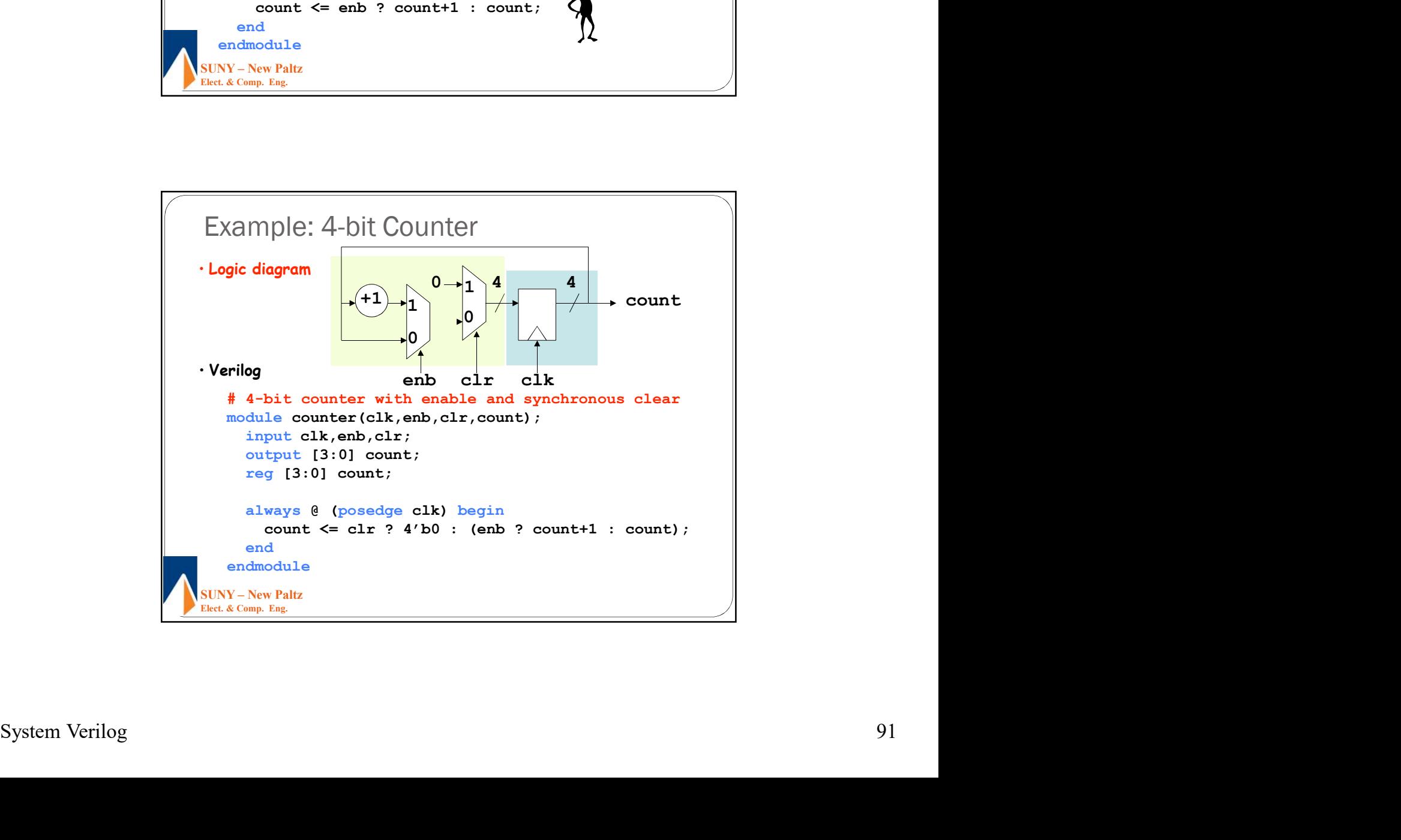

# -bit Shift Register with Reset<br>
module  $\text{arg}_4 \_\text{r\_v}$  (CLK, RESET, SI, Q, SO);<br>
input CLK, RESET, SI;<br>
output  $[3:0] \Omega;$ <br>
output SO;<br>  $\text{reg } [3:0] \Omega;$ <br>
assign SO = Q[3];<br>
assign SO = Q[3];<br>
always@(posedge CLK or posedge Elect. & Comp. Eng. 4-bit Shift Register with Reset<br>
module  $\mathbf{sq}_4 \cdot \mathbf{r}_2$  (CLK, RESET, SI, Q, SO);<br>
input CLK, RESET, SI, Q, SO);<br>
input (3.0) Q;<br>
output SO; module srg\_4\_r\_v (CLK, RESET, SI, Q,SO); 9/30/2021<br>
bit Shift Register with Reset<br>
module srg\_4\_r\_v (CLK, RESET, SI, Q, SO);<br>
input CLK, RESET, SI, Q, SO);<br>
input CLK, RESET, SI, Q, SO);<br>
output SO;<br>
output SO;<br>
assign SO = Q[3];<br>
always@(posedge CLK or posedge R output [3:0] Q; output SO; of System on Chip<br>
bit Shift Register with Reset<br>
module  $\texttt{sq_4_r_v}$  (CLK, RESET, SI, Q,80);<br>
input CLK, RESET, SI, Q,80);<br>
output I3:0] Q;<br>
output SO;<br>
extern (3:0) Q;<br>
assign SO = Q[3];<br>
always@ (posedge CLK or posedge 9/30<br>
bit Shift Register with Reset<br>
bit Shift Register with Reset<br>
module  $\text{sr}_2 \cdot \text{r}_2 \cdot \text{c} \cdot \text{Lx}$ , RESET, SI, Q, SO);<br>
input CK, RESET, SI;<br>
output I3:0] Q;<br>
comput I3:0] Q;<br>
reg [3:0] Q;<br>
always@ (posedge CLK or always@(posedge CLK or posedge RESET) begin if (RESET) System on Chip<br>
Shift Register with Reset<br>
ule srg  $4_r v$  (CLK, RESET, SI, 2,80);<br>
ut CLK, RESET, SI;<br>
put [3:0] 2;<br>
put [3:0] 2;<br>
13:0] 2;<br>
13:0] 2;<br>
13:0] 2;<br>
4'b000;<br>
2 < 4'b0000;<br>
5e (RESET)<br>
lse<br>
2 < [Q[2:0], SI};<br>
an else System on Chip<br>
9/30/2021<br>
<br>
Shift Register with Reset<br>
ule srg 4 r v (CLK, RESET, SI, Q, SO);<br>
ut CLK, RESET, SI;<br>
put [3:0] Q;<br>
gin SO = Q[3];<br>
[3:0] Q;<br>
[3:0] Q;<br>
g <= 4'b0000;<br>
seg (= 4'b0000;<br>
2 = (Q[2:0], SI};<br>
end<br> end endmodule \* (3.01 M)<br>assign SO = Q[3];<br>always@(posedge CLK or posedge RESET) begin<br>if (RESET)<br>Q <= 4'b0000;<br>else<br>else<br>Q <= (Q[2:0], SI);<br>else<br> $Q \leftarrow \{Q[2:0], S1\};$ <br>else<br>else<br>counter with Reset<br>else<br>else<br>counter with Reset<br> $\leftarrow$ <br>4-bit B

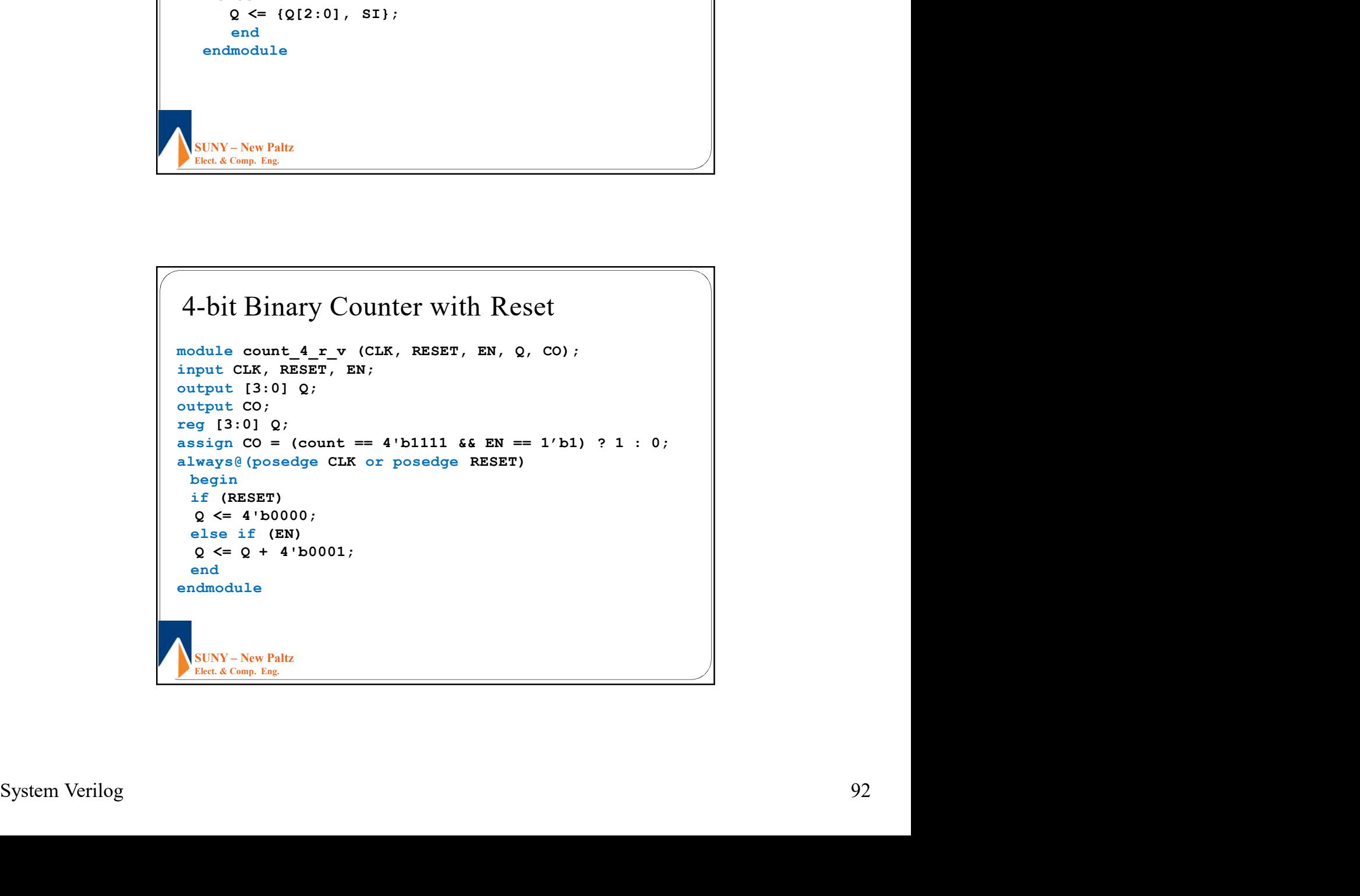

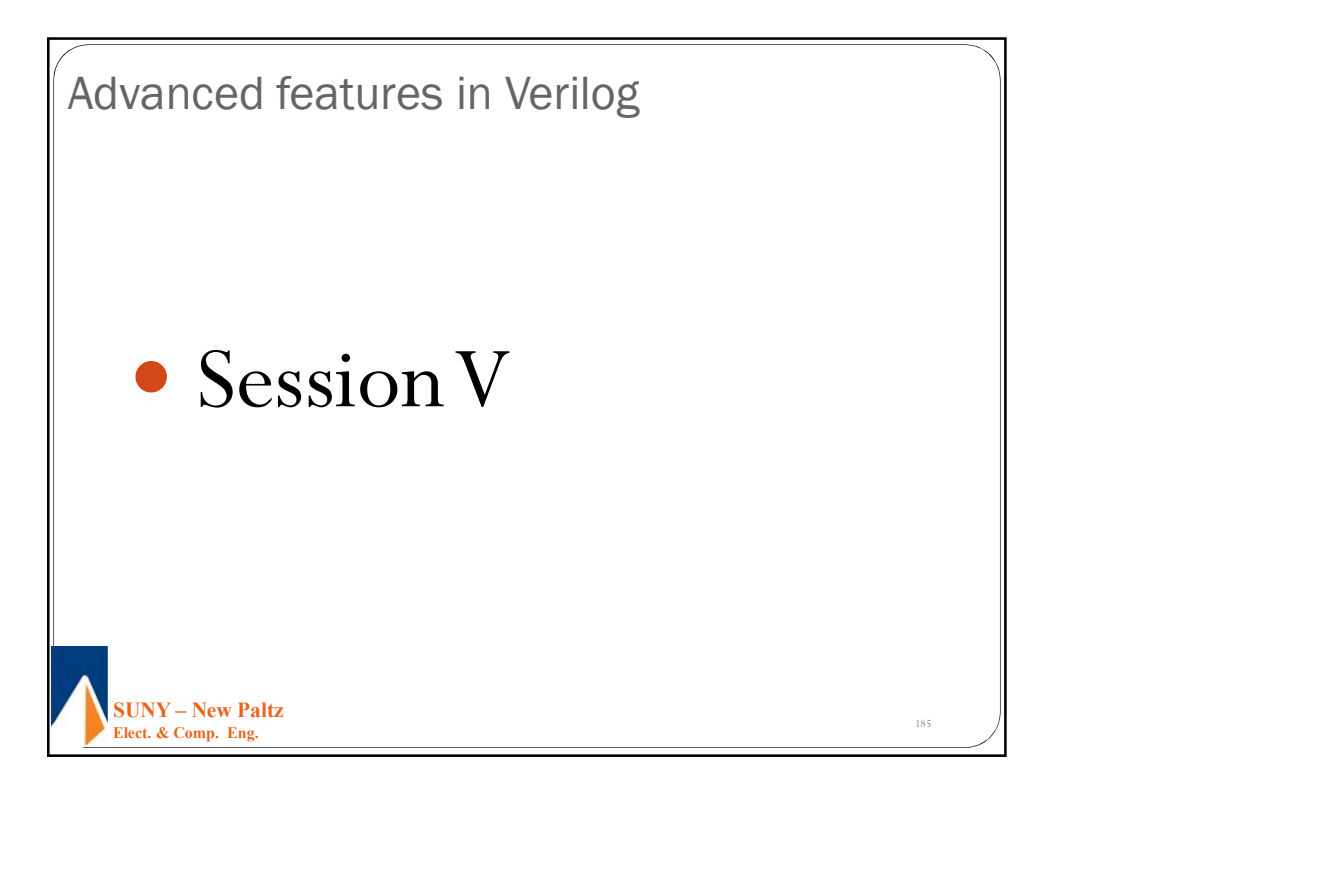

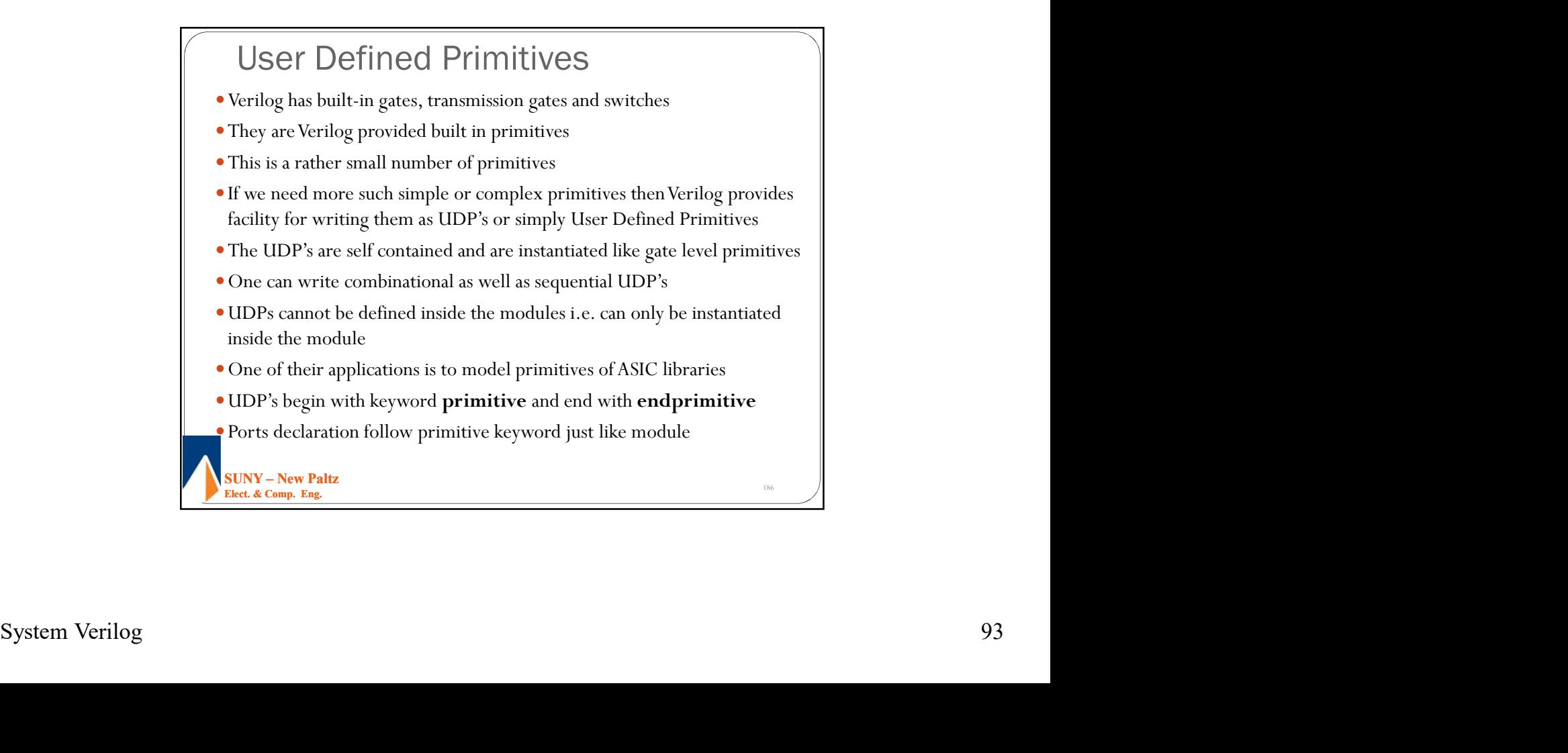

- 
- Muser Defined Primitives when to use UDP's<br>
USer Defined Primitives when to use UDP's<br>
UDPs description is technology independent<br>
UDPs cannot model timing parameters, hence functionalities that<br>
need to model timing p need to model timing parameters should be modeled as module
- User Defined Primitives when to use UDP's<br>
UDPs description is technology independent<br>
UDPs cannot model timing parameters, hence functionalities that<br>
end to model timing parameters, hence functionalities that<br>
end to UDP is a lookup table, hence as the number of inputs increase table entries grows exponentially which in turn increases the memory requirement, therefore do not design UDP's with large number of inputs User Defined Primitives – when to use UDP's<br>
UDPs description is technology independent<br>
UDPs cannot model timing parameters, hence functionalities that<br>
need to model timing parameters should be modeled as module<br>
UDP is
- UDP state table should be specified as completely as possible because if certain combination of inputs is not specified, the default output for

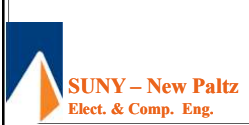

output a; input  $b, c, d;$ // UDP function code here endprimitive

• Output terminal must appear first in terminal list<br>
• Multiple output terminals are not allowed<br>
• Imputs/Outputs are declared with keyword **input, output**<br>
• In sequential UDPs output is declared as **reg**<br>
• Do not sup User Defined Primitives – some rules to follow<br>
• UDPs can take only scalar input terminals (1 bit)<br>
• Multiple inputs are permitted<br>
• Can have only 1-bit scalar output<br>
• Output terminal must appear first in terminal li UDP is a lookup table, hence as the number of inputs increase table<br>
entries grows exponentially which in turn increases the memory<br>
requirement, therefore do not design UDP's with large number of<br>
inputs<br>
UDP state table UDPs can take only scalar input terminals (1 bit) Multiple inputs are permitted Can have only 1-bit scalar output Output terminal must appear first in terminal list Multiple output terminals are not allowed Considerate increase the state increase of the state in a set of the state in a set of the state in a second text can be state in a sequential of  $\bullet$  Can have only 1-bit scalar output<br>
Can have only 1-bit scalar output<br>

- Inputs/Outputs are declared with keyword input, output
- In sequential UDPs output is declared as reg
- 
- statement otherwise it is optional
- State table defines the state of output under different input conditions
- State table entries can contain values '0' , '1' or 'x'
- 'z' values passed to UDP are treated as x

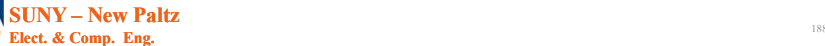

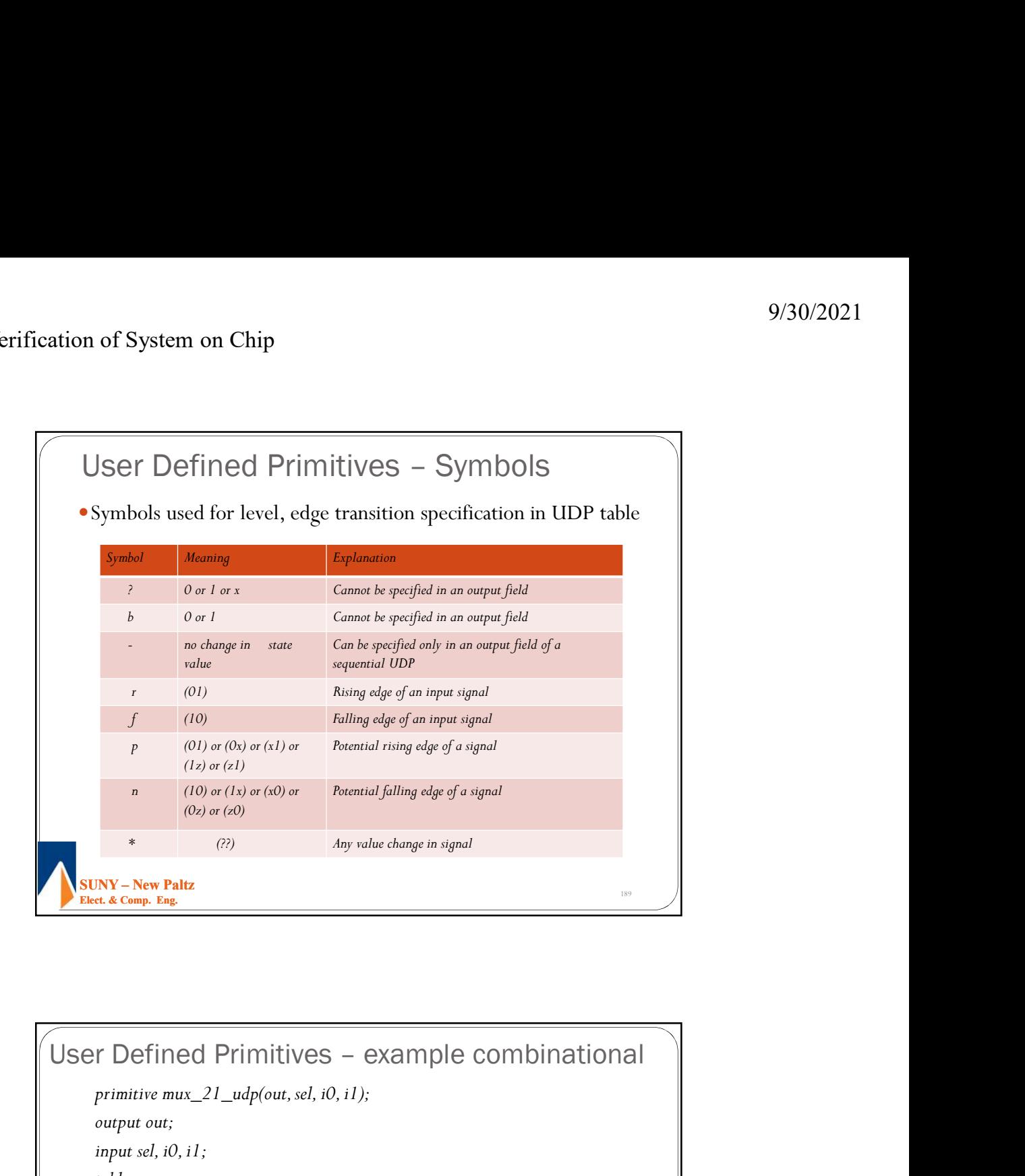

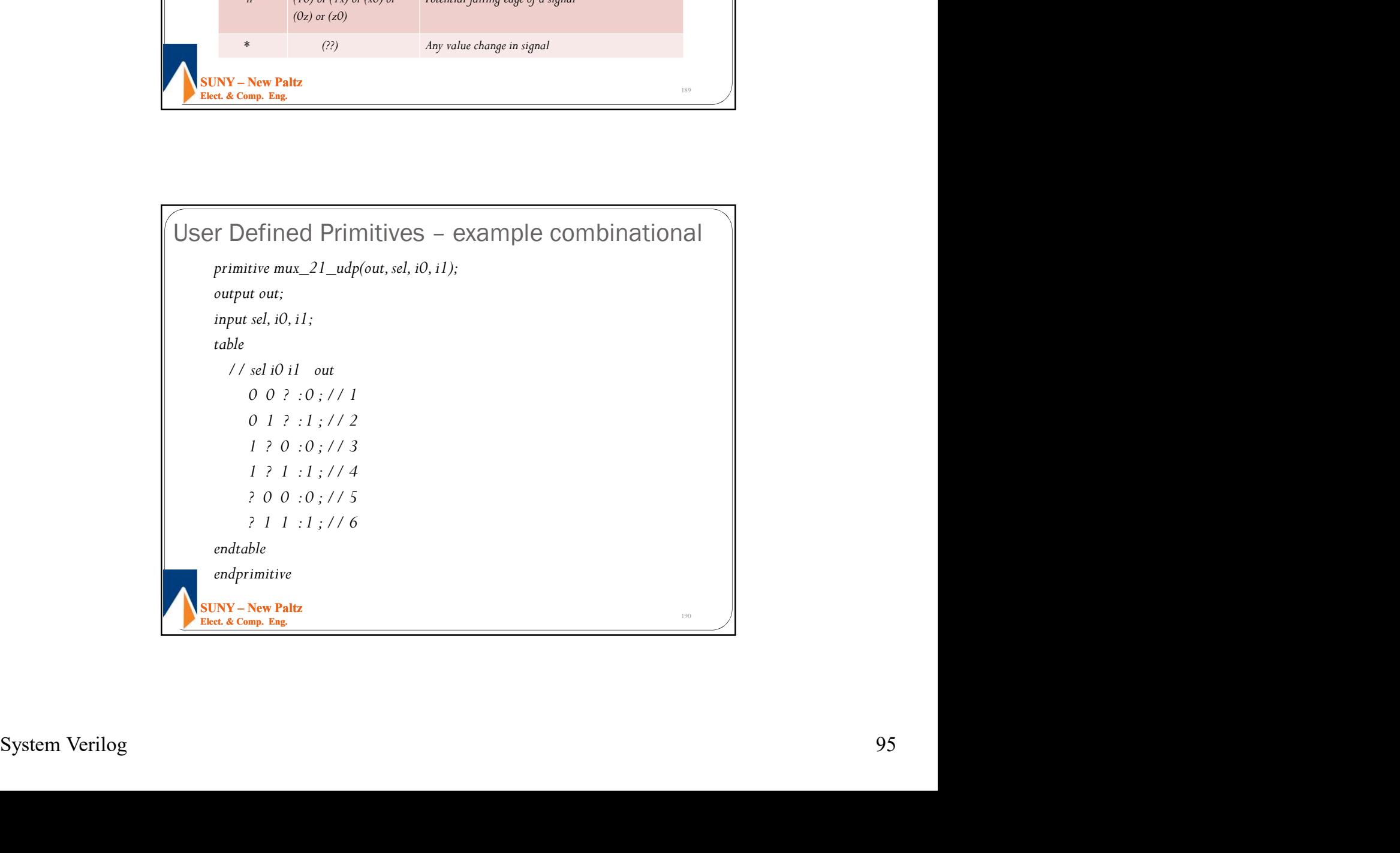

User Defined Primitives – example sequential<br>
/ Latch with active low clock<br>
trimitive latch\_udp(q, clock, data);<br>
utput q; reg q;<br>
utput dock, data;<br>
able<br>
// clock data q q +<br>
0 1 :?:1;<br>
0 0 :?:0;<br>
1 ? :?:-;// - = no ch SUNY – New Paltz<br>Elect. & Comp. Eng. 9/30/2021<br>User Defined Primitives – example sequential<br>
// Latch with active low clock<br>
primitive latch\_udp(q, clock, data);<br>
poutput q; reg q;<br>
isponsibled, discurs // Latch with active low clock primitive latch\_udp(q, clock, data) ; on of System on Chip<br>
User Defined Primitives – example sequential<br>
// Latch with active low clock<br>
primitive latch\_udp(q, clock, data) ;<br>
primitive latch\_udp(q, clock, data) ;<br>
output q; reg q ;<br>
input clock, data;<br>
(ble input clock, data; table // clock data q q+  $0 \quad 1 \quad : ? : 1;$  $0 \quad 0 \quad :? :0;$ 1 of System on Cnip<br>
1 are Defined Primitives – example sequential<br>
atch with active low dock<br>
attitive latch\_adp(q, clock, data);<br>
2 of the dock, data;<br>  $\begin{aligned}\ne & 0 & 1 & \Rightarrow ? \cdot ? \cdot 1; \\
0 & 0 & \Rightarrow ? \cdot ? \cdot 0; \\
1 & \Rightarrow ? \cdot ? \cdot ? \cdot 7 \cdot 7 \cdot = \text$ endtable endprimitive  $\nu_{\text{probe}}$  = 0.04, stati,<br>  $\lambda$  //  $\frac{1}{2}$  :  $\frac{1}{2}$  :  $\frac{1}{2}$  :  $\frac{1}{2}$  :  $\frac{1}{2}$  :  $\frac{1}{2}$  :  $\frac{1}{2}$  :  $\frac{1}{2}$  :  $\frac{1}{2}$  :  $\frac{1}{2}$  :  $\frac{1}{2}$  :  $\frac{1}{2}$  :  $\frac{1}{2}$  :  $\frac{1}{2}$  :  $\frac{1}{2}$  :  $\frac{1}{$ 

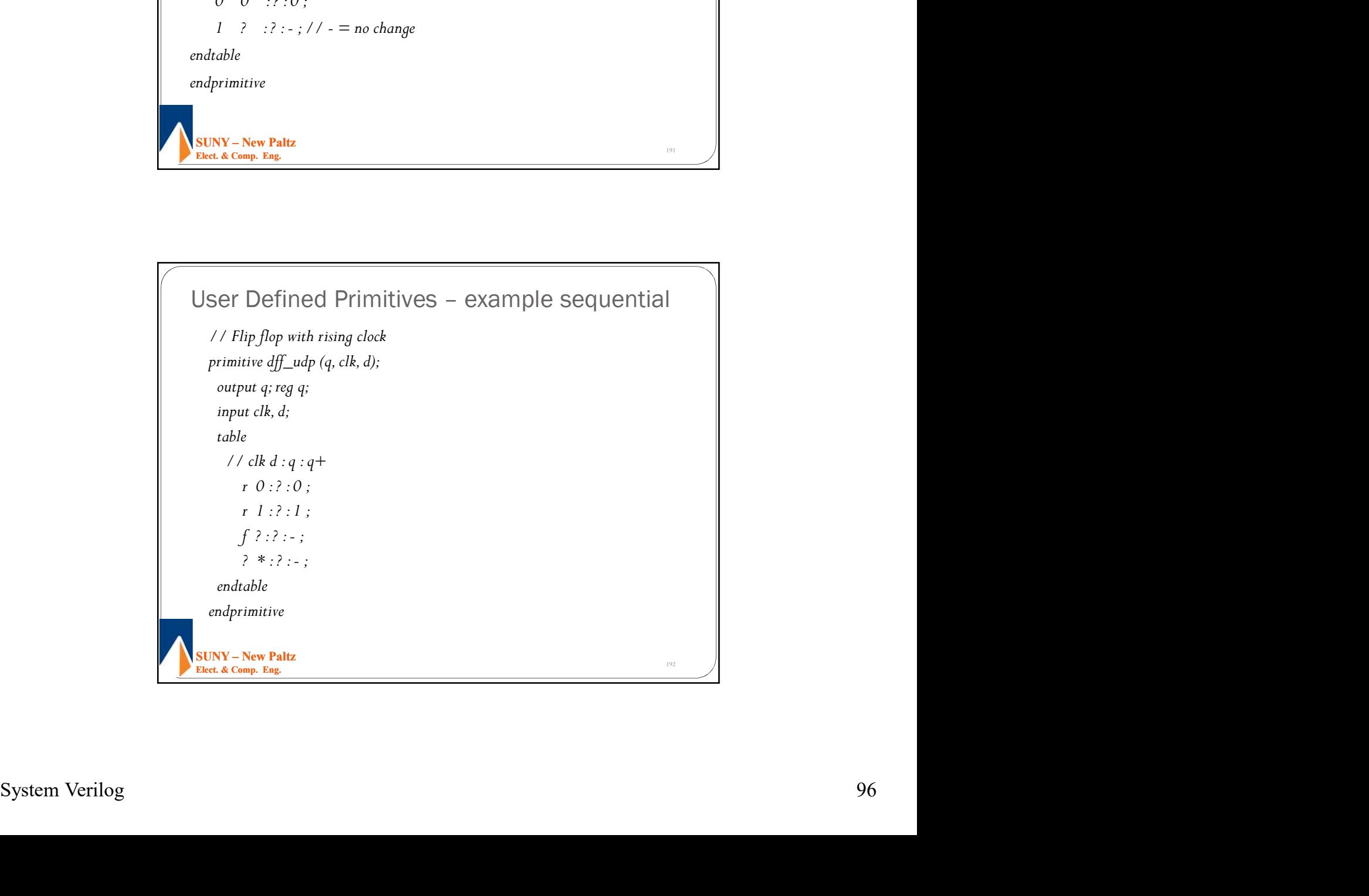

Ser Defined Primitives – example sequential<br>
//Flipflop with rising clock and reset<br>
primitive dff, reset\_adp  $(q, d, c\mathbf{l}, \mathbf{s}, t)$ ;<br>  $\text{output } q, \mathbf{r}, q, \mathbf{r}$ ;<br>  $\text{input } q, \mathbf{r}, q, t$ ;<br>  $\text{input } q, \mathbf{r}, q, t$ ;<br>  $\text{initial } q = 0;$  // power  $SUNY - New Paltz$ <br>Elect. & Comp. Eng. 9/30/2021<br>User Defined Primitives – example sequential<br> $\frac{1}{1}$   $\frac{F_{lip}f_{lop}}{F_{imp}f_{lop}}$  with rising clock and reset<br>primitive dff\_reset\_udp (q, d, clk, rst);<br>output q; reg q;<br>input clk, rst, d;<br>input clk, rst, d; // Flip flop with rising clock and reset 9/30/<br>
primitive dff and the primitive discontinue of the primitive dff and the primitive dff and the primitive dff and the primitive dff and the content of the primitive dff and the content of  $\theta$  and  $\theta$  and  $\theta$  and of System on Chip<br>
T Defined Primitives – example sequential<br>
Flip flop with rising clock and reset<br>
mitive dff\_rest\_udp (q, d, clk, rs1);<br>
output q; reg q;<br>
input clk, rst, d;<br>
initial q = 0; // powers up in reset state<br> input clk, rst, d; initial  $q = 0$ ; // powers up in reset state table of System on Chip<br>
T Defined Primitives – example sequential<br>
Flip flop with rising clock and rest<br>
risting  $\frac{df}{dx}$  reset  $\frac{d\phi}{dx}$  and  $\phi$  and  $\phi$  and  $\phi$ <br>
output q: reg q:<br>
nouted, rst : q : q+<br>
risting deck rst ? ?  $0 : ? : 0;$  $0 \tI \t1$  : ? : 0;  $1 \t1 \t1 \t2 \t1;$ ?  $n$  1 : ? : -; \* ? 1 : ? : -; ? ? p : ? : -; endtable endprimitive